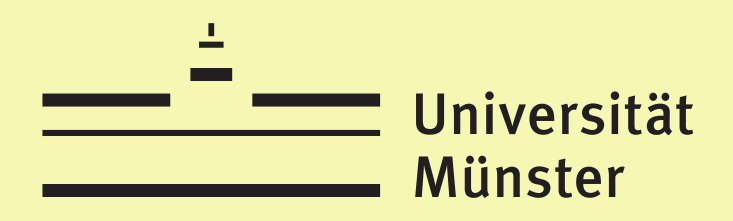

Physikalisches Institut

# Anleitung zu den Experimentellen Übungen zur Physik

## Sommersemester 2024

für Pharmazeuten

- Vollständige Anleitung -

Praktikum.im.Physikalischen.Institut@uni-muenster.de http://physik-praktikum.uni-muenster.de

Auflage 04/2024

#### **Praktikumsleitung**

**Prof. Dr. H. F. Arlinghaus Dr. D. Lipinsky**

#### **Praktikumsorganisation**

**David Baumeier Florian Trittmaack Raum 105 Physikalisches Institut**

**Wilhelm-Klemm-Str. 10 48149 Münster Tel. +49-(0)-251-83-33617 Fax +49-(0)-251-83-36351** E-Mail: **Praktikum.im.Physikalischen.Institut@uni-muenster.de** Internet: **http://physik-praktikum.uni-muenster.de**

**Vertretung: Rainer Metzdorf, Raum 101 (Elektronik-Werkstatt)**

## **Inhaltsverzeichnis**

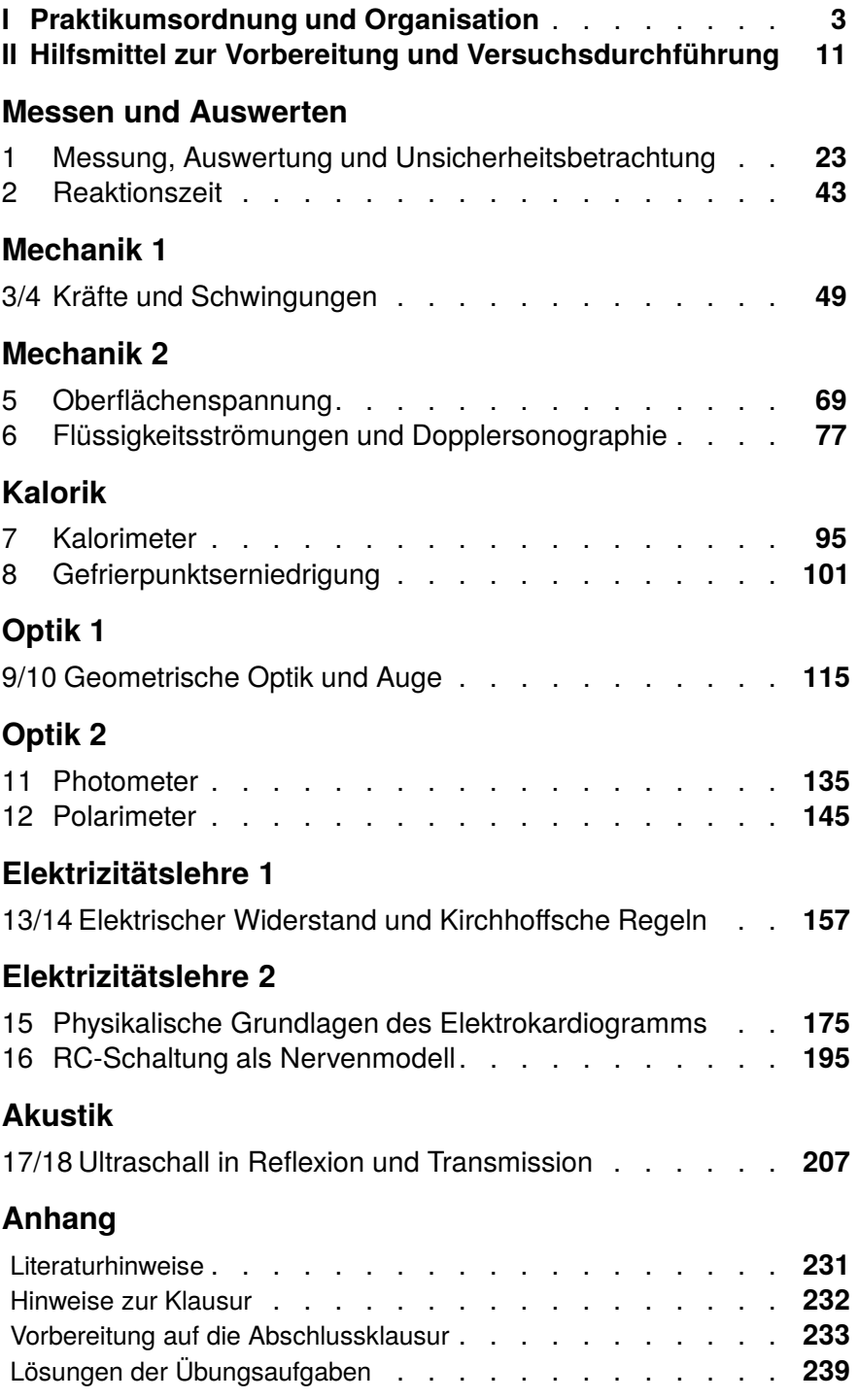

٦

## **Praktikumsordnung und Organisation**

### **I.1 Lernziele**

Das Physikalische Praktikum für Nebenfachstudenten soll den Stoff der Kursvorlesung ergänzen, vertiefen und in die Grundlagen physikalischer Messtechniken, einschließlich Diskussion der Messergebnisse einführen. Der Fokus liegt also auf dem Erlernen der Durchführung von Experimenten. Hierzu ist es erforderlich, dass Sie zur **Vorbereitung** auf die Versuchstage den **Inhalt des Versuchsskripts kennen** und die darin gestellten Fragen zum Versuch beantworten können. Zweck der experimentellen Übungen ist es also **nicht**, die aus der Vorlesung bekannten theoretischen Grundlagen erst während des Versuchstages zu erlernen, **sondern** die **zuvor** erarbeiteten theoretischen Grundlagen experimentell zu überprüfen.

Dazu gehört auch, dass Sie (siehe hierzu die Kapitel "Basisgrößen und Basiseinheiten" und "Mathematische Vorbemerkungen")

- angeben können, was eine physikalische Größe ist,
- Größengleichungen umformen und mit Potenzen, Wurzeln, Logarithmen, trigonometrischen Funktionen sowie Exponentialfunktionen umgehen können und
- Funktionen darstellen können.

Darüber hinaus sollen Sie sich durch die Vorbereitung auf den jeweiligen Versuchstag

- mit der Funktion der im Versuch vorkommenden Geräte, Instrumente und Bauelemente vertraut machen und
- angeben können, wie die Experimente durchgeführt werden sollen, d.h.
	- **–** die Messgleichung sowie die Definitionen und Einheiten der darin vorkommenden Größen angeben können und
	- **–** den Bezug zwischen Messgleichung und Versuchsaufbau herstellen können.

**I**

Nach Durchführung der Versuche sollen Sie in der Lage sein

- angeben zu können, wie die Messwerte protokolliert wurden und wie die Auswertung erfolgte,
- das Versuchsergebnis inklusive korrekter Einheit angeben und die Ergebnisse kritisch diskutieren können. Ohne Angabe der physikalischen Einheit fehlt dem Ergebnis eine wichtige Information und ist daher unvollständig.

Dabei sollen Sie erlernen (siehe das Kapitel II.2 "Darstellung der Versuch**sergebnisse"**)

- wie Beobachtungen und Messungen vollständig und übersichtlich protokolliert werden, (dafür angemessene Darstellungsformen wählen können),
- was ein Versuchsprotokoll im Allgemeinen enthalten soll,
- wie die Ergebnisse eines Experiments zusammenfassend dargestellt werden können,
- wie die Ergebnisse bewertet und eingeordnet werden können, das heißt, ob sie den theoretischen Grundlagen entsprechen beziehungsweise in wie weit sie von eventuell gegebenen Literaturwerten abweichen und welche Gründe es für solche Abweichungen geben kann.

### **I.2 Laborordnung und Sicherheitshinweise**

Das "Physikalische Praktikum für Nebenfächler" ist mit erheblichem organisatorischem Aufwand verbunden. Jährlich nehmen daran etwa 850 Studierende aus vier unterschiedlichen Fachbereichen teil. Damit das Praktikum überhaupt gelingen kann, d.h. damit Sie als Praktikantin/Praktikant davon profitieren können, ist es notwendig, dass gewisse Regeln strikt eingehalten werden. Im Sinne Ihrer eigenen Sicherheit gehören dazu auch die Arbeitsschutzbestimmungen.

#### **I.2.1 Allgemeines Verhalten im Praktikum**

- 1. Die vorgegebene Gruppeneinteilung ist verpflichtend. Ein Wechsel in eine andere Praktikumsgruppe ist nur in Ausnahmefällen nach Rücksprache mit **Herrn Baumeier oder Herrn Trittmaack** (Kontakt siehe Impressum) möglich.
- 2. Die Praktikanten haben sich in den Praktikumsräumen so zu verhalten, dass Personen nicht gefährdet sowie Einrichtungen, Geräte und Versuchsaufbauten nicht beschädigt werden.
- 3. Die von den betreuenden Assistenten, vom Praktikumspersonal sowie in den Versuchsanleitungen gegebenen Hinweise zur Handhabung der Geräte und Versuchsanordnungen sind unbedingt zu beachten.
- 4. Auftretende Störungen und Unregelmäßigkeiten bei der Durchführung der Versuche, Beschädigungen und Funktionsstörungen an Geräten und Einrichtungen sowie Unfälle sind sofort zu melden. Es ist nicht zulässig Geräte selbst zu reparieren!
- 5. Für fahrlässig verursachte Schäden an Geräten und Arbeitsmaterialien können die Praktikanten haftbar gemacht werden.
- 6. Den Praktikanten steht jeweils nur die am Arbeitsplatz befindliche Ausrüstung zur Verfügung. Es ist nicht gestattet, Geräte von fremden Arbeitsplätzen zu benutzen.
- 7. Nach Beendigung des Versuches ist der Arbeitsplatz aufgeräumt und sauber zu hinterlassen. Haben Sie einen PC benutzt, so müssen Sie diesen wieder herunter fahren.
- 8. Essen und Trinken ist in den Praktikumsräumen nicht erlaubt. Rauchen ist im gesamten Praktikum (auch im Flur vor den Praktikumsräumen) untersagt.
- 9. Die Benutzung von Kommunikationsgeräten (wie z.B. Handys, Tablets, etc.) ist in den Praktikumsräumen untersagt!
- 10. Das Praktikum beginnt pünktlich zu der im Stundenplan angegebenen Zeit. Wer so spät kommt, dass bis zum **Ende der Eingangsfrage** (s. Kontrolle der Vorbereitung) nicht die erforderliche Anzahl richtiger Fragen abgegeben werden kann, wird an diesem Tag von der Versuchsdurchführung ausgeschlossen.
- 11. Für einen erfolgreichen Abschluss müssen Sie alle Praktikumstermine wahrnehmen. In dringenden Fällen sowie bei Krankheit können nach schnellstmöglicher Rücksprache mit Herrn Baumeier oder Herrn Trittmaack wenn möglich Ersatztermine innerhalb der regulären Zeiten des Physikpraktikums vereinbart werden.
- 12. Nachholtermine, die aufgrund mangelhafter Vorbereitung (s. Kontrolle der Vorbereitung) erforderlich werden, werden ebenfalls von Herrn Baumeier und Herrn Trittmaack koordiniert und finden im Anschluss an die reguläre Praktikumszeit statt.

#### **I.2.2 Umgang mit elektrischen Schaltungen**

- 1. Elektrische Schaltungen müssen vor der Inbetriebnahme vom zuständigen Assistenten überprüft werden!
- 2. Der Auf- und Abbau elektrischer Schaltungen hat stets im spannungslosen Zustand zu erfolgen (Stromversorgungsgeräte aus, Batterien und Steckernetzteile nicht angeschlossen).
- 3. Bei elektrischen Messgeräten ist auf die richtige Polung, auf die Einstellung des richtigen Messbereiches und die Verwendung der richtigen Messeingänge zu achten. (Überlastungsgefahr!)
- 4. Unter Spannung stehende Anlagen müssen ständig überwacht werden.
- 5. Bei Versuchsaufbauten mit elektrischen Spannungen müssen mindestens zwei Personen im Praktikumsraum anwesend sein.
- 6. In Notfällen muss die gesamte Netzspannung im Praktikumsraum abgeschaltet werden (Notausschalter: roter Tastschalter in jedem Raum). Ein Unfall muss unverzüglich gemeldet werden.

#### **I.2.3 Umgang mit Chemikalien**

Nach Beendigung des Versuches sind alle verwendeten Chemikalien in den bereitgestellten Entsorgungsbehältern zu entsorgen. Wasser und Salzlösungen können im Abfluss entsorgt werden.

#### **I.2.4 Laserschutz**

In den Praktikumsversuchen zur Optik kommen zum Teil Laser zum Einsatz. Laser emittieren stark gerichtete Strahlung mit hoher Intensität, die Schäden an biologischem Gewebe und insbesondere am Auge verursachen kann. Im Umgang mit Lasern sind daher besondere Verhaltensregeln zu beachten:

- 1. Niemals direkt in den Laserstrahl sehen!
- 2. Niemals mit reflektierenden Gegenständen im Strahlengang hantieren! Uhren und Schmuck müssen abgelegt werden!
- 3. Niemals den Kopf auf Strahlhöhe halten!
- 4. Laser nur einschalten, wenn sie auf dem Tisch liegen!
- 5. Wird der Laser für die weitere Durchführung nicht mehr benötigt, so ist dieser auszuschalten!
- 6. Beim Umbau der Versuchsaufbauten muss der Laser ausgeschaltet werden!
- 7. Um sich selbst und andere Anwesende nicht zu gefährden sind unsachgemäße Handhabung und "Spielereien" mit dem Laser zu unterlassen!

**Den Anweisungen der Beschäftigten im Praktikum ist Folge zu leisten. Bei Zuwiderhandlung sowie Nichtbeachtung der Laborordnung oder der Sicherheitshinweise entscheidet die Praktikumsleitung über einen möglichen Ausschluss vom Praktikum!**

#### **I.3 Allgemeine Hinweise**

Neben dem Besuch einer Vorlesung und der Benutzung eines Lehrbuch, ist diese Anleitung als Arbeitshilfe für die experimentellen Übungen gedacht. Die mit einem Stern (\*) versehenen Abschnitte sind zur Vervollständigung eingefügt. Sie betreffen praxisübliche Anwendungen, werden zum Versuch aber nicht benötigt. Alle Fragen im Praktikum und in den Prüfungen beziehen sich auf den technisch-wissenschaftlich einfachsten Fall, sofern nicht ausdrücklich auf Besonderheiten hingewiesen wird. Einflussgrößen von nachrangiger Bedeutung sind zu vernachlässigen.

Beispiele:

- Salzlösung: Wasser ist Lösungsmittel.
- Freier Fall: Reibung wird nicht berücksichtigt.
- Strömungswiderstand: kreisförmiger Querschnitt, Flüssigkeit inkompressibel, laminare Strömung, Temperatur konstant, Viskosität konstant.

• Kapillarität: kreisförmiger Querschnitt, Viskosität ohne Einfluss.

#### **I.4 Organisation und Versuchsdurchführung**

Die erfolgreiche Versuchsdurchführung setzt ein gründliches Studium des Skripts vor Praktikumsbeginn voraus. Die zusätzliche Benutzung eines Lehrbuchs der Physik wird dazu empfohlen. Die Praktikumsanleitung ist somit nicht als alleinige Grundlage der Vorbereitung auf das Praktikum gedacht. Für die Teilnahme am Praktikum gilt die Praktikumsordnung.

#### **I.4.1 Organisation**

Das Praktikum erstreckt sich über acht Versuchstage. Für einen Versuchstag sind drei Zeitstunden vorgesehen. Im Anschluss an das Praktikum findet eine Abschlussklausur statt.

Die Versuche beginnen pünktlich (sine tempore (s.t.)) zu der jeweils angegebenen Uhrzeit.

Der Versuchstag baut sich aus zwei Teilen auf: Eingangstest und Versuchsvorbesprechung sowie Versuchsdurchführung mit Auswertung. Die Versuchsprotokolle werden während des Versuchstages erstellt und von den Assistenten bewertet.

Für die Vorbereitung, Durchführung und Nachbereitung erhalten Sie mit diesem Skript zu jedem Versuch eine ausführliche schriftliche Anleitung. Achten Sie darauf, dass Sie die **derzeit gültige Version der Praktikumsanleitung** benutzen (siehe Einband der Praktikumsanleitung).

Außerdem erhalten Sie eine **Teilnehmerkarte**, die zu allen Versuchstagen mitzubringen ist und auf der die durchgeführten Aufgaben testiert werden (An- und Abtestat).

Sie benötigen darüber hinaus:

- **Zeichenmaterial**(Stifte, Lineal, Geodreieck) zur Bearbeitung von Diagrammen
- **Taschenrechner** (Bitte üben Sie schon vor dem Beginn des Praktikums den Umgang mit Ihrem Taschenrechner anhand der Gebrauchsanleitung.)
- **DIN A4-Ordner**, in dem Sie alle anzufertigenden Protokolle aus den Anleitungen **(mit Ihrem Namen versehen)** abheften.

Bei Fragen organisatorischer Art sind **Herr Baumeier und Herr Trittmaack** (Kontakt siehe Impressum) Ihre **alleinigen Ansprechpartner**.

#### **I.4.2 Hinweise zur Versuchsdurchführung**

Es gilt Anwesenheitspflicht bei den Versuchsterminen. Es ist erforderlich, dass sich jeder Studierende an seinem Arbeitsplatz aufhält und diesen nur wenn notwendig verlässt.

#### **Vorbereitung**

Die Studierenden müssen sich anhand der Anleitungen - u.U. unter Zuhilfenahme eines Lehrbuches - auf die physikalischen Grundlagen des jeweiligen

Versuches soweit vorbereiten, dass eine **aktive und erfolgreiche Teilnahme** an der Praktikumsübung gewährleistet ist.

**Jeder Teilnehmer** muss so vorbereitet sein, dass **er die Grundlagen des Versuchs klar darlegen kann.** Hierzu zählen sowohl die theoretischen Grundlagen als auch die Versuchsdurchführung. **Ebenfalls sind die in grauen Kästen hinterlegten Übungen vor Versuchsbeginn (zu Hause) zu bearbeiten.** Die Überprüfung der Versuchsvorbereitung erfolgt **schriftlich und mündlich. Mangelhafte Vorbereitung führt zum Ausschluss am Versuchstag!**

#### **Kontrolle der Vorbereitung**

Zu Beginn jedes Praktikumstages wird ein **schriftlicher Eingangstest** durchgeführt (multiple choice, 5 Antwortmöglichkeiten pro Frage, nur eine Antwort ist richtig). Zur Vorbereitung auf den Eingangstest dienen zur Orientierung die im Kapitel **"Übungsaufgaben zur Vorbereitung auf die Eingangstests und die Abschlussklausur"** zu jedem Praktikumstag angegeben Fragen (siehe Anhang).

Der Test umfasst 6 Fragen zu den Grundlagen bei einer Gesamtdauer von 12 Minuten. Taschenrechner und die Praktikumsanleitung ("Anleitung zu den experimentellen Übungen zur Physik") dürfen zur Hilfe genommen werden. Zusätzliches "Schmierpapier" darf nicht benutzt werden. Das Ergebnis wird auf der Teilnehmerkarte dokumentiert.

Der Test gilt als bestanden, wenn mindestens 3 der 6 Fragen richtig beantwortet wurden. **Nichtbestehen führt zum Ausschluss vom Praktikumstag und es ist mit Herrn Baumeier ein Nachholtermin zu vereinbaren.**

Wer durch Zuspätkommen den Test versäumt, kann an dem betreffenden Tag den Versuch nicht durchführen.

#### **Versuchsdurchführung**

Das Bestehen des Eingangstests zu Beginn des Praktikums (siehe oben) ist Voraussetzung für die Zulassung zum Versuch.

Anschließend finden Vorgespräche mit dem betreuenden Assistenten statt, in denen die Studierenden anhand der benötigten Grundlagen im Dialog mit dem Assistenten in die praktische Durchführung der einzelnen Übungsteile eingeführt werden.

Die praktische Durchführung der Praktikumsversuche erfolgt in der Regel in 2er-Gruppen.Während der Versuchsdurchführung werden die Studierenden durch die Assistenten betreut. Es werden von den Studierenden die apparativen und gemessenen Daten in einem Messprotokoll festgehalten.

Die Versuchsdurchführung sollte als selbständig erbrachte Leistung erkennbar sein. Zeigt sich in der Versuchsdurchführung ein erheblicher Mangel an Vorbereitung oder fehlende Aktivität einzelner Gruppenmitglieder, so kann der Assistent **auch trotz bestandenen Eingangstests** für diese Personen die Versuchsdurchführung für gescheitert erklären.

Die Verwendung von aus Altprotokollen entnommenen Messwerten zur "Vereinfachung" oder "Verkürzung" der Versuchsdurchführung wird als Betrugsversuch gewertet.

#### **In diesem Fall entscheidet die Praktikumsleitung über einen Ausschluss vom Praktikum!**

Das Originalmessprotokoll wird vom zuständigen Assistenten unterschrieben.

Jede Gruppe hat ihren Versuchsplatz sauber und aufgeräumt zu hinterlassen.

#### **Protokollführung**

Die Versuchsauswertung entsprechend der Versuchsanleitung wird, wenn möglich, während der Praktikumszeit durchgeführt. Jeder Student führt ein eigenes Protokoll. Es wird empfohlen sich der Protokollvordrucke zu bedienen. Die Protokollabgabe soll möglichst am Praktikumstag, ansonsten spätestens eine Woche später erfolgen.

Das Protokoll soll so angelegt sein, dass (in Verbindung mit der Versuchsanleitung) auch noch nach Jahren verständlich wird, welche Aufgaben im Einzelnen wie und mit welchen Ergebnissen durchgeführt wurden.

Protokolle werden mit Tinte oder mit Kugelschreiber geführt. Es wird nicht radiert oder überschrieben; was falsch ist, wird so gestrichen, dass die Lesbarkeit erhalten bleibt. Entscheidend bei der Protokollführung sind Vollständigkeit und Übersichtlichkeit.

Folgende Punkte muss ein Protokoll enthalten:

- Ihren Namen, Matrikelnummer, Datum der Versuchsdurchführung und Versuchstitel.
- Die Aufgabenstellung, d.h. die Ziele des Versuchs
- Den nachvollziehbaren Verlauf des Versuchs und die Antworten auf Fragen in der Anleitung.
- alle Messwerte, grafische Darstellungen der Messergebnisse, Auswertungen sowie Ergebnisse.
- Bewertung Ihrer Versuchsergebnisse und Schlussfolgerungen, die sich aus den Resultaten des Experiments ziehen lassen, wenn möglich Vergleich mit Literaturwerten und Diskussion möglicher Ursachen für Abweichungen.

Die Beantwortung der in den Protokollvordrucken gestellten Fragen beziehungsweise die abschließenden Diskussionen sollen als selbständig erbrachte Leistungen erkennbar sein. Bloßes Kopieren aus externen Unterlagen erfüllt diese Vorgaben nicht, zumal Sie bei der Verwendung von "Vorlagen" bedenken sollten, dass diese möglicherweise nicht mehr zu den aktuellen Anleitungen passen.

Wenn den Assistenten Textpassagen besonders bekannt vorkommen und der Verdacht besteht, dass das von Ihnen verfasste Protokoll keine selbständig erbrachte Leistung darstellt, können sie Ihr Protokoll ablehnen und Ihnen das Abtestat für diesen Versuchstag verweigern.

#### **Darüber hinaus entscheidet die Praktikumsleitung bei Betrug oder nachgewiesenem Betrugsversuch über einen Ausschluss vom Praktikum!**

Die Bestätigung der erfolgreichen Versuchsdurchführung inklusive Auswertung erfolgt durch die Eintragung von Datum und Langunterschrift des betreuenden Assistenten im Protokoll und auf der Teilnehmerkarte.

#### **Nach- oder Wiederholung von Versuchen**

Studierende, die einen Praktikumsversuch z. B. krankheitsbedingt versäumt haben, können diesen nach schnellstmöglicher Rücksprache mit Herrn Baumeier oder Herrn Trittmaack (Kontakt siehe Impressum) wenn möglich im laufenden Semester nachholen.

Studierende, die aufgrund eines nicht bestandenen Eingangstests von der Versuchsdurchführung ausgeschlossen wurden bzw. den Praktikumsversuch anderweitig nicht ordnungsgemäß abgeschlossen haben, können diesen nur am Semesterende an dem dafür vorgesehenen Nachholtermin wiederholen. Hierfür werden jedem Studierenden **maximal 3** Nachholtermine gestattet. **Sollte dies nicht ausreichen, müssen die nicht ordnungsgemäß abgeschlossenen Versuche im darauf folgenden Semester nachgeholt werden.**

#### **Nach Durchführung der Versuche**

Nach erfolgreicher Durchführung der vorgeschriebenen Anzahl von Versuchen ist die **abgezeichnete Teilnehmerkarte unbedingt am letzten Versuchstag bei Herrn Baumeier oder Herrn Trittmaack (Kontakt siehe Impressum) abzugeben.**

Ohne Abgabe der ausgefüllten Teilnehmerkarte kann keine endgültige Teilnahmebestätigung (Schein (Pharmazie), QIS-POS-Eintrag (Biowissenschaften und Landschaftsökologie), sowie Vervollständigung der ELAN-Einträge (Human- und Zahnmedizin)) ausgestellt werden, da sie den Nachweis über die erfolgreiche Teilnahme am Praktikum darstellt.

Bewahren Sie ebenfalls ihre im Praktikum angefertigten Versuchsprotokolle **mindestens** bis zur Abgabe Ihrer vollständig ausgefüllten Teilnehmerkarte auf.

Weitere Informationen zur Abschlussklausur finden Sie im Anhang dieses Skriptes.

## **Hilfsmittel zur Vorbereitung und Versuchsdurchführung**

### **II.1 Größen und Einheiten**

Messwerte und Ergebnisse, die bei der Durchführung der Versuche anfallen, bestehen in der Regel aus einem Zahlenwert und einer Einheit. Auf den nachfolgenden Seiten sind zu Ihrer Orientierung einige Größen, Symbole, Einheiten, Konstanten und Umrechnungen zusammengestellt. Im Rahmen eines internationalen Einheitensystems (SI) wurde festgelegt, dass als Basis für die Darstellung von Messergebnissen folgende Angaben zu verwenden sind:

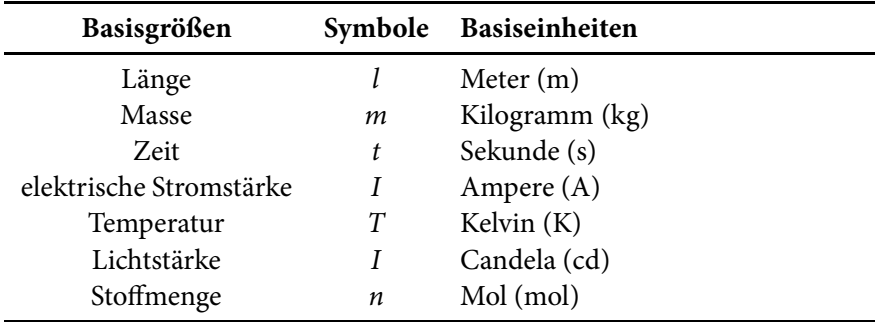

Tabelle II.1: Basisgrößen und Basiseinheiten

Diese Basisgrößen genügen, um die gesamte Welt der Physik zu beschreiben. Alle anderen Größen und Einheiten lassen sich aus Basisgrößen ableiten.

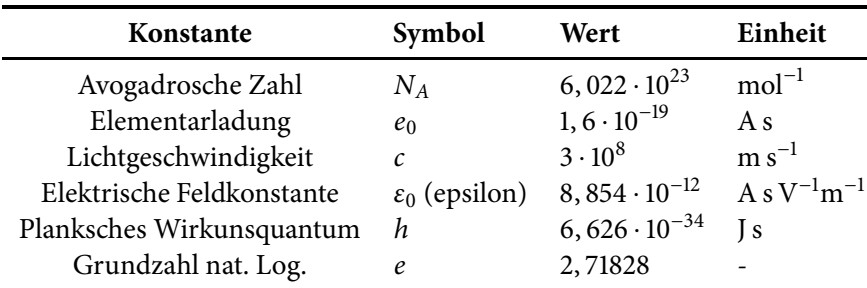

**Tabelle II.2: Konstanten** 

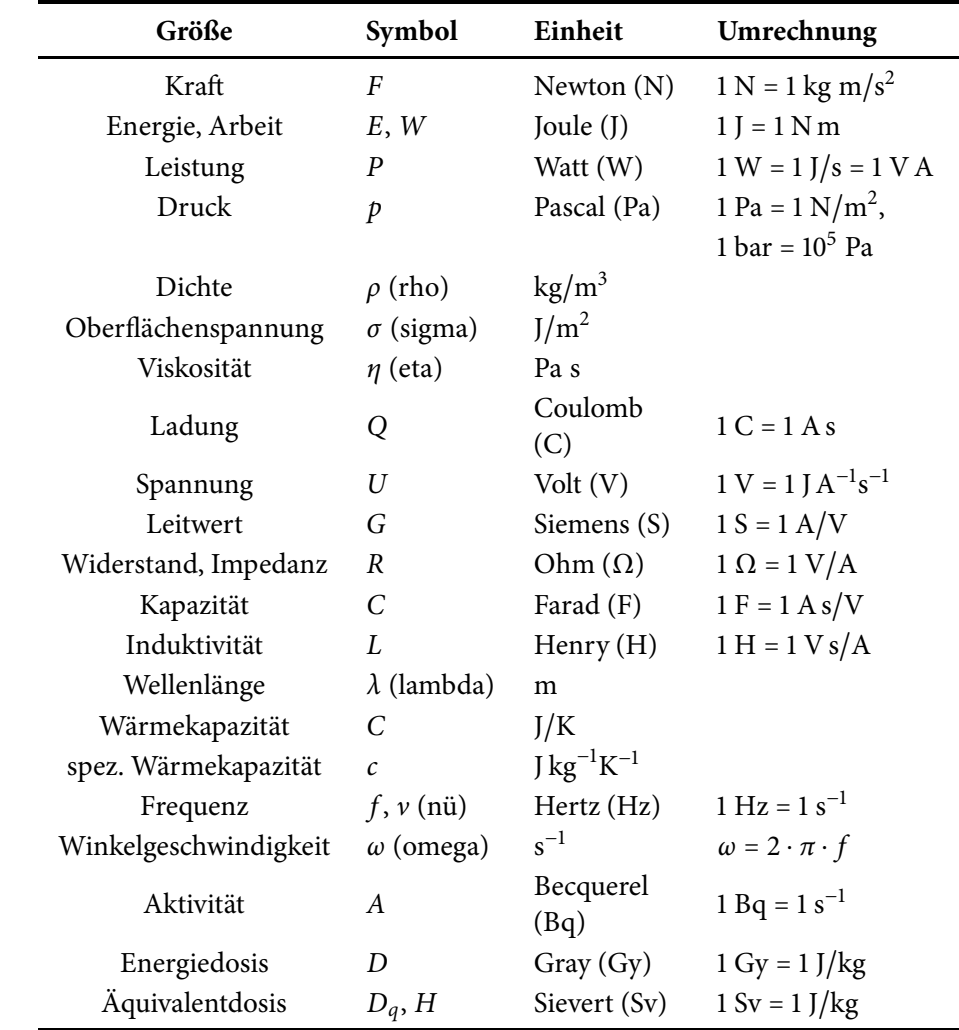

## 12 **II Hilfsmittel zur Vorbereitung und Versuchsdurchführung**

**Tabelle II.3:** Abgeleitete Größen und Einheiten

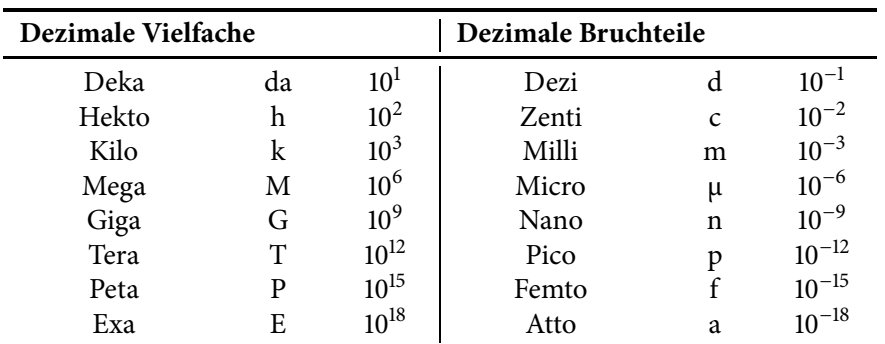

**Tabelle II.4:** Abkürzungen für Größenordnungen von Einheiten

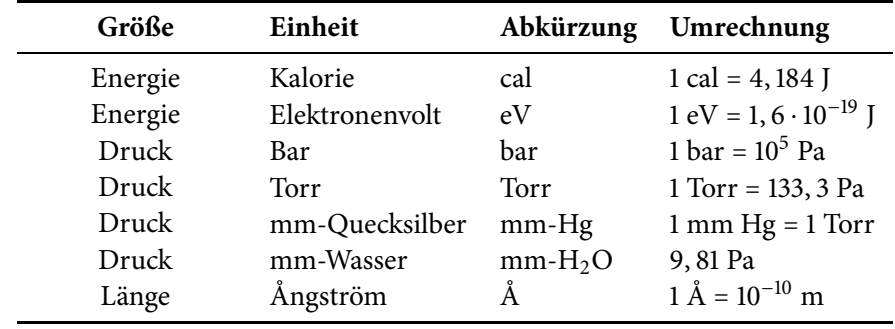

**Tabelle II.5:** Einheiten außerhalb des SI-Systems

#### **II.2 Darstellung der Versuchsergebnisse**

#### **II.2.1 Allgemeines**

Beachten Sie bei der Aufzeichnung und der Auswertung von Versuchsergebnissen folgende Punkte:

- Überlegen Sie sich zuerst, welche Messgrößen, welchen Messbereich und wie viele Messpunkte Sie benötigen.
- Legen Sie dann vor Versuchsbeginn eine Wertetabelle an, in die die zu messenden Größen und erforderliche Umformungen wie Differenzen, Quadrate usw. eingetragen werden können.
- Die Messwerte selbst, alle Zwischenrechnungen und Resultate müssen die Maßzahl und die Einheit der Messgröße enthalten. Korrekte Angaben sind  $\mu$  = 3, 2 cm<sup>"</sup> oder  $\mu$  = 32 mm". Angaben wie  $\mu$  = 3, 2 [cm]" sind unzulässig.

#### **II.2.2 Sinnvolles Runden**

Bei der Angabe von Zahlenwerten, deren Verknüpfungen und Fehlergrenzen sollte man die Anzahl der geltenden Ziffern berücksichtigen. Aufgrund der Rundungsvereinbarungen (DIN, ISO) besagt eine Längenangabe mit drei geltenden Ziffern z. B. 35, 4 cm, dass der Wert zwischen 35, 35 cm und 35, 44 cm liegt. Zahlenwerte wie 0, 0034 und 0, 003400 mit zwei und vier geltenden Ziffern unterscheiden sich nur durch ihre Genauigkeit. Ergebnisse von Berechnungen können deshalb nicht genauer sein als die an der Berechnung beteiligte Zahl mit der geringsten Anzahl geltender Ziffern. Eine sinnvolle Zahlenangabe für das Produkt 57, 32 ⋅ 4, 63 ist der Wert 265 und nicht 265, 391600, wie es der Taschenrechner anzeigt. Zur Verdeutlichung kann der mögliche Bereich des Ergebnisses durch Multiplikation der jeweils minimal (57, 315 ⋅4, 625) und maximal (57, 324⋅4, 634) möglichen Werte berechnet werden (265, 081875 − 265, 639416).

Für Zwischenrechnungen mit dem Taschenrechner sollte natürlich eine möglichst große Anzahl an Stellen berücksichtigt werden. Bei der Angabe von Ergebnissen sollten aber nicht unnötig viele Stellen angegeben werden. Ebenso sollte man bei Umrechnungen geschätzter Angaben nicht den Eindruck einer höheren Genauigkeit erwecken. Es ist richtig, bei ungefähr 20 Meilen (1 Meile = 1, 609 km) von ungefähr 30 km zu sprechen und nicht von 32, 2 km. Bei der Angabe der Anzahl von Personen, Häusern usw. oder von Bruchteilen (z. B. 1/3) sind dagegen die Zahlenwerte als beliebig genau anzusehen.

#### **II.2.3 Grafische Darstellung**

- Die im Versuch eingestellte Größe wird längs der horizontalen Achse, der Abszisse, aufgetragen; die abgelesene Messgröße längs der vertikalen, der Ordinate. Dabei werden die Messwerte sinnvoll gerundet (s.o.) in Form von Kreuzen oder ähnlichen Markierungen eingetragen.
- Der Maßstab wird so gewählt, dass sich die Messpunkte etwa über 2/3 der Diagrammbreite und -höhe verteilen.

## 14 **II Hilfsmittel zur Vorbereitung und Versuchsdurchführung**

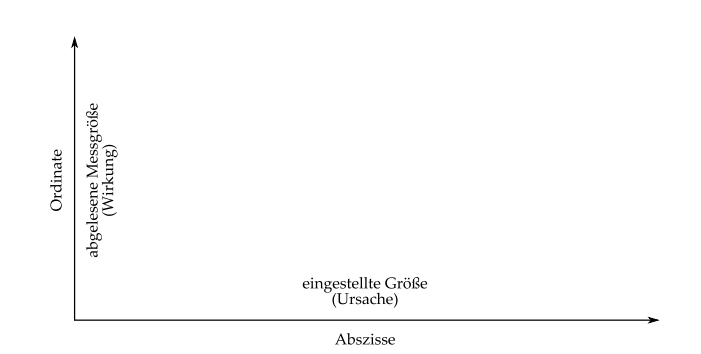

**Abbildung II.1:** Auftragung der Messgrößen in ein Diagramm

- Durch die streuenden Messpunkte wird eine *glatte, ausgleichende Kurve* gezeichnet. Dies ist allerdings nur sinnvoll, wenn die entsprechende Kurve der Form der theoretischen Beschreibung des Zusammenhangs zwischen den Versuchsgrößen entspricht. Im Rahmen dieses Praktikums dürfen ausgleichende Geraden nach Augenmaß eingezeichnet werden. Ein Beispiel ist im Musterprotokoll angegeben.
- Die streuenden Messpunkte mit einer Zickzacklinie zu verbinden ist physikalisch unsinnig, da neu gemessene Zwischenwerte nicht auf den geraden Verbindungslinien liegen, sondern um die mittlere Kurve streuen werden. Experimentell registrierte Kurven zeigen immer ein gewisses Rauschen, das der statistischen Messwertstreuung entspricht.

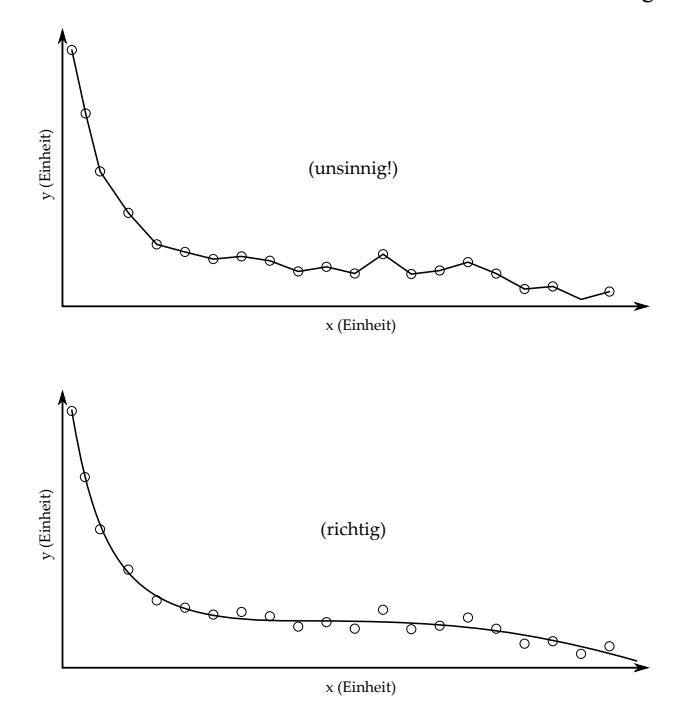

**Abbildung II.2:** Zeichnen einer Ausgleichskurve

#### **II.2.4 Musterprotokoll**

#### **Versuch X — Geschwindigkeitsmessung**

#### **Name:** Max Mustermann **Datum:** 1.1.2012

#### **Einleitung**

*Bem.: In der Einleitung wird der Versuch in zwei bis drei Sätzen beschrieben. Es wird darauf eingegangen, welche Größe bestimmt werden soll und welches Messprinzip benutzt wird.*

In diesem Versuch soll die als konstant angenommene Geschwindigkeit eines Spielzeugautos mit Hilfe einer Stroboskopkamera gemessen werden. Das durch Lösen einer Feder beschleunigte Auto wird in konstanten Zeitabständen fotografiert. Aus den Fotografien kann die zum jeweiligen Zeitpunkt *ti* vom Startpunkt aus zurückgelegte Strecke *si* ermittelt werden.

#### **Messungen**

*Bem.: Alle Messwerte, eventuelle Umrechnungen, werden in eine Tabelle eingetragen. Die Messwertetabelle wird beschriftet, also die Formelzeichen und Einheiten eingetragen.*

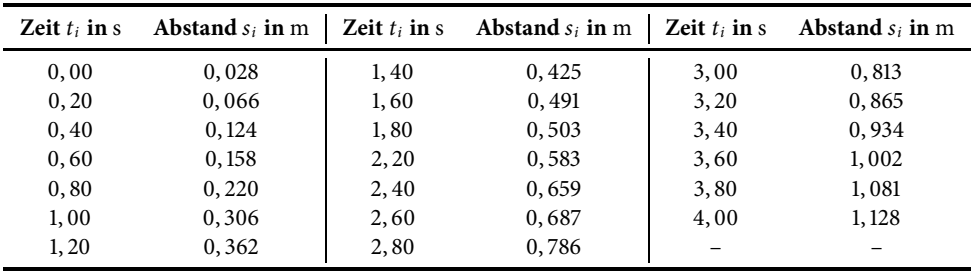

#### **Auswertung**

*Bem.: Für eine grafische Auswertung der Messwerte sind die Hinweise im vorangehenden Abschnitt zu beachten. Werden die Messwerte durch Rechnungen weiter verwertet, so ist die verwendete Formel zu notieren. Endergebnisse werden deutlich sichtbar gemacht (z. B. unterstrichen oder farbig markiert). Zu dem markierten Endergebnis wird ein Antwortsatz formuliert, der auch auf eventuelle Fehlerquellen eingeht.*

In Abbildung **II**.3 wurden die Werte aus der Messwertetabelle eingetragen. Aus der Gleichung

$$
s(t) = v \cdot t
$$

ergibt sich, dass die Geschwindigkeit durch  $v = \frac{s}{t}$  gegeben ist. Folglich ist die Steigung der Ausgleichsgeraden aus Abbildung **II**.3 die mittlere Geschwindigkeit. Die Steigung beträgt:

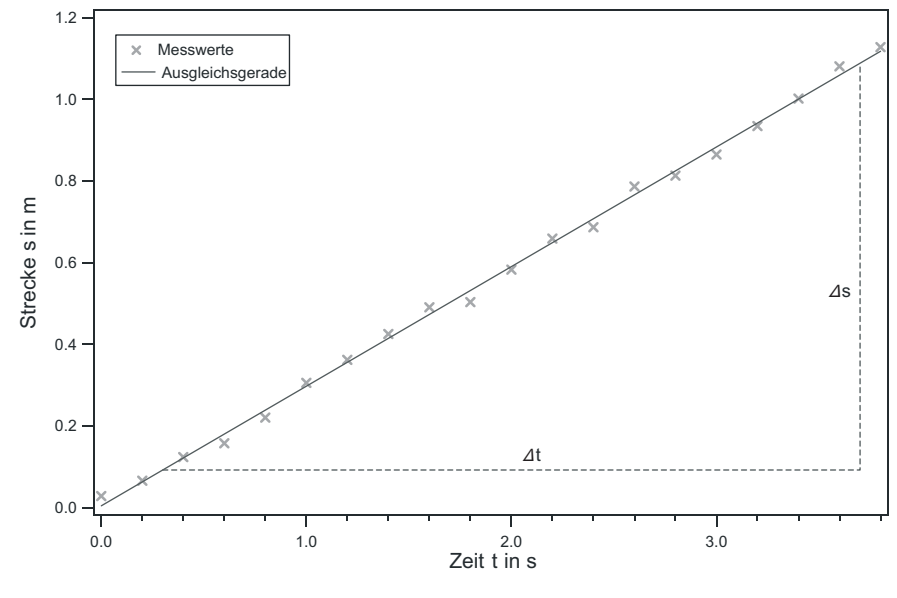

**Abbildung II.3:** Strecke aufgetragen gegen Zeit

$$
\nu=\frac{\Delta s}{\Delta t}=0,29\,\frac{\mathrm{m}}{\mathrm{s}}.
$$

*Bem.: Das Vorgehen bei der grafischen Auswertung eines linearen Prozesses ist das Folgende: Nach dem Zeichnen des Graphen wird der zu erwartende Zusammenhang (hier: s* (*t*) = *v* ⋅*t*+*s*0*) mit der allgemeinen Geradengleichung y* (*x*) = *m* ⋅ *x* + *b verglichen, die jede lineare Funktion beschreibt und damit auch die eingezeichnete Ausgleichsgerade. Die Steigung der Ausgleichsgeraden <sup>m</sup>* <sup>=</sup> <sup>Δ</sup>*<sup>y</sup>* <sup>Δ</sup>*<sup>x</sup> (Steigungsdreieck!) entspricht also hier der Geschwindigkeit v, die sich damit ebenfalls mit Hilfe eines Steigungsdreiecks bestimmen lässt: v* <sup>=</sup> <sup>Δ</sup>*<sup>s</sup>* Δ*t (siehe Abb. II.3). Für große Genauigkeit sollte das Steigungsdreieck möglichst groß gewählt werden. Am Graphen lässt sich zudem der Ordinatenabschnitt b ablesen, der in diesem Beispiel Null ist*  $(s_0 = 0)$ .

#### **Bewertung und Einordnung der Messergebnisse**

Zunächst ist in Abbildung **II**.3 zu erkennen, dass die Messwerte dem zu erwartenden linearen Verlauf entsprechen und kein Messwert stark von diesem linearen Verlauf abweicht. So kann mit Hilfe dieser Messung der Zusammenhang bestätigt werden, dass die Geschwindigkeit der Strecke pro Zeit entspricht. Des weiteren liegt die Geschwindigkeit von  $v = 0, 29 \frac{m}{s} = 1, 04 \frac{km}{h}$  im Rahmen dessen, was für ein Spielzeugauto zu erwarten war, so dass die Messung als gelungen angesehen werden kann.

*Bem.: Im Kapitel "Bewertung und Einordnung der Messergebnisse" (das im Allgemeinen auch als Diskussion der Messung bezeichnet wird) findet eine Einschätzung der Messung statt. Hier soll unter anderem diskutiert werden, ob die Messungen den theoretischen (physikalischen) Grundlagen entsprechen und wie diese (physikalisch) zu interpretieren sind. Ebenfalls ist eine Einordnung der Messergebnisse in Erwartungsbereiche (z.B. Literaturwerte) wichtig (z.B. ist eine Herzfrequenz von* 3 kHz *unsinnig, da die Herzfrequenz im Bereich von einigen zehn bis hundert Schlägen pro Minute liegt). Weichen die Messergebnisse von den Erwartungsbereichen ab, sind mögliche Fehlerquellen abzuschätzen (z.B. man hat die Einheit (hier: Hz) der Herzfrequenz falsch berechnet oder z.B. wurde bei einer Streckenmessung die Strecke jeweils* 2 m *zu kurz gemessen).*

### **II.3 Mathematische Vorbemerkungen**

Mathematik ist die Sprache der Naturwissenschaften. Daher ist die Aneignung mathematischer Grundlagen für das erfolgreiche Bestehen des Praktikums unbedingt notwendig.

#### **II.3.1 Im Praktikum benötigte wichtige Funktionen**

#### **Potenzfunktion**

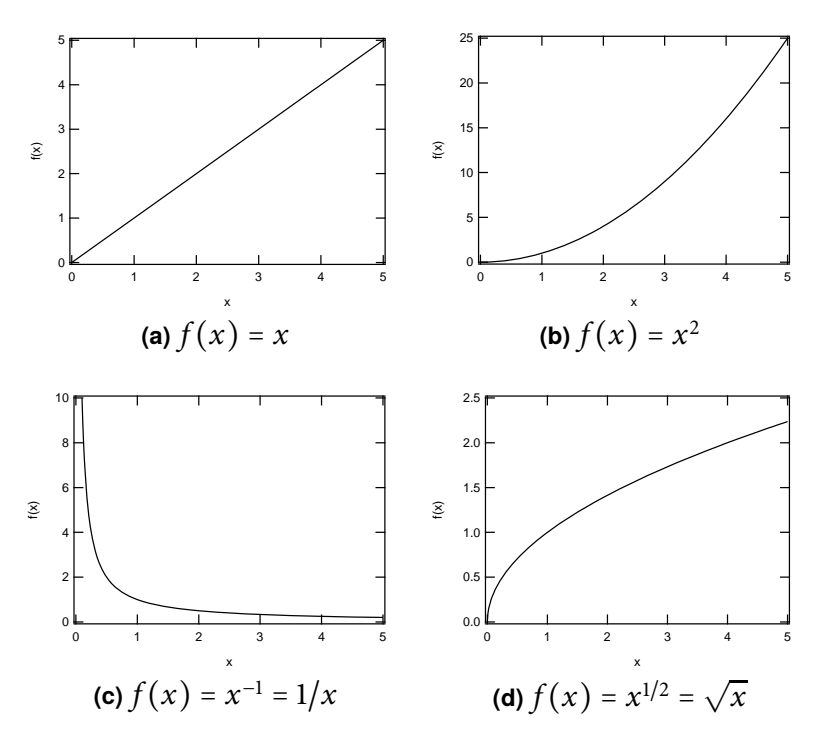

**Abbildung II.4:** Wichtige Potenzfunktionen

Die Potenzfunktion ist eine elementare mathematische Funktion der Form:

$$
f(x) = c \cdot x^b \quad c, b \in \mathbb{R}.\tag{II.1}
$$

Hierbei bedeutet  $c, b \in \mathbb{R}$ , dass  $c$  und  $b$  reelle Zahlen sind. Die Variable  $x$ ist die Basis und *b* der Exponent. Wichtige Spezialfälle der Potenzfunktion sind in Abbildung **II**.4 dargestellt.

Wichtige Rechenregeln für die Potenzrechnung:

$$
x^a \cdot x^b = x^{a+b} \tag{II.2}
$$

$$
\frac{x^a}{x^b} = x^{a-b} \tag{II.3}
$$

$$
(x^a)^b = x^{a \cdot b} \tag{II.4}
$$

$$
(x \cdot y)^a = x^a \cdot y^a \qquad (\text{II.5})
$$

$$
x^0 = 1. \t\t (II.6)
$$

#### **Exponentialfunktionen**

Bei einer *Exponentialfunktion* steht die Variable *x* im *Exponenten*. Ein Beispiel für eine (gerade in der Physik) häufig verwendete Exponentialfunktion

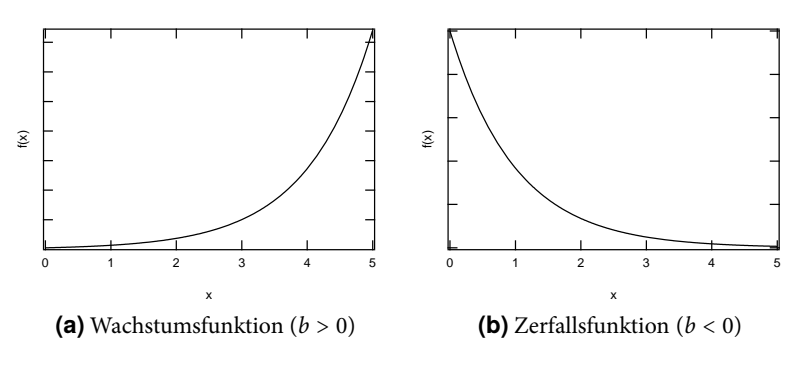

**Abbildung II.5:** Exponentialfunktion  $f(x) = e^{b \cdot x}$ 

ist

$$
f(x) = c \cdot e^{b \cdot x} = c \cdot \exp(b \cdot x) \quad c, b \in \mathbb{R}.
$$
 (II.7)

Die Basis ist in diesem Fall die EULERsche Zahl e = 2,71828 ... . Allgemein sind beliebige reelle Zahlen als Basis möglich. Für positive Exponenten ergibt sich eine Wachstumsfunktion (Abbildung **II**.5a), für negative Exponenten eine Zerfallsfunktion (Abbildung **II**.5b).

#### **Logarithmus**

Die Umkehrfunktion der Exponentialfunktion zur Basis *e* ist der natürliche *Logarithmus*:

$$
f(x) = \ln(x) = \log_e x. \tag{II.8}
$$

Allgemein gelten folgende wichtige Rechenregeln für Logarithmen:

$$
\log_b(x \cdot y) = \log_b x + \log_b y \tag{II.9}
$$

$$
\log_b(x^y) = y \cdot \log_b x \tag{II.10}
$$

$$
\log_b 1 = 0 \tag{II.11}
$$

$$
b^{\log_b x} = x.
$$
 (II.12)

Insbesondere ist

$$
\log_b x = \frac{\log_a x}{\log_a b} = \frac{\ln x}{\ln b}.
$$
 (II.13)

Bei der halblogarithmischen Darstellung wird eine Achse des Koordinatensystems logarithmisch skaliert. Üblicherweise wird dazu der dekadische Logarithmus, d.h. der Logarithmus zur Basis 10, verwendet. In diesem Fall ist der Abstand zwischen zwei Zehnerpotenzen  $(10^0 - 10^1, 10^1 - 10^2, ...)$  auf der logarithmisch skalierten Achse immer gleich. Wird eine Exponentialfunktion  $f(x) = c \cdot e^{b \cdot x}$  in einem halblogarithmischen Koordinatensystem dargestellt ergibt sich eine Gerade (Abbildung **II**.7).

#### **Trigonometrische Funktionen**

Trigonometrische Funktionen sind periodische Funktionen. Ihre Herleitung lässt sich anhand des Einheitskreises (ein Kreis mit dem Radius *r* = 1) veranschaulichen.

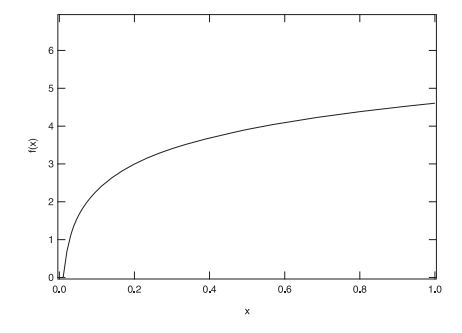

**Abbildung II.6:** Natürlicher Logarithmus

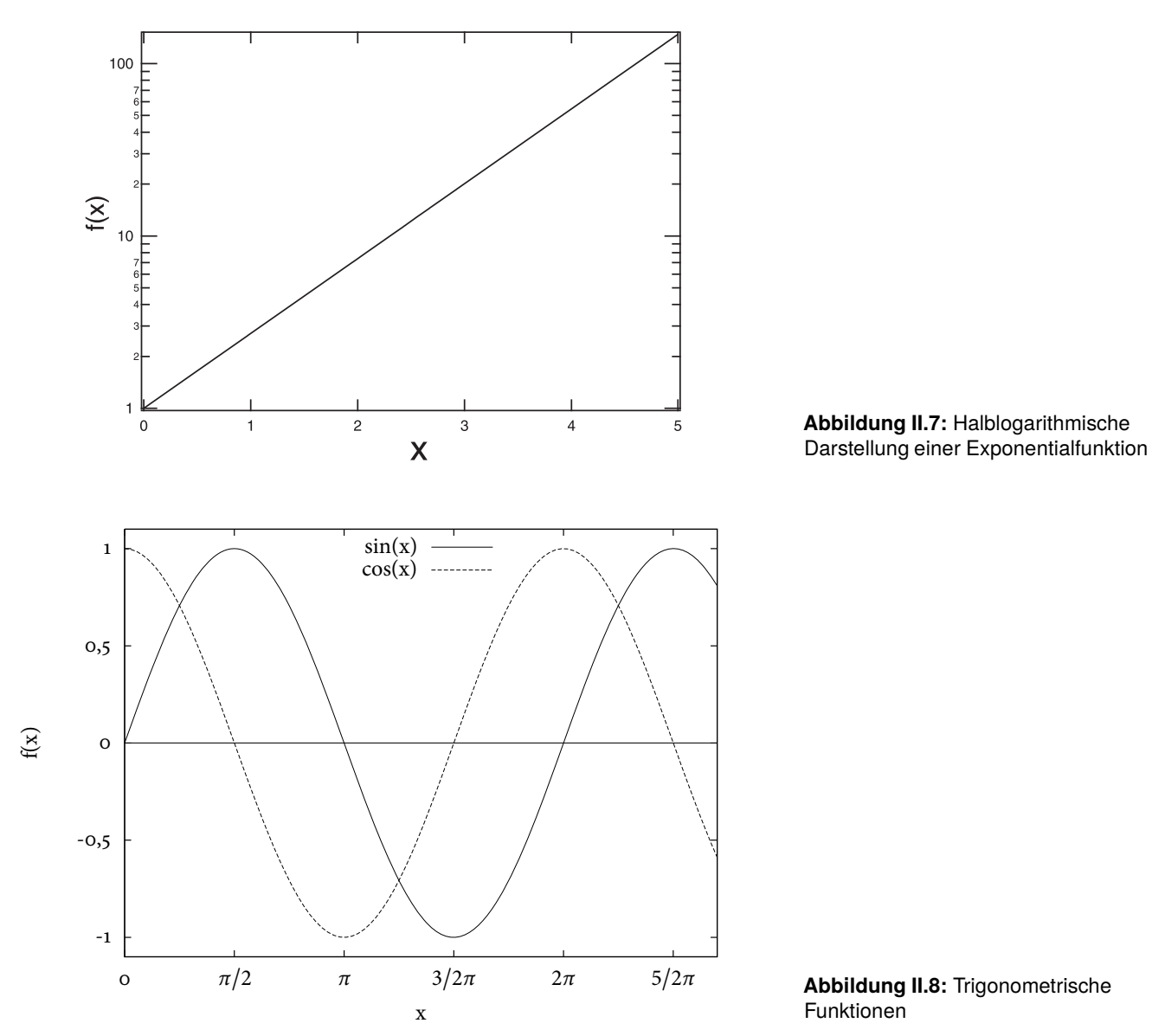

Die trigonometrischen Funktionen sind durch die Koordinaten eines Punktes P auf der Kreislinie des Einheitskreises definiert. Die *x*-Koordinate von P ist gleich dem Kosinus des Winkels im Gradmaß (Kosinus der Bogenlänge im Bogenmaß). Die *y*-Koordinate von P ist gleich dem Sinus des Winkels im Gradmaß (Sinus der Bogenlänge im Bogenmaß). Wichtige Funktionen sind

$$
f(x) = \sin(x), \qquad (\mathbf{II}.14)
$$

$$
f(x) = \cos(x). \tag{II.15}
$$

Das Argument *x* wird in Grad (°) oder in *Bogenmaß* gemessen. Das Bogenmaß *b* eines Winkels *α* ist die dem Winkel entsprechende Teillänge des Umfangs des Einheitskreises. Für die Umrechnung von Grad in Bogenmaß gilt:

$$
b = \frac{\alpha}{360^{\circ}} \cdot 2\pi.
$$
 (II.16)

Somit ergibt sich für  $\alpha = 90^\circ \Rightarrow b = \pi/2$ , für  $\alpha = 180^\circ \Rightarrow b = \pi$  usw.

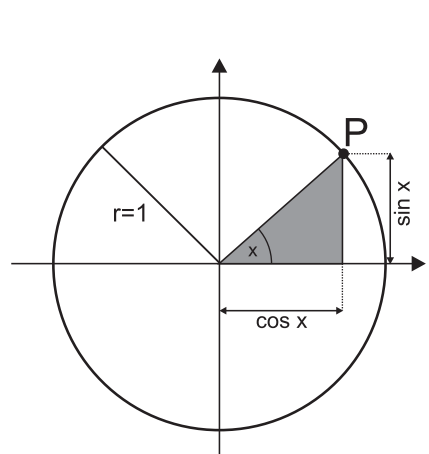

**Abbildung II.9:** Einheitskreis

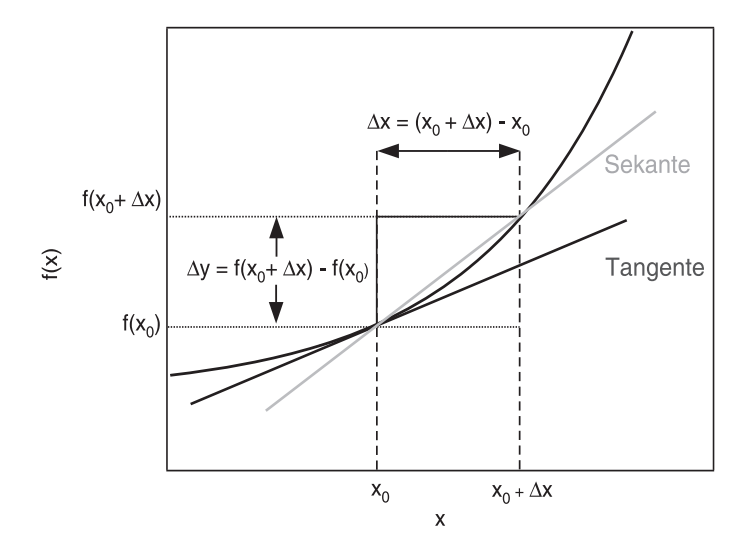

**Abbildung II.10:** Differenzenquotient

#### **II.3.2 Differentialrechnung**

Die Ableitung einer Funktion nach einer Variablen *x* ist definiert als der Grenzwert Δ*x* → 0 des Differenzenquotienten

$$
\lim_{\Delta x \to 0} \frac{f(x + \Delta x) - f(x)}{\Delta x} = \frac{\mathrm{d}}{\mathrm{d}x} f(x) = \frac{\mathrm{d}f(x)}{\mathrm{d}x} = f'(x). \tag{II.17}
$$

Ableitungen nach der Zeit *t* werden häufig statt mit einem Strich mit einem Punkt gekennzeichnet:

$$
\frac{\mathrm{d}f(t)}{\mathrm{d}t} = \dot{f}(t). \tag{II.18}
$$

Die zweite Ableitung einer Funktion ergibt sich, indem man die erste Ableitung ein weiteres Mal differenziert:

$$
f''(x) = (f'(x))' = \frac{d}{dx} \left( \frac{df(x)}{dx} \right) = \frac{d^2 f(x)}{dx^2} = \frac{d^2}{dx^2} f(x).
$$
 (II.19)

Für das Praktikum wichtige Ableitungen sind in Tabelle **II**.8 zusammengestellt.

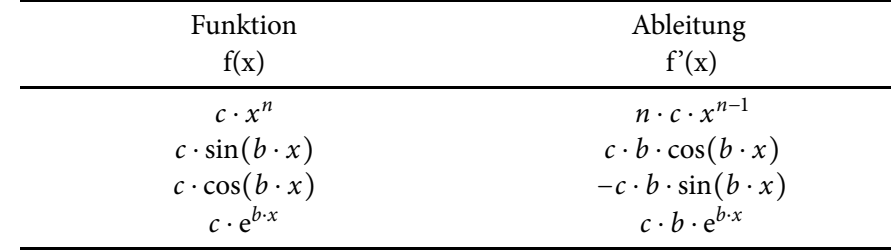

**Tabelle II.8:** Wichtige Ableitungen

#### **II.3.3 Potenzrechnung**

Die Potenzrechnung beschreibt eine verkürzte Schreibweise für die Multiplikation gleicher Faktoren.

Analog zur Multiplikation, die eine verkürzte Schreibweise der Addition gleicher Summanden darstellt (*a* ⋅ *b* = *a* + *a* +⋅⋅⋅+ *a* ), wird die Potenz *a<sup>x</sup>*

$$
\underbrace{\qquad \qquad }_{\textcolor{blue}{b\; Summanden}}
$$

wie folgt definiert:

$$
a^x = \underbrace{a \cdot a \cdot \ldots \cdot a}_{x \; Faktoren} \tag{II.20}
$$

wobei *x* ein Element aus der Menge der natürlichen Zahlen (einschließlich 0) ist.

Unter Berücksichtigung der genannten Definition ergeben sich für die Potenzrechnung folgende Gesetzmäßigkeiten:

$$
a^{x} \cdot a^{y} = \underbrace{a \cdot a \cdot \ldots \cdot a}_{x \text{ Faktoren}} \cdot \underbrace{a \cdot a \cdot \ldots \cdot a}_{y \text{ Faktoren}} = a^{x+y}
$$
 (II.21)

$$
\frac{a^x}{a^y} = a^{x-y} \tag{II.22}
$$

$$
(a^x)^y = a^{x \cdot y} \tag{II.23}
$$

Beispiele (*a* = 4, *x* = 3 und *y* = 2):

$$
a^{x} \cdot a^{y} = 4^{3} \cdot 4^{2} = 4 \cdot 4 \cdot 4 \cdot 4 = 1024 = 4 \cdot 4 \cdot 4 \cdot 4 \cdot 4 = 4^{5} = 4^{3+2} = a^{x+y}
$$
  

$$
\frac{a^{x}}{a^{y}} = \frac{4^{3}}{4^{2}} = \frac{4 \cdot 4 \cdot 4}{4 \cdot 4} = 4 = 4^{1} = 4^{3-2} = a^{x-y}
$$
  

$$
(a^{x})^{y} = (4^{3})^{2} = (4 \cdot 4 \cdot 4)^{2} = (4 \cdot 4 \cdot 4) \cdot (4 \cdot 4 \cdot 4) = 4096 = 4^{6} = 4^{3 \cdot 2} = a^{x \cdot y}
$$

#### **Bezug zur Physik**

Physikalische Einheiten können ebenfalls in verkürzter (potenz-basierter) Schreibweise dargestellt werden. So ist beispielsweise 1 μm nichts anderes als 10−<sup>6</sup> m (siehe hierzu Tabelle **II**.4). Zur vereinfachten Berechnung verschiedener physikalischer Größen werden somit in der Regel die erwähnten Gesetzmäßigkeiten der Potenzrechnung angewandt.

Zum Beispiel werden Elektronen in einer Röntgenröhre mit 30 kV beschleunigt. Die Geschwindigkeit *v* dieser Elektronen, die eine Strecke von *s* = 20 cm zwischen Kathode und Anode in einer Zeit  $t = 2$  ns von zurücklegen, kann wie folgt berechnet werden:  $v = \frac{s}{t} = \frac{20 \text{ cm}}{2 \text{ ns}} = \frac{20 \cdot 10^{-2} \text{ m}}{2 \cdot 10^{-9} \text{ s}} = \frac{2 \cdot 10^{-1} \text{ m}}{2 \cdot 10^{-9} \text{ s}} = 1.10 \times 10^{-10} \text{ m}$  $1 \cdot 10^{-1+9}$   $\frac{m}{s} = 1 \cdot 10^8$   $\frac{m}{s}$ 

Gleichermaßen kann man die elektrische Leistung *P* berechnen, die an der Anode umgesetzt wird, wenn der Elektronenstrom *I* = 5 mA beträgt:

$$
P = U \cdot I = 30 \text{ kV} \cdot 5 \text{ mA} = 30 \cdot 10^3 \text{ V} \cdot 5 \cdot 10^{-3} \text{ A} = 3 \cdot 10^4 \text{ V} \cdot 5 \cdot 10^{-3} \text{ A}
$$
  
= 3 \cdot 5 \cdot 10^{4-3} \text{ W} = 15 \cdot 10^1 \text{ W} = 150 \text{ W} = 0,15 \text{ kW}

**1**

## **Messung, Auswertung und Unsicherheitsbetrachtung**

Mathematik ist ein wichtiges Werkzeug der Physik. Dazu gehören graphische Auswertungen ebenso wie arithmetische Umformungen von Gleichungen. Essenziell in einer Auswertung ist die qualitative Beurteilung der Messung und Ergebnisse. Dazu dienen Unsicherheiten welche sich in Rechnungen fortpflanzen können. Das Lernziel ist nicht nur die Vermittlung der mathematischen Grundlagen, sondern auch das Erstellen eines exemplarischen Protokolls anhand einer Reaktionszeitmessung.

### **1.1 Mathematische Einführung**

#### **1.1.1 Umformen/Arithmetik**

Der erste Schritt vor dem Berechnen von Messwerten ist das Umformen einer Gleichung. Wichtige Werkzeuge der Arithmetik sind Addition, Subtraktion, Multiplikation und Division. Im Weiteren sind aber auch Potenzen wie Wurzeln rechnerische Mittel. Haben wir eine Gleichung in der *x* die gesuchte Größe ist, so stehen uns eine Reihe von Äquivalenzumformungen zur Verfügung. Im Folgenden ein paar Beispiele:

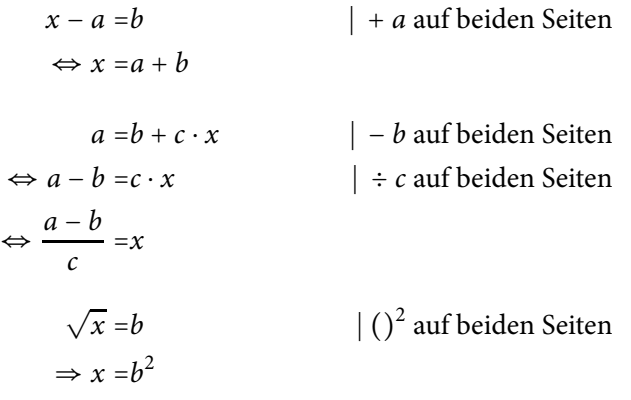

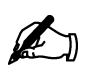

#### **Übung zur Versuchsvorbereitung**

 • Formen Sie die folgenden Gleichungen nach den Variablen a und b um:

a) 
$$
\frac{1}{x} = \frac{1}{a} + \frac{1}{b-c}
$$
  
b)  $x = a + \sqrt{b-c}$   
c)  $x = e^{a+bc}$ 

#### **1.1.2 Einheiten**

Hat man eine Gleichung umgeformt und die bekannten Größen eingesetzt gibt es eventuell noch Einheiten welche nicht übereinstimmen und deswegen umgeformt werden müssen. Für jede Physikalische Größe existieren SI-Einheiten (Internationales Einheitensystem, siehe Kapitel**II**.1) welche als Standardeinheiten fungieren (z.B. Sekunden als Zeiteinheit). Diese Einheiten lassen sich besser in andere Einheiten überführen und so empfiehlt es sich die jeweiligen SI-Einheiten zu kennen. Um also das Ergebnis in der richtigen Einheit zu erhalten müssen die eingesetzten Größen angepasst werden. In manchen Fällen betrifft dies lediglich Vorfaktoren (1 km = 1000 m), in anderen Fällen gibt es mehrere, häufig ältere, Einheiten für dieselbe Größe  $(1 \text{ Unze} = 28, 3495 \text{ g}).$ 

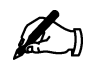

#### **Übung zur Versuchsvorbereitung**

- Rechnen Sie folgende Größen in die angegebenen Einheiten um.
	- a) Forme 5  $\frac{m}{s}$  in  $\frac{km}{h}$  um.
	- b) Forme 5  $\frac{\text{km}}{\text{h}}$  in  $\frac{\text{m}}{\text{s}}$  um.
	- c) Forme  $3 \text{ l}$  in  $\text{m}^3$  um.
- Berechnen Sie den Druck *p* mit Hilfe folgender Gleichung:  $p V = N k_B T$

Wobei: *n* = 1 mol (*N* = *n* ⋅ *N<sub>A</sub>*),  $k_B$  = 1, 381 ⋅ 10<sup>-23</sup>  $\frac{1}{K}$ , *V* = 11, *T* = 20<sup>°</sup>C. Beachten Sie die Einheiten.

#### **1.1.3 Vektoren**

In der Physik haben Größen oftmals nicht nur einen Betrag sondern auch eine Richtung. Beispielsweise wird die Geschwindigkeit eines Autos mit ihrer Fahrtrichtung verknüpft. Größen, die nicht nur einen Betrag, sondern auch eine Richtung besitzen, nennt man Vektoren. Für jede Raumdimension besitzt ein Vektor einen Eintrag. Im zweidimensionalen Fall im kartesischen Koordinatensystem mit den Achsen *x* und *y* gilt beispielsweise für die Geschwindigkeit  $\vec{v}$ :

$$
\overrightarrow{\nu} = (\nu_x, \nu_y) \tag{1.1}
$$

Die Multiplikation zweier Vektoren wird Skalarprodukt genannt. Dabei multipliziert man die Einträge der entsprechenden Dimensionen miteinander

und addiert die Produkte:

$$
\overrightarrow{a} \cdot \overrightarrow{b} = (a_x, a_y) \cdot (b_x, b_y) = a_x \cdot b_x + a_y \cdot b_y \qquad (1.2)
$$

Bildet man das Skalarprodukt eines Vektors mit sich selbst und zieht die Quadratwurzel, so ergibt sich die Länge (der Betrag) eines Vektors:

$$
|\vec{a}| = \sqrt{\vec{a} \cdot \vec{a}} = \sqrt{a_x^2 + a_y^2}
$$
 (1.3)

Bei der Addition und Subtraktion von Vektoren werden ihre Komponenten

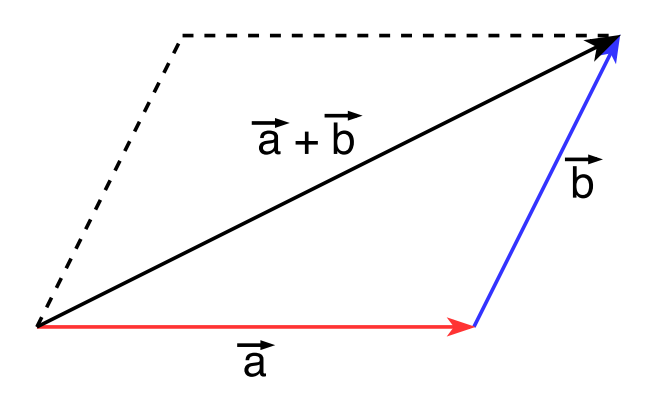

**Abbildung 1.1:** Addition von Vektoren

addiert und subtrahiert:

$$
\overrightarrow{a} \pm \overrightarrow{b} = (a_x, a_y) \pm (b_x, b_y) = (a_x \pm b_x, a_y \pm b_y)
$$
 (1.4)

Zeichnerisch wird dabei der Startpunkt des zweiten Vektors auf dem Endpunkt des ersten Vektors gesetzt. Die Verbindung des Startpunkts des ersten Vektors mit dem Endpunkt des zweiten Vektors ergibt den resultierenden Vektor.

#### **1.2 Graphische Auswertung von Messwerten**

Oftmals benutzt man zur Auswertung von Messwerten eine graphische Darstellung. Dadurch lassen sich Zusammenhänge zwischen denWerten schnell veranschaulichen. In diesem Abschnitt soll vermittelt werden, wie man entsprechende Graphen erstellt und auswertet.

#### **1.2.1 Erstellen von Graphen**

Die in 60 min zurückgelegte Strecke eines PKWs wurde aufgezeichnet. Abbildung 1.2 zeigt die Messwerte. Auf der Abszissenachse wird per Konvention die unabhängige Variable (Ursache), aufgetragen, die abhängige Variable (Wirkung) auf der Ordinatenachse. Im Folgenden wird die Abszissenachse als *x*-Achse bezeichnet und die Ordinatenachse als *y*-Achse. Beide Achsen werden mit der aufgetragenen physikalischen Größe und deren Einheit beschriftet. Der Maßstab der Achsen sollte entsprechend der Messwerte so gewählt werden, dass ein übersichtlicher Graph entsteht. Außerdem sollte eine erklärende Überschrift bzw. Abbildungsbeschreibung nicht fehlen. Im Praktikum sind alle Graphen in die dafür vorgesehenen Diagramme (oder auf logarithmischem Papier) einzuzeichnen. Im Praktikum werden Ihnen meist lineare Zusammenhänge begegnen. Deswegen soll jetzt näher auf deren Auswertung eingegangen werden.

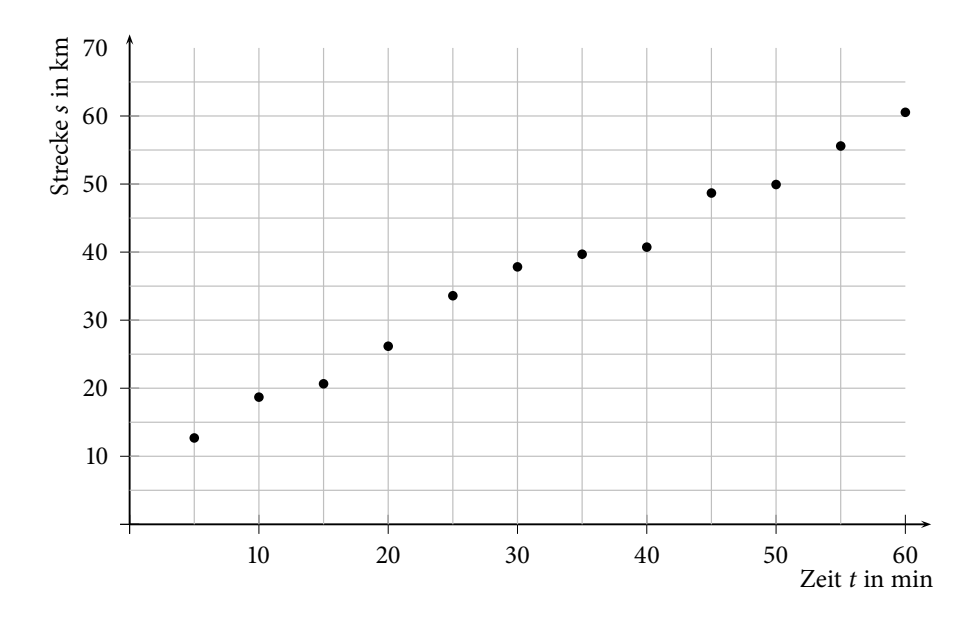

#### **1.2.2 Auswerten von linearen Zusammenhängen**

Besteht zwischen den gemessenenWertepaaren ein linearer Zusammenhang, so lautet die zugrunde liegende allgemeine Funktionsgleichung:

$$
f(x) = y = m \cdot x + c \tag{1.5}
$$

Dabei ist *m* die Steigung der Geraden und *c* der *y*-Achsenabschnitt. In Abbildung 1.2 erkennt man, dass den Werten wahrscheinlich ein linearer Zusammenhang zu Grunde liegt aber auch, dass die Werte nicht alle exakt auf einer Geraden liegen sondern statistisch um diese verteilt sind. Der lineare Zusammenhang ist in diesem Fall das Weg-Zeit-Gesetz:

$$
s = v \cdot t + s_0 \tag{1.6}
$$

*s* ist die zurückgelegte Strecke, *v* die Durchschnittsgeschwindigkeit, *t* die vergangene Zeit und *s*<sup>0</sup> die zu Beginn der Messung bei *t* = 0 bereits zurückgelegte Strecke. Vergleicht man Gleichung 1.5 und 1.6 erkennt man, dass die Steigung *m* der Geraden der Geschwindigkeit *v* und der *y*-Achsen-Abschnitt *c* dem Wert *s*<sup>0</sup> entspricht.

Möchte man also die Durchschnittsgeschwindigkeit des PKWs ermitteln, benötigt man die Steigung einer Geraden, die den Zusammenhang zwischen den gemessenen Werten *s* und *t* am besten beschreibt. Dazu zeichnet man eine Ausgleichsgerade durch die Messpunkte. Man versucht eine Gerade zu finden, auf der möglichst viele Messwerte liegen, bzw. wählt die Gerade so, dass möglichst gleich viele Messwerte oberhalb und unterhalb liegen. Ob die Ausgleichsgerade durch den Nullpunkt geht oder nicht, bzw. ob *c* bekannt ist, sollte man sich zuvor klarmachen. Sogenannte Ausreißer, d.h. Werte die ungewöhnlich weit vom Verlauf der übrigen Werte abweichen, werden dabei nicht berücksichtigt.

**Abbildung 1.2:** Graphische Darstellung der zurückgelegten Strecke eines PKWs

#### **Übung zur Versuchsvorbereitung**

- Was könnte es für Gründe dafür geben, dass die Werte nicht exakt auf einer Gerade liegen?
- Warum muss man hier von einer Durchschnittsgeschwindigkeit sprechen?

Um die Steigung *m* der Ausgleichsgeraden zu ermitteln, wird ein Steigungsdreieck eingezeichnet. Dazu wählt man zwei Punkte *P*<sup>1</sup> und *P*<sup>2</sup> auf der Ausgleichsgeraden (nicht zwei Messwerte!) und liest  $\Delta y = y_2 - y_1$  und  $\Delta x =$ *x*<sup>2</sup> − *x*<sup>1</sup> an den Achsen ab. Oft bieten sich Schnittpunkte der Ausgleichsgerade mit dem Koordinatengitter an. Für die Steigung *m* gilt dann

$$
m = \frac{\Delta y}{\Delta x} \tag{1.7}
$$

min

Liest man die Werte in Abbildung 1.7 ab, ergibt sich:

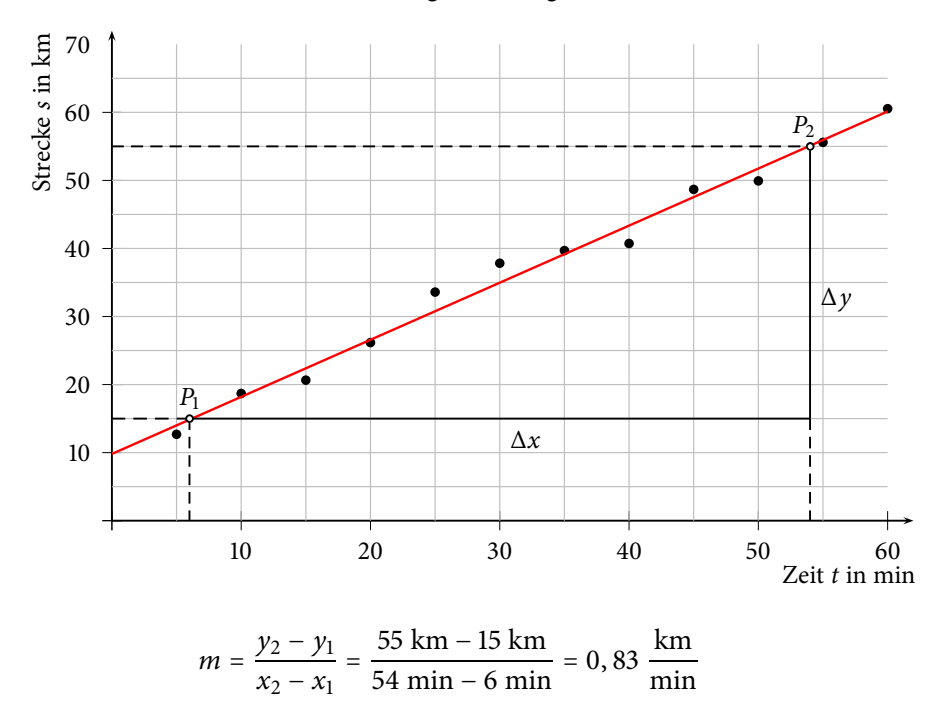

**Abbildung 1.3:** Graphische Darstellung der zurückgelegten Strecke eines PKWs mit eingezeichneter Ausgleichsgeraden und Steigungsdreieck

Die Durchschnittsgeschwindigkeit des PKWs beträgt also:

$$
v = 0,83 \ \frac{\text{km}}{\text{min}}
$$

Bei größeren Datenmengen werden Ausgleichsrechnungen mithilfe von Computern durchgeführt. Ein häufig verwendetes Verfahren ist die Methode der kleinsten Quadrate. Dabei werden die Parameter (hier *m* und *c*) so bestimmt, dass die Summe der quadratischen Abstände zwischen der Ausgleichsgeraden und den einzelnen Messpunkten möglichst klein wird.

#### **1.2.3 Unsicherheit der Geraden**

Die Ausgleichsgerade, bzw. der darüber bestimmte Wert, besitzt natürlich eine Unsicherheit. Um diese abzuschätzen, kann man zwei zusätzlich Geraden in den Graphen einzeichnen. Diese Geraden sollten (auf Grundlage der

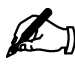

Messwerte) die maximal und minimal mögliche Steigung besitzen. Die Steigung dieser Unsicherheitsgeraden bilden dann eine Ober- und Untergrenze für die Steigung der Ausgleichsgeraden. Zur Probe sollte man überprüfen, ob der Wert der Steigung der Ausgleichsgeraden zwischen den Werten der Steigungen der Unsicherheitsgeraden liegt.

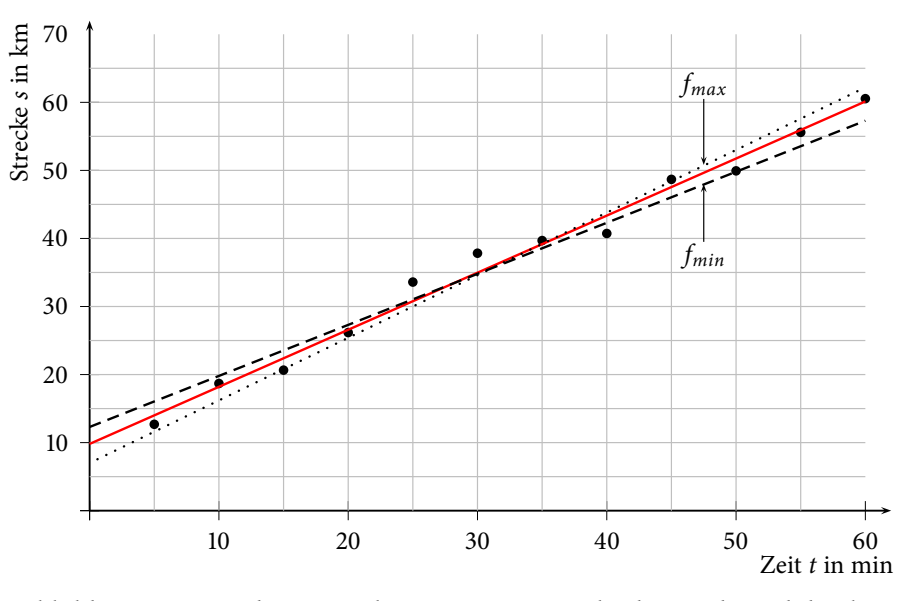

Abbildung 1.4 zeigt die Beispielmessung mit Ausgleichsgerade und den beiden Unsicherheitsgeraden mit maximaler und minimaler Steigung. Die Geradengleichungen der Unsicherheitsgeraden lauten wie folgt:

$$
f_{max} = m_{max} \cdot x + c_1 \tag{1.8}
$$

$$
f_{min} = m_{min} \cdot x + c_2 \tag{1.9}
$$

Bestimmt man die Steigung der Unsicherheitsgeraden ergibt sich:

$$
m_{max} = 0,92 \frac{\text{km}}{\text{min}}
$$
 und  $m_{min} = 0,75 \frac{\text{km}}{\text{min}}$ 

Der Mittelwert der beiden Steigungen ergibt sich dann zu:

$$
m_{mittel} = \frac{m_{max} + m_{min}}{2} = 0,835 \frac{\text{km}}{\text{min}}
$$

Dieser Wert liegt recht nahe am Wert für die Steigung der Ausgleichsgeraden. Die beiden Unsicherheitsgeraden wurden also gut gewählt. Die Unsicherheit der Steigung ergibt sich dann zu:

$$
\Delta m = \frac{m_{max} - m_{min}}{2} = 0,09 \frac{\text{km}}{\text{min}}
$$

Nun kann man die Durchschnittsgeschwindigkeit des PKWs also vollständig mit Unsicherheit angeben:

$$
v = (0, 83 \pm 0, 09) \frac{\text{km}}{\text{min}}
$$

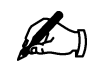

#### **Übung zur Versuchsvorbereitung**

 • Rechnen Sie die Geschwindigkeit und deren Messunsicherheit in für Geschwindigkeiten übliche Einheiten um.

**Abbildung 1.4:** Graphische Darstellung der zurückgelegten Strecke eines PKWs mit eingezeichneter Ausgleichsgeraden und Unsicherheitsgeraden

#### **Teilversuch 1**

An eine Federwaage wurden Gewichte mit unterschiedlicher Masse *m* angehängt und jeweils die Federlänge gemessen (siehe unten stehende Tabelle). Dabei wirken zum einen die rücktreibende Kraft der Feder *FR* = −*D* ⋅ *s* mit der Federkonstante *D* und der Längenänderung *s*, zum anderen die Gewichtskraft *FG* = *m* ⋅ *g* mit der Erdbeschleunigung *g* und der Masse *m*. Im Kräftegleichgewicht gilt  $F_G = -F_R \Rightarrow m \cdot g = D \cdot s$ . Damit kann die Federkonstante zu  $D = g \cdot \frac{m}{s}$  bestimmt werden.

1. Berechnen Sie zunächst die Federauslenkung *s* = *sm* − *s*<sup>0</sup> und tragen Sie diese in die im Protokoll stehende Tabelle ein. Die Länge der Feder ohne angehängte Masse beträgt:

$$
s_0=8,7\;{\rm cm}
$$

- 2. Erstellen Sie einen Graphen, wobei die angehängte Masse auf der *x*-Achse und die Federauslenkung auf der *y*-Achse aufgetragen werden soll. Überlegen Sie sich zunächst wie die Skalierung der Achsen gewählt werden sollte!
- 3. Zeichnen Sie eine Ausgleichsgerade durch die Messwerte.
- 4. Bestimmen Sie die Steigung *<sup>c</sup>* <sup>=</sup> <sup>Δ</sup>*<sup>s</sup>* <sup>Δ</sup>*<sup>m</sup>* der Geraden und berechnen Sie daraus die Federkonstante *D*. Für die Federkonstante gilt:  $D = g \cdot \frac{1}{c}$  mit  $g = 9, 81$  Einheit:  $\frac{m}{s^2}$ Geben Sie *D* in der Einheit  $\frac{N}{m}$  an. Hinweis: In Tabelle **II**.3 finden Sie eine Definition für die Einheit Newton (N).

#### **Aufgaben Aufgaben Aufgaben Am Versuchstag zu bearbeiten**

#### **1.2.4 Auswerten von nicht-linearen Zusammenhängen**

Nicht allen Messungen liegt ein linearer Zusammenhang zugrunde. In diesen Fällen ist oft dennoch eine lineare graphische Darstellung mit entsprechender Auswertung möglich. Dazu transformiert man den theoretischen Zusammenhang auf eine lineare Form. Abbildung 1.5 zeigt das Bakterienwachstum in einem Zeitraum von 10 Stunden. In jeder Stunde verdoppelt sich die Anzahl der Bakterien. Hier lautet die entsprechende Funktion:

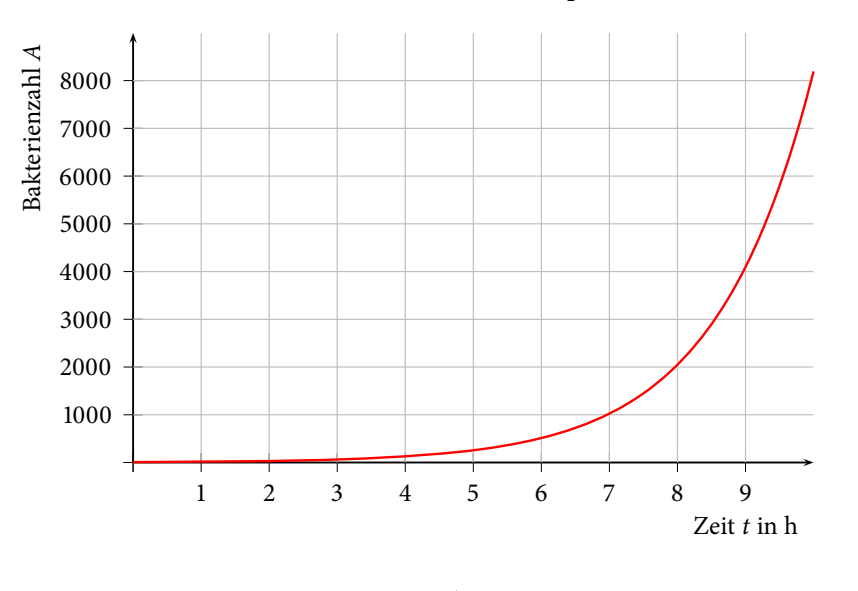

**Abbildung 1.5:** Graphische Darstellung des Bakterienwachstums mit der Zeit

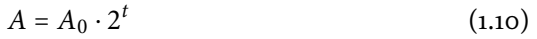

Dabei ist *A*<sup>0</sup> die zum Zeitpunkt *t* = 0 vorhandene Anzahl an Bakterien. Trägt man nun nicht *A* gegen *t*, sondern  $log_2(A)$  gegen *t* auf, so ergibt sich der Graph in Abbildung 1.6. Als Logarithmus wird der Logarithmus zur Basis 2 gewählt, da dieses der Basis aus Gleichung 1.10 entspricht.

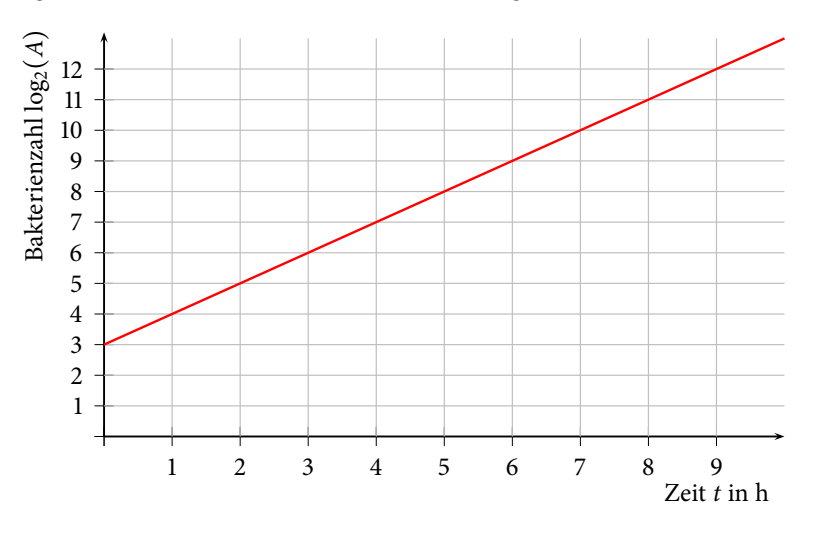

**Abbildung 1.6:** Graphische Darstellung von log2(*A*) gegen die Zeit

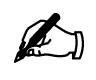

#### **Übung zur Versuchsvorbereitung**

 • Bringen Sie durch Logarithmieren die Gleichung 1.10 auf eine lineare Form und bestimmen Sie mit Hilfe von Abbildung 1.6 die zu Beginn der Messung vorhandenen Anzahl an Bakterien *A*0.

#### **1.3 Behandlung von Messwerten**

Im folgenden Kapitel werden Sie zunächst die Dichte eines Hohlzylinders bestimmen, um mit den Messwerten schrittweise eine Unsicherheitsbetrachtung durchzuführen.

#### **Ablesen eines Messschiebers**

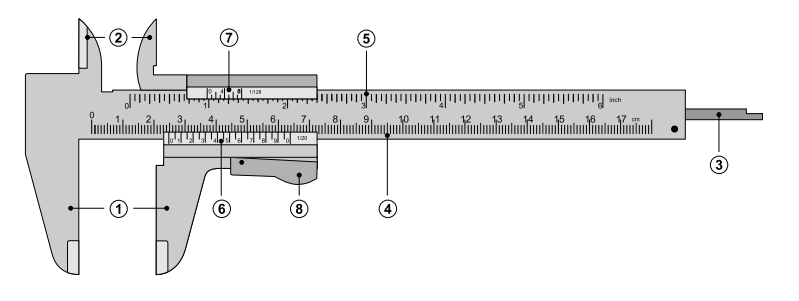

Der Messschieber ist ein Gerät zum Messen von Längen. Durch seine Geometrie sind Innen-, Außen- und auch Tiefenmessungen möglich. Ein Messschieber besteht im Wesentlichen aus einer festen Hauptskala und einer beweglichen Noniusskala. Mit Hilfe der Noniusskala ist es möglich, eine Länge mit einer Genauigkeit von bis zu 0, 02 mm (1/50-Nonius) zu messen.

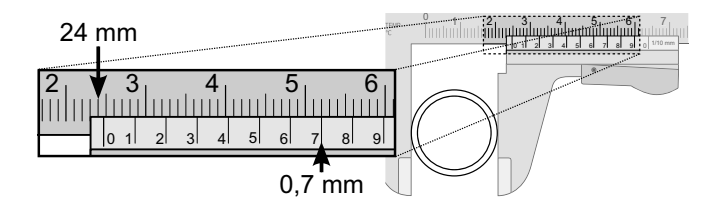

Abbildung 1.8 demonstriert die Verwendung eines Messschiebers (1/10- Nonius) zur Messung des Außendurchmessers eines Rohres. Nachdem das Außenmaß durch Verschieben des Nonius dem Außendurchmesser des Rohres angepasst wurde, wird der Millimeterwert von der Hauptskala abgelesen. Dieser Wert entspricht dem vom Ursprung der Noniusskala aus gesehenen nächstkleineren Wert auf der Hauptskala (hier 24 mm). Nun wird der 1/10- Millimeterwert abgelesen. Dazu wird der Strich der Noniusskala gesucht, der mit einem beliebigen Strich der Hauptskala zur Deckung kommt. Dessen Wert (hier 7) entspricht dem 1/10-Millimeterwert.

Insgesamt ist der Messwert die Summe der beiden Werte (hier also 24 mm+ 7 ⋅ (1/10) mm = 24, 7 mm). Bei Verwendung eines Messschiebers mit 1/20- Nonius wird im zweiten Schritt nicht der 1/10-Millimeterwert abgelesen, sondern der 1/20-Millimeterwert. Die Skala ist aber bei Messschiebern mit 1/20- Nonius so geartet, dass der richtige Wert direkt abgelesen werden kann.

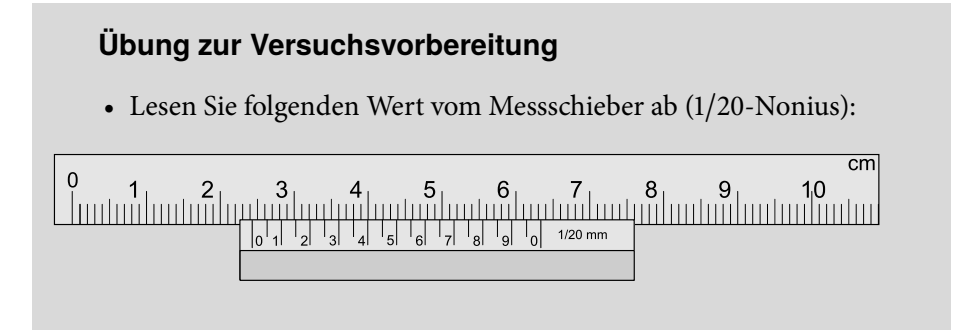

**Abbildung 1.7:** Schematische Darstellung eines Messschiebers. Legende: (1) Außenmaß, (2) Innenmaß, (3) Tiefenmaß, (4) Hauptskala (cm), (5) Hauptskala (Zoll), (6) Nonius (cm), (7) Nonius (Zoll), (8) Feststellhebel

**Abbildung 1.8:** Messung des Außendurchmessers eines Rohres mit Hilfe eines Messschiebers.

Am Versuchstag zu bearbeiten **Aufgaben**

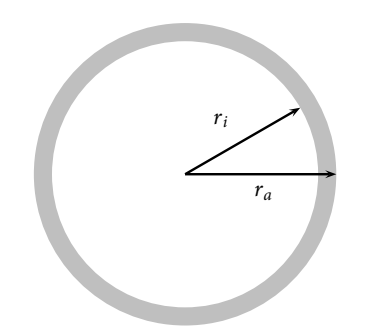

**Abbildung 1.9:** Schematische Darstellung einer Hohlzylinderfläche

#### **Teilversuch 2**

In dieser Aufgabe sollen Sie die Dichte eines Hohlzylinders bestimmen. Hierzu sind folgende Grundlagen wichtig:

Für die Dichte *ρ* eines homogenen Körpers gilt:

 $\rho = \frac{m}{V}$ 

Somit benötigen Sie zur Bestimmung der Dichte die Masse *m* und das Volumen *V* des Hohlzylinders.

Für das Volumen eines Hohlzylinders gilt:

Volumen = Grundfläche ⋅ Höhe  $V = A \cdot h$ 

Die Höhe *h* des Zylinders lässt sich einfach mit Hilfe des Messschiebers bestimmen. Für die Grundfläche *A*bestimmen Sie zunächst die Fläche eines Kreises mit dem Außendurchmesser und dann die Fläche eines Kreises mit dem Innendurchmesser des Zylinders. Die Differenz der beiden Flächen ergibt die Grundfläche des Zylinders. In Abbildung 1.9 ist die Grundfläche als graue Fläche dargestellt.

Messen Sie die benötigten Größen und berechnen Sie die Dichte *ρ*.

Vergleichen Sie den ermittelten Wert mit dem Literaturwert  $\overline{p}_{\text{Lit}} \approx$ 7, 9 g/cm<sup>3</sup> der mittleren Dichte für Edelstahllegierungen und diskutieren Sie anhand folgender Vergleichswerte:  $\rho_{\text{Aluminium}} \approx 2.7 \text{ g/cm}^3$ ,  $\rho_{\text{Titan}} \approx$ 4, 5 g/cm<sup>3</sup>, *ρ*<sub>Nickel</sub> ≈ 8, 9 g/cm<sup>3</sup> und *ρ*<sub>Gold</sub> ≈ 19, 3 g/cm<sup>3</sup>.

#### **1.3.1 Messunsicherheiten von Messwerten**

Grundsätzlich können Messwerte (welcher Art auch immer) nicht exakt sein, da jedes erdenkliche Messgerät nur eine endliche Genauigkeit besitzt. Messergebnisse können also nur innerhalb gewisser Grenzen genau angegeben werden, z.B. lässt sich mit Hilfe eines einfachen Lineals eine Länge nicht genauer als in Millimetern bestimmen. Man sagt, ein Messergebnis besitze eine Messunsicherheit oder Toleranz oder sei mit einem Fehler behaftet.

Im nächsten Abschnitt soll es darum gehen, Mittel zur Bezifferung der Messunsicherheit und zur statistischen Auswertung von Versuchsergebnissen kennenzulernen.

#### **1.3.2 Absolute und relative Unsicherheit**

Messergebnisse werden durch Maßzahl, Einheit und Messunsicherheit charakterisiert, z.B. Länge

 $l = 1000$  mm  $+ 2$  mm

Mit welcher Messeinrichtung (bei einer Länge z.B. Maßband, Schieblehre...) ein Wert gemessen werden sollte, richtet sich nach Größe der Maßzahl und gewünschter bzw. benötigter Genauigkeit. Die erreichbare Genauigkeit einer Messeinrichtung ergibt sich bereits durch ihre Konstruktion und später durch die Handhabung der Messeinrichtung.

Grundsätzlich lassen sich absolute und relative Messunsicherheiten unterscheiden. Im Beispiel  $l = 1000$  mm  $\pm 2$  mm ist  $\pm 2$  mm die absolute Messunsicherheit *u*. Sie trägt die gleiche Einheit wie die Maßzahl. Die relative Messunsicherheit ergibt sich durch Division der absoluten Messunsicherheit durch die Maßzahl, also im Beispiel zu

$$
u_{rel} = \frac{2 \text{ mm}}{1000 \text{ mm}} = 0,002 = 0,2\%
$$

und die relative Messunsicherheit ist somit einheitenlos.

#### **1.3.3 Ableseunsicherheit eines Messgerätes**

In manchen Fällen begrenzt schon die Konstruktion des Messgeräts die Genauigkeit einer Messung (zum Beispiel eine Waage mit Digitalanzeige, deren letzte Ziffer schwankt). In diesem Fällen ist es sinnvoll eine Einzelmessung durchzuführen und eine Ableseunsicherheit anzunehmen. Der Messwert entspricht dann dem Mittelpunkt des Schwankungsintervalls, die Ableseunsicherheit der halben Intervallbreite der Schwankung. Bei festen Anzeigen wird, um Rundungsfehler zu berücksichtigen, grundsätzlich eine Unsicherheit der kleinsten Einheit des Messgeräts entsprechend angenommen. Damit ergibt sich, wie in der Einführung erwähnt, für ein einfaches Lineal eine Unsicherheit von ±1 mm.

#### **Teilversuch 3**

In der vorherigen Aufgabe haben Sie verschiedene Größen mit Hilfe des Messschiebers bzw. mit Hilfe der Waage bestimmt.

Geben Sie die Ableseunsicherheiten Ihrer Messwerte an!

#### **1.3.4 Systematische Fehler**

Fehlerhafte Messeinrichtungen führen im Allgemeinen zu unbrauchbaren Ergebnissen. Zeigt zum Beispiel eine Waage grundsätzlich 5 g zu viel an, so kann durch wiederholtes Messen das Ergebnis nicht verbessert werden. In diesem und in ähnlichen Fällen spricht man von systematischen Fehlern. Es ist dann unbedingt erforderlich, die Fehlerursache zu finden und zu beseitigen oder zumindest bei der Auswertung der Messergebnisse zu berücksichtigen.

#### **1.3.5 Zufällige Fehler**

Ableseungenauigkeiten und zufällige Änderungen der Messgröße zwischen einzelnen Messungen führen dazu, dass die Messwerte um einen Mittelwert

**Aufgaben Aufgaben** Am Versuchstag zu bearbeiten **Am Versuchstag zu bearbeiten** 

 $\bar{x}$  schwanken. Der Mittelwert  $\bar{x}$  ergibt sich durch Addition sämtlicher Messergebnisse *xi* und anschließende Division durch die Anzahl der Messergebnisse *n*, also

$$
\bar{x} = \frac{1}{n} (x_1 + x_2 + \ldots + x_{n-1} + x_n) = \frac{1}{n} \sum_{i=1}^n x_i.
$$
 (1.11)

Die Genauigkeit des Mittelwerts lässt sich durch wiederholte Messungen erheblich steigern. Als Maß für Streuung der Messwerte um den Mittelwert *x*¯ (und damit für die Genauigkeit des Mittelwerts) werden verschiedene Größen definiert. Praktische Bedeutung haben zum Beispiel

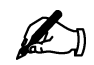

#### **Übung zur Versuchsvorbereitung**

- Warum lässt sich die Genauigkeit des Mittelwertes durch wiederholtes Messen steigern?
- Wie verhalten sich die verschiedenen Größen (Varianz, Standardabweichung, abs. Messunsicherheit und rel. Messunsicherheit), wenn die einzelnen Messwerte nur wenig vom Mittelwert abweichen und wie wenn sie stark vom Mittelwerte abweichen?

$$
\sigma^2 = \frac{1}{n-1} \sum_{i=1}^n (x_i - \bar{x})^2 \qquad Varianz \qquad (1.12)
$$

$$
\sigma = \sqrt{\frac{1}{n-1} \sum_{i=1}^{n} (x_i - \bar{x})^2}
$$
 Standardabweichung (1.13)

$$
u = \frac{\sigma}{\sqrt{n}}
$$
 (absolute) Messunsicherheit (1.14)  

$$
u_{rel} = \frac{u}{\bar{x}}
$$
 (relative) Messunsicherheit. (1.15)

Gleichung 1.14 wird auch als Standardfehler des Mittelwertes bezeichnet.

#### Am Versuchstag zu bearbeiten **Aufgaben**

#### **Teilversuch 4**

Messen Sie jetzt den Außendurchmesser *da* des Hohlzylinders 5 mal und tragen Sie die Messwerte in die Tabelle im Protokoll ein. Bestimmen Sie mit Hilfe der obigen Formeln den Mittelwert Ihrer Messungen und die Standardabweichung und die Ungenauigkeit. Vergleichen Sie die Werte mit denen aus den vorherigen Aufgaben.

#### **1.3.6 Fehlerfortpflanzung**

Die bisherigen Unsicherheitsbetrachtungen gelten für Messgrößen, die durch direkte Beobachtung bestimmt werden können. Bei Flächen-, Volumen- oder Dichtemessungen werden jedoch zunächst Längen bzw. Massen bestimmt und daraus die interessierenden Größen berechnet. Dabei pflanzt sich die
Unsicherheit der direkt gemessenen Messgröße fort, d. h. auch die berechneten Größen sind unsicherheitsbehaftet. In solchen Fällen bestimmt man zunächst Mittelwerte und Standardabweichungen der direkt gemessenen Werte  $(x_1 \pm u_1, x_2 \pm u_2, ...)$  bzw. Messwerte aus Einzelmessungen und deren Ableseungenauigkeit, und berechnet die Messunsicherheit des Ergebnisses mit Hilfe des Fehlerfortpflanzungsgesetzes. Bei der Addition und der Subtraktion der Messwerte ergibt sich die gesamte absolute Unsicherheit aus der Addition der absoluten Messunsicherheiten:

$$
x_{ges} = x_1 + x_2 \text{ bzw. } x_{ges} = x_1 - x_2
$$
  
\n
$$
\Rightarrow u_{ges} = (|u_1| + |u_2|).
$$
 (1.16)

Bei der Multiplikation und der Division der Messwerte ergibt sich die gesamte relative Unsicherheit aus der Addition der relativen Messunsicherheiten:

$$
x_{ges} = x_1 \cdot x_2 \text{ bzw. } x_{ges} = \frac{x_1}{x_2}
$$
  
\n
$$
\Rightarrow u_{rel,ges} = \frac{u_{ges}}{x_{ges}} = \left( \left| \frac{u_1}{x_1} \right| + \left| \frac{u_2}{x_2} \right| \right). \tag{1.17}
$$

#### **Übung zur Versuchsvorbereitung**

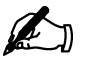

• Wie geht man vor, wenn eine Größe aus einer unsicherheitsbehafteten und einer nicht unsicherheitsbehafteten Größe (z.B. einer Konstanten wie die Zahl *π*) errechnet wird?

Man sieht den Formeln direkt an, dass die Messunsicherheit des Ergebnisses stärker von dem Messwert mit der größten Unsicherheit beeinflusst wird. Folglich wird man erst versuchen, diesen Messwert z.B. durch Verbesserung der Messtechnik genauer zu bestimmen. Die folgende Rechnung verdeutlicht wie mit Hilfe der Formeln der Fehlerfortpflanzung die Unsicherheit der Fläche eines Kreises bestimmt werden kann. Die Kreisfläche ist gegeben durch:

$$
A_{\rm Kreis} = \pi r^2 \tag{1.18}
$$

Im Fall des größeren Kreises gilt daher:

$$
A_{d_a} = \pi r_a^2 \tag{1.19}
$$

Die Ungenauigkeit des Radius Δ*ra*,*ges* ergibt sich durch die Ablesegenauigkeit des Messschiebers. Für die relative Unsicherheit des Radius Δ*ra*,*rel* gilt:

$$
\Delta r_{a,rel} = \frac{\Delta r_{a,ges}}{r_a} \tag{1.20}
$$

Zur Berechnung einer Kreisfläche wird der Radius mit sich selbst multipliziert. Das Quadrat lässt sich als Multiplikation aus zwei gleichen Radien darstellen:

$$
r_a^2 = r_{a1} \cdot r_{a2} \tag{1.21}
$$

Für die Unsicherheitsbetrachtung wird daher Formel (1.17) genutzt. Für den Fall einer Multiplikation werden die relativen Unsicherheiten addiert. Daher ergibt sich für das Quadrat des Radius:

$$
\Delta(r_a^2)_{rel} = \Delta r_{a1,rel} + \Delta r_{a2,rel} = 2 \cdot \Delta r_{a,rel}
$$
 (1.22)

Die Unsicherheit der Größe wird also mit ihrem Exponenten multipliziert. Für die Berechnung einer Kreisfläche wird das Quadrat des Radius mit *π* multipliziert. Auch hier kann zur Bestimmung der Unsicherheit die Fehlerfortpflanzung für Multiplikationen genutzt werden. Die Unsicherheit für den quadrierten Radius ist bekannt. Für die Unsicherheit der Kreisfläche errechnet man damit:

$$
\Delta A_{d_a,rel} = \Delta \pi_{rel} + \Delta (r_{d_a}^2)_{rel} \tag{1.23}
$$

Da hier *π* als Konstante ohne Unsicherheit angesehen werden kann ergibt sich die relative Unsicherheit von  $\Delta (r_{d_a}^2)_{rel}$  zur relativen Unsicherheit von Δ*Ada* ,*rel* . Da die Kreisfläche gegenüber dem Quadrat des Radius um *π* vergrößert ist, steigt auch ihre Unsicherheit um *π*. Ist eine Größe also über einen konstanten nicht unsicherheitsbehafteten Faktor mit einer anderen Größe verknüpft, so erhöht sich damit die Unsicherheit der anderen Größe um genau diesen Faktor.

#### **Teilversuch 5**

Um die Unsicherheit der von Ihnen bestimmten Dichte zu berechnen, müssen Sie berechnen wie sich die Unsicherheit während der einzelnen Rechenschritte fortpflanzt. Das im Protokoll stehende Diagramm soll Ihnen dabei helfen. Berechnen Sie die absoluten (siehe Gleichung 1.16) und relativen Unsicherheiten (siehe Gleichung 1.17) während der einzelnen Rechenschritte und tragen Sie sie in das Diagramm ein.

Am Versuchstag zu bearbeiten **Aufgaben**

## **1.4 Protokoll**

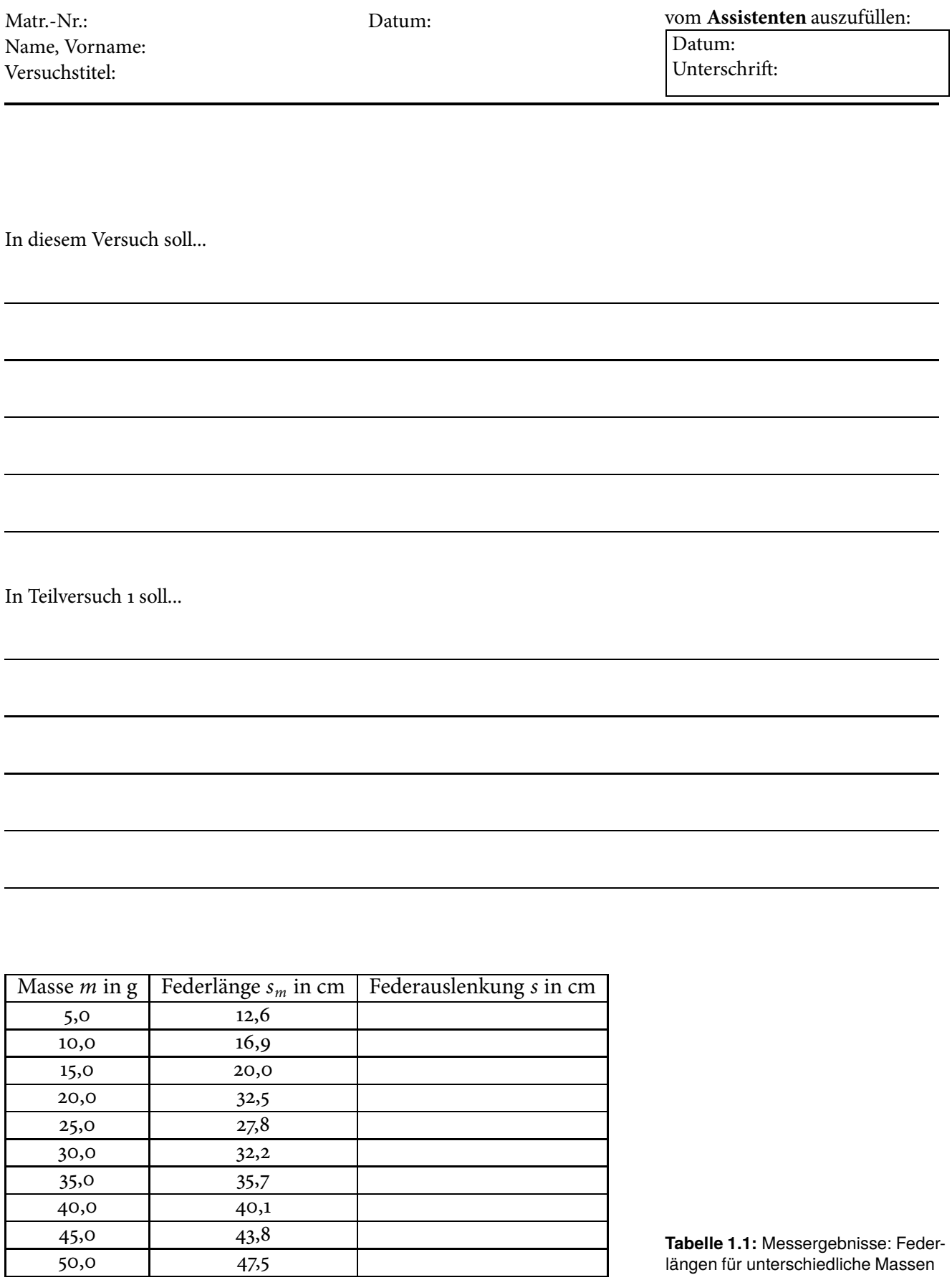

längen für unterschiedliche Massen

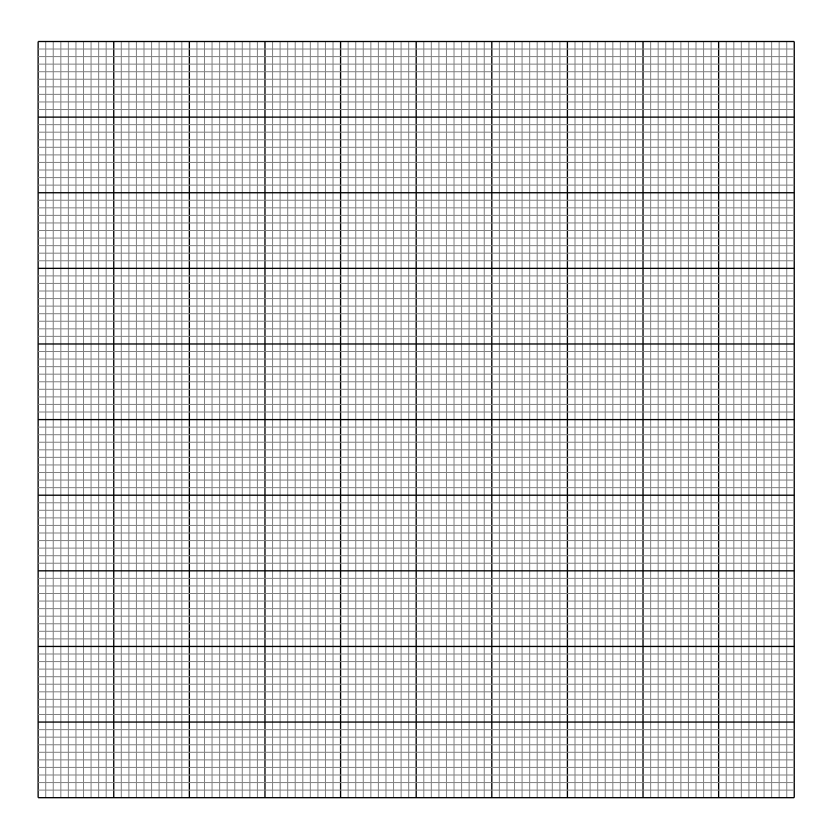

Was fällt Ihnen an einem der Messwerte auf und welche Gründe könnte es dafür geben?

Wo sollte die Gerade die y-Achse schneiden?

Wo sollte die Gerade die y-Achse schneiden, wenn Sie nicht die Federauslenkung sondern die Federlänge auftragen?

Ändert sich dadurch die Steigung der Ausgleichsgeraden? (Warum?/Warum nicht?)

Bestimmen Sie die Steigung der Ausgleichsgeraden:

 $c =$ 

Für die Federkonstante ergibt sich damit:

*D* ≈

Vergleichen Sie ihren Wert für *D* mit den Werten der anderen Praktikumsteilnehmer. Wie sehr weichen die Werte voneinander ab?

In Teilversuch 2 soll...

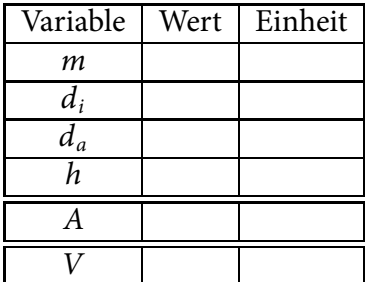

Bestimmen Sie die Dichte des Hohlzylinders:

**Tabelle 1.2:** Messwerte und Berechnungen zur Bestimmung der Dichte eines Hohlzylinders

*ρ* =

## 40 **1 Messung, Auswertung und Unsicherheitsbetrachtung**

In Teilversuch 3 soll...

**Tabelle 1.3:** Messwerte und deren Ableseunsicherheiten zur Bestimmung der Unsicherheit der Dichte eines Hohlzylinders

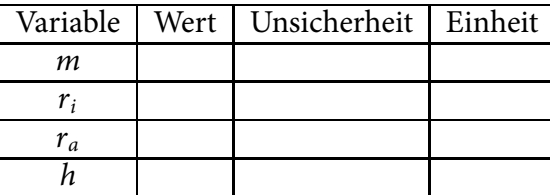

In Teilversuch 4 soll...

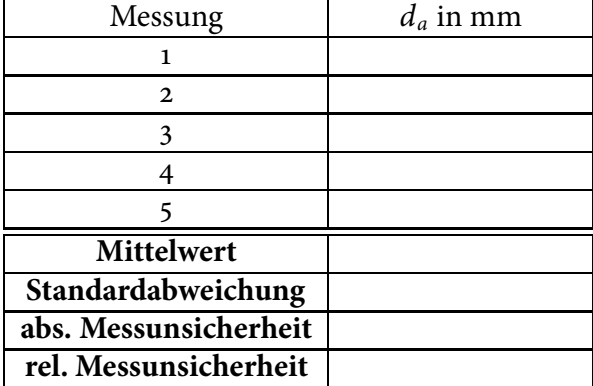

**Tabelle 1.4:** Messergebnisse: Außendurchmesser der Hohlzylinder

Vergleichen Sie den Mittelwert aus Teilversuch 4 mit dem dazugehörigen Wert aus Teilversuch 3. Was fällt Ihnen auf?

In Teilversuch 5 soll...

## 42 **1 Messung, Auswertung und Unsicherheitsbetrachtung**

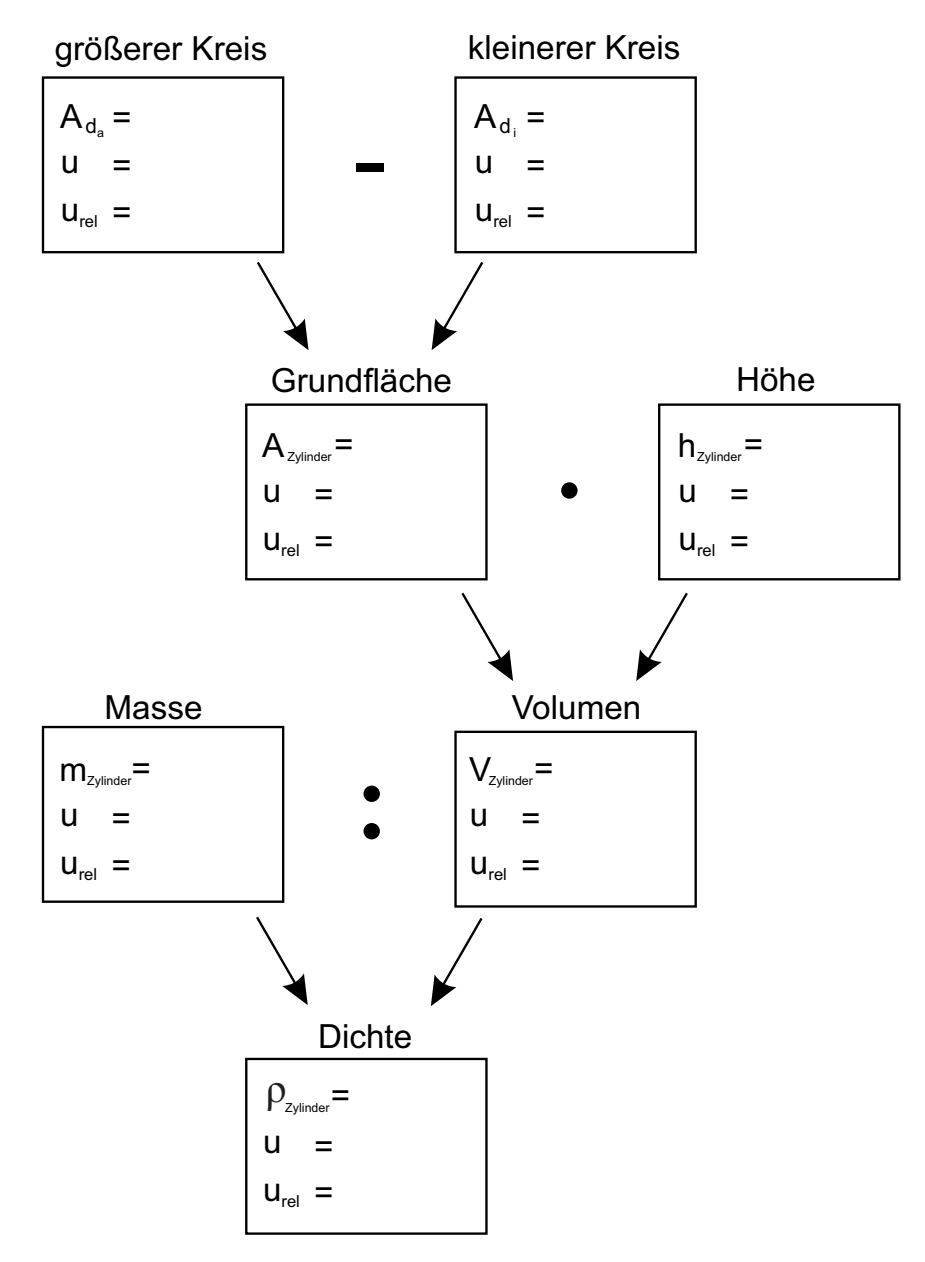

**Abbildung 1.10:** Diagramm zur Berechnung der Unsicherheiten

Bewertung und Einordnung der Messergebnisse

### *Versuchstag: Messen und Auswerten*

# **2**

## **Reaktionszeit**

Der folgende Versuch dient zur Anwendung des Gelernten über die Behandlung von Messwerten. Zudem sollen Grundlagen der Kinematik kennengelernt werden.

#### **Geräteausstattung**

- Elektronische Stoppuhr (gibt elektronisches Startsignal)
- Fußschalter Falls im Raum nicht vorhanden:
- Eigenes Smartphone mit folgender Webseite: www.cps-check.com

## **2.1 Grundlagen**

Bewegt sich ein Objekt mit konstanter Geschwindigkeit  $v_0$ , so legt es in gleichen Zeitintervallen gleichgroße Strecken zurück. Für eine nicht beschleunigte (also auch nicht abgebremste) Bewegung ist die Geschwindigkeit als zurückgelegte Strecke pro Laufzeit gegeben:

$$
v_0 = \frac{s}{t}.\tag{2.1}
$$

Erfährt das Objekt nun während eines Zeitintervalls  $t<sub>b</sub>$  eine Beschleunigung *a*, so ändert sich seine Geschwindigkeit. Die Endgeschwindigkeit des beschleunigten Objekts  $v_b$  ergibt sich aus der Summe seiner Geschwindigkeit vor der Beschleunigung  $v_0$  und einem Zusatzterm, der proportional zur Größe des Zeitintervalls  $t_b$  ist:

$$
v_b = a \cdot t_b + v_0. \tag{2.2}
$$

Die während der Gesamtlaufzeit zurückgelegte Strecke ist durch

$$
s_b = \frac{1}{2} \cdot a \cdot t_b^2 + v_0 \cdot t_b \tag{2.3}
$$

gegeben.

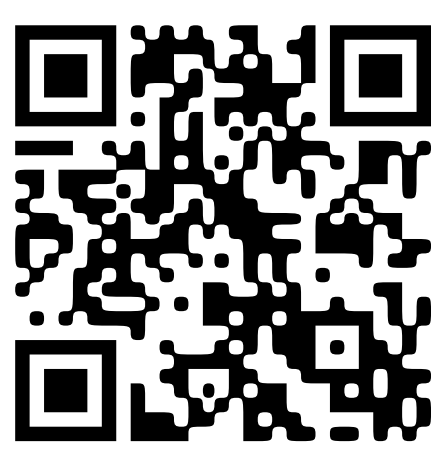

**Abbildung 2.1:** QR-Code: Webseite zur Messung der Reaktionszeit.

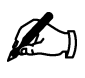

#### **Übung zur Versuchsvorbereitung**

- Welche Laufzeit benötigt ein Radarsignal (Lichtgeschwindigkeit) zum Mond und zurück? (Abstand Erde-Mond: *dEM* ≈ 380000 km)
- Welche Laufzeit benötigt der Ultraschallimpuls eines Sonographen, der im menschlichen Gewebe in einer Tiefe von 15 cm reflektiert wird? (*v* = 1500 m/s)

Im Versuch wird der Reaktionsablauf eines Autofahrers vor dem Bremsen simuliert. Die Geschwindigkeit des Autos vor dem Bremsen wird dazu als konstant angenommen. Nach Wahrnehmung eines akustischen Signals ist ein Fußschalter zu betätigen. Die Reaktionszeit wird digital angezeigt.

## **2.2 Versuchsdurchführung**

- 1. Messen Sie 10 Reaktionszeiten *tr*,*<sup>i</sup>* und tragen Sie diese in die Tabelle im Protokoll ein.
- 2. Bestimmen Sie den zugehörigen Mittelwert *tr*,*<sup>m</sup>* und dessen (absolute) Messunsicherheit *ur*.
- 3. Berechnen Sie mit Gleichung (2.1) die von einem PKW mit einer Geschwindigkeit von  $v_0 = 120 \frac{\text{km}}{\text{h}}$  während der mittleren Reaktionszeit *tr*,*<sup>m</sup>* zurückgelegte Strecke und ihre Messunsicherheit. Beachten Sie dabei die Einheiten!

Beispiel:

 $s_r = v_0 \cdot t_{r,m} = 120 \frac{\text{km}}{\text{h}} \cdot 0,47 \text{ s} = 120 \cdot \frac{1000 \text{ m}}{3600 \text{ s}} \cdot 0,47 \text{ s} = 15,667 \text{ m} \approx 16 \text{ m}$ Für die Unsicherheit gilt nach dem Fehlerfortpflanzungsgesetz:  $u_{rel,s} = u_{rel,t} = \frac{0.02 \text{ s}}{0.47 \text{ s}} = 4,4\%$  $\Rightarrow u_s = u_{rel,s} \cdot s_r \approx 1 \text{ m}$ 

Die in der mittleren Reaktionszeit zurückgelegte Strecke beträgt 16 m mit einer absoluten Messunsicherheit von 1 m.

- 4. Berechnen Sie nach Gleichung 2.2 die Bremsdauer bis zum Stillstand ( $v_b$  = 0) des PKW, wenn die (Brems)-Beschleunigung *a* = −4  $\frac{m}{s^2}$  beträgt.
- 5. Berechnen Sie anschließend nach Gleichung 2.3 den Bremsweg *sb* und die insgesamt zurückgelegte Strecke *sges* = *sr* + *sb* und ihre Messunsicherheit.
- 6. Beantworten Sie anschließend bitte die darauf folgenden Fragen, und diskutieren Sie ihre Ergebnisse im Bereich *Bewertung und Einordnung der Messergebnisse.*

## **2.3 Protokoll**

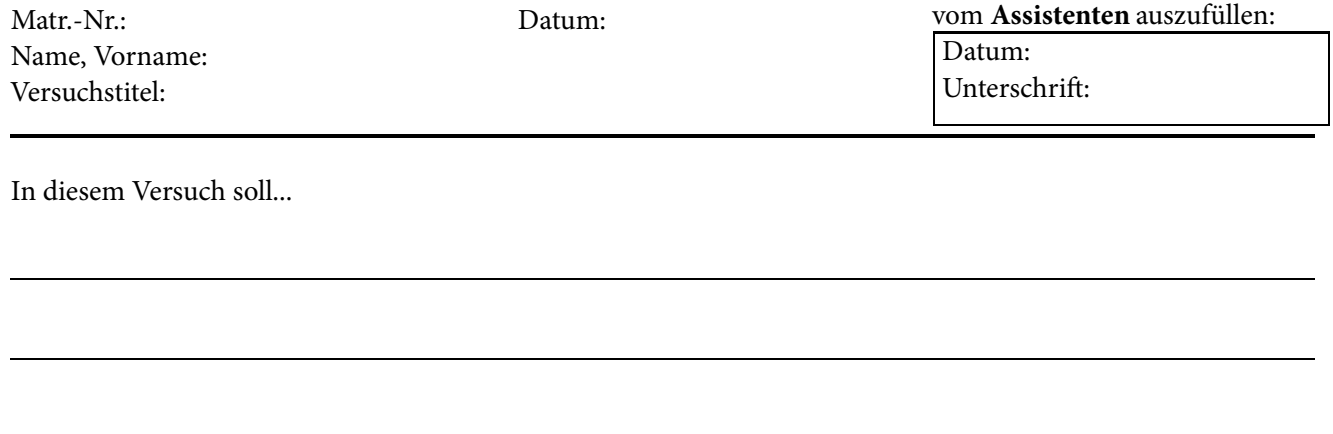

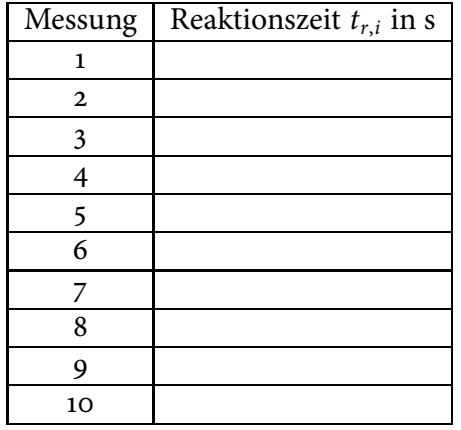

**Tabelle 2.1:** Tabelle zur Dokumentation der Messergebnisse

 $t_{r,m} =$   $\frac{1}{r}$ 

 $s =$   $+$   $+$   $-$ 

*tb* = ±

 $s_b =$   $+$   $+$   $-$ 

*sges* = ±

Wenn ein Autofahrer eine Reaktionszeit von 2 s hätte (z.B. durch Ablenkung oder Sekundenschlaf) wie groß wäre ungefähr die insgesamt zurückgelegte Strecke bis zum Stillstand des Autos?

Bewertung und Einordnung der Messergebnisse

**3/4**

## **Kräfte und Schwingungen**

Physikalische Beobachtungen wurden im Rahmen der Naturphilosophie bereits in der Antike unternommen, beispielsweise von Aristoteles oder Archimedes. Die Lösung der Physik von der Philosophie begann am Ende des 17. Jahrhunderts mit Sir Isaac Newton durch die Einführung der Mathematik und damit der Zusammenfassung vieler Einzelergebnisse zu mathematischen Gleichungen. Den Ausgangspunkt für die Entwicklung der Physik bildete dabei die Mechanik (einschließlich Himmelsmechanik). Sie befasst sich mit Wechselwirkungen zwischen Körpern und ihrer Bewegung in Raum und Zeit.

Das Lernziel dieses Versuchs sei das Kennenlernen wichtiger physikalischer Grundbegriffe wie der Kraftwirkung (nach Newton) und der Schwingung an Beispielen aus der Mechanik.

#### **Geräteausstattung**

- Schraubenfeder mit anhängbarer Gewichtauflageplatte und Längenskala
- Gewichtssatz
- Taschenspiegel für parallaxenfreie Skalenablesung
- Labor-Hebebühne
- Becherglas
- Aräometer
- Computer mit Messprogrammen
- Ultraschall-Abstandssensor

#### **Erforderliche Kenntnisse**

Kraft, elastische und plastische Deformation, Hooke'sches Gesetz, Schraubenfeder, Dichte, Newton'sche Bewegungsgleichung, Schwingungen, harmonische Schwingung

## **3.1 Grundlagen**

In der klassischen Mechanik werden Wechselwirkungen zwischen Objekten über das Konzept der Kräfte beschrieben.

Nach dem 1. Newtonschen Gesetz verharrt ein Körper im Zustand der Ruhe oder bewegt sich mit einer gleichförmig geradlinigen Geschwindigkeit, solange keine Kraft auf ihn einwirkt. Erfährt ein Körper der Masse *m* jedoch eine Beschleunigung *a*, was eine Änderung der Geschwindigkeit bedeutet, so ist die Ursache hierfür immer eine Krafteinwirkung. Ausgedrückt wird dieser Zusammenhang über das Kraftgesetz:

$$
\overrightarrow{F} = m \cdot \overrightarrow{a} \tag{3.1}
$$

Kraft  $\overrightarrow{F}$  und Beschleunigung  $\overrightarrow{a}$  sind im allgemeinen vektorielle Größen. haben also eine Richtung. Die Vektorpfeile in der Gleichung spiegeln diese Tatsache wider. Eine Masse wird daher immer in Richtung der Krafteinwirkung beschleunigt. Die Beschleunigung →*a* ist antiproportional zur Masse *m* des Körpers, d.h. ein schwerer Körper wird bei gleicher Krafteinwirkung weniger stark beschleunigt als ein leichter: Zur Veranschaulichung mögen ein Fußtritt gegen je einen Gummi- und einen Medizinball und der Vergleich ihrer Endgeschwindigkeiten dienen. Die Richtung, in der man den Ball tritt, entscheidet über die Richtung seiner Bewegungsänderung.

#### **3.1.1 Kräftegleichgewicht**

Für Krafteinwirkungen gilt das Superpositionsprinzip, d.h. bei Wirkung mehrerer Kräfte auf ein Objekt ist die resultierende Kraft die Vektorsumme der einzelnen Kräfte. Verharrt ein Körper im Ruhezustand oder in gleichförmig geradliniger Bewegung, so ist die resultierende Kraft → *F Res* gleich Null:

$$
\overrightarrow{F}_{Res} = 0 \tag{3.2}
$$

Diesen Zustand nennt man *Kräftegleichgewicht*.

Ein anschauliches Beispiel für eine Kraft ist die *Gewichtskraft FG*. Eine Masse *m* erfährt auf der Erde die Kraft:

$$
F_G = m \cdot g \tag{3.3}
$$

Dabei ist *g* = 9, 81 m/s <sup>2</sup> die Erdbeschleunigung, die in Richtung des Erdmittepunkts zeigt. Für eine Masse *m* = 1 kg ergibt sich so eine Gewichtskraft von:

$$
F_G = m \cdot g = 1 \text{ kg} \cdot 9,81 \text{ m/s}^2 = 9,81 \text{ N} \approx 10 \text{ N}
$$
 (3.4)

Wirkt lediglich die Gewichtskraft auf einen Körper, so fällt er, bis er eine Unterlage erreicht.

In Abb. 3.1 befindet sich ein Körper auf einer Unterlage, deren Oberflächenebene senkrecht zur Richtung der Gewichtskraft <sup>→</sup> <sub>G</sub>, der Masse des Körpers ausgerichtet ist.  $\overrightarrow{F}_\mathrm{G}$  wird durch die Unterlage kompensiert<sup>1</sup> und die resultierende Kraft  $\overrightarrow{F}_{\text{Res}} = \overrightarrow{F}_{\text{G}} + \overrightarrow{F}_{\text{G}}$ , auf den Körper ist gleich Null. Er befindet also im Kräftegleichgewicht.

Ist die Oberflächenebene nicht senkrecht zu  $\overrightarrow{F}_{\mathrm{G}}$ , sondern um einen Winkel *α* geneigt, so handelt es sich um eine schiefe Ebene (siehe Abb. 3.2). *α* (0 ○ bis 90 ○) wird auch als Neigungswinkel bezeichnet und ist ein Maß für

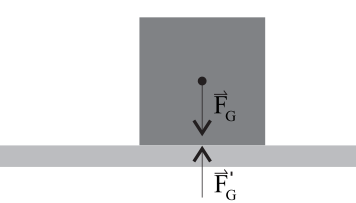

**Abbildung 3.1:** Kräfteschema für einen Körper auf einer Unterlage

<sup>1</sup> Dies gilt natürlich nur, wenn die Unterlage stabil genug ist. Andernfalls gibt sie nach.

den Anstieg der Ebene. Für die physikalische Betrachtung der dabei wirkenden Kräfte auf den Körper wird  $\overrightarrow{F}_G$  in zwei Komponenten zerlegt. ( $\overrightarrow{F}_G = \overrightarrow{F}_M + \overrightarrow{F}_H$ )  $\overrightarrow{F}_{\text{N}} + \overrightarrow{F}_{\text{H}}$ 

Die erste Komponente ist die Normalkraft  $\overrightarrow{F}_\mathrm{N}$  (vergleichbar mit der Normalkraft in Abb. 3.1), welche senkrecht zur Oberfläche der Ebene wirkt, gegenüber  $\overrightarrow{F}_\mathrm{G}$  um den Winkel α geneigt ist und durch die Unterlage kompensiert<sup>1</sup> wird. Die zweite Komponente bezeichnet die Hangabtriebskraft  $\overrightarrow{F}_{\rm H}$ , welche durch die Neigung auf den Körper wirkt und dazu entgegengesetzt die Reibungskraft <sup>→</sup>R. Ist der Anteil der Hangabtriebskraft größer als die der Bewegung entgegenwirkenden Reibungskraft, rutscht der Körper die Ebene hinunter.

Wie zuvor erwähnt wirkt eine Kraft immer in eine bestimmte Richtung und ist somit im allgemeinen als vektorielle Größe zu betrachten. Manchmal ist die Information über die Richtung aber nicht von Interesse. In Gleichung 3.3 zum Beispiel ist nur der Betrag der Gewichtskraft gegeben, da vorausgesetzt wird, dass klar ist, dass diese Kraft immer "nach unten" wirkt.

In dem Fall, dass alle betrachteten Kräfte nur entlang ein und derselben Achse wirken, kann man die Vektorpfeile weglassen, dann unterscheiden sich die beiden Richtungen (in Achsenrichtung und dagegen) nur durch das Vorzeichen der Kraft. Dies wird in den folgenenden Abschnitten der Fall sein.

#### **3.1.2 Federpendel im Kräftegleichgewicht**

Eine Schraubenfeder, die man zu dehnen oder stauchen versucht, widersetzt sich dieser Änderung mit der sogenannten *rücktreibenden Kraft FR*. Bei geringen Auslenkungen steigt diese Kraft proportional mit der Längenänderung *s*. Der Proportionalitätsfaktor wird als *Federkonstante (Direktionskonstante) D* bezeichnet:

$$
F_R = D \cdot (-s) = -D \cdot s. \tag{3.5}
$$

Das negative Vorzeichen besagt, dass Auslenkung und rücktreibende Kraft entgegengesetzt gerichtet sind.

Wird ein Probekörper der Masse *m* an eine Schraubenfeder gehängt und dabei die Schwingung abgewartet oder vermieden, so erreicht das Pendel das Kräftegleichgewicht. Hier ist die Feder genau um die Länge *s* gedehnt (siehe Abbildung 3.3), bei der sich angreifende Gewichtskraft *FG* und rücktreibende Kraft der Feder *FR* gerade gegenseitig aufheben:

$$
F_G + F_R = F_{Res} = 0 \qquad \Rightarrow \qquad m \cdot g = D \cdot s. \tag{3.6}
$$

Für die Direktionskonstante *D* ergibt sich somit

$$
D = g \cdot \frac{m}{s}.\tag{3.7}
$$

Jeder Körper wird durch eine auf ihn wirkende Kraft deformiert. Nimmt der Körper nach Wegnahme der Kraft seine ursprüngliche Form wieder an, spricht man von einer *elastischen Deformation*. In diesem Bereich gilt das *Hooke'sche Gesetz*. Für einen belasteten Draht sind dann Kraft pro Drahtquerschnitt *<sup>F</sup> <sup>A</sup>* und Längenänderung Δ*l* proportional.

Die Belastungsgrenze, bis zu der eine Deformation elastisch erfolgt, hängt vom Material ab. Nimmt nach höheren Belastungen der deformierte Körper seine frühere Form nur zum Teil oder gar nicht wieder an, handelt es sich

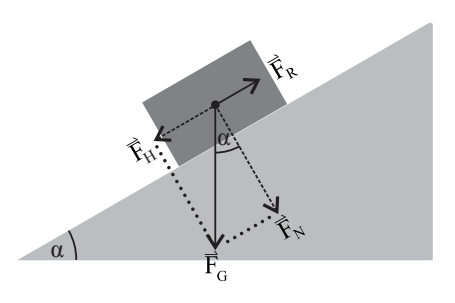

**Abbildung 3.2:** Kräfteschema für einen Körper auf einer schiefen Ebene.

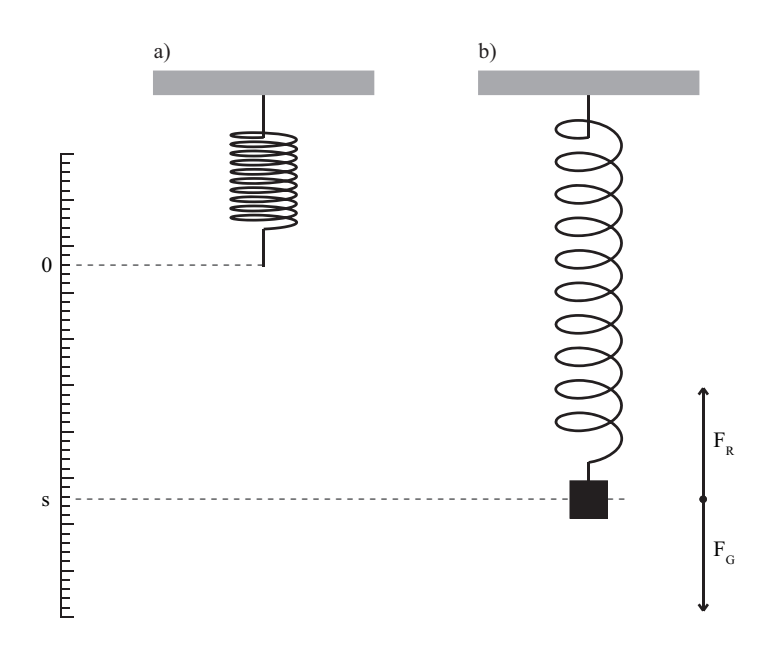

**Abbildung 3.3:** Federwaage: a) Schraubenfeder ohne Belastung, b) Auslenkung der Feder durch angehängtes Gewicht.

> um eine *plastische Deformation*. Bei einer Schraubenfeder wird der Draht, aus dem die Feder hergestellt ist, durch die angreifende Kraft nicht in seiner Länge gedehnt, sondern verdreht (Torsion). Man kann so bei der Herstellung von Federn deren Wirkung (Federkonstante) durch die Wahl von Drahtstärke und Federdurchmesser in weiten Grenzen variieren.

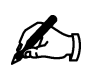

#### **Übung zur Versuchsvorbereitung**

• Weshalb darf eine Schraubenfeder nicht überdehnt werden?

#### **Versuchsdurchführung am Versuchstag:**

Teilversuch 1 (Linearität der Federdehnung) Zur Vorbereitung siehe Kapitel 3.2

#### **3.1.3 Dichte, Auftriebskraft und Jolly'sche Federwaage**

Die *Dichte ρ* für homogene Stoffe ist definiert als Verhältnis von Masse zu Volumen:

$$
\rho = \frac{m}{V} \qquad [\rho] = \text{kg/m}^3. \tag{3.8}
$$

Eine Flüssigkeit zeichnet sich dadurch aus, dass sie sich nicht komprimieren lässt, also überall konstante Dichte  $\rho_F$  aufweist. Dahingegen nimmt der Druck aufgrund der Gewichtskraft proportional zur Tiefe zu. Befindet sich nun ein Körper in einer Flüssigkeit, so herrscht an der Unterseite des Körpers ein höherer Druck als an der Oberseite, was zu einer resultierenden auftreibenden Kraft *FA* führt. Archmides erkannte schon vor über 2000 Jahren, dass diese Kraft genau der Gewichtskraft des verdrängten Flüssigkeitsvolumens *V* entspricht. Da die Masse der Flüssigkeit sich durch *m* = ρ<sub>Fl</sub>⋅*V* ergibt, lautet die Auftriebskraft folglich

$$
|F_A| = \rho_{\rm Fl} \cdot V \cdot g. \tag{3.9}
$$

Hierbei ist *V* das Volumen des Körpers, was sich unter Wasser befindet. Wird der gesamte Körper untergetaucht, so ist dieses Volumen gleich dem gesamten Körpervolumen, also gilt *V* = *VK*. *Anm.: Entsprechendes gilt ebenfalls für Gase, jedoch sind die Dichten der Gase und damit die Auftriebskräfte sehr gering.*

#### **Übung zur Versuchsvorbereitung**

- Welche Bedingung muss erfüllt sein, damit ein Körper schwimmt?
- Ein Schiff fährt von Hamburg aufs offene Meer. Wie ändern sich beim Übergang von Süß- auf Salzwasser Auftriebskraft und Tiefgang? (Hinweis: Die Auftriebskraft des Schiffs muss konstant bleiben. Warum?)

Das System aus Abschnitt 3.1.2 (Masse *m* hängt an Feder, Direktionskonstante *D*) wird nun um ein Flüssigkeitsbad erweitert, in das der Probekörper der Masse *m* vollständig getaucht wird.

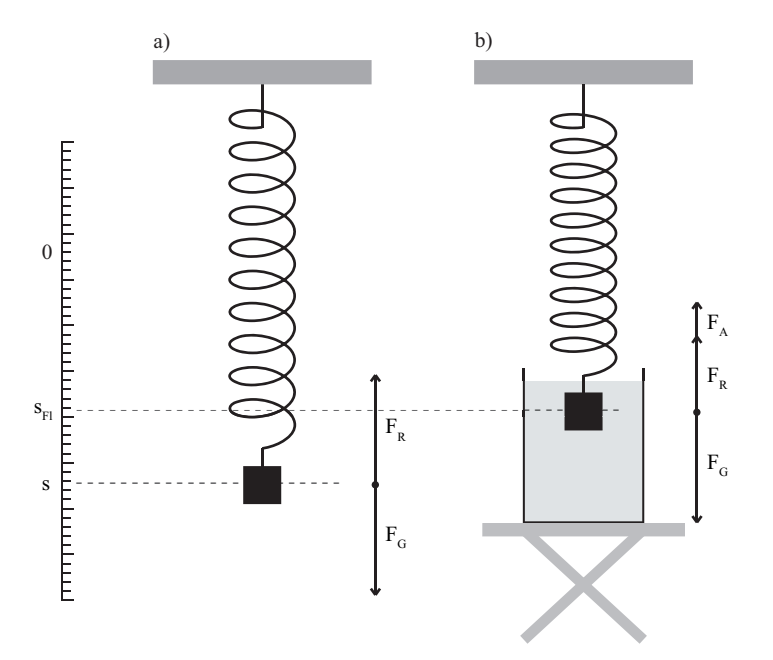

**Abbildung 3.4:** Jollysche Federwaage: a) Messung an Luft, b) Messung bei Eintauchen des Körpers in eine Flüssigkeit

Die Auslenkung *s*<sub>Fl</sub> der Feder ist nun geringer als ohne Flüssigkeitsbad, da zusätzlich die Auftriebskraft *FA* des Probekörpers seiner Gewichtskraft entgegenwirkt. In der Ruhelage addieren sich nun die Gewichtskraft *FG*, die rücktreibende Kraft der Feder *FR* und die Auftriebskraft *FA* zu Null (*FRes* = 0: Kräftegleichgewicht). Unter Beachtung der Richtung der Kraftwirkungen erhält man:

$$
|F_G| = |F_R| + |F_A| \qquad \Rightarrow \qquad m \cdot g = D \cdot s_{\text{FI}} + \rho_{\text{FI}} \cdot V_K \cdot g. \tag{3.10}
$$

Zur Bestimmung der Dichte eines Probekörpers  $\rho_K$  mit der Jolly'schen Federwaage werden die Auslenkungen der Feder *s* ohne und *s*Fl mit Flüssigkeitsbad verglichen. Dazu werden die Ausdrücke 3.6 und 3.10 nach der Federkonstanten aufgelöst und dann gleichgesetzt. Mit 3.8 erhält man für die zu bestimmende Dichte den Ausdruck:

$$
\rho_K = \rho_{\rm Fl} \cdot \frac{s}{s - s_{\rm Fl}}.\tag{3.11}
$$

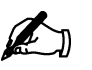

#### **3.1.4 Aräometer**

Zur schnellen Bestimmung der Dichte von Flüssigkeiten kann ein *Aräometer* (Spindel) genutzt werden. Die Eintauchtiefe ist ein Maß für die Dichte der Flüssigkeit, die an einer Skala in Höhe der Flüssigkeitsoberfläche abgelesen werden kann. Befindet sich die Skala ganz unterhalb oder oberhalb der Flüssigkeitsoberfläche, so ist das Aräometer für den Dichtebereich nicht geeignet. Aräometer werden für verschiedene Dichtebereiche und in Bauformen für grobe (dicker Hals, großer Bereich) und feine (schlanker Hals, kleiner Bereich) Bestimmungen gebaut.

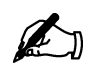

#### **Übung zur Versuchsvorbereitung**

 • Wie sollte der Hals eines Aräometers für eine große Empfindlichkeit und wie für einen großen Messbereich ausgebildet sein?

#### **Versuchsdurchführung am Versuchstag:**

Teilversuch 2 (Jolly'sche Federwaage) Zur Vorbereitung siehe Kapitel 3.2

#### **3.1.5 Federschwingungen**

Es wurden soweit nur Systeme betrachtet, bei denen die resultierende auf ein Objekt einwirkende Kraft *FRes* zu jedem Zeitpunkt Null ist.

Wird die Schraubenfeder aus Abschnitt 3.1.2 durch Vergrößern ihrer Gesamtlänge aus der Ruhelage ausgelenkt, so wird die rücktreibende Kraft größer als die Gewichtskraft. Lässt man die Feder nun los, so gilt:

$$
F_{Res} \neq 0. \tag{3.12}
$$

Die Feder zieht sich zusammen, da eine resultierende Kraft in Richtung von *FR* auf sie wirkt. Die angehängte Masse wird beschleunigt. Sobald die beschleunigte Masse die Ruhelage passiert hat, wird die Feder gestaucht. Die rücktreibende Kraft ändert daher ihre Richtung. Es wirkt also nun eine resultierende Kraft, die die Feder wieder ausdehnt.

Die Feder führt so eine Schwingung um ihre Ruhelage aus. Die resultierende Kraft ändert Größe und Richtung mit der Zeit *FRes* = *FRes*(*t*). Die Bewegung der angehängten Masse *m* kann mit 3.13 beschrieben werden:

$$
m \cdot a = m \cdot \frac{d^2 s(t)}{dt^2} = -D \cdot s(t)
$$
  

$$
\Rightarrow \frac{d^2 s(t)}{dt^2} = -\frac{D}{m} \cdot s(t).
$$
 (3.13)

Es gilt nun, Lösungsfunktionen für diese Differentialgleichung zu finden. Nach 3.13 müssen diese proportional zu ihrer zweiten Ableitung sein. Diese Bedingung erfüllen die trigonometrischen Funktionen (siehe auch **II**.3.2):

$$
s(t) = s_0 \cdot \sin(\omega t) \tag{3.14}
$$

$$
s(t) = s_0 \cdot \cos(\omega t). \tag{3.15}
$$

Dabei stellt *<sup>s</sup>*<sup>0</sup> die Amplitude und *<sup>ω</sup>* <sup>=</sup> <sup>2</sup>*π f* <sup>=</sup> <sup>2</sup>*<sup>π</sup> <sup>T</sup>* die Winkelgeschwindigkeit (bzw. Kreisfrequenz) dar. Für die zweiten Ableitungen erhält man:

$$
\frac{d^2s(t)}{dt^2} = -\omega^2 \cdot s_0 \cdot \sin(\omega t) \tag{3.16}
$$

$$
\frac{\mathrm{d}^2 s(t)}{\mathrm{d}t^2} = -\omega^2 \cdot s_0 \cdot \cos(\omega t). \tag{3.17}
$$

Vergleicht man dies mit der Differentialgleichung 3.13, so erhält man einen Ausdruck für die Winkelgeschwindigkeit *ω*:

$$
\omega^2 = \frac{D}{m},\tag{3.18}
$$

also:

$$
\omega = \sqrt{\frac{D}{m}} \tag{3.19}
$$

$$
\Leftrightarrow T = \frac{1}{f} = 2 \cdot \pi \sqrt{\frac{m}{D}}.\tag{3.20}
$$

*T* wird die *Periodendauer* und *f* die *Frequenz* der Schwingung genannt. Welche der trigonometrischen Funktionen die Schwingung korrekt beschreibt, lässt sich anhand der Startbedingung überprüfen. Im betrachteten Fall wird zum Startzeitpunkt (*t* = 0) die ausgelenkte Feder losgelassen. Die Auslenkung *s*(*t*) ist zu diesem Zeitpunkt also maximal und ungleich Null. Diese Bedingung erfüllt die Kosinusfunktion. Zur Veranschaulichung soll Abbildung 3.5 dienen.

Die zeitabhängige Auslenkung des Federpendels wird also durch die Funktion

$$
s(t) = s_0 \cdot \cos(\frac{2\pi}{T}t) \tag{3.21}
$$

beschrieben. Dabei stellt *s*<sup>0</sup> die Amplitude der Schwingung und *T* die Dauer für eine Schwingungsperiode dar (siehe Abbildung 3.5).

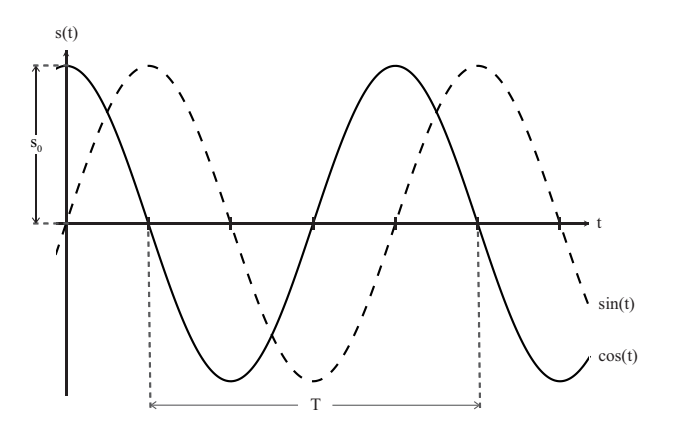

**Abbildung 3.5:** Trigonometrische Funktionen. Die Amplitude s<sub>0</sub> und die Periode *T* sind eingezichnet.

#### **3.1.6 Energie des Federpendels, Reibung**

Eine wichtige Größe in der Mechanik ist die Energie, da sie stets erhalten bleibt, solange man ein geschlossenes System betrachtet und alle Energieformen berücksichtigt. Energie gibt die Fähigkeit eines Körpers an, Arbeit zu verrichten, wobei sie in andere Energieformen umgewandelt wird.

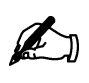

#### **Übung zur Versuchsvorbereitung**

- Wie lauten die drei Newton'schen Axiome?
- Welche Kräfte wirken auf eine Schraubenfeder ohne Gewicht, mit Gewicht und mit Gewicht + Auslenkung?
- Differenzieren Sie die Funktion  $f(t) = \sin(\omega t)$  zweimal.
- Skizzieren Sie mit einem Bleistift *Epot*, *Ekin* und *Eges* in das Diagramm! (Hinweis: Machen Sie sich dazu klar, an welchen Stellen *Epot* und *Ekin* jeweils maximal bzw. minimal sind.)

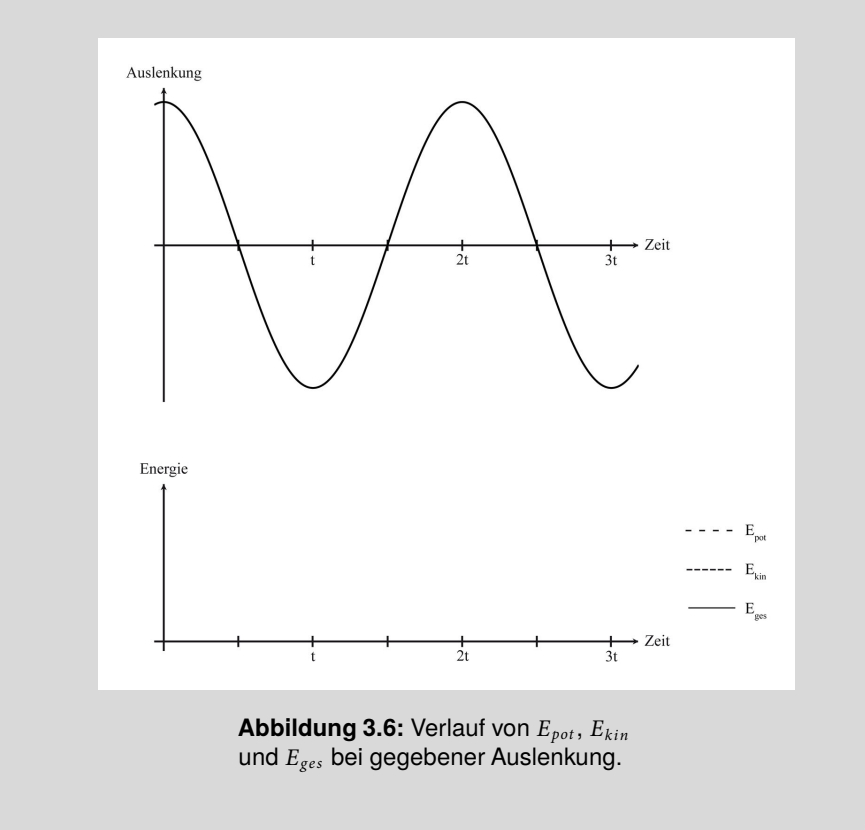

Die wichtigsten Energieformen in der Mechanik sind kinetische und potentielle Energie. Die kinetische Energie *E*kin ist die in der Bewegung eines Körpers gespeicherte Energie und beträgt

$$
E_{\rm kin} = \frac{1}{2} m v^2.
$$
 (3.22)

Sie steigt also quadratisch mit der Geschwindigkeit an, weswegen bei einer Kollision mit doppelter Geschwindigkeit beispielsweise die vierfache Deformationsarbeit geleistet werden kann.

Potentielle Energie *E*pot ist dahingegen die Energie, die ein Körper durch seine Lage in einem bestimmten Kraftfeld besitzt. Dies wird im Beispiel anschaulich: Im Schwerefeld der Erde besitzen Körper auf der Erdoberfläche die (potentielle) Lageenergie:

$$
E_{\rm pot} = mgh. \tag{3.23}
$$

So besitzt beispielsweise auch Wasser, was sich in einem Speicherbecken auf einer bestimmten Höhe *h* befindet, eine Lageenergie. Diese kann zur Stromerzeugung benutzt werden, indem man dasWasser ins Tal fließen lässt. Dabei wird die Lageenergie in kinetische Energie und diese wiederum in Turbinen in elektrische Energie umgewandelt.

Das Federpendel besitzt auch eine Form der potentiellen Energie, nämlich Spannungsenergie

$$
E_{\text{Feder}} = \frac{1}{2} Ds^2. \tag{3.24}
$$

Die Spannungsenergie der Feder verschwindet also, wenn sie nicht ausgelenkt ist, und kann somit keine Arbeit verrichten.

Man kann das Federpendel nun als System verstehen, welches kontinuierlich kinetische und potentielle Energie ineinander umwandelt. Lenkt man es aus, so besitzt es zunächst potentielle Energie, die, sobald man es loslässt, in kinetische Energie umgewandelt wird. Die kinetische Energie nimmt dabei bis zum Nulldurchgang zu, und wird dann wieder in potentielle Energie umgewandelt. Dieser Prozess wiederholt sich.

Diese Überlegung gilt nur bei Vernachlässigung der Reibungskräfte. Beobachtet man das Federpendel über mehrere Schwingungen hinweg, so macht sich eine Abnahme der Amplitude bemerkbar. Dies liegt daran, dass für die Schwingung weniger Energie zur Verfügung steht, da ein Teil der Gesamtenergie der Feder kontinuierlich durch Reibung in Wärmenergie umgewandelt wird. Wartet man solange, bis die Pendelschwingung vollständig abgeklungen ist, so wurde die gesamte Energie der Schwingung in Wärme umgewandelt.

#### **3.1.7 Eigenschwingung**

Die Eigenmasse *m*<sub>0</sub> von Feder und Gewichtauflageplatte bestimmen die Eigenschwingungsdauer des Systems

$$
T_0 = 2 \cdot \pi \sqrt{\frac{m_0}{D}}.\t\t(3.25)
$$

Nach Anbringen einer Zusatzmasse  $m_Z$  verändert sich die Schwingungsdauer auf

$$
T = 2 \cdot \pi \sqrt{\frac{m_0 + m_Z}{D}}.\tag{3.26}
$$

Durch Quadrieren von Gleichung (3.26) und Einsetzen von Gleichung (3.25) erhält man die bekannte Form einer linearen Gleichung bezüglich  $T^2$ :

$$
T^{2} = 4 \cdot \pi^{2} \frac{m_{0}}{D} + 4 \cdot \pi^{2} \frac{m_{Z}}{D} = \underbrace{T_{0}^{2}}_{Achsenabschnitt} + \underbrace{4 \cdot \pi^{2}}_{Steigung}
$$
 (3.27)

Das Quadrat der Schwingungsdauer eines Federpendels ändert sich demnach linear zu einer zusätzlich angebrachten Masse. Nach der experimentellen Bestimmung der Eigenschwingungsdauer  $T_0$  und der dynamischen Direktionskonstanten *D* kann man das Federpendel zur Bestimmung mitschwingender Massen einsetzen.

Die Erdbeschleunigung ist in Gleichung (3.25) nicht enthalten, so dass geeignete Bauformen von Federpendeln für beliebige Massekörper auch an Orten mit unbekannter Beschleunigung eingesetzt werden können. Im schwerelosen Raum muss man die Massekörper allerdings zusätzlich befestigen. Zur Bestimmung der Masse bzw. der Massenänderung von Astronauten wertet man die Änderung der Schwingungsdauer eines federnden Sitzes aus.

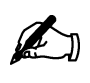

#### **Übung zur Versuchsvorbereitung**

- Welche physikalische Größe kann man mit einer Schraubenfeder bekannter Direktionskonstante *D* messen?
- Wie ändern sich auf dem Mond gegenüber der Erde durch eine an eine Schraubenfeder gehängte Masse die Auslenkung *s* und die Schwingungsdauer *T*?
- Ist die mit der Stoppuhr bestimmte Schwingungsdauer eines Pendels genauer, wenn man zehnmal je eine Periode oder einmal zehn Perioden misst?
- Man stelle sich zwei identische schwingungsfähige Systeme im schwerelosen Raum vor (gleiche Massen, gleiche Federkonstanten), die sich nur in ihrer Ausrichtung horizontal/vertikal unterscheiden (siehe Abbildung 3.7). Welche Unterschiede erwarten Sie?

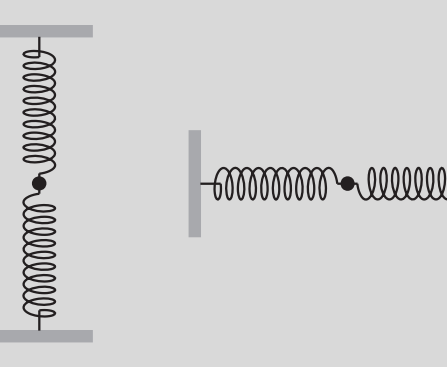

**Abbildung 3.7:** Zwei identische schwingungsfähige Systeme: Sowohl in vertikaler, als auch in horizontaler Ausrichtung.

#### **Versuchsdurchführung am Versuchstag:**

Teilversuch 3 (Gedämpfte Schwingungen), Teilversuch 4 (Schwingungsdauer), Teilversuch 5 (Bestimmung einer unbekannten Masse) Zur Vorbereitung siehe Kapitel 3.2

## **3.2 Versuchsdurchführung**

Im Rahmen dieses Versuchs soll zunächst mit zwei verschiedenen Methoden die Direktionskonstante (Federkonstante) *D* einer Spiralfeder bestimmt werden um die erhaltenen Ergebnisse miteinander zu vergleichen. Danach

sollen mit Hilfe der Jolly'schen Federwaage die Dichten dreier Probekörper, sowie die Dichte von Salzwasser bestimmt werden. Zum Abschluss soll die unbekannte Masse eines Probekörpers bestimmt werden. In den letzt genannten Aufgaben soll Ihnen klar werden, wofür die Direktionskonstante einer Feder vonnöten ist und warum Sie sie bestimmen.

Achten Sie bitte bei den Versuchen darauf die Feder nicht zu überdehnen und nehmen Sie die Gewichte ab, solange Sie diese nicht benutzen, da die Feder sonst plastisch verformt werden kann.

Es stehen zwei Aufhängungen zur Verfügung. Die der Wand nähere Position wird für die statischen Messungen (Aufgabe Teilversuch 1 und Teilversuch 2) benötigt, die andere für die dynamischen.

#### **Teilversuch 1: Linearität der Federdehnung**

Um die Direktionskonstante statisch zu bestimmen, brauchen wir nach Gleichung *<sup>D</sup>* <sup>=</sup> *<sup>g</sup>* <sup>⋅</sup> *<sup>m</sup> <sup>s</sup>* die Erdbeschleunigung *<sup>g</sup>* und das Verhältnis *<sup>m</sup> <sup>s</sup>* zwischen angehängter Masse *m* und Ausdehnung der Feder *s*. Dazu müssen Sie zunächst die Auslenkungen *si* (*i* = 0, 5, 10, 15, 20, 25) der Feder für die gegebenen Massen *mi* = 0 g, 5 g, 10 g, 15 g, 20 g und 25 g bestimmen. Dazu hängen Sie die Schraubenfeder mit der Gewichtsplatte (siehe Abbildung 3.8) an die wandnahe Position und belasten sie nacheinander mit den zur Verfügung stehenden Gewichten. Die Werte für die Auslenkungen werden **parallaxenfrei**<sup>2</sup> abgelesen und in die Wertetabelle 3.1 eingetragen.

Die Differenz *si* − *s*<sup>0</sup> ist anschließend in Diagramm 3.9 gegen die jeweils angehängte Masse aufzutragen.

Die Steigung der **Ausgleichsgraden** durch die Messpunkte Δ*s*/Δ*m* ist mit Hilfe des Steigungsdreiecks (siehe Abschnitt **II**.2.4) zu ermitteln. Nach Gleichung *<sup>D</sup>* <sup>=</sup> *<sup>g</sup>* <sup>⋅</sup> *<sup>m</sup> <sup>s</sup>* wird der Kehrwert der Steigung benötigt, um die Direktionskonstante zu ermitteln. Der Faktor *g* ist hierbei die Erdbeschleunigung. Geben sie die Direktionskonstante in  $\frac{N}{m}$  an. Warum machen wir an dieser Stelle 6 Messungen, anstatt nur einmal ein Gewicht anzuhängen und mit den entsprechenden Werten *D* zu bestimmen?

#### **Teilversuch 2: Jolly'sche Federwaage**

Um die Dichte der Probekörper zu bestimmen, werden nach Gleichung *ρK* = *ρ*<sub>Fl</sub> · <sup>*s*<sub>Luft</sub>-s<sub>Fl</sub></sub> die Dichte der Flüssigkeit (*ρ<sub>Wasser</sub>* = 1, 0 g/cm<sup>3</sup>), die Aus-</sup> lenkung der Feder mit dem Probekörper an Luft ( $s_{Luff}$ ), die Auslenkung der Feder nach Eintauchen in die Flüssigkeit ( $s$ <sub>Fl</sub>) und die Differenz der Auslenkungen ( $s − s<sub>Fl</sub>$ ) benötigt.

- Bestimmen Sie zunächst die Auslenkung der Feder ohne Masse ( $s_0$ ). Dazu lesen Sie die Position der Ablesehilfe auf der Skala parallaxenfrei mit Hilfe eines Spiegels ab, indem sie den Körper mit seinem Spiegelbild in Deckung bringen.
- Bestimmen Sie als nächstes mit der Ablesehilfe die Auslenkungen der Feder mit den Probekörpern an Luft (*si*,*Lu f t*) und tragen Sie die Werte in Tabelle 3.2 ein. Bestimmen Sie in der Tabelle die Differenzen  $s_{Lufft} = s_{i,Lufft} - s_0$ .

<sup>2</sup> Parallaxe bezeichnet dabei, dass sich die abgelesene Auslenkung der Feder scheinbar ändert, abhängig von der Höhe aus der man abliest.

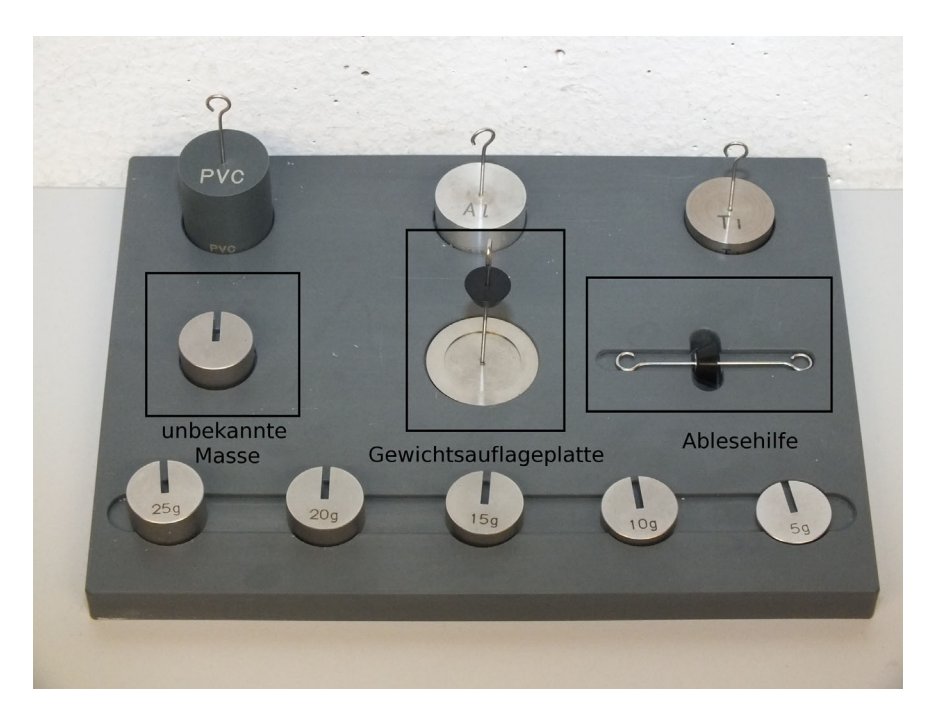

**Abbildung 3.8:** Für diesen Versuch benötigte Massen und Aufhängungen

- Füllen Sie das Becherglas mit Wasser und positionieren Sie es auf der Laborhebebühne unter der Schraubenfeder. Fahren Sie die Hebebühne so weit nach oben, bis der Probekörper vollständig im Wasser eingetaucht ist. Achten Sie darauf, dass sich keine Luftblasen unter dem Probekörper befinden! (Warum?) Lesen Sie die Position der Ablesehilfe (siehe Abbildung 3.8) (*si*,*Fl*) ab und tragen Sie denWert in der Tabelle ein. Wiederholen Sie den Vorgang für alle drei Probekörper (PVC, Aluminium und Titan) und ermitteln Sie aus der Differenz wie oben  $s_{\text{Fl}} = s_{i, Fl} - s_0.$
- Berechnen Sie nun aus den ermittelten Werten die Dichten der drei Probekörper und vergleichen Sie diese mit den Literaturwerten<sup>3</sup>. Was fällt Ihnen für die Werte  $s_{i,Luff}$  auf? Was hat das zu bedeuten?
- Wechseln Sie das Wasser gegen Salzwasser aus und wiederholen Sie die letzte Messung für **einen** der drei Probekörper. Bestimmen Sie  $s_{SW} = s_{i,SW} - s_0$ . Stellen Sie Gleichung  $\rho_K = \rho_{SW} \cdot \frac{s_{Luff}}{s_{Luff}-s_{Fl}}$  um und bestimmen Sie die Dichte des Salzwassers. Verwenden Sie für diese Rechnung den Literaturwert für die Dichte des Probekörpers.
- Überprüfen Sie mit Hilfe des Aräometers, ob der berechnete Wert für die Dichte des Salzwassers stimmt (Beachten Sie die Skala des Aräometers).

#### **Teilversuch 3: Gedämpfte Schwingungen**

In diesem Versuchsteil sollen die Eigenschaften (Amplitude, Frequenz, Dämpfung) einer gedämpften Schwingung untersucht werden.

#### **Experiment**

Hängen Sie die Feder dazu mit der Gewichtsauflageplatte an die weiter von der Wand entfernte Position und legen Sie die 20 g Masse auf die Gewichts-

<sup>3</sup> Zu finden in Tabelle 3.2 auf Seite 63

auflageplatte. Positionieren Sie den Ultraschallsensor (Schalter auf das Wagensymbol, Sensor in 90○ Position) möglichst genau unter die Auflageplatte und starten Sie das Programm "V3 Schwingungen".

Lenken Sie die Feder nun vorsichtig aus, damit das System zur Schwingung angeregt wird. Achten Sie dabei darauf, dass die Feder möglichst vertikal schwingt! (Warum?)

Starten Sie nun die Aufzeichnung mit dem "Start" Knopf und beenden Sie die Aufzeichnung nach 120 Sekunden mit dem "Stopp" Knopf. Während der Aufzeichnung wird der Abstand der Gewichtsauflageplatte als Funktion der Zeit aufgezeichnet. Beschreiben Sie, wie sich im Laufe der Zeit die Amplitude und die Frequenz ändert. Woran kann man die Dämpfung ausmachen?

#### **Teilversuch 4: Schwingungsdauer**

Nun soll aus der Schwingungsdauer *T* nach Gleichung  $T^2 = T_0^2 + \frac{4\pi^2}{D} \cdot m_Z$ die Direktionskonstante *D* bestimmt werden. Dazu werden in Diagramm 3.10 die Quadrate der zuvor ermittelten Schwingungsdauern (*T*2) gegen die entsprechenden Massen aufgetragen. Wie man an obiger Gleichung sehen kann, lässt sich aus der Steigung der Ausgleichsgraden direkt die Direktionskonstante *D* bestimmen (*Steigung* =  $\frac{4 \cdot \pi^2}{D}$ ).

- Legen Sie das Massestück  $m_{10} = 10$  g auf die Gewichtsauflageplatte, starten Sie das Programm "V3 10g" und regen Sie das System zur Schwingung an. Nehmen Sie mit dem Programm **mindestens** 11 Schwingungen auf und drucken Sie den Graphen aus. Ermitteln Sie nun die Schwingungsdauer für 10 vollständige Schwingungen (10 ⋅ *T*) in Sekunden und berechnen Sie daraus *T* und *T*<sup>2</sup> . Tragen Sie die Werte in Tabelle 3.4 ein.
- Wiederholen Sie die Messung für die Gewichte  $m_{15} = 15$  g,  $m_{20} = 20$  g und  $m_{25}$  = 25 g mit den entsprechenden Programmen "V<sub>3</sub> 15g", "V<sub>3</sub> 20g" und "V3 25g".
- Tragen Sie nun im Diagramm 3.10 *T*<sup>2</sup> gegen *m* auf und bestimmen Sie die Direktionskonstante *D*.
- Vergleichen Sie das Ergebnis mit dem aus Aufgabe 3.2.
- Bestimmen Sie aus dem Diagramm ebenfalls die Eigenschwingungsdauer *T*0. Warum wurden die Messungen mit 10 Periodendauern gemacht und nicht einfach eine abgelesen?

#### **Teilversuch 5: Bestimmung einer unbekannten Masse**

- Legen Sie nun die unbekannte Masse auf die Gewichtsauflageplatte und bestimmen Sie wie eben die Schwingungsdauer *T*.
- Stellen Sie nun Gleichung  $T^2 = T_0^2 + \frac{4\pi^2}{D} \cdot m_Z$  nach  $m_Z$  um und bestimmen Sie mit den zuvor ermittelten Daten (*T*0, *D*, *T*<sup>2</sup> ) *mZ*.

## **3.3 Protokoll**

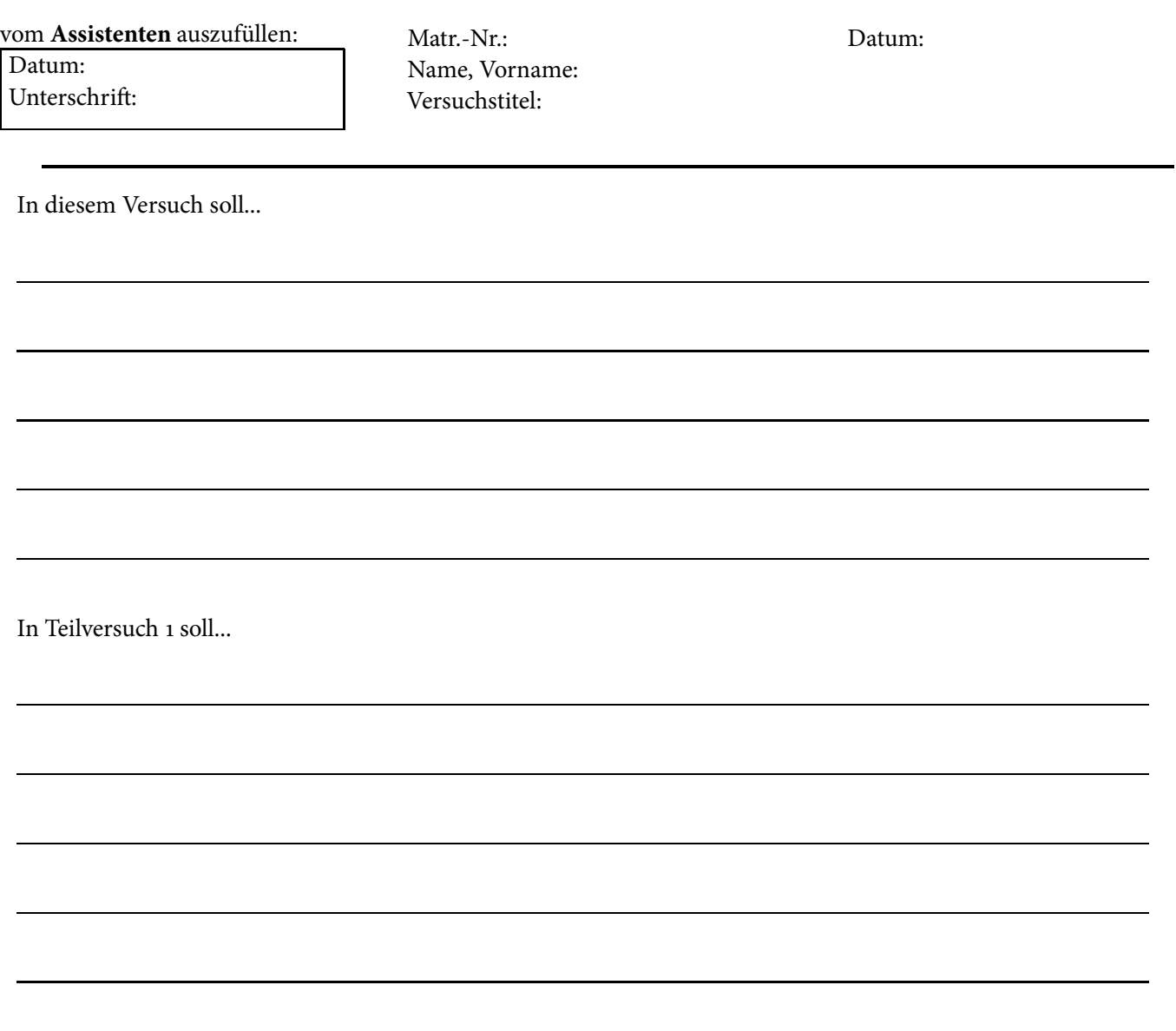

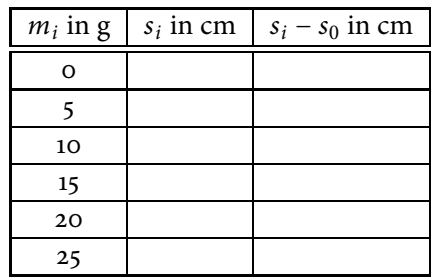

**Tabelle 3.1:** Messung zu Teilversuch 1

Wir haben in diesem Versuch 6 Messungen durchgeführt, da...

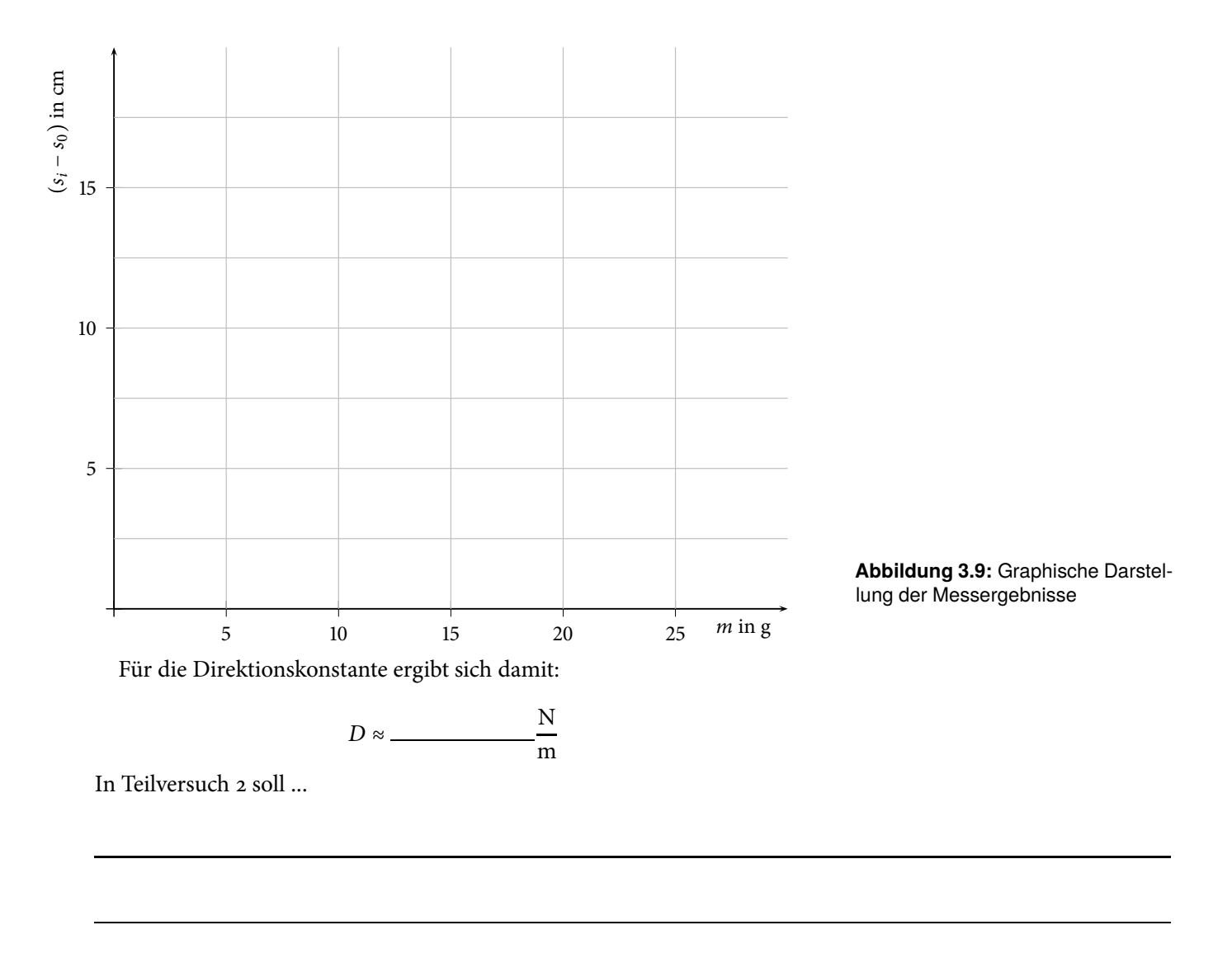

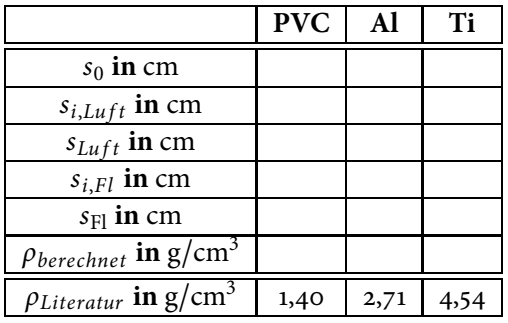

**Tabelle 3.2:** Messungen zu Teilversuch 2

Warum sollten sich keine Luftblasen unter dem Probekörper befinden?

Was ist Ihnen für die Werte von  $s_{i,Luff}$  aufgefallen und was hat das zu bedeuten?

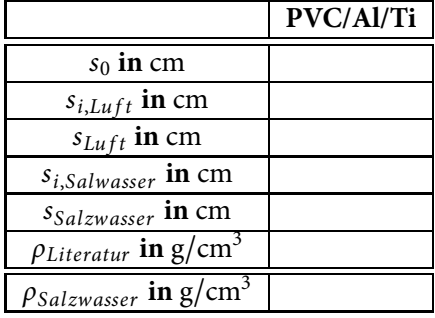

**Tabelle 3.3:** Messungen zur Berechnung der Dichte von Salzwasser

> Mit dem Aräometer haben wir folgenden Wert für die Dichte von Salzwasser bestimmt:

 $\rho \approx \underline{\hspace{2cm}}$ g/cm<sup>3</sup>

Vergleich der ermittelten Werte für die Dichte:

In Teilversuch 3 soll ...

Ursache für eine Dämpfung bei realen Systemen können sein:

Warum muss man bei dem Experiment darauf achten, dass das System möglichst vertikal schwingt?

Woran erkennt man bei dem Experiment die Dämpfung?

In Teilversuch 4 soll ...

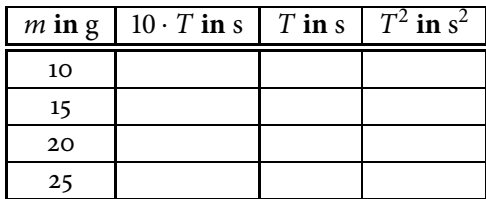

**Tabelle 3.4:** Messwerte zu Aufgabe 3.2

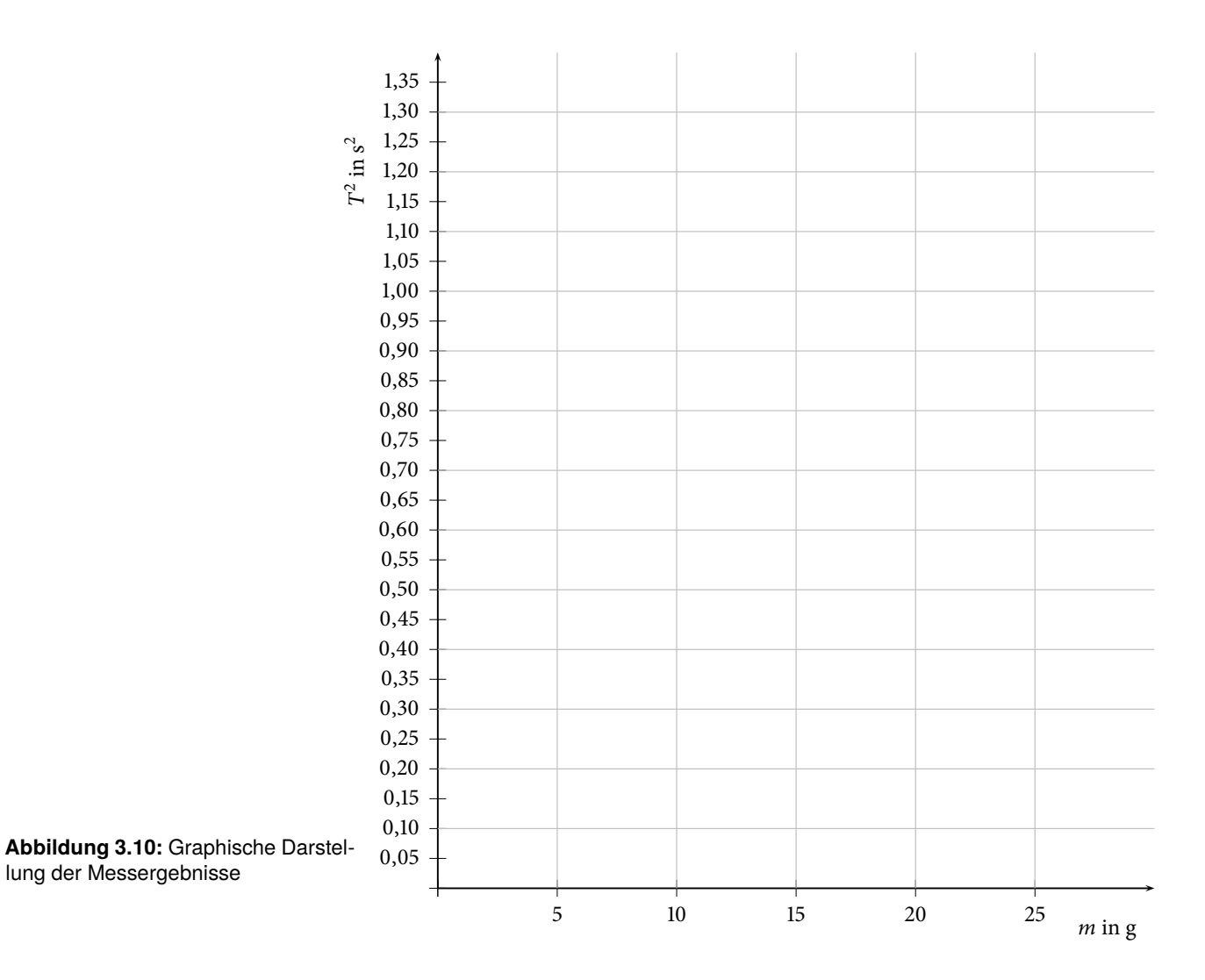

Es ergeben sich mit der Steigung *c* folgende Werte für die Direktionskonstante *D* und die Eigenschwingungsdauer *T*<sub>0</sub>:

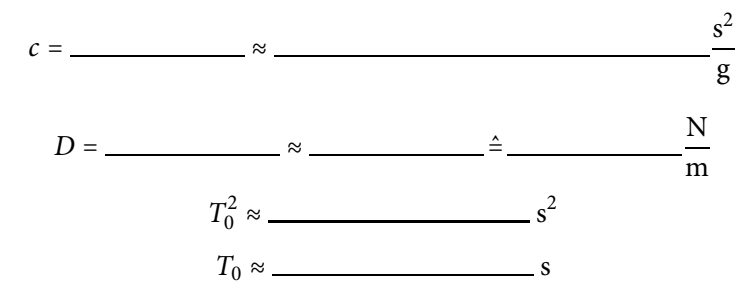

Vergleich der Direktionskonstante mit der ermittelten Direktionskonstante aus Teilversuch 1:

Warum wurden die Messungen mit 10 Periodendauern gemacht ?

In Teilversuch 5 soll ...

Zur Bestimmung einer unbekannten Masse musste Gleichung  $T^2 = T_0^2 + \frac{4 \cdot \pi^2}{D} \cdot m_Z$  nach  $m_Z$  umgeformt werden.

*mZ* =

Mit den Werten

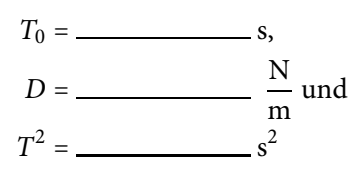

ergibt sich für die unbekannte Masse folgendes Gewicht:

 $m_Z =$  <u>g</u>.

Bewertung und Einordnung der Messergebnisse

## **Oberflächenspannung**

#### **Vorbereitung und Lernziel**

- Oberflächenspannung.
- Messverfahren, Tropf-, Steighöhen- und Bügelmethode.
- Kohäsion in Flüssigkeiten und Adhäsion an Grenzflächen.
- Kapillaraszension und -depression.

#### **Aufgabe**

• Messung der Oberflächenspannung von Wasser und Ethanol mit der Steighöhenmethode.

#### **Bezug zum Studienfach**

- Saugfähigkeit von Verbandmull.
- Imprägnierung von Geweben, Gefieder von Schwimmvögeln.
- Papier- und Dünnschichtchromatographie, Löschpapier, Schwamm.
- Wasserstrom in Pflanzen, Wasserläufer.
- Tropfenbildung, Dosierung flüssiger Arzneimittel.
- Wirksamkeit waschaktiver Substanzen (Tenside, Detergentien).

#### **Geräteausstattung**

- Kapillarpipette, Innendurchmesser  $d_i \approx 1$  mm.
- Flüssigkeitsbehälter.
- Glasbehälter zur Demonstration der Kapillaraszension.

## **5.1 Grundlagen**

Die Oberfläche einer Flüssigkeit verhält sich wie eine dünne Haut. Diese Tatsache ist auf zwischenmolekulare Kräfte, die Kohäsionskräfte, zurückzuführen. Im Inneren der Flüssigkeit ist jedes Molekül von anderen Molekülen umgeben, so dass sich dort die gegenseitigen Kraftwirkungen kompensieren (Resultierende = Null).

An der Oberfläche tritt dagegen eine nach innen gerichtete resultierende Kraft auf (siehe Abbildung 5.1). Um die Oberfläche einer Flüssigkeit isotherm

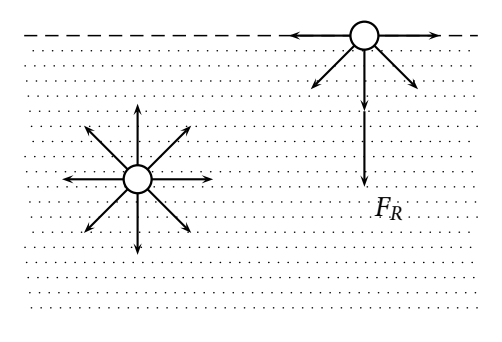

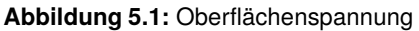

(bei gleichbleibender Temperatur) zu vergrößern, wobei Teilchen aus dem Volumeninneren nach außen, an die Oberfläche, gebracht werden, muss Arbeit gegen diese Kraft verrichtet werden. Die Teilchen in der Oberfläche besitzen also eine höhere Energie als die Teilchen im Inneren (Oberflächenenergie). Ist Δ*A* die neu geschaffene Oberfläche und Δ*W* die dazu geleistete Arbeit, dann wird der Quotient <sup>Δ</sup>*<sup>W</sup>* <sup>Δ</sup>*<sup>A</sup>* als spezifische *Oberflächenenergie* oder *Oberflächenspannung σ* bezeichnet:

$$
\sigma = \frac{\Delta W}{\Delta A} \qquad [\sigma] = \frac{J}{m^2} = \frac{Nm}{m^2} = \frac{N}{m}.
$$
 (5.1)

Wird die Flüssigkeitsoberfläche von einer benetzbaren Wand begrenzt, dann wirkt senkrecht auf die Berandungslinie der Flüssigkeit eine Kraft. Ist *l* die Länge der Berandungslinie und *FR* die gesamte angreifende Kraft, dann ist der Quotient  $\frac{F_R}{l}$  ebenfalls die Oberflächenspannung:

$$
\sigma = \frac{F_R}{l}.\tag{5.2}
$$

Grenzt die Flüssigkeit an eine Wand z. B. innerhalb eines Gefäßes oder Rohres, so sind folgende Kräfte zu berücksichtigen:

- *Kohäsion* (Kräfte zwischen den Flüssigkeitsmolekülen),
- *Adhäsion* (Kräfte zwischen den Wandatomen und den Flüssigkeitsmolekülen),
- Schwerkraft.

Beim Zusammenwirken verschiedener Stoffe bestimmt das Verhältnis von Adhäsion und Kohäsion das Verhalten des Gesamtsystems. Die resultierende Kraft *FR* zwischen Flüssigkeit und Wand, die übrigens immer senkrecht zur Flüssigkeitsoberfläche wirkt, zeigt entweder auf die Wand (Benetzung: *Kapillaraszension*, siehe Abbildung 5.2 a)) oder in die Flüssigkeit hinein (keine Benetzung: *Kapillardepression*, siehe Abbildung 5.2 b)). Ein Beispiel, bei

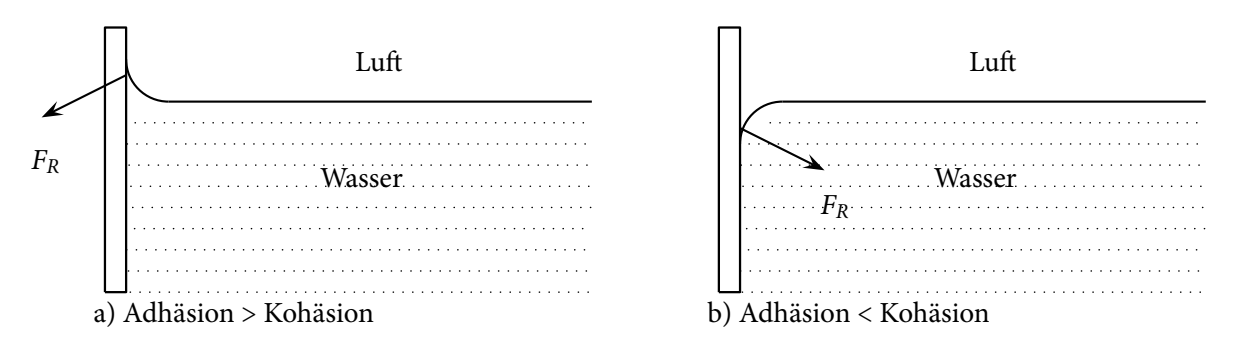

**Abbildung 5.2:** Adhäsion versus Kohäsion: a) Kapillaraszension (vollständige Benetzung) b) Kapillardepression (keine Benetzung)

dem Kapillaraszension auftritt, ist der Übergang von Wasser zu Glas. Kapillardepression tritt zum Beispiel bei den Übergängen Quecksilber zu Glas oder Wasser zu Polyethylen auf. Zur Bestimmung der Oberflächenspannung dienen verschiedene Methoden, die je nach Anwendung ausgewählt werden. Für Routinemessungen, bei denen es hauptsächlich auf einen Vergleich ankommt, ist z. B. die Tropfenmethode gut geeignet.

#### **Übung zur Versuchsvorbereitung**

- Unter welcher Bedingung tritt vollständige Benetzung eines festen Materials durch eine Flüssigkeit auf?
- Welche Effekte beobachtet man?
	- **–** Glas-Kapillaren in Wasser
	- **–** Glas-Kapillaren in Quecksilber
	- **–** Kunststoffschlauch in Wasser
- Was passiert, wenn die Innenwand der Kapillare von einem dünnen Fettfilm bedeckt ist?

#### **5.1.1 Tropfenmethode (\*)**

Beim Austropfen einer Flüssigkeit aus einem Kapillarrohr (hierbei wird im folgenden ein zylindrisches Kapillarrohr angenommen, da diese die in der Praxis gängigsten sind) halten sich im Augenblick des Abreißens eines Tropfens dessen Gewichtskraft und die Oberflächenspannung die Waage:

$$
F_G = F_R \Rightarrow m \cdot g = 2 \cdot \pi \cdot r \cdot \sigma, \qquad (5.3)
$$

$$
\sigma = \frac{m \cdot g}{2 \cdot \pi \cdot r}.
$$
 (5.4)

Die Masse eines Tropfens bestimmt man indirekt über das ausgelaufende Volumen und den Abreißradius *r* mit einem Kathetometer (Messfernrohr).

Über das Austropfen lassen sich flüssige Arzneimittel sehr genau dosieren, da bei dieser Methode Tropfen konstanten Volumens entstehen.

#### **5.1.2 Steighöhenmethode**

Beim Eintauchen in eine benetzende Flüssigkeit steigt die Flüssigkeitssäule innerhalb einer Kapillare um die Steighöhe *h* über den Flüssigkeitsspiegel im Behälter hinaus. Die Steighöhe kann wie folgt ermittelt werden: Die Flüssigkeitssäule steigt bis zu der Höhe *h*, bei der die Kapillarkraft *FK* = *σ* ⋅ 2 ⋅ *π* ⋅ *r* (nach Gleichung (5.2)) und die Gewichtskraft der Wassersäule *FG* = −*m* ⋅ *g* gerade gleich groß sind. Es ergibt sich also:

$$
0 = F_K + F_G
$$
  
=  $\sigma \cdot 2 \cdot \pi \cdot r - m \cdot g$   

$$
\Rightarrow \sigma = \frac{r \cdot \rho \cdot g \cdot h}{2}.
$$
 (5.5)

Die Flüssigkeitsdichte *ρ* und der Innenradius der zylindrischen Kapillare *r* sind bekannt, so dass man nach der Messung der Steighöhe *h* die Oberflächenspannung mit Gleichung (5.5) berechnen kann.

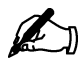

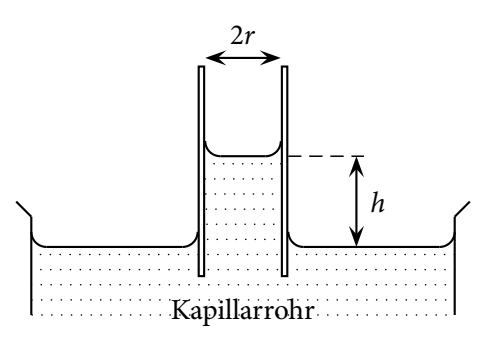

**Abbildung 5.3:** Steighöhenmethode
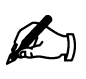

#### **Übung zur Versuchsvorbereitung**

 • Beim Eintrocknen kleiner Teilchen (z. B. rote und weiße Blutkörperchen) werden diese durch die Oberflächenspannung deformiert und unter Umständen für eine mikroskopische Untersuchung unbrauchbar. Berechnen Sie mit dem in einem vorherigen Versuch bestimmten Wert der Oberflächenspannung (*σ* ≈ 0,08 <u>™</u>) für Wasser den Druck ( *FG <sup>A</sup>* Kraft pro Fläche), mit dem eine Kugel von 2 ⋅ *r* = 1 μm Durchmesser auf eine Unterlage kurz vor dem Eintrocknen gepresst wird und drücken Sie das Ergebnis in Vielfachen des Atmosphärendruckes (*patm* = 1, 01325 bar) aus.

# **5.2 Versuchsdurchführung**

In diesem Versuch soll mit der Steighöhenmethode die Oberflächenspannung von Wasser und Ethanol bestimmt werden. Berühren Sie während des gesamten Versuches die Kapillare nur in der Nähe der grünen Markierung (oben). Jede Verunreinigung durch Fett- oder Schmutzpartikel macht die Kapillare unbrauchbar. Der Versuch kann in folgende Abschnitte unterteilt werden:

- 1. Bestimmung des Innenradius der Kapillare. Die zum Versuch gehörende Kapillare hat ein Nennvolumen von 50 μl zwischen dem schwarzen Ring und dem unteren Ende. Messen Sie mit einem Lineal die Nennlänge und berechnen Sie den Innenradius *r* der Kapillare.
- 2. Messung der Steighöhe von Wasser und Ethanol. Tauchen Sie die Kapillare in die Flüssigkeit und prüfen Sie durch vertikale Bewegungen, ob der Flüssigkeitsspiegel mitläuft oder durch Luftblasen oder Verunreinigungen festliegt. Ziehen Sie dann die Kapillare vorsichtig senkrecht aus der Flüssigkeit heraus und messen Sie mit dem Lineal die Länge der in der Kapillaren verbliebenen Flüssigkeitssäule. Experimentieren Sie erst ein wenig, bevor Sie die ersten Messwerte notieren.Wiederholen Sie die Messungen für beide Flüssigkeiten (zehn mal) und berechnen Sie einen Mittelwert.
- 3. Berechnen Sie die Oberflächenspannung *σ* für Wasser und Ethanol gemäß Gleichung *<sup>σ</sup>* <sup>=</sup> *<sup>r</sup>*⋅*ρ*⋅*g*⋅*<sup>h</sup>* <sup>2</sup> (Gl. 5.5).  $(\rho_{H_2O} = 1,00 \text{ g/cm}^3, \rho_{C_2H_5OH} = 0,79 \text{ g/cm}^3)$

# **5.3 Protokoll**

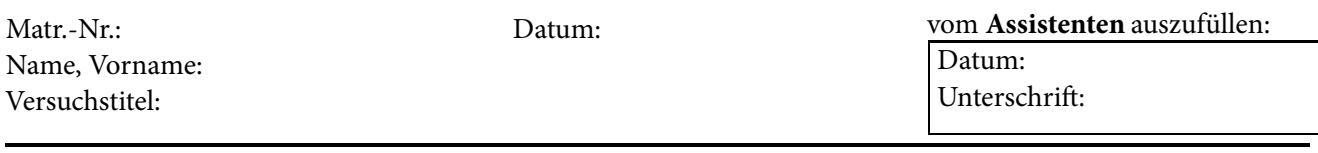

In diesem Versuch soll ...

Nach Kapitel 5.2 (Aufgabe 1.) soll der Innenradius *r* der Kapillare mit Hilfe des Volumens und der Kapillarhöhe bestimmt werden. Das Volumen der Kapillare berechnet sich zu *V<sub>K</sub>* = Grundfläche ⋅ Höhe. Die Höhe Δ*h* wurde gemessen und beträgt

 $\Delta h =$  cm.

Die Grundfläche ist die eines Kreises, damit ergibt sich für das Volumen

 $V_K$  = 50  $\mu$ l =

und somit für den Innenradius *r* der Kapillare

 $r=11$ 

 $\sqrt{18}$ 

 $\overline{C}$ m.

In folgender Tabelle sind die Messwerte für 10 Messungen der Flüssigkeitssäule und deren Mittelwert aufgeführt (siehe Kap. 5.2 Punkt 2.):

> **Abbildung 5.4:** 10 Messwerte für die Steighöhe in cm einer Flüssigkeit und der Mittelwert.

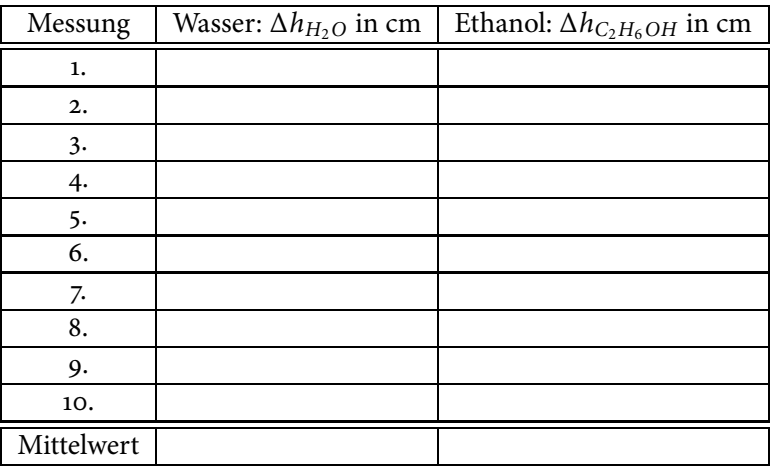

**Tabelle 5.1:** Je 10 Messwerte für die Steighöhe in cm von Wasser bzw. Ethanol und deren Mittelwert

Für Wasser ergibt sich eine Steighöhe von

 $\Delta h_{H_2O} =$  cm

und für Ethanol von

 $\Delta h_{C_2H_5OH} =$  cm.

Damit ergibt sich für die jeweiligen Oberflächenspannungen (siehe Kap. 5.2 Punkt 3.):

$$
\sigma_{H_2O} = \frac{r \cdot \rho_{H_2O} \cdot g \cdot \Delta h_{H_2O}}{2}
$$
\n
$$
= \frac{2}{2}
$$
\n
$$
\approx \frac{N}{2}
$$

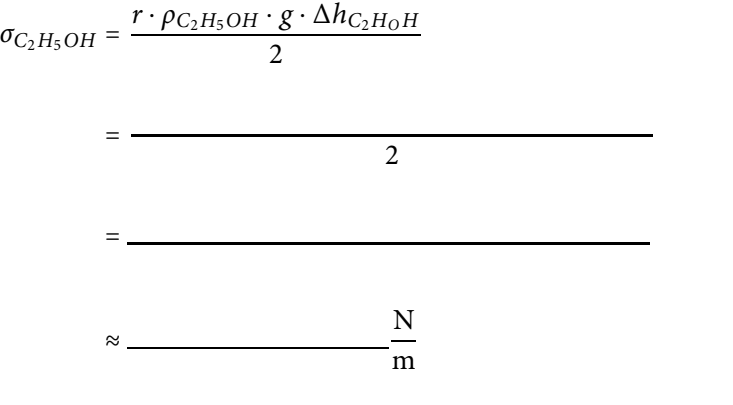

# 76 **5 Oberflächenspannung**

Welche Formel muss umgestellt werden, um die Steighöhe einer Flüssigkeitssäule in Abhängigkeit vom Radius darzustellen?

Die Formel lautet also

 $h(r) =$ 

Bewertung und Einordnung der Messergebnisse

**6**

# **Flüssigkeitsströmungen und Dopplersonographie**

## **Vorbereitung und Lernziel**

- Laminare und turbulente Strömungen.
- Definition der Viskosität.
- Hagen-Poiseuillesches Gesetz.
- Verfahren zur Bestimmung der Viskosität.
- Druckmessung.
- Doppler-Sonographie.

## **Aufgabe**

- Bestimmung des Einflusses von Druck, Rohrradius und Rohrlänge.
- Messung der Strömungsgeschwindigkeiten mithilfe von Ultraschall.

## **Bezug zum Studienfach**

- Durchflusseigenschaften von Adern, Kanälen, Röhren.
- Bestimmung der Viskosität von Schmiermitteln.
- Unterscheidung von viskosen Stoffen.
- Viskosität der Synovialflüssigkeit.
- Diagnostisches Verfahren mithilfe der Dopplersonographie.

## **Geräteausstattung**

- Wasserreservoir (Kunststoffbehälter).
- Apparatur mit drei Kapillaren unterschiedlicher Abmessungen.
- Lineal zur Messung der Höhendifferenz zwischen Wasserpegel und Auslauf.
- Becherglas zum Auffangen des ausströmenden Wassers.
- Messzylinder 50 ml zur Messung des Auslaufvolumens.
- Stoppuhr.
- Schlauchsystem mit Wasser als Simulation eines vereinfachten Blutkreislaufs.
- Ultraschallgenerator mit Sender und Empfänger.
- Ultraschallgel.

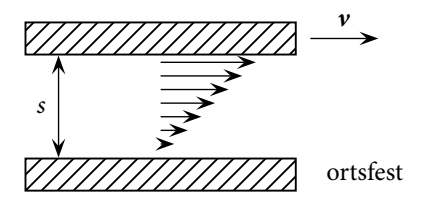

**Abbildung 6.1:** Geschwindigkeitsprofil

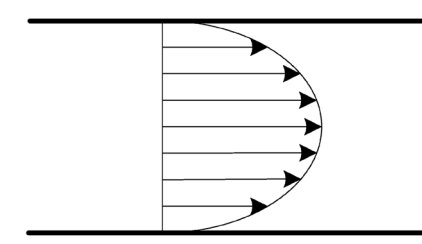

**Abbildung 6.2:** Parabolisches Geschwindigkeitsprofil einer laminaren Strömung

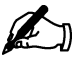

## **6.1 Grundlagen**

Zwischen zwei ebenen, parallelen Platten soll sich eine Flüssigkeit befinden. Wird die obere Platte mit der Geschwindigkeit *v* parallel zu der anderen bewegt, so bildet sich in der Flüssigkeit ein Geschwindigkeitsprofil aus. Der Flüssigkeitsfilm an den Platten selbst bewegt sich mit deren Geschwindigkeit. In den dazwischenliegenden Flüssigkeitsschichten stellt sich ein lineares Geschwindigkeitsgefälle ein: <sup>Δ</sup>*<sup>v</sup>* <sup>Δ</sup>*<sup>s</sup>* = const. (siehe Abbildung 6.1). Die Kraft *F*, welche zur Bewegung der oberen Platte aufgebracht werden muss, ist proportional zur Plattenfläche *A*, zum Geschwindigkeitsgefälle <sup>Δ</sup>*<sup>v</sup>* <sup>Δ</sup>*<sup>s</sup>* zwischen den beiden Platten und zur Viskosität *η* der Flüssigkeit:

$$
F = \eta \cdot A \frac{\Delta \nu}{\Delta s} \qquad [\eta] = \frac{N s}{m^2}.
$$
 (6.1)

Die Viskosität ist also ein Maß für die Zähflüssigkeit eines Mediums. Je dickflüssiger ein Medium ist, desto größer ist der Wert der Viskosität. Außerdem ist die Viskosität eine temperaturabhängige Größe. Mit steigender Temperatur nimmt die Viskosität ab.

### **6.1.1 Laminare Strömung im Rohr**

Eine laminare Strömung ist eine Bewegung bei der keine sichtbaren Turbulenzen auftreten. Bei einer laminaren Strömung im Rohr haftet die Flüssigkeit an den Rohrinnenwänden, so dass die Strömungsgeschwindigkeit dort  $v = 0$  und in der Rohrmitte maximal ist. Man erhält ein parabolisches Geschwindigkeitsprofil (siehe Abbildung 6.2). Um eine Strömung durch das Rohr zu bewirken, ist eine Druckdifferenz Δ*p* zwischen Rohranfang und ende erforderlich. Bei bekannter Rohrlänge *l* und bekanntem Rohrradius *r* kann mit dem Gesetz von Hagen-Poiseuille das Strömungsvolumen  $\frac{\Delta V}{\Delta t}$  bestimmt werden:

$$
\frac{\Delta V}{\Delta t} = \frac{\pi \cdot r^4 \cdot \Delta p}{8 \cdot \eta \cdot l}.
$$
 (6.2)

#### **Übung zur Versuchsvorbereitung**

- Welches Geschwindigkeitsprofil bildet sich bei einer laminaren Strömung in einem Rohr aus?
- In welchem Verhältnis ändert sich der Volumenstrom in einer Ader (Arteriosklerose), wenn bei gleichbleibender Länge der Innendurchmesser halbiert wird?

#### **6.1.2 Wasserreservoir**

Der hydrostatische Druck *p* einer Flüssigkeit ist durch seine Höhe *h* vorgegeben. Betrachtet man einen Behälter mit einer Auslauföffnung, so bestimmt die Höhendifferenz Δ*h* zwischen Wasserpegel und Auslauf den für die Ausströmgeschwindigkeit maßgebenden hydrostatischen Druck:

$$
\Delta p = \rho \cdot g \cdot \Delta h. \tag{6.3}
$$

Verschiedene Druckdifferenzen Δ*p* kann man durch Verändern der Aufstellhöhe der Flasche realisieren. Da sich während des Auslaufens von Wasser

dauernd die Höhe der Flüssigkeitssäule ändert, bleibt der Druck nicht konstant. Durch die Wahl eines Reservoirs mit großer Querschnittsfläche kann man jedoch bei kleinen Auslaufvolumina die Höhe der wirksamen Flüssigkeitssäule Δ*h* und damit die Druckdifferenz Δ*p* während eines Versuchs als nahezu gleichbleibend ansehen.

#### **Übung zur Versuchsvorbereitung**

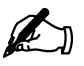

- Wie groß ist der Druck in Pa, wenn die Wassersäule in einem Flüssig keitsmanometer 10 cm hoch steht?
- Der normale Luftdruck beträgt ca. 1000 hPa. Wie hoch müsste eine Wassersäule sein, um den gleichen Druck zu erzeugen?
- Wie groß ist die Druckveränderung Δ*p* bei einem mit Wasser gefüllten Behälter quadratischer Grundfläche der Kantenlänge *a* = 20 cm, wenn 50 ml auslaufen?

### **6.1.3 Turbulente Strömung im Rohr**

Eine strömende Flüssigkeit fließt nicht immer laminar, wie Sie es aus dem Versuchsteil zur Viskosität kennengelernt haben. Häufig bilden sich im Fluss Turbulenzen, sodass sich nicht das typische parabolische Geschwindigkeitsprofil ausrichtet, sondern dieses durch Verwirbelungen verhindert wird. Nur unter bestimmten Bedingungen kann eine Flüssigkeit laminar fließen.

Diese Bedingungen werden in der sogenannten Reynolds-Zahl *Re* mathematisch zusammengefasst. Dabei ist sie definiert über:

$$
Re = \frac{2 \cdot r \cdot \rho \cdot \nu}{\eta} \tag{6.4}
$$

Die Reynolds-Zahl ist eine dimensionslose Größe, die eine Aussage über das Strömungsverhalten sich bewegender Flüssigkeiten macht: Überschreitet die Reynolds-Zahl einen bestimmten kritischen Wert *Re*krit, so liegt eine turbulente Strömung vor, das bedeutet, in der sich bewegenden Flüssigkeit kommt es zu Verwirbelungen. Dabei charakterisiert die Reynolds-Zahl nicht den exakten Übergang von laminarer zu turbulenter Strömung, da es sich um einen breiten Übergangsbereich handelt. Für die kritische Reynolds-Zahl *Re*krit gibt es keinen exakten Wert, vielmehr handelt es sich dabei um empirisch bestimmte Werte. In der Literatur findet man häufig den Wert *Re*krit ≈ 2300. Sobald dieser Wert überschritten wird, kann das Gesetz von Hagen-Poiseuille nicht mehr angewandt werden, um quantitativ Messwerte zu bestimmen. Nichtsdestotrotz sind die Tendenzen weiterhin vorhanden. Beispielsweise fließt nach wie vor ein größerer Volumenstrom, wenn der Innenradius des Rohrs oder der Druck vergrößert wird.

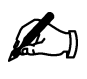

### **Übung zur Versuchsvorbereitung**

 • Berechnen Sie die Reynolds-Zahl für einen Rohrdurchmesser von 7 mm, wenn Wasser (Viskosität: 1 mPa ⋅ s, Dichte: 1 g/cm<sup>3</sup>) mit einer Geschwindigkeit von 2 m/s durch das Rohr fließt. Handelt es sich hierbei um eine laminare oder um eine turbulente Strömung? Welche Maßnahmen kann man ergreifen, um den anderen Fall (laminar bzw. turbulent) zu gewährleisten?

## **6.1.4 Doppler-Sonographie**

Bei der Doppler-Sonographie wird der sogenannte Doppler-Effekt ausgenutzt. Dieser Effekt kann im Alltag beobachtet werden, wenn zum Beispiel ein Rettungswagen (Sender) mit eingeschalteter Sirene an einem Fußgänger (Empfänger) vorbeifährt. Dieser nimmt eine Veränderung der Tonhöhe der Sirene wahr.

Dies ist durch die relative Geschwindigkeit zwischen Sender und Empfänger zu erklären. Sind sowohl Sender als auch Empfänger in Ruhe, dann registiert der Empfänger genau die Wellenlänge  $\lambda_0$ , die vom Sender ausgeht (siehe Abbildung 6.3). Die konzentrischen Kreise stellen die Maxima der Amplitude der ausgesandten Schallwellen dar. Bewegt sich nun der Sender auf einen Empfänger zu, so wird der Abstand zwischen zwei Maxima der Schallwellen, und damit die wahrgenommene Wellenlänge *λ*′ verkürzt und die Frequenz *f* ′ erscheint höher. Damit nimmt der Empfänger einen höheren Ton wahr. Entfernt sich der Empfänger vom Sender, vergrößert sich der Abstand der Maxima, die Wellenlänge *λ*′ vergrößert sich und die Frequenz *f* ′ erscheint kleiner, der Ton erscheint tiefer.

Es können dabei zwei Fälle unterschieden werden, denn es macht einen Unterschied, ob (a) der Empfänger in Ruhe ist und der Sender sich bewegt (siehe Abbildung 6.4) oder ob (b) der Empfänger in Bewegung, der Sender dafür in Ruhe ist (siehe Abbildung 6.5). Die vom Empfänger wahrgenommene Frequenz *f'* gegenüber der gesendeten Frequenz  $f_0$  setzt sich unterschiedlich zusammen. Ohne mathematische Herleitung gilt in Fall (a):

$$
f' = \frac{f_0}{1 - \frac{v}{c_s}}\tag{6.5}
$$

mit der Geschwindigkeit des Senders *v* und der Schallgeschwindigkeit *cs*. Für den Fall (b) gilt hingegen:

$$
f' = f_0 \cdot \left(1 + \frac{\nu}{c_s}\right) \tag{6.6}
$$

wobei in diesem Fall *v* für die Geschwindigkeit des bewegten Empfängers steht.

Um Fließgeschwindigkeiten mithilfe des Doppler-Effekts zu messen, werden Ultraschallwellen in die Flüssigkeit eingestrahlt. Die Partikel innerhalb der Flüssigkeit dienen als "bewegte Empfänger", während der Ultraschallsender ruht. Der Ultraschall wird an diesen Partikeln reflektiert, sodass sie nun als "bewegte Sender" fungieren, während der Ultraschallempfänger ruht. Im Allgemeinen betrachtet man die sogenannte Frequenzverschiebung Δ*f* ,

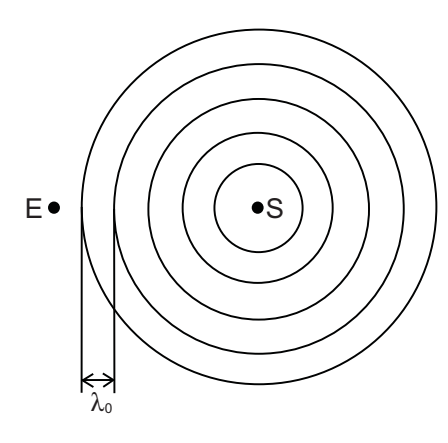

**Abbildung 6.3:** Sender und Empfänger in Ruhe

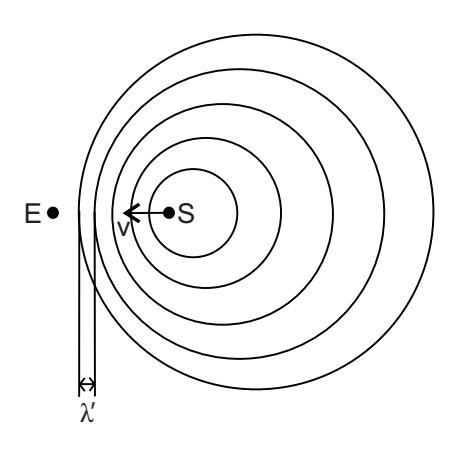

**Abbildung 6.4:** Sender in Bewegung; Empfänger in Ruhe

die sich aus der Differenz der reflektierten Frequenz *f* ′ (in Fall (b)) und der eingestrahlten Frequenz  $f_0$  ergibt:

$$
\Delta f = f' - f_0 = f_0 \cdot \left(1 + \frac{\nu}{c_s}\right) - f_0 = f_0 \cdot \frac{\nu}{c_s} \tag{6.7}
$$

Diese Gleichung gilt aber nur, wenn die Frequenz an den Flüssigkeitspartikeln (als Empfänger) registriert wird. Da dieses bei der Doppler-Sonographie nicht der Fall ist, muss die Wegstrecke von den Partikeln zum Sender noch mit einbezogen werden. Hieraus ergibt sich in grober Abschätzung ein Faktor von ungefähr 2 (Strecke hin und zurück). Dieser Faktor ist aber nur eine Näherung, da es bei der Reflexion am bewegten Empfänger ebenfalls zu einer Frequenzverschiebung kommt.

Bezieht man noch den Winkel Θ zwischen der Einfallsrichtung des Ultraschalls und der Bewegungsrichtung der Flüssigkeit ein, ergibt sich aus Gleichung 6.7 die für die Doppler-Sonographie essentielle Gleichung:

$$
\Delta f \approx 2 \cdot f_0 \cdot \frac{v}{c_s} \cdot \cos(\Theta) \tag{6.8}
$$

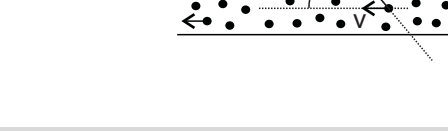

Sender/ Empfänger

 $f^{\,}_{0}$ 

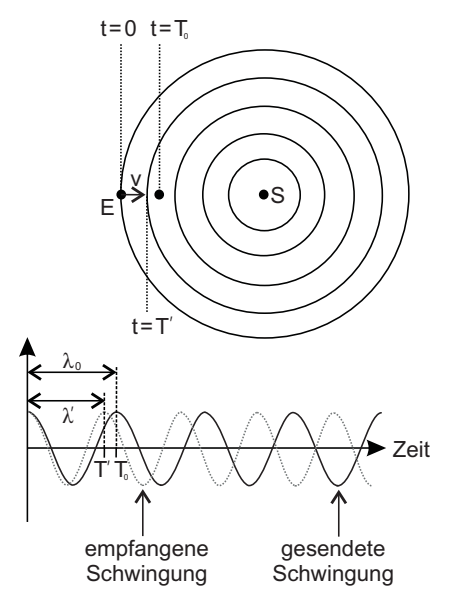

**Abbildung 6.5:** Sender in Ruhe; Empfänger in Bewegung

**Abbildung 6.6:** Funktionsprinzip der Doppler-Sonographie

### **Übung zur Versuchsvorbereitung**

• Bei einer Doppler-Sonographie eines Blutgefäßes wurde unter einem Winkel von 60° mit einer Ultraschallfrequenz von 2 MHz eine Frequenzverschiebung von 400 Hz gemessen. Berechnen Sie die Fließgeschwindigkeit *v* des Blutes. Nehmen Sie hierzu an, dass sich die Ultraschallwellen nahezu wie in Wasser ausbreiten. (Schallgeschwindigkeit in Wasser:  $c_s = 1484$  m/s)

f '

 $\overline{\Theta}$ 

#### **Der Doppler-Winkel**

Der Ultraschall wird unter einem Winkel *α* eingestrahlt. Trifft die Ultraschallwelle dann auf eine Grenzfläche von einem Medium 1 zu einem Medium 2, so wird die Welle dort gebrochen, das heißt, die Welle, die von Medium 1 zu Medium 2 übergeht, tritt in einemWinkel *β* ≠ *α* aus. Wie groß dieser Winkel *β* ist, ist abhängig von dem Eintrittswinkel *α* und den Brechungsindizes  $n_1$  und  $n_2$  der jeweiligen Medien. Es gilt das sogenannte Snelliussche Brechungsgesetz:

$$
\frac{\sin(\alpha)}{\sin(\beta)} = \frac{n_2}{n_1} \tag{6.9}
$$

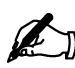

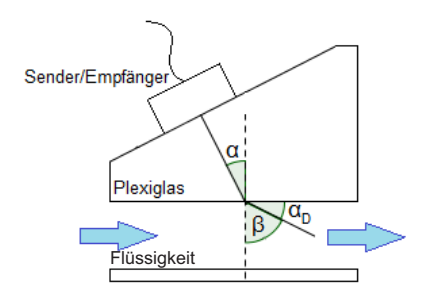

**Abbildung 6.7:** Skizze zum Dopplerwinkel

Dabei wird - im Falle der Optik - der Brechungsindex eines Mediums definiert über das Verhältnis der Lichtgeschwindigkeiten im Vakuum  $c_0$  zur Ausbreitungsgeschwindigkeit des Lichts im Medium  $c_M$ . Beim Übergang von einem Medium *M*<sup>1</sup> in ein Medium *M*<sup>2</sup> ergibt sich folgende Gesetzmäßigkeit:

$$
\frac{n_1}{n_2} = \frac{c_{\rm M_2}}{c_{\rm M_1}}
$$
 (6.10)

Dies beschränkt sich jedoch nicht nur auf die Optik, sondern gilt für beliebige Wellen, unter anderem Ultraschallwellen. In diesem Versuch geht Ultraschall von Plexiglas in eine spezielle Flüssigkeit (Dopplerphantomflüssigkeit) über. Dabei wird der Ultraschall gebrochen und tritt nicht im Winkel des Ultraschallsenders bzw. im Winkel des Prismas *α* in die Flüssigkeit, sondern im Dopplerwinkel *α*<sub>D</sub>. Dieser wird definiert als der Winkel zwischen der Grenze der beiden Medien und dem Ultraschall. Nach Abbildung 6.7 ergibt sich (aus der Trigonometrie), sowie aus dem Brechungsgesetz (Gleichung 6.9) folgender Zusammenhang<sup>1</sup> (ohne Herleitung):

$$
\alpha_D = 90^\circ - \arcsin\left(\sin(\alpha) \cdot \frac{c_{\text{Flüssigkeit}}}{c_{\text{Plexiglas}}}\right) \tag{6.11}
$$

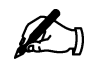

### **Übung zur Versuchsvorbereitung**

 • Zur Untersuchung der Fließgeschwindigkeit der Dopplerphantomflüssigkeit in Plexiglas wird Ultraschall in einem Winkel *α* von 0○, 15○, 30○ und 60○ eingestrahlt. Die Schallgeschwindigkeit in dieser Flüssigkeit beträgt 1800 m/s, in Plexiglas 2670 m/s.

Wie groß ist jeweils der Dopplerwinkel *α<sub>D</sub>* bei den unterschiedlichen Winkeln?

(Die Ergebnisse dieser Aufgabe benötigen Sie für den Versuchstag!)

# **6.2 Versuchsdurchführung**

Der vorliegende Versuch besteht aus zwei Teilen: die Messung an laminarer Strömung und die Messung an turbulenter Strömung.

### **6.2.1 Laminare Strömung**

Im Versuchsteil mit der laminaren Strömung sind insgesamt sechs Messungen mit drei verschiedenen Kapillaren und je zwei Druckdifferenz vorgesehen. Tragen Sie alle Messwerte in eine Tabelle ein. Lassen Sie vor jedem Versuch Wasser ( $\eta_{H_2O}$  = 1 mPa s) in ein Becherglas laufen, bis keine Luft mehr aus der Kapillare austritt. Schließen Sie dann das Auslaufventil an den Kunststoffbehälter. Entleeren Sie das Becherglas in den Wasserbehälter und stellen Sie es wieder unter den Auslauf. Des Weiteren wird wie folgt vorgegangen:

<sup>1</sup> Die Funktion arcsin(*x*) (Arkussinus) ist die Umkehrfunktion einer Sinusfunktion sin(*x*). Eine verbreitete Schreibweise des Arkussinus ist sin<sup>−</sup><sup>1</sup> (*x*). Diese findet sich auch auf Taschenrechnernwieder. Beachten Sie, dass sin<sup>−</sup><sup>1</sup> (*x*) nicht gleichzusetzen ist mit dem Kehrwert des Sinus  $\frac{1}{\sin(x)}$ . Die dafür korrekte Schreibweise wäre  $\sin(x)^{-1}$ .

- 1. Messen Sie die Höhendifferenz Δ*h* zwischen Wasserspiegel im Kunststoffbehälter und Auslauföffnung der Kapillare mit dem Lineal und tragen Sie diese in die Tabelle ein.
- 2. Öffnen Sie das Ventil und starten Sie gleichzeitig die Stoppuhr.
- 3. Wenn das Becherglas mit etwa 50 ml gefüllt ist, schließen Sie das Ventil und halten Sie die Stoppuhr an um Δ*t* zu ermitteln.
- 4. Bestimmen Sie das Durchflussvolumen Δ*V* mit dem Messzylinder und gießen Sie das Wasser in den Behälter zurück.
- 5. Tragen Sie die Messwerte in die Auswertetabelle ein und wiederholen Sie die Punkte 1. bis 5. für die nächsten Kapillaren bzw. für eine andere Druckdifferenz Δ*p*.
- 6. Schätzen Sie den ungefähren Fehler der Druckbestimmung bei den im Praktikum verwendeten Gefäßen für eine der untersuchten Höhendifferenzen ab.
- 7. Wie verhält sich der Volumenstrom, wenn der Druck gleich bleibt, aber die Kapillarlänge variiert wird? Vergleichen Sie die mathematische Beziehung mit ihren Daten.
- 8. Wie verhält sich der Volumenstrom, wenn die Kapillarlänge gleich bleibt, aber der Druck variiert wird? Vergleichen Sie die mathematische Beziehung mit ihren Daten.
- 9. Wie verhält sich der Volumenstrom, wenn die Kapillarlänge gleich bleibt, aber der Durchmesser variiert wird? Vergleichen Sie die mathematische Beziehung mit ihren Daten.
- 10. Vergleichen Sie den experimentell bestimmten Volumenstrom mit dem nach Gleichung 6.2 bestimmten Volumenstrom. Was fällt Ihnen auf? Welche Ursache könnte dies haben? (Argumentieren Sie anhand der Reynolds-Zahl)

# **6.2.2 Turbulente Strömung (Doppler-Sonographie)**

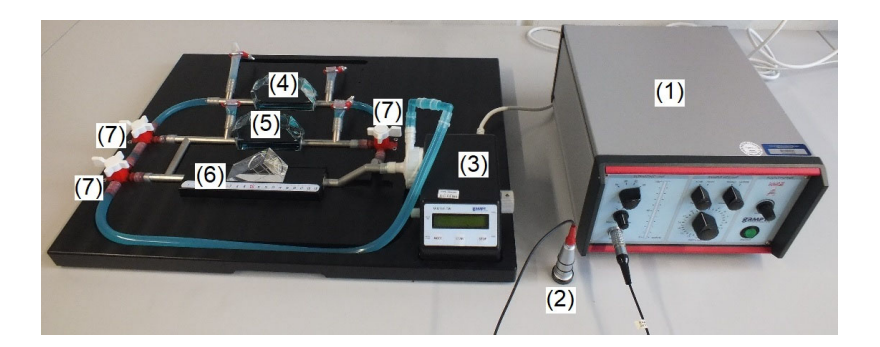

In dem Versuchsteil zur turbulenten Strömung wird auf einem Brett ein Blutkreislauf mithilfe eines mit einer speziellen Dopplerphantomflüssigkeit gefüllten Schlauchsystems simuliert. Eine Zentrifugalpumpe fördert diese Flüssigkeit durch das System. In der Flüssigkeit befinden sich kleine Glaskügelchen (im Größenordnungsbereich von wenigen Mikrometern), die der Reflexion der Ultraschallwellen dienen. Der Ultraschall wird durch ein Ultraschallgerät erzeugt. Die Bedienung der Pumpe und des Ultraschallgeräts

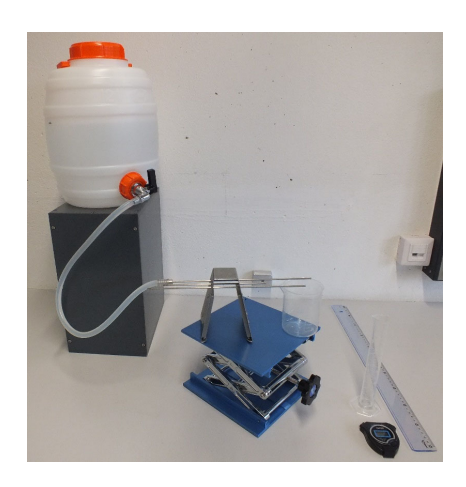

**Abbildung 6.8:** Versuchsaufbau zur laminaren Strömung.

**Abbildung 6.9:** Versuchsaufbau: (1) Ultraschallgerät mit angeschlossenem (2) Ultraschallsender/-empfänger; (3) Pumpe; (4) Plexiglasblock mit 7 mm Durchmesser; (5) Plexiglasblock mit 10 mm Durchmesser; (6) undurchsichtiger PVC-Block mit Plexiglaskeil; (7) Ventile

werden später erläutert.

Auf dem Brett befinden sich außerdem zwei durchsichtige Blöcke aus Plexiglas und ein nicht durchsichtiger Block aus PVC, an denen die Ultraschallmessungen durchgeführt werden, sowie drei Ventile, um die Strömung der Flüssigkeit umzulenken.

### **Wichtige Hinweise**

Bevor Sie ein Ventil öffnen oder schließen, drehen Sie die Leistung der Pumpe vorher auf 0. Beachten Sie außerdem, dass die Pumpe die Flüssigkeit in Bewegung hält. Damit kein großer Staudruck aufgebaut wird, sorgen Sie dafür, dass die Ventile permanent einen Kreislauf der Flüssigkeit ermöglichen.

Um eine Transmission von Ultraschall gewährleisten zu können, muss aufgrund der hohen Differenz der Schallkennimpedanzen von Luft und Plexiglas bzw. PVC zwischen Ultraschallsender und Block ein Gel aufgetragen werden. (Weiteres zu Schallkennimpedanzen erfahren Sie später im Versuch 17/18: "Ultraschall in Reflexion und Transmission".)

**Reinigen Sie bitte nach dem Versuch mit Papiertüchern (gegebenenfalls mit Wasser) alle Flächen, die mit dem Gel in Kontakt gekommen sind.**

### **Versuchsvorbereitung**

Bevor Sie mit dem eigentlichen Versuch beginnen können, müssen Sie sich zunächst vergewissern, ob die vorliegenden Geräte die richtigen Einstellungen haben.

- 1. Schalten Sie den Ultraschallgenerator ein. Für eine gute Messung sollte das Gerät folgende Einstellungen haben:
	- Gain: 40 dB
	- Frequency: 2 MHz (im Protokoll:  $f_0$ )
	- Depth: 19 μs
		- Diese Einstellungen werden im gesamten Versuch nicht verändert.

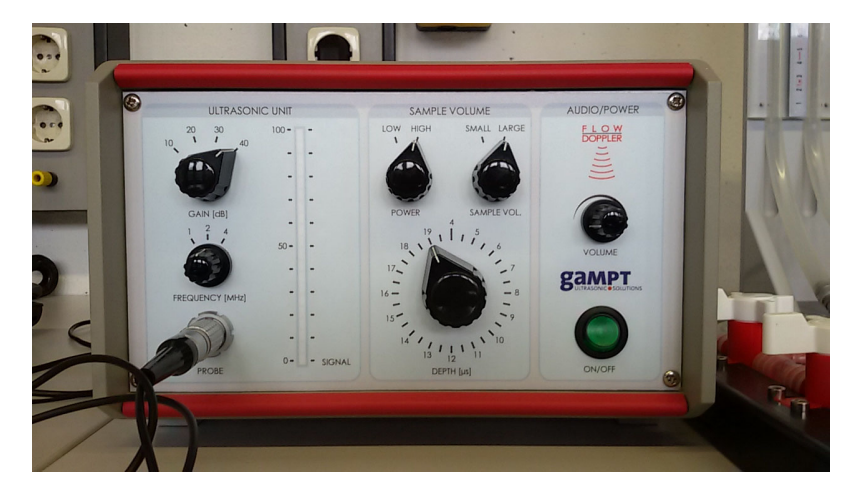

2. Vergewissern Sie sich, dass der Ultraschallgenerator eingeschaltet ist. Starten Sie dann am Computer das Programm *FlowView* über "V6 Doppler-Sonographie". Sie sehen nun ein Fenster mit zwei leeren Diagrammen. Das linke Diagramm wird die momentane Intensität (in

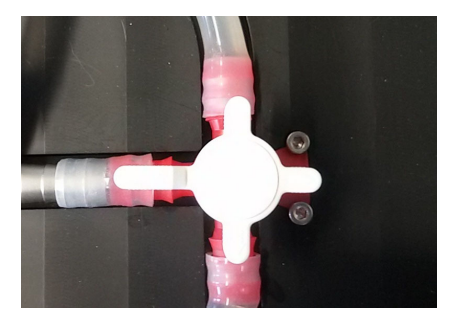

**Abbildung 6.10:** Ventil auf dem Brett: Der lange Hebel zeigt die Durchflusssperre an. Hier wird der Durchfluss nach links gesperrt. Das Wasser kann nur von oben nach unten fließen.

**Abbildung 6.11:** Einstellung des Ultraschallgenerators.

mV) des Signals zeigen. In dem rechten Diagramm wird auf der y-Achse das Dopplerspektrum des Signals, auf der x-Achse die empfangene Frequenzverschiebung Δ*f* (in Hz) zu sehen sein.

Klicken Sie links oben auf den Button *start*, um die Messungen zu starten. Am unteren Bildschirmrand können Sie die für diesen Versuch benötigte mittlere Frequenzverschiebung Δ*f* (*f-mean*) ablesen.

Sobald sich die Flüssigkeit durch das Schlauchsystem bewegt, werden Sie im rechten Diagramm das Dopplerspektrum sehen. Bedingt durch starke Streuung der Ultraschallwellen, kann es zu einer ungewollten Verbreiterung des detektierten Signals kommen und die Messung wird ungenau. Um dies zu umgehen, achten Sie während des Versuchs auf das Dopplerspektrum und auf die Signalintensität (gekennzeichnet mit *signal intensity* in der Einheit  $1000*V^2/s$ ). Das Spektrum sollte keine Verbreiterung, sondern einen deutlich erkennbaren Peak aufweisen. Die Signalintensität liegt optimalerweise zwischen 2000 und 30000. Um dies zu erreichen, stellen Sie bei dem Ultraschallgenerator folgendes ein:

Falls die Intensität zu hoch ist: - Power: Low

- Sample Vol.: Small
- Falls die Intensität zu gering ist: Power: High

- Sample Vol.: Large

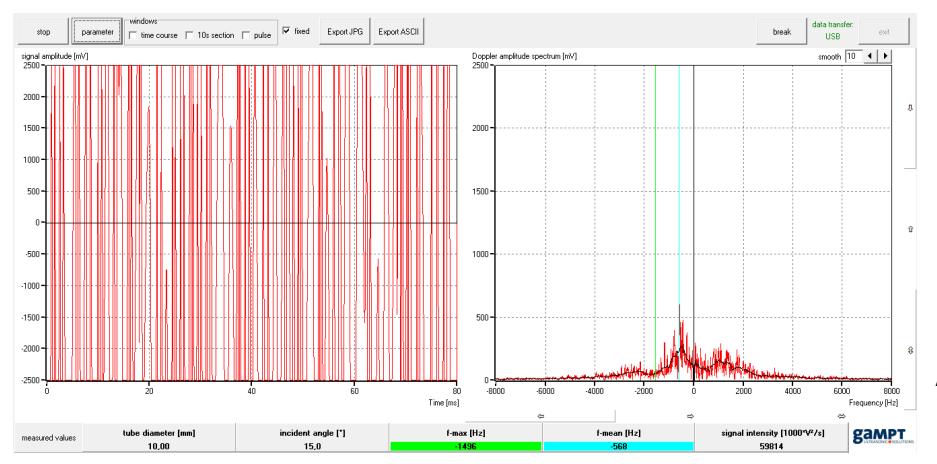

**Abbildung 6.12:** Verbreitetes Signal im Dopplerspektrum bei zu hoher Intensität.

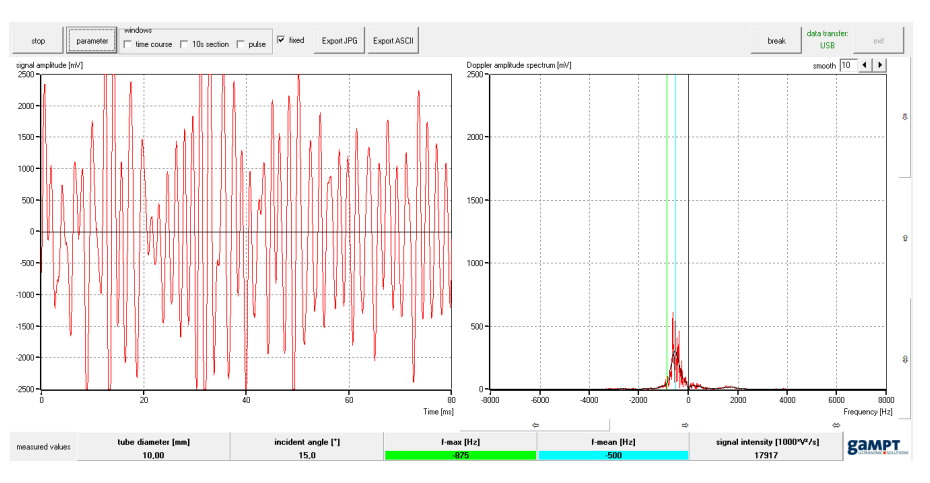

**Abbildung 6.13:** Deutlicher Peak im Dopplerspektrum bei optimaler Intensität.

## **Teilversuch 1: Ultraschallmessung unter verschiedenen Winkeln**

- 1. Wählen Sie den Plexiglas-Block mit dem kleineren Durchmesser (7 mm) und schließen Sie die Ventile so, dass der Durchfluss nur durch den gewählten Plexiglas-Block fließen kann.
- 2. Stellen Sie die Pumpe auf eine ausreichende Leistung. Behalten Sie diese Leistung bei und notieren Sie diese.
- 3. Messen Sie mithilfe des Ultraschallsenders/-empfängers die Frequenzverschiebung durch den Dopplereffekt unter den Winkeln 0○, 15○, 30○ und 60○. Bei den Messungen kann ein negatives Vorzeichen bei der Frequenzverschiebung auftreten. Welche Bedeutung hat das Vorzeichen? Notieren Sie für die weiteren Berechnungen nur den Betrag.
- 4. Berechnen Sie über die Formel  $v = \frac{1}{2} \cdot \frac{\Delta f}{f_0}$ . *c*Flüssigkeit cos *αD* (Gleichung 6.8) die Fließgeschwindigkeit der Dopplerphantomflüssigkeit für alle Winkel. Dabei ist die Schallgeschwindigkeit in dieser Flüssigkeit  $c$ Flüssigkeit = 1800 m/s.
- 5. Wiederholen Sie die obigen Schritte für den Plexiglas-Block mit dem größeren Durchmesser (10 mm).Wählen Sie als Pumpleistung die gleiche Leistung wie zuvor. Denken Sie daran, vor dem Einstellen der Ventile die Pumpleistung *vorher* wieder auf 0 zu drehen.
- 6. Vergleichen Sie die Frequenzverschiebungen und die Geschwindigkeiten unter den verschiedenen Winkeln.

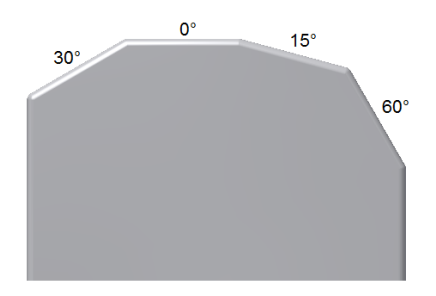

**Abbildung 6.14:** Verschiedene Winkel am Plexiglasblock

## **Teilversuch 2: Ultraschallmessung bei einer Reihenschaltung**

- 1. Die folgenden Messungen finden unter einem festen Winkel statt. Wählen Sie einen Winkel (15○, 30○ oder 60○) und behalten Sie diesen bei.
- 2. Öffnen Sie die Ventile so, dass der Durchfluss durch beide Plexiglas-Blöcke hintereinander gewährleistet ist.
- 3. Messen Sie für vier verschiedene Pumpleistungen jeweils die Frequenzverschiebungen in beiden Plexiglas-Blöcken.
- 4. Berechnen Sie für jede Frequenzverschiebung die Flüssigkeitsgeschwindigkeit.
- 5. Vergleichen Sie jeweils die Geschwindigkeiten für die beiden Plexiglas-Blöcke miteinander. Fällt Ihnen etwas auf?

6. Berechnen Sie für **eine** feste Pumpleistung den Volumenstrom  $\frac{\Delta V}{\Delta t}$  für beide Plexiglas-Blöcke über die Querschnittsfläche *A* mit  $\frac{\Delta V}{\Delta t} = A \cdot v$ . Achten Sie beim Ausfüllen der Tabelle 6.6 auf die Einheiten. Vergleichen Sie die beiden Volumenströme. Was fällt Ihnen auf?

### **Teilversuch 3: Simulation von Arteriosklerose**

Leidet ein Patient unter Arteriosklerose, dann haben sich Blutfette, Thromben, Bindegewebe und Kalk in den Gefäßwänden der Arterien abgesetzt. Es bilden sich Verschlüsse und Engstellen in den Adern.

Der schwarze PVC-Block simuliert genau diesen Fall. Der eigentliche Innendurchmesser beträgt 10 mm, an einer Stelle tritt jedoch eine Verjüngung auf.

- 1. Drehen Sie die Ventile so, dass die Flüssigkeit nur durch den PVC-Block fließt.
- 2. Stellen Sie die Pumpleistung auf einen beliebigen Wert ein und notieren Sie diesen.
- 3. Finden Sie die Engstelle im PVC-Block. Nehmen Sie dazu den Plexiglaskeil, um unter einem Winkel von 30○ oder 60○ die Messung durchzuführen. Überlegen Sie sich, unter welchem Winkel eine Messung am Geeignetsten ist. Tragen Sie zwischen den Ultraschallsender und den Plexiglaskeil, sowie zwischen den Plexiglaskeil und den PVC-Block das Gel auf. Legen Sie den Keil auf den PVC-Block und fahren Sie diesen den Block entlang. Notieren Sie an unterschiedlichen Messpunkten die mittlere Frequenzverschiebung Δ*f* . Woran erkennen Sie die Engstelle? Wie breit ist diese ungefähr?

# 88 **6 Flüssigkeitsströmungen und Dopplersonographie**

# **6.3 Protokoll**

vom Assistenten auszufüllen: Matr.-Nr.: Datum: Datum:

Datum: Unterschrift: Name, Vorname: Versuchstitel:

## **6.3.1 Laminare Strömung**

In diesem Versuch zur laminaren Strömung soll ...

Dazu wird folgende Tabelle angelegt (wobei die Länge und der Radius der Kapillaren vorgegeben sind):

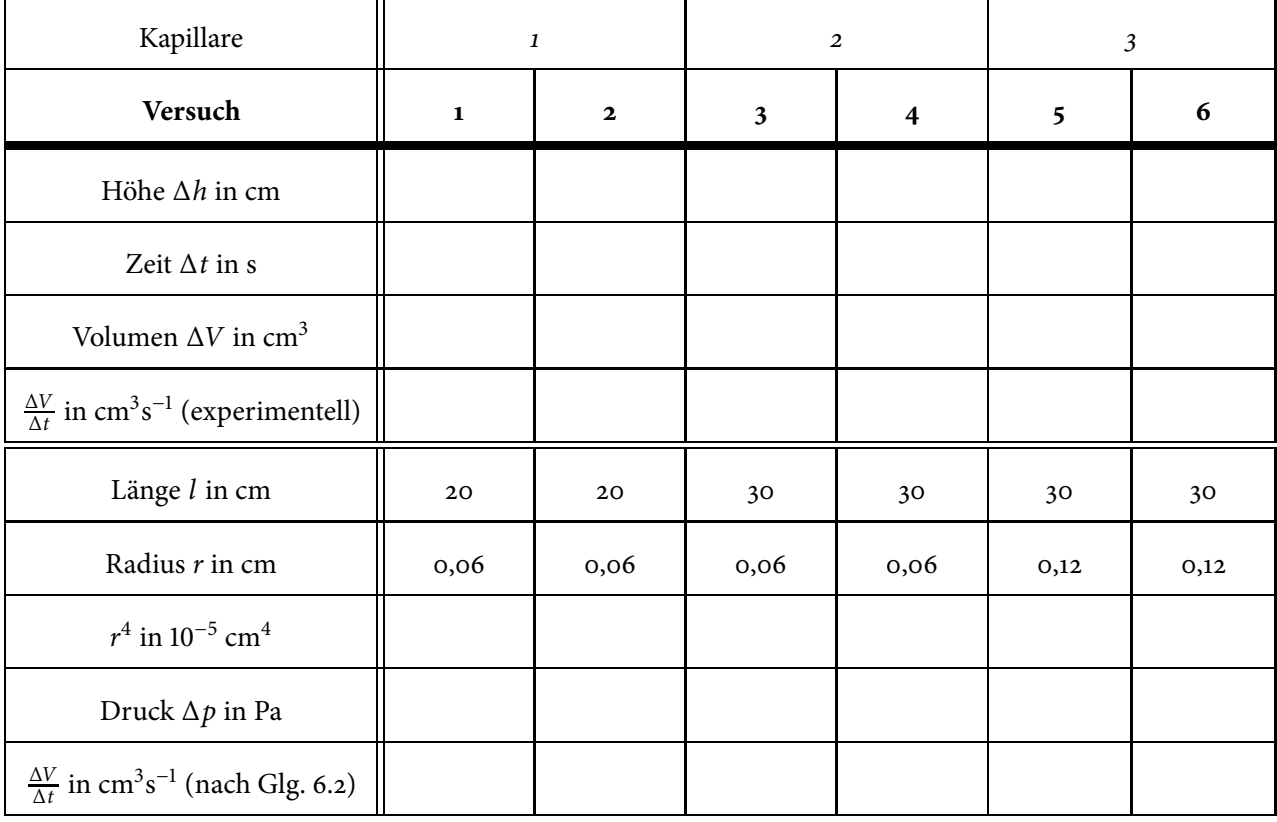

**Tabelle 6.1:** Auswertetabelle für Messwerte und Zwischenergebnisse

Schätzen Sie den ungefähren Fehler der Druckbestimmung bei den im Praktikum verwendeten Gefäßen für eine der untersuchten Höhendifferenzen ab: Wenn bei einer Höhendifferenz von Δ*h* ≈ cm etwa 50 ml aus-

laufen, so beläuft sich der Fehler der Drucks auf Pa.

Zwischen Volumenstrom und Kapillarlänge besteht folgende Proportionalität:

 $\frac{\Delta V}{\Delta t}$  ∼

Vergleich dieser Proportionalität mit den Messdaten:

Zwischen Volumenstrom und Druck besteht folgende Proportionalität:

 $\frac{\Delta V}{\Delta t}$  ∼

Vergleich dieser Proportionalität mit den Messdaten:

Zwischen Volumenstrom und Innenradius der Kapillare besteht folgende Proportionalität:

 $\frac{\Delta V}{\Delta t}$  ∼

Vergleich dieser Proportionalität mit den Messdaten:

# 90 **6 Flüssigkeitsströmungen und Dopplersonographie**

Vergleich des experimentellen und theoretischen Volumenstroms aus Tabelle 6.1 (Argumentieren Sie anhand Reynolds-Zahl):

Bewertung und Einordnung der Messergebnisse

# **6.3.2 Turbulente Strömung (Doppler-Sonographie)**

In diesem Versuch zur turbulenten Strömung soll ...

In Teilversuch 1 soll...

Zunächst wird die Pumpe auf eine feste Leistung von \_\_\_\_\_\_\_\_\_\_ (% oder rpm) eingestellt.

Bei beiden Plexiglasblöcken werden jeweils unter verschiedenen Winkeln die Frequenzverschiebung Δ*f* gemessen, wobei eine Ausgangsfrequenz von *f*<sup>0</sup> = eingestellt wurde. Die Fließgeschwindigkeit *v* der Flüssigkeit wird dann berechnet nach:

 $\nu =$ 

Die Messwerte und Ergebnisse werden in den Tabellen 6.2 und 6.3 eingetragen.

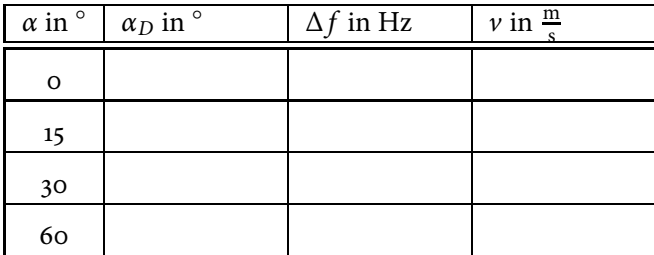

**Tabelle 6.2:** Messungen am Plexiglasblock mit 7 mm Durchmesser

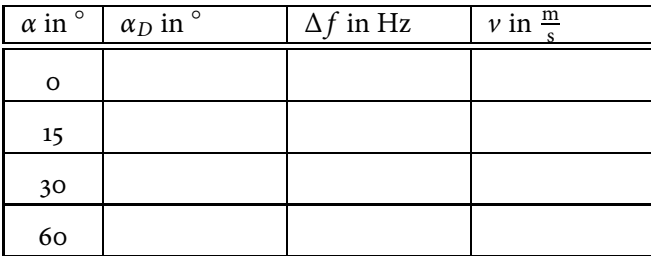

**Tabelle 6.3:** Messungen am Plexiglasblock mit 10 mm Durchmesser

Ein Vergleich mit den Frequenzverschiebungen und den Geschwindigkeiten zeigt, dass...

In Teilversuch 2 soll...

Die folgenden Messungen finden unter einem Winkel von statt. Die Messergebnisse werden in die Tabellen 6.4 und 6.5 eingetragen.

Vergleicht man die Geschwindigkeiten miteinander, dann fällt folgendes auf.

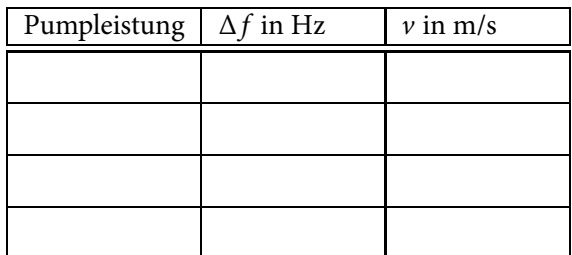

**Tabelle 6.4:** Messungen am Plexiglasblock mit 7 mm Durchmesser

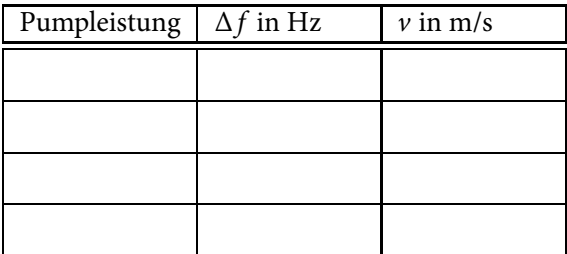

**Tabelle 6.5:** Messungen am Plexiglasblock mit 10 mm Durchmesser

Um eine weitere Aussage machen zu können, werden für **eine** feste Pumpleistung (% oder rpm) die Volumenströme berechnet. Die Berechnung wird in Tabelle 6.6 eingetragen. Ein Vergleich der beiden Volumenströme zeigt, dass...

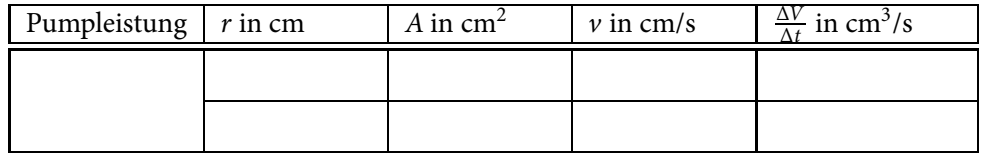

**Tabelle 6.6:** Berechnung der Volumenströme

In Teilversuch 3 soll...

Hier wird die Pumpe auf eine feste Leistung von \_\_\_\_\_\_\_\_\_\_\_ (% oder rpm) eingestellt. Die Messung wird bei einem Winkel von \_\_\_\_\_\_\_\_\_\_ durchgeführt, da...

Die Messwerte sind in Tabelle 6.7 zu finden.

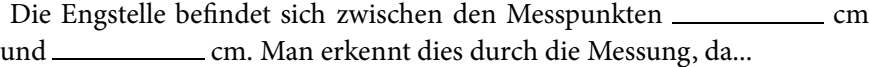

Bewertung und Einordnung der Messergebnisse:

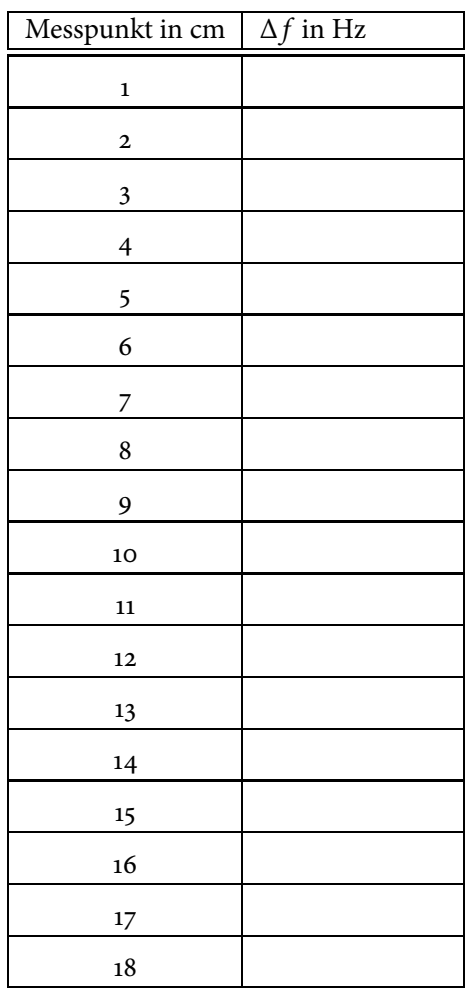

**Tabelle 6.7:** Messungen am schwarzen PVC-Block

**7**

# **Kalorimeter**

## **Vorbereitung und Lernziel**

- Temperatur und Wärmemenge.
- Siedepunkt, Schmelzpunkt, Tripelpunkt.
- Wärmeaustausch mit und ohne Phasenumwandlung.
- Spezifische und molare Wärmekapazität.
- Formen der Wärmeleitung und Wärmeübertragung in Luft und Vakuum.

## **Aufgabe**

• Messung der spezifischen und molaren Wärmekapazität verschiedener Probekörper (z. B. Blei, Eisen, Aluminium und Graphit).

## **Bezug zum Studienfach**

- Wärmekapazität von Gewebe.
- Wärmetönung chemischer Reaktionen.
- Energieumsatz bei der Oxidation von Kohlenhydraten, Eiweiß etc. (Thermowaage).
- Spezifische Wärmekapazität beliebig zusammengesetzter Stoffe.
- Temperaturregulation/Wärmetransport im menschlichen Körper.

### **Geräteausstattung**

- Kalorimetergefäß.
- Zwei verschiedene Probekörper mit Materialkennzeichung.
- Kochtopf mit Heizplatte.
- Mensur 250 ml.
- Elektronische Waage.
- Digitalthermometer.
- Demonstration: Temperaturverlauf auf Computerbildschirm.

# **7.1 Grundlagen**

Ein Körper mit der Masse *m* ändert seine Temperatur um Δ*T* proportional zu einer von außen zu- oder abgeführten Wärmemenge Δ*Q*:

$$
\Delta Q = m \cdot c \cdot \Delta T \qquad [c] = \frac{J}{g K}.
$$
 (7.1)

Der Proportionalitätsfaktor *c* ist die spezifische Wärmekapazität eines Stoffes und gibt die Wärmemenge an, die man zur Erhöhung der Temperatur von 1 g um 1 K benötigt. Da die spezifische Wärmekapazität selbst temperaturabhängig ist, wird der Wert von *c* meistens für eine bestimmte Temperatur angegeben. Für benachbarte Temperaturen sind die Abweichungen allerdings nicht sehr groß, sofern während des Aufheizens oder Abkühlens keine Phasenumwandlungen wie Schmelzen oder Sieden durchlaufen werden. Die für ein Mol *M* des Stoffes benötigte Wärmemenge nennt man entsprechend molare Wärmekapazität *C* = *c*⋅*M*. Diese beträgt für fast alle festen Elemente konstant etwa 25 J mol−<sup>1</sup> K−<sup>1</sup> (*Dulong-Petitsche Regel*). Bei etwa 20 ○C erhält man zum Beispiel für die spezifische bzw. molare Wärmekapazität (*c*, *C*) die in der Tabelle 7.1 gezeigten Werte.

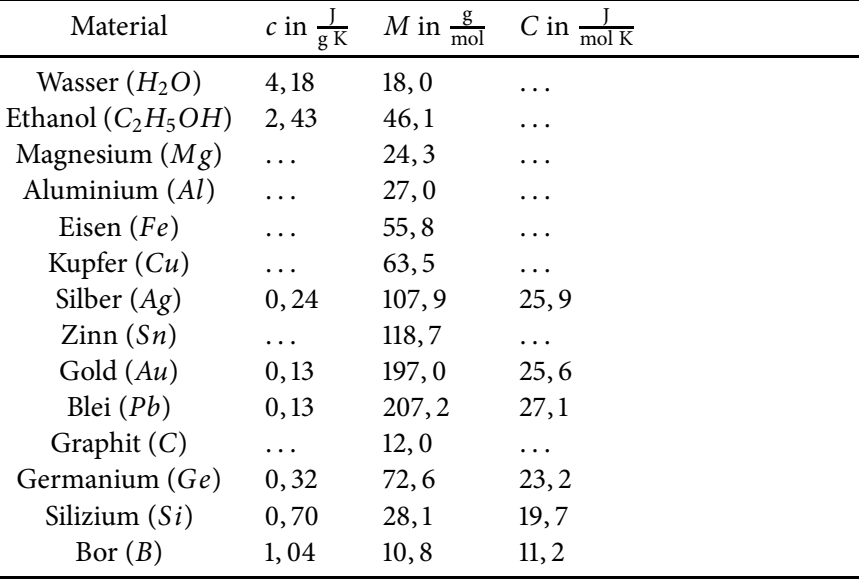

**Tabelle 7.1:** Beispiele für die spezifische und molare Wärmekapazität verschiedener Stoffe

### **7.1.1 Kalorimeter**

Austausch von Wärmeenergie beobachtet man beim Aneinanderpressenfester Körper, Eintauchen fester Körper in eine Flüssigkeit oder beim Mischen von Flüssigkeiten. Befinden sich zwei Körper mit unterschiedlichen Temperaturen  $T_1$  und  $T_2$  im thermischen Kontakt, wird solange Wärmeenergie ausgetauscht (−Δ*Q*<sup>1</sup> = Δ*Q*2), bis beide Körper eine gemeinsame Mischungstemperatur *Tm* angenommen haben. Die dem einen Körper entzogene Wärmemenge findet sich vollständig in dem anderen Körper wieder. Mit Gleichung (7.1) erhält man so

$$
-c_1 \cdot m_1 (T_1 - T_m) = c_2 \cdot m_2 (T_2 - T_m).
$$
 (7.2)

Die übertragenen Wärmemengen können indirekt mit Hilfe eines Kalorimeters über Temperaturänderungen bestimmt werden. Gebräuchliche Mischungskalorimeter bestehen daher aus einem wärmeisolierenden Gefäß geringer Wärmekapazität (im Versuch: Styropor), in dem eine Wasserfüllung

mit einem festen Körper zum Wärmeaustausch gebracht wird. Zu Versuchsbeginn werden die Massen *mH*2*<sup>O</sup>* der Wasserfüllung und des Probekörpers  $m_{PK}$  sowie deren Starttemperaturen  $T_{H_2O}$  und  $T_{PK}$  bestimmt. Letztere entspricht der Siedetemperatur des Wassers, wenn man den Probekörper vor dem Eintauchen in das Kalorimeter lange genug in siedendem Wasser bereithält. Wichtig für eine genaue Messung der Mischungstemperatur *Tm* ist, dass nach dem Eintauchen des Probekörpers durch dauerndes Mischen eine gleichmäßige Temperaturverteilung im Kalorimeter erreicht wird. Ausgehend von Gleichung (7.2) erhält man dann mit den entsprechenden Bezeichnungen:

$$
-c_{H_2O} \cdot m_{H_2O} (T_{H_2O} - T_m) = c_{PK} \cdot m_{PK} (T_{PK} - T_m), \qquad (7.3)
$$

so dass man die spezifische Wärmekapazität nach

$$
c_{PK} = c_{H_2O} \frac{m_{H_2O}}{m_{PK}} \frac{T_m - T_{H_2O}}{T_{PK} - T_m}
$$
(7.4)

berechnen kann.

### **Übung zur Versuchsvorbereitung**

- Was versteht man unter der spezifischen Wärmekapazität eines Kör pers (geeignete SI-Einheit)?
- 300 g Wasser von 20 °C werden mit 600 g Wasser von 80 °C gemischt. Wie groß ist die Mischungstemperatur?
- Welche Zeit benötigt man, um 1 l Wasser von 20 °C mit dem Tauchsieder von 1 kW Leistung zum Sieden zu bringen ( $c_{H_2O}$  = 4,  $2\frac{J}{gK}$ ,  $1 J = 1 Ws$ ?

#### **Anmerkung**

Eine zusätzliche Wärmekapazität älterer Kalorimetergefäße berücksichtigt man vereinfachend durch eine zur Wärmekapazität des Kalorimeters äquivalente Wassermenge, den sogenannten Wasserwert *W*, der meistens experimentell bestimmt wird. In Gleichung (7.4) ist in diesem Fall  $m_{H_2O}$  durch  $m_{H_2O}$  + *W* zu ersetzen:

$$
c_{PK} = c_{H_2O} \frac{m_{H_2O} + W}{m_{PK}} \cdot \frac{T_m - T_{H_2O}}{T_{PK} - T_m}.
$$
 (7.5)

## **7.1.2 Demonstrationsversuch**

Mit dem vorhandenen offenen Kalorimeter werden bei einfacher Versuchsdurchführung optimale Ergebnisse erzielt, wenn man nach Einbringen des Probekörpers durch Rühren den Temperaturausgleich beschleunigt. Durch den Styroporeinsatz werden geringe Wärmeleitfähigkeit nach außen und geringe Eigenwärmekapazität bewirkt, so dass die gemessene Anfangs- und Endtemperatur ohne Korrektur verwendet werden können. Als Demonstration wird der Temperaturverlauf im Kalorimeter während je eines Experimentes mit bzw. ohne Rühren graphisch auf einem Computerbildschirm dargestellt.

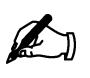

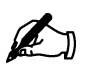

### **Übung zur Versuchsvorbereitung**

- Ändert die Zufuhr einer Wärmemenge *Q* immer die Temperatur eines Körpers?
- Wozu dient bei einer Thermoflasche (Dewar-Gefäß) die evakuierte Doppelwand und die Verspiegelung?

# **7.2 Versuchsdurchführung**

Dieser Versuch beschäftigt sich mit der Bestimmung der spezifischen Wärmekapazität von Probekörpern. Es wird wie folgt vorgegangen:

- 1. Füllen Sie schon zu Praktikumsbeginn vor der Theoriebesprechung den auf der Herdplatte befindlichen Wasserbehälter und schalten Sie die Herdplatte zum Heizen des Wasserbads ein.
- 2. Bestimmen Sie die Masse der Probekörper  $m_{PK}$  und stellen Sie als Kalorimeterfüllung  $m_{H_2O}$  = 250 g Wasser bereit.
- 3. Während Sie die Probekörper im nun kochenden Wasserbad für einige Minuten erhitzen, füllen Sie das Kalorimeter mit der abgemessenen Menge kalten Wassers.
- 4. Achten Sie darauf, dass der Temperaturfühler des Kalorimeters mit der Messelektronik verbunden ist. Öffnen Sie nun das Computerprogramm "V 7 Kalorimeter". Starten Sie die Temperaturmessung, indem Sie auf "Start" klicken.
- 5. Sobald sich eine konstante Temperatur eingestellt hat, bringen Sie einen der Probekörper in das Kalorimeter. Beenden Sie die Messung mit der Schaltfläche "Stop", wenn Sie ein deutliches Maximum in der angezeigten Temperatur-Zeit-Verlaufskurve ausmachen können. Notieren Sie Ausgangs- und Maximaltemperatur. *Es ist wichtig, dass Sie während der gesamten Messung dauerhaft rühren!*
- 6. Wiederholen Sie den Vorgang mit den anderen Probekörpern.
- 7. Berechnen Sie die spezifischen Wärmekapazitäten der Probekörper mit Hilfe Ihrer Messdaten.
- 8. Berechnen Sie die molaren Wärmekapazitäten und vergleichen Sie diese mit dem durch die Dulong-Petitsche Regel vorhergesagten Wert.
- 9. Tragen Sie die während des Praktikums gemessenen Werte in Tabelle 7.3 ein.

# **7.3 Protokoll**

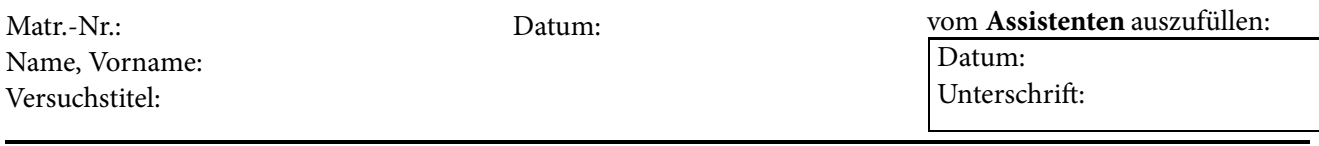

In diesem Versuch soll ...

Dazu wird die Masse des Probekörpers, die Temperatur des Wassers und die Temperatur des Probekörpers zu Beginn der Messung, sowie die Mischtemperatur benötigt.

Die bei der Versuchsdurchführung ermittelten Messwerte lauten:

|              | Probekörper   Masse <i>m</i> in g   $T_{H_2O}$ in ${}^{\circ}C$   $T_{PK}$ in ${}^{\circ}C$   $T_m$ in ${}^{\circ}C$   Material |  |  |
|--------------|----------------------------------------------------------------------------------------------------|--|--|
|              |                                                                                                    |  |  |
| $\mathbf{2}$ |                                                                                                    |  |  |
|              |                                                                                                    |  |  |
|              |                                                                                                    |  |  |
|              |                                                                                                    |  |  |
| n            |                                                                                                    |  |  |

**Tabelle 7.2:** Messergebnisse

Die Wärmekapazität berechnet sich nach Gleichung

$$
c_{PK} = c_{H_2O} \frac{m_{H_2O}}{m_{PK}} \frac{T_m - T_{H_2O}}{T_{PK} - T_m}.
$$

Also ergibt sich für die Probekörper:

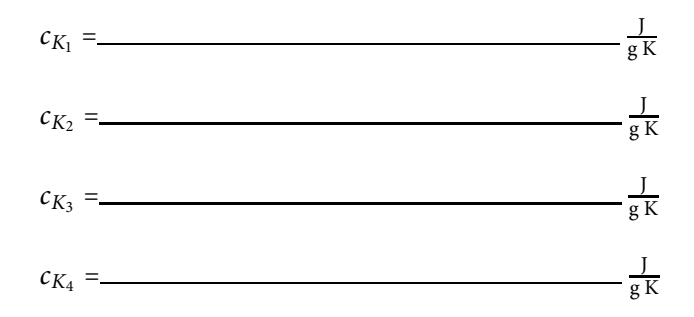

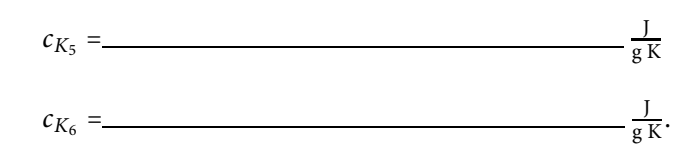

Nun kann die Tabelle mit den eigenen und den Messwerten der anderen Gruppen ergänzt werden (*C* = *c* ⋅ *M*).

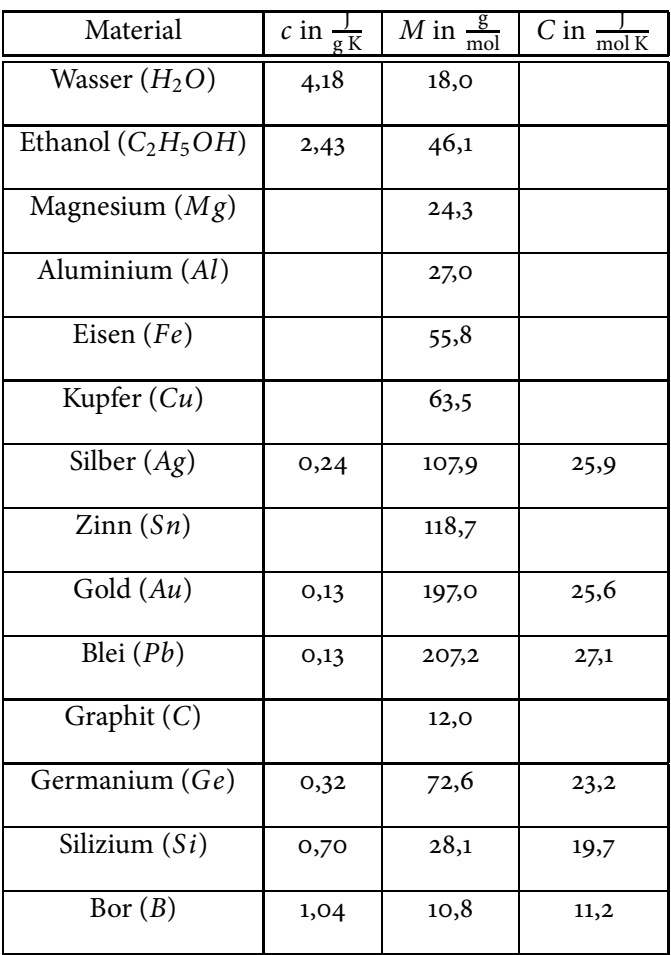

**Tabelle 7.3:** Spezifische und molare Wärmekapazität verschiedener Stoffe

Bewertung und Einordnung der Messergebnisse

**8**

# **Gefrierpunktserniedrigung**

## **Vorbereitung und Lernziel**

- Dampfdruck von Flüssigkeiten.
- Dampfdruckerniedrigung durch gelöste Stoffe.
- Einfluss der Dissoziation.
- Raoultsches Gesetz.

## **Aufgabe**

• Messung der Gefrierpunktserniedrigung des Lösungsmittels Cyclohexan durch darin gelöstes Eikosan (*C*20*H*42).

## **Bezug zum Studienfach**

- Isotonische Lösungen (Blutersatz).
- Molekulargewichtsbestimmung in Lösungen.
- Verwendung von Salzlösungen als Kühlbad unterhalb 0 ○C.
- Enteisung von Straßen durch Salz.
- Kühlsysteme mit Wasser/Glykolgemischen bis −30 ○C.
- Gefriertrocknung bei der Herstellung von Gewebeschnitten.
- Örtliche Betäubung durch Abkühlung.

## **Geräteausstattung**

- Kunststoffzylinder mit Thermometer für Testlösung.
- Kunststoffbecher für Kühlflüssigkeit (Kochsalzlösung-Eis-Gemisch).
- Mensur.
- Abgewogene Masse (400 mg) Eikosan.
- Cyclohexan.
- Computer mit Messprogramm.
- Flasche mit Kochsalzlösung, Eis.

# **8.1 Grundlagen**

Die Temperatur von festen Körpern oder Flüssigkeiten ändert sich bei konstanter zugeführter Kühl- oder Heizleistung etwa gleichmäßig mit der Zeit.

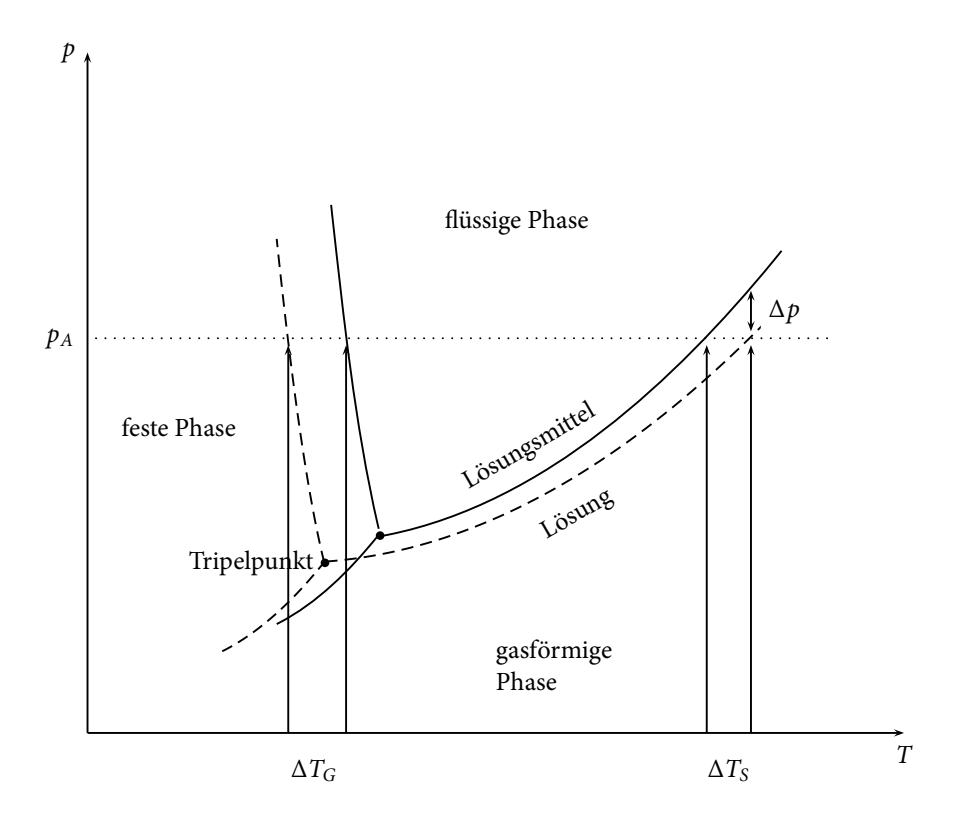

**Abbildung 8.1:** Skizzenhaftes Phasendiagramm

Findet aber bei einer bestimmten Temperatur eine Phasenumwandlung festflüssig oder flüssig-gasförmig statt, so bleibt die Temperatur an dieser Stelle bis zur vollständigen Umwandlung konstant. Die bei der Umwandlung verbrauchte oder freiwerdende Energie nennt man Schmelz- bzw. Verdampfungswärme.

Dampfdrücke von Stoffen sind von der Temperatur abhängig und nehmen bei Erhöhung der Temperatur zu. Bei Phasenumwandlungen von Flüssigkeiten wie Schmelzen, Gefrieren, Sieden oder Kondensieren sind die Dampfdrücke der benachbarten Phasen gleich groß. Beim Lösen eines festen Stoffes (geringer Dampfdruck) verringert sich der Dampfdruck der Lösung (Lösungsmittel und fester Stoff) um Δ*p* (siehe auch Abbildung 8.1), weil auch an der Oberfläche Lösungsmittelmoleküle durch Moleküle oder Ionen (bei dissoziierenden Substanzen) des festen Stoffes ersetzt werden. Als Folgeerscheinung beobachtet man eine Siedepunktserhöhung Δ*TS* und eine Gefrierpunktserniedrigung Δ*TG*, wie in Abbildung 8.1 dargestellt. Die relative Dampfdruckerniedrigung  $\frac{\Delta p}{\rho}$  hängt nun von dem Konzentrationsverhältnis der im Lösungsmittel gelösten Moleküle oder Ionen ab (Stoffmengenanteil *χ* bzw. *χl* , wobei mit dem Index *l* das Lösungsmittel und ohne Index der gelöste Stoff bezeichnet ist), nicht jedoch von der Art des gelösten Stoffes. Diese Aussage bezeichnet man als *Raoultsches Gesetz*:

$$
\frac{\Delta p}{p} = \frac{\chi}{\chi + \chi_l}.\tag{8.1}
$$

Für verdünnte Lösungen (*χ* ≪ *χl*) gilt vereinfachend:

$$
\frac{\Delta p}{p} \approx \frac{\chi}{\chi_l}.\tag{8.2}
$$

Im Falle nicht dissoziierender Stoffe kann man den Stoffmengenanteil anhand der Molmassen *M* und der eingesetzten Massen *m* des Stoffes (*M*, *m*)

bzw. des Lösungsmittels ( $M_l$ ,  $m_l$ ) mit Hilfe von

$$
\chi = \frac{m}{M} \text{ bzw. } \chi_l = \frac{m_l}{M_l} \tag{8.3}
$$

berechnen. Liegt eine dissoziierende Substanz vor, muss die Anzahl der Ionen verwendet werden (z.B. ergeben 1 Mol NaCl 2 Mol Ionen). Die Verschiebung der Umwandlungstemperatur Δ*T* ist nach *Clausius-Clapeyron* proportional zur Änderung des Dampfdrucks:

$$
\frac{\Delta p}{p} = \alpha \cdot \Delta T,\tag{8.4}
$$

wobei der Proportionalitätsfaktor *α* für den Gefrierpunkt einen anderen Wert annimmt als für den Siedepunkt ( $\alpha_S \neq \alpha_G$ ).

### **8.1.1 Gefrierpunktserniedrigung**

Man führt als molare Gefrierpunktsänderung für 1000 g Lösungsmittel die kryoskopische Konstante *KG* ein:

$$
K_G = \frac{1}{\alpha_G} \cdot \frac{M_l}{1000 \text{ g}}.\tag{8.5}
$$

Für den Gefrierpunkt stark verdünnter Lösungen ergibt sich dann mit den Gleichungen (8.2) bis (8.5) durch Einsetzen und Umformungen:

$$
\frac{\Delta p}{p} \approx \frac{\chi}{\chi_l}
$$
\n
$$
\Rightarrow \alpha_G \cdot \Delta T_G = \frac{\chi}{\chi_l}
$$
\n
$$
\Rightarrow \Delta T_G = \frac{1}{\alpha_G} \cdot \frac{m}{m_l} \cdot \frac{M_l}{M}
$$
\n
$$
\Rightarrow \Delta T_G = K_G \cdot \frac{m}{m_l} \cdot \frac{1000 \text{ g}}{M}
$$
\n
$$
\Rightarrow M = \frac{K_G}{\Delta T_G} \cdot \frac{m}{m_l} \cdot 1000 \text{ g.}
$$
\n(8.6)

Zur Ermittlung der Gefrierpunktserniedrigung misst man zunächst die Gefriertemperatur des reinen Lösungsmittels, dann die der Lösung. Ausgenutzt wird hierbei, dass zur Phasenumwandlung eine gewisse Energiemenge entzogen werden muss. Dazu wird die noch flüssige Substanz durchgehend gekühlt, was sich in einer permanent fallenden Temperatur bemerkbar macht. Ist die Temperatur, bei der die Phasenumwandlung stattfindet, erreicht, wird die durch Kühlung entzogene Energie nicht durch eine Temperaturänderung, sondern durch die Phasenumwandlung zur Verfügung gestellt. Dabei bleibt die Temperatur über einen längeren Zeitraum konstant. Nach abgeschlossener Phasenumwandlung sinkt die Temperatur schließlich weiter.

## **Übung zur Versuchsvorbereitung**

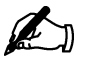

• Wie bestimmt man eine Temperatur, bei der ein Stoff aus einem Ag gregatzustand in einen anderen übergeht?

- Weshalb kann beim Abkühlen einer Flüssigkeit zunächst Unterkühlung auftreten, bevor diese gefriert?
- Weshalb streut man Salz auf vereiste Straßen?
- Weshalb gestattet ein Eis-Wasser-Gemisch über längere Zeit eine Temperatur von 0 ○C aufrecht zu erhalten? Wann steigt die Temperatur an?
- Wie unterscheiden sich die Gefrierpunktserniedrigung der in der gleichen Masse Wasser gelösten 0, 1 mol Kochsalz und 0, 1 mol Rohrzucker?
- In einem Lösungsmittel rufen 10 g *KCl* (*M* = 74, 5 g/mol) eine Gefrierpunktserniedrigung von 0, 3 ○C hervor. Wie groß ist die Gefrierpunktserniedrigung bei der Lösung von 20 g Sacharose (*M* = 342 g/mol) in der gleichen Lösungsmittelmenge?

## **8.1.2 Siedepunktserhöhung**

Entsprechend definiert man für die molare Siedepunktsänderung für 1000 g Lösungsmittel die ebullioskopische Konstante:

$$
K_S = \frac{1}{\alpha_S} \frac{M_l}{1000 \text{ g}}\tag{8.7}
$$

und erhält

$$
M = \frac{K_S}{\Delta T_S} \frac{m}{m_l} \cdot 1000 \text{ g.}
$$
 (8.8)

### **Anmerkung**

Es ist wichtig, die Kühlleistung an die Wärmekapazität des Systems anzupassen, um Störungen von außen oder ein "Verwischen" der Haltetemperatur bei zu hoher Kühlleistung zu vermeiden.

# **8.2 Versuchsdurchführung**

In diesem Versuch soll mit Hilfe der Gefrierpunktserniedrigung die molare Masse von Eikosan bestimmt werden.

- 1. Füllen Sie den Kunststoffbecher mit einem Gemisch aus Eis und Kochsalzlösung, um eine geeignete Kühlflüssigkeit zu erhalten.
- 2. Messen Sie 15 ml Cyclohexan ( $\rho = 0$ , 78 g/cm<sup>3</sup>) ab. Von der Probesubstanz Eikosan stehen 400 mg abgewogen zur Verfügung. Diese sollen restlos verbraucht werden!
- 3. Nehmen Sie zuerst den Temperatur-Zeit-Verlauf bis zum Gefrieren für das reine Lösungsmittel (Cyclohexan) auf. Gehen Sie dabei wie folgt vor:
	- Starten Sie das Programm "V 8 Gefrierpunktserniedrigung".
- Hängen Sie den Becher mit der zu untersuchenden Flüssigkeit in das mit der Kühlmischung gefüllte Gefäß. Fixieren Sie den Temperaturmessfühler mit Hilfe des Stativs, so dass er in der zu untersuchenden Flüssigkeit hängt, ohne die Wände des Bechers zu berühren. Achten Sie hierbei darauf, dass der Temperaturmessfühler vor und während der Messung nicht direkt der Sonne ausgesetzt ist.
- Messen Sie die Temperatur der zu untersuchenden Flüssigkeit in Abhängigkeit von der Zeit, indem Sie auf die Schaltfläche "Start" klicken.
- Sobald Sie nach einem deutlich erkennbaren Plateau einen Abfall der Kurve beobachten, beenden Sie die Messung mit der Schaltfläche "Stop". Die dafür benötigte Messzeit beträgt ungefähr 700 Sekunden.
- *Lassen Sie das Programm geöffnet.*

Wiederholen Sie die Messung mit der Lösung aus 15 ml Cyclohexan und 400 mg Eikosan, so dass beide Messungen in ein Diagramm gezeichnet werden.

- 4. Drucken Sie das Diagramm mit den beiden Zeitverläufen aus. Schließen Sie anschließend das Programm.
- 5. Passen Sie zeichnerisch jeweils eine horizontale Gerade an die Plateaus der beiden Kurven an und bestimmen Sie die Gefrierpunktserniedrigung Δ*TG* als Differenz der Haltetemperaturen.
- 6. Berechnen Sie die molare Masse von Eikosan nach folgender Gleichung  $M = \frac{K_G}{\Delta T_G} \cdot \frac{m}{m_l} \cdot 1000$  g (Gl. (8.6)). Die kryoskopische Konstante für Cyclohexan beträgt *KG* = 20, 2 K/mol.
- 7. Entsorgen Sie die Lösungen nach Versuchsende in dem dafür vorgesehenen Behälter.

# **8.3 Protokoll**

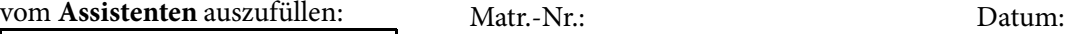

Datum: Unterschrift: Name, Vorname: Versuchstitel:

In diesem Versuch soll ...

Dazu wird zunächst die Gefrierpunktstemperatur des reinen Cyclohexans und des Gemisches aus Cyclohexan und Eikosan bestimmt.

Die Gefrierpunktstemperatur des reinen Cyclohexans ergibt sich zu:

 $T_{gefrier,Cyclohexan}$  =  $\underline{\hspace{2cm}}$ °C.

Die Gefrierpunktstemperatur des Gemisches aus Cyclohexan und Eikosan ergibt sich zu:

 $T_{gefrier,Genisch}$  =  $-$  °C.

Hieraus ergibt sich die Gefrierpunktserniedrigung zu:

 $\Delta T_G =$   $\qquad \qquad$  °C.

Um die molare Masse von Eikosan bestimmen zu können, wird zunächst die Masse des Lösungsmittels *Cyclohexan* benötigt. Diese berechnet sich, wie in Versuch "Kräfte und Schwingungen" beschrieben aus der Dichte und dem Volumen  $(m_l = \rho \cdot V)$ 

 $m_l = \rho \cdot V =$  g.

Nach Gleichung *M* =  $\frac{K_G}{\Delta T_G} \cdot \frac{m}{m_l} \cdot 1000$  g lässt sich nun die molare Masse von *Eikosan* bestimmen.

$$
M = \frac{K_G}{\Delta T_G} \cdot \frac{m}{m_l} \cdot 1000 \text{ g} = \underline{\hspace{2cm}} \underline{\hspace{2cm}} \underline{\
$$

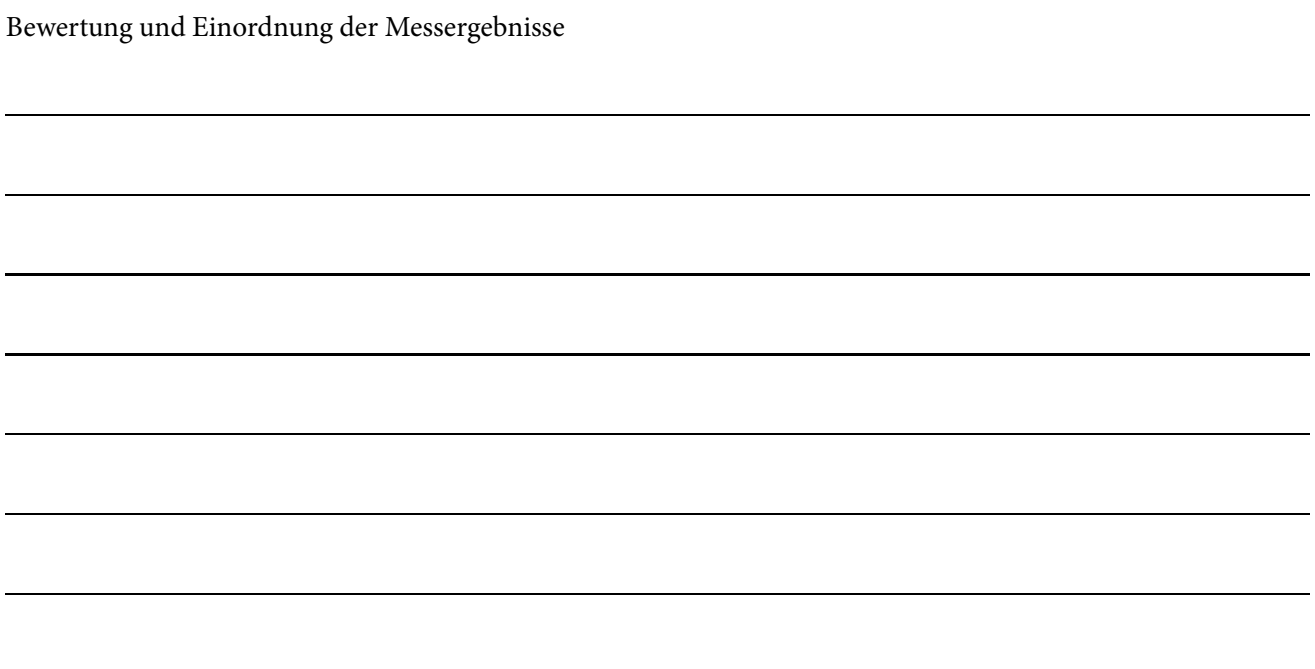
## **9/10**

## **Geometrische Optik und Auge**

Ein grundlegender Bereich der Physik, dessen technische Errungenschaften vielseitig nutzbar sind, ist die Optik. Sie befasst sich mit der Ausbreitung von Licht und dessen Wechselwirkung mit der Materie. Im Rahmen dieses Versuchs wird es ausschließlich um geometrische Optik gehen, in der die Ausbreitung des Lichts durch idealisierte Strahlen beschrieben wird. Das Lernziel ist das Kennenlernen einiger Grundbegriffe der geometrischen Optik. Im Alltag begegnet der Mensch vielen technischen Errungenschaften mit unmittelbarem Bezug zur Optik. So wird die Funktionsweise von Mikroskopen, Fernrohren, Kameras, Projektoren, Brillen, Kontaktlinsen aber auch Glasfaserkabeln (Lichtwellenleiter) in Kommunikationssystemen durch die Optik beschrieben.

## **Geräteausstattung**

- Plexiglaslinsen verschiedener Brennweiten.
- Plexiglasscheiben in Halbkreis- und Bogenform.
- Unterlagen mit aufgedrucktem Auge und/oder Skalen.
- Laser-Ray-Box.
- Laser-Line-Box.
- Optische Bank mit Lampe, Linse mit Blende und Schirm.

## **Erforderliche Kenntnisse**

Laserschutz (siehe Abschnitt 9.2.1), Snellius'sches Brechungsgesetz, Totalreflexion, Linsen und Abbildung durch Linsen, Linsengleichung, chromatische und sphärische Aberration

## **9.1 Grundlagen**

In einem homogenen Medium breitet sich Licht geradlinig aus, dabei kann das Licht im jeweiligen Medium über die folgenden Eigenschaften charakterisiert: Der Wellenlänge *λ*, der Frequenz *f* und der sich daraus ergebenen Lichtgeschwindigkeit im Medium  $c_{Median} = \lambda \cdot f$ . Bei einem Übergang von Licht in ein anderes Medium verändert sich abhängig vom Brechungsindex *n* die Lichtgeschwindigkeit im Medium und damit auch die Wellenlänge.

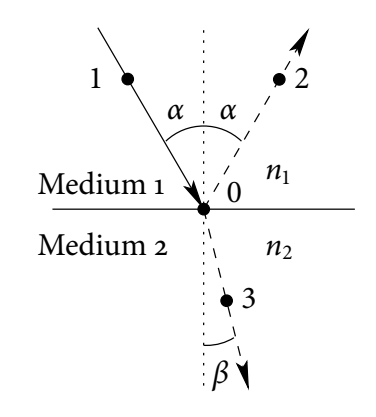

**Abbildung 9.1:** Brechung des Lichts am Übergang von Medium 1 zu Medium 2

Unverändert bleibt hingegen die Farbe des Lichts, die über die Frequenz bestimmt wird, welche unabhängig vom Medium gleich bleibt. Trifft ein Lichtbündel im Winkel *α* auf die Grenzfläche zweier durchsichtiger Medien, so wird ein Teil im gleichen Winkel *α* (Einfallswinkel) reflektiert. Ein anderer Teil dringt in das Medium 2 ein, wird dabei gebrochen und läuft unter dem Winkel *β* (Ausfallswinkel) weiter. Die Winkel werden immer zur Normalrichtung (Flächensenkrechte) gemessen. Alle Strahlenwege sind umkehrbar, d. h. Lichtstrahlen von 1 nach 2 und 2 nach 1 bzw. von 1 nach 3 und 3 nach 1 nehmen jeweils den gleichen Weg über 0. Sind  $n_1$  und  $n_2$  die Brechungindizes der beiden Medien, so gilt für die Winkel *α* und *β*

$$
\frac{\sin{(\alpha)}}{\sin{(\beta)}} = \frac{n_2}{n_1}
$$
 (Brechungsgesetz). (9.1)

Ist der Brechungsindex eines Mediums *n*<sup>1</sup> kleiner als der eines zweiten *n*2, so nennt man Medium 1 das optisch dünnere bzw. Medium 2 das optisch dichtere der beiden Medien.

Bewegt sich ein Lichtstrahl zunächst in Luft  $(n_1 = 1)$ , dann durch eine planparallele Glasplatte (z. B.  $n_2 = 1, 3$ ) und schließlich wieder durch Luft, so ergibt sich nach Gleichung (9.1) eine parallele Versetzung des Lichtstrahls. Bei der Umkehrung der Lichtwege ergibt sich jedoch ein Sonderfall. Fällt der Strahl vom optisch dichteren ins optisch dünnere Medium, so ist nach Abbildung (9.1) der Winkel *β* kleiner als der Winkel *α*. Vergrößert man nun den Winkel *β*, so wird der Austrittswinkel *α* ebenfalls größer, bis er schließlich *α* = 90○ erreicht. Für diesen Fall nennt man den Einfallswinkel den Grenzwinkel der Totalreflexion *βgr*. Wird der Winkel *β* nun weiter vergrößert, so kann aus dem optisch dichteren Medium 2 kein Licht mehr austreten: es tritt Totalreflexion an der Grenzfläche auf. Der Grenzwinkel der Totalreflexion  $β_{\varrho r}$  wird berechnet, indem in Gleichung (9.1) der Fall  $α = 90°$ eingesetzt wird:

$$
\sin \beta_{gr} = \frac{n_1}{n_2}.\tag{9.2}
$$

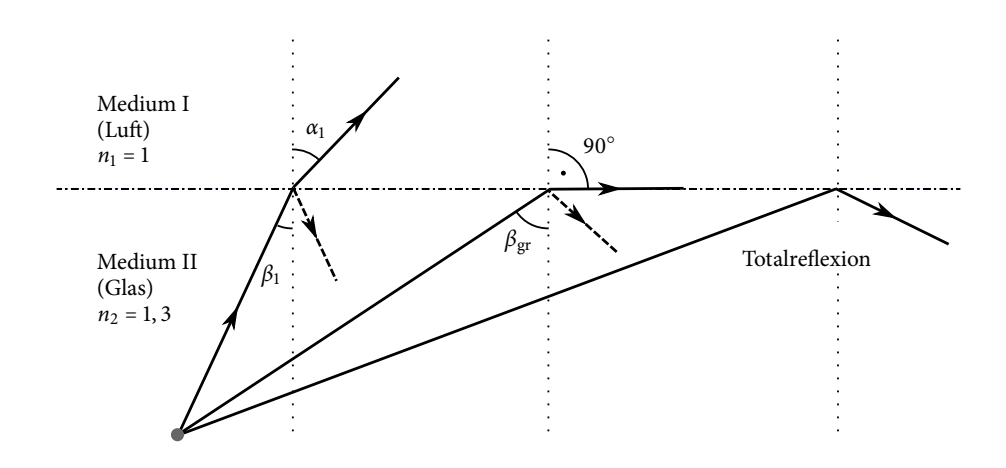

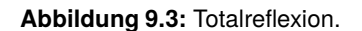

#### **Versuchsdurchführung am Versuchstag:**

Teilversuch 1 (Lichtbrechung und -reflexion) Zur Vorbereitung siehe Kapitel 9.3

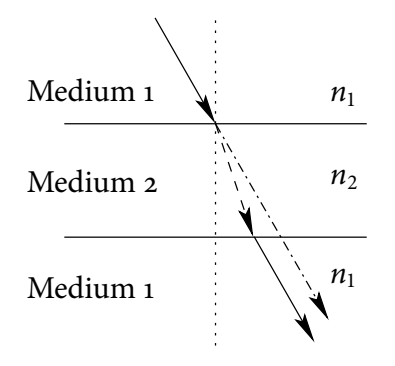

**Abbildung 9.2:** Parallelversatz des Lichts an einer dünnen Platte.

## **9.1.1 Linsen**

Eine Linse ist ein optisches Element, das zur optischen Abbildung verwendet werden kann. Sie besteht aus einem durchlässigen Körper wie z. B. Glas oder Kunststoff, der durch lichtbrechende, gekrümmte Flächen begrenzt wird. Bei sphärischen Linsen sind dies koaxiale Kugelflächen. Die Linsengleichung bestimmt die Brennweite *f* unter Berücksichtigung der Kugelradien  $r_1$  und  $r_2$ sowie der Brechungsindizes  $n_2$  des Linsenmaterials und  $n_1$  des die Linse umgebenden Mediums:

$$
\frac{1}{f} = \frac{n_2 - n_1}{n_1} \left( \frac{1}{r_1} + \frac{1}{r_2} \right).
$$
 (9.3)

## **Übung zur Versuchsvorbereitung**

- Wie ändert sich qualitativ die Brennweite einer bikonvexen Glaslinse (*n* = 1, 52), wenn sie von Wasser (*n* = 1, 33) anstelle von Luft umgeben ist?
- Eine Sammellinse aus Quarzglas ( $n = 1, 46$ ) hat in Luft eine Brennweite von 5 cm. Welche Brennweite *f<sub>CS*2</sub> hat dieselbe Linse in Schwefelkohlenstoff  $(n = 1, 62)$ ?

## **9.1.2 Brechwert**

Anstelle der Brennweite verwendet man auch die reziproke Brennweite als Brechwert *D*:

$$
D = \frac{1}{f}.\tag{9.4}
$$

Die Einheit des Brechwertes ist: [D] = 1 Dioptrie = 1 dpt = m<sup>-1</sup>.

## **9.1.3 Abbildungsgleichung**

Wenn jedem Punkt eines Gegenstandes*G* im Abstand *g* eindeutig ein scharfer Punkt eines Bildes *B* auf einem Schirm im Abstand *b* zugeordnet ist, liegt eine Abbildung vor, und es gilt die Abbildungsgleichung

$$
\frac{1}{f} = \frac{1}{g} + \frac{1}{b}.
$$
 (9.5)

#### **9.1.4 Sammellinse**

Die Lateralvergrößerung *V* einer reellen Abbildung wie bei der Sammellinse aus Abbildung (9.4) beträgt:

$$
V = \frac{B}{G} = \frac{b}{g}.\tag{9.6}
$$

In Gleichung (9.3) bis Gleichung (9.6) und in den Abbildungen bedeuten

 $f =$ Brennweite<br>*g* = Gegenstandsweite  $g = \text{Gegenstandsweite}$   $G = \text{Gegenstandsgröße}$ <br>  $b = \text{Bildweite}$   $B = \text{Bilderöße}$  $B =$ Bildgröße

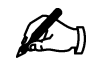

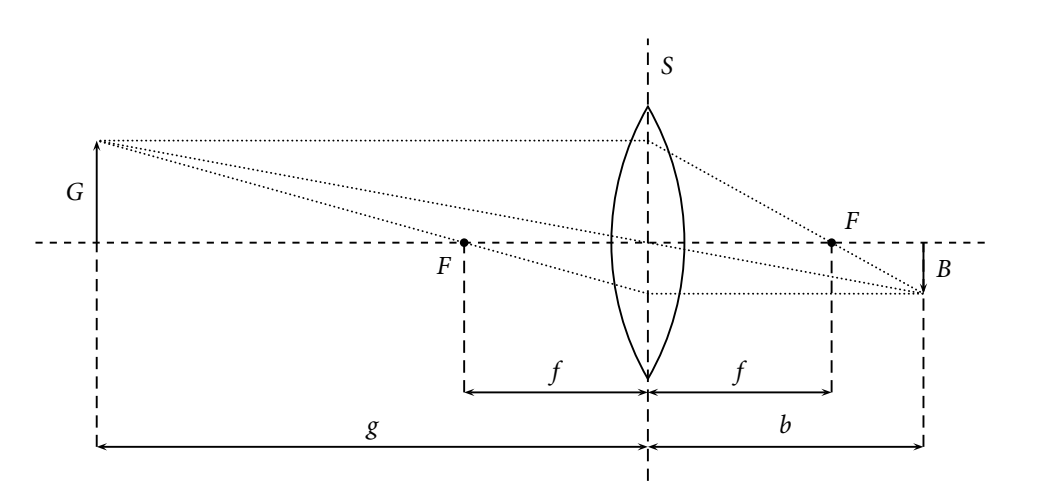

**Abbildung 9.4:** Konstruktion eines Bildes einer Sammellinse

Um das Bild einer Sammellinse zu konstruieren benötigt man wenigstens zwei der drei folgenden typischen Strahlen:

- den Hauptstrahl (Strahl durch den Linsenmittelpunkt)
- den Brennstrahl (Strahl durch den Brennpunkt)
- den Parallelstrahl (Strahl parallel zur optischen Achse).

Dabei wird ausgenutzt, dass der Hauptstrahl (bei der Konstruktion) nicht gebrochen wird und die Brenn- bzw. Parallelstrahlen an der Hauptebene der Linse (*S*) in den jeweils anderen umgewandelt werden (siehe Abbildung (9.4)). Da es sich bei diesen Strahlen um willkürlich herausgegriffene einfache Konstruktionshilfen handelt, ist es belanglos, ob die zur Illustration eingezeichnete Linse den Schnittpunkt eines Parallelstrahls mit der Hauptebene *S* überhaupt erreicht oder wie dick die Linse an dieser Stelle gezeichnet ist. Wenn die (in erster Näherung vernachlässigte) Abhängigkeit der Abbildung von der Linsendicke berücksichtigt werden soll, wird bei der Konstruktion auf mehrere Hauptebenen zurückgegriffen.

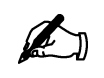

## **Übung zur Versuchsvorbereitung**

- Eine Linse bildet einen *g* = 1, 00 m entfernten Gegenstand *G* in *b* = 10 cm Entfernung ab. Wie groß ist die Brennweite der Linse in Einheiten 1 cm bzw. 1 dpt und wie groß ist die Lateralvergrößerung *V*?
- Wie groß muss die Gegenstands- und die Bildweite für eine 1:1 Abbildung sein?

Für die möglichen ausgezeichneten Lagen eines Gegenstandes erhält man als Ergebnis die in Tabelle 9.1 zusammengestellten Bildeigenschaften.

## **Versuchsdurchführung am Versuchstag:**

Teilversuch 2 (Abbildungseigenschaften von Linsen) Zur Vorbereitung siehe Kapitel 9.3

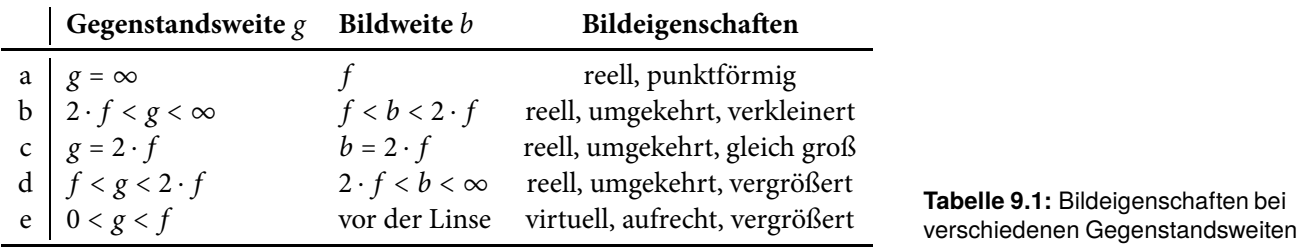

## **9.1.5 Zerstreuungslinse**

Die Bildkonstruktion für Zerstreuungslinsen lässt sich ähnlich durchführen wie für die Sammellinse. Der Schnittpunkt der Konstruktionslinien führt zu einem virtuellen Bild. In Gleichung (9.5) ist dann ein negativer Wert für *f* zu benutzen. Bei der Konstruktion mit Hilfe von Brenn- bzw. Parallelstrahlen werden die an der Hauptebene entstehenden Strahlen auf der Gegenstandsseite gestrichelt eingezeichnet. Diese Linien deuten explizit keine Lichtstrahlen an, sondern dienen nur der Konstruktion. Das Licht welches beim Durchgang durch die Linse divergent gestreut wird, verläuft so wie ein die gestrichelten Linien entlang laufender Strahl, welcher an der Linse nicht gebrochen wird (siehe Abbildung 9.5). So wird auch der Begriff "virtuelles Bild" anschaulich: Anders als beim reellen Bild, bei dem tatsächlich vom Gegenstand kommendes Licht abgebildet wird, erscheinen einem Betrachter, der in der Abbildung von rechts durch die Linse schaut, alle Lichtstrahlen von dem Bild *B* ausgehend. Eigentlich handelt es sich bei einem virtuellen Bild also um eine Selbsttäuschung des Gehirns, welches intuitiv gerade Lichtstrahlen voraussetzt und die Ablenkung durch die Linse ignoriert.

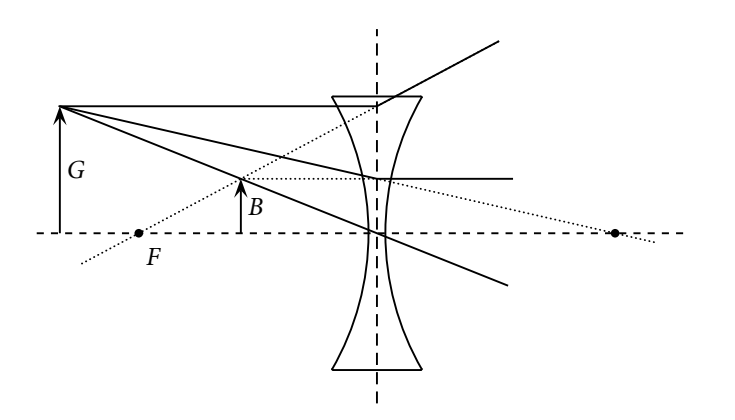

**Abbildung 9.5:** Konstruktion des Bildes einer Zerstreuungslinse

## **9.1.6 Linsenfehler**

## **Sphärische Aberration (Öffnungsfehler)**

Bei monochromatischem Licht zeigen Linsenzonen nach außen hin abnehmende Brennweiten (siehe Abbildung 9.6). Durch Ausblenden der Randstrahlen kann dieser Effekt zwar vermieden werden, gleichzeitig tritt aber ein unerwünschter Lichtverlust auf. Die Herstellung parabolisch geformter Linsen ist technisch schwierig. Im allgemeinen werden Kombinationen von Sammel- und Zerstreuungslinsen mit unterschiedlichen Glassorten zur Reduzierung des Öffnungsfehlers bevorzugt.

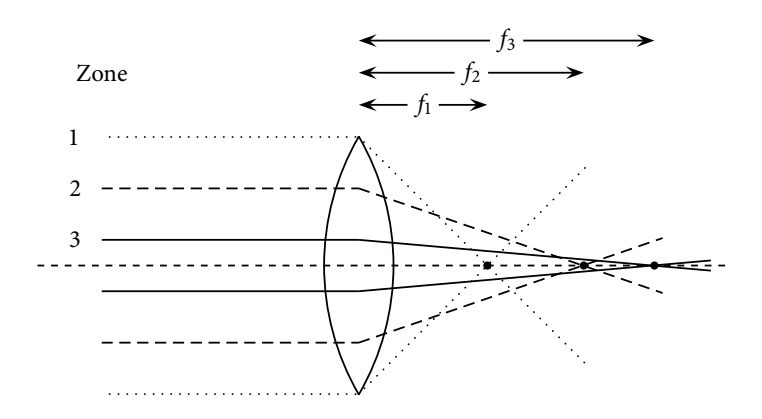

**Abbildung 9.6:** Sphärische Aberration.

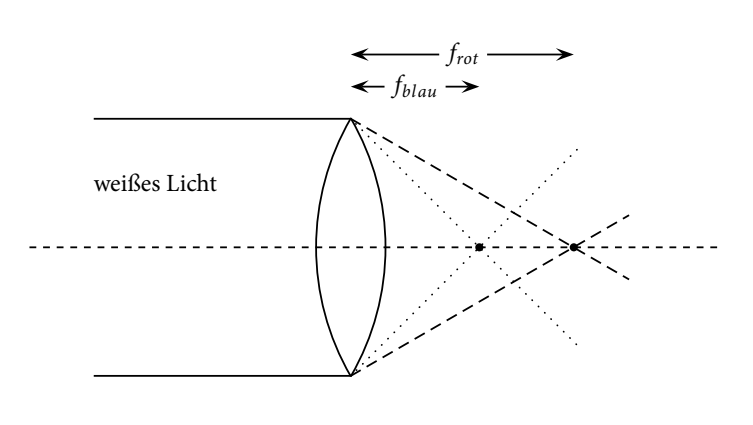

**Abbildung 9.7:** Chromatische Aberration. Weißes Licht ist polychromatisches Licht(wie z.B. Tageslicht), bei dem die Verteilung der Wellenlängen kontinuierlich ist.

## **Chromatische Aberration (Farbfehler)**

Wegen der Abhängigkeit der Brechzahl von der Wellenlänge (Dispersion) zeigen Sammellinsen für blaues Licht eine kürzere Brennweite als für rotes Licht (Formel 9.7). Durch Kombination von Linsen aus Gläsern verschiedener Dispersion kann dieser Fehler korrigiert werden. In der Natur kann man das Phänomen der chromatischen Aberration z.B. an Regenbögen beobachten: Das weiße Sonnenlicht wird durch Wassertropfen (Linsen) verschieden stark in seinen Spektralfarben gebrochen. Das Auge nimmt dann jede einzelne der Spektralfarben wahr.

## **Astigmatismus (Punktlosigkeit)**

Linsen, deren Oberfläche nicht kugelförmig gekrümmt ist, weisen in zwei zueinander nicht parallelen Ebenen im Allgemeinen zwei verschiedene Brennweiten auf (siehe Abbildung 9.8). Dieser Fehler tritt auch beim menschlichen Auge auf und kann durch zylindrisch geformte Linsen behoben werden.

## **Versuchsdurchführung am Versuchstag:**

Teilversuch 3 (Linsenfehler) Zur Vorbereitung siehe Kapitel 9.3

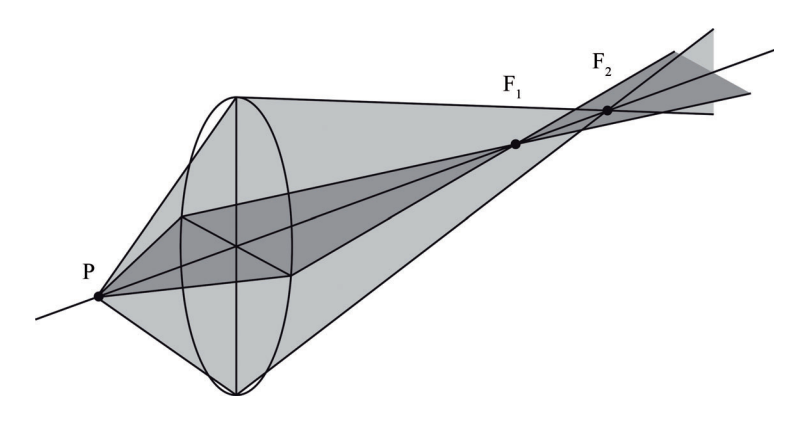

**Abbildung 9.8:** Astigmatismus

## **9.1.7 Linsenkombinationen**

Linsensysteme bestehen aus mehreren hintereinander angeordneten Sammelund Zerstreuungslinsen. Für zwei dicht aneinander angeordnete dünne Linsen mit den Brennweiten *f*<sup>1</sup> und *f*<sup>2</sup> ergibt sich die Gesamtbrennweite *fges* bzw. der Gesamtbrechwert *Dges* aus:

$$
\frac{1}{f_{ges}} = \frac{1}{f_1} + \frac{1}{f_2} \quad \text{bzw.} \quad D_{ges} = D_1 + D_2. \tag{9.7}
$$

Sind die Linsen im Abstand *d* zueinander angeordnet, ändern sich *fges* und *Dges* gemäß:

$$
\frac{1}{f_{ges}} = \frac{1}{f_1} + \frac{1}{f_2} - \frac{d}{f_1 \cdot f_2} \quad \text{bzw.} \quad D_{ges} = D_1 + D_2 - d \cdot D_1 \cdot D_2. \tag{9.8}
$$

Da der Bezugspunkt, von dem aus die Gesamtbrennweite *fges* gegeben ist,

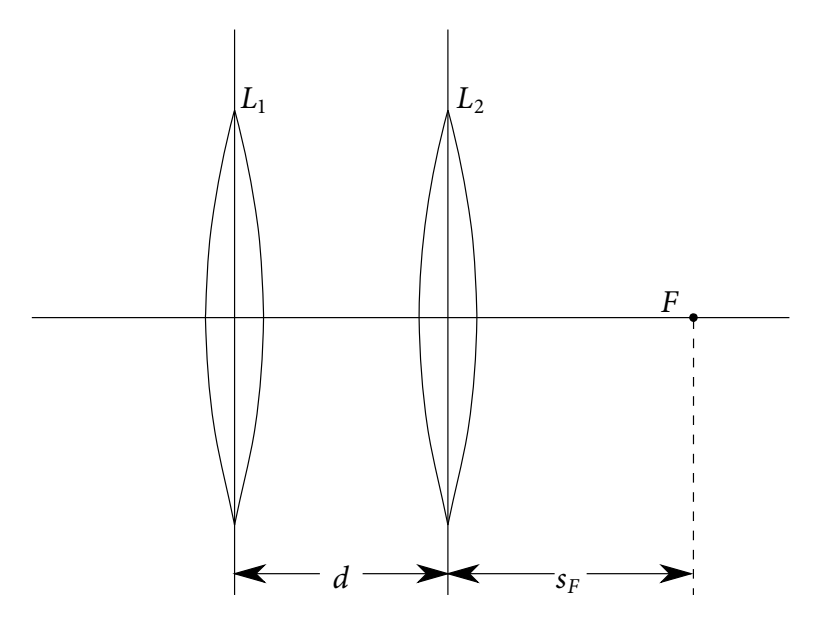

**Abbildung 9.9:** Linsenkombination: Zwei Linsen *L*<sup>1</sup> und *L*<sup>2</sup> mit den unterschiedlichen Brennweiten *f*<sup>1</sup> und *f*<sup>2</sup>

vom jeweiligen Linsensystem abhängt, ist es in der Praxis sinnvoller, statt *fges* die Größe *sF* zu messen. Diese kann auch als Gesamtbrennweite verstanden werden, allerdings gemessen vom Mittelpunkt der bildseitigen Linse (siehe Abbildung 9.9). Berechnet wird  $s_F$  durch:

$$
\frac{1}{s_F} = \frac{1}{f_2} + \frac{1}{f_1 - d}.\tag{9.9}
$$

Brillen und Kontaktlinsen stellen zusammen mit dem Auge ebenfalls ein Linsensystem dar, bei dem durch eine in einem konstanten Abstand angeordnete Linse eine Brennweitenkorrektur erfolgt. Kameras werden heute mit

Linsensystemen ausgestattet, bei denen man durch Änderung des Linsenabstandes die Brennweite in weiten Grenzen variieren kann. Diese Systeme werden als Variooptik, Zoom oder Gummilinse bezeichnet.

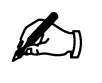

## **Übung zur Versuchsvorbereitung**

• Es werden eine Konvexlinse  $f_1 = 10$  cm und eine Konkavlinse *f*<sup>2</sup> = −5 cm so kombiniert, dass der Abstand *d* ≈ 0 cm beträgt. Wie groß ist für das zusammengesetzte Linsensystem die Brennweite in der Einheit 1 cm bzw. der Brechwert in der Einheit 1 dpt?

## **9.1.8 Das Auge**

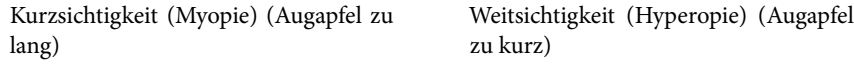

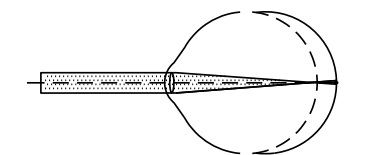

Objekt im ∞

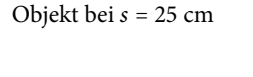

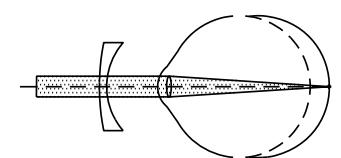

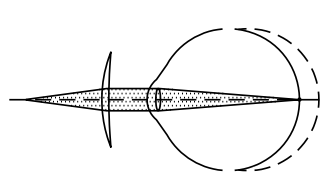

**Abbildung 9.10:** Das Auge

Im Auge wird ein umgekehrt reelles Bild auf der Netzhaut entworfen. Das optische System aus Hornhaut, Linse und Glaskörper hat im entspannten Zustand einen gesamten Brechwert von ca. 59 dpt. Durch Akkommodation passt sich das Auge an die Entfernung des Gegenstandes an, so dass auf der Netzhaut ein scharfes Bild entsteht. Die Helligkeit des einfallenden Lichtes wird unter anderem durch Adaption, d. h. durch Verändern der Pupillenöffnung (Blende) angepasst. Bei Fehlsichtigkeit liegt das Bild eines Gegenstandes vor oder hinter der Netzhaut (Kurz- bzw. Weitsichtigkeit). Durch vor dem Auge angebrachte Sammel- bzw. Zerstreuungslinsen (Brille, Kontaktlinsen) kann eine Korrektur erfolgen.

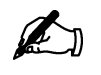

#### **Übung zur Versuchsvorbereitung**

- Berechnen Sie die Länge des Augapfels eines gesunden Menschen. Nehmen Sie dazu an, dass der Brechwert von Hornhaut, Linse und Glaskörper zusammen *DAuge* = 59 dpt beträgt.
- Ein realistischer Wert für die Linse der Brille eines fehlsichtigen Patienten liegt bei *D*<sub>1</sub> = *D<sub>Brille</sub>* = −3,0 dpt. Berechnen Sie mit Gleichung (9.9) die Abweichung der Länge des Augapfels zur normalen Länge (*sF* − *f*<sup>2</sup> = ?). Nehmen Sie dazu an, dass Hornhaut, Linse und

Glaskörper zusammen einen durchschnittlichen Brechwert haben (  $D_2 = D_{Auge} = 59$  dpt) und dass der Abstand zwischen Brille und Linse *d* = 1, 8 cm beträgt.

• Wenn der gleiche Patient nun Kontaktlinsen tragen möchte, unterscheidet sich dann deren Brechwert von dem der Brille? Wenn ja, berechnen Sie den neuen Brechwert!

#### **Versuchsdurchführung am Versuchstag:**

Teilversuch 4 (Linsensysteme) Zur Vorbereitung siehe Kapitel 9.3

## **9.2 Hinweise zur Benutzung der Laser**

## **9.2.1 Laserschutz**

Laser emittieren stark gerichtete Strahlung mit hoher Intensität, die Schäden an biologischem Gewebe und insbesondere am Auge verursachen kann! Im Umgang mit Lasern sind daher besondere Verhaltensregeln zu beachten:

- 1. Niemals direkt in den Laserstrahl sehen!
- 2. Niemals mit reflektierenden Gegenständen im Strahlengang hantieren! Uhren und Schmuck müssen abgelegt werden!
- 3. Niemals den Kopf auf Strahlhöhe halten!
- 4. Laser nur einschalten, wenn sie auf dem Tisch liegen!
- 5. Wird der Laser für die weitere Durchführung nicht mehr benötigt, so ist dieser auszuschalten!
- 6. Beim Umbau der Versuchsaufbauten muss der Laser ausgeschaltet werden!
- 7. Um sich selbst und andere Anwesende nicht zu gefährden sind unsachgemäße Handhabung und "Spielereien" mit dem Laser zu unterlassen!

## **9.2.2 Bedienung der Laser-Ray-Box**

In der Laser-Ray-Box befinden sich fünf Laser-Dioden (Wellenlänge 635 nm). Über einen Drucktaster können folgende Operationsmodi eingestellt werden:

- fünf Strahlen
- drei Strahlen (Zentralstrahlen)
- drei Strahlen (Randstrahlen)
- ein Strahl.

## **9.3 Versuchsdurchführung**

Bei allen nachfolgenden Versuchen ist zu beachten, dass die lichtbrechenden Elemente nicht auf den brechenden Flächen, also solchen, die in den Strahlengang gebracht werden, berührt werden dürfen!

## **Teilversuch 1: Lichtbrechung und -reflexion**

- 1. Zuerst soll der Brechungsindex von Plexiglas mit Hilfe des Brechungsgesetzes nach Snellius bestimmt werden. Gehen Sie dazu wie folgt vor:
	- a) Stellen Sie den roten Strichlaser auf die Metallplatte. Schalten Sie nur den Zentralstrahl des Lasers ein und richten Sie das Gerät so aus, dass der Lichtstrahl gerade entlang der Nullgradlinie des Winkelkreises verläuft. Legen Sie den Halbkreis aus Plexiglas in die auf der Unterlage mit dem aufgedruckten Winkelkreis vorgesehene Position.

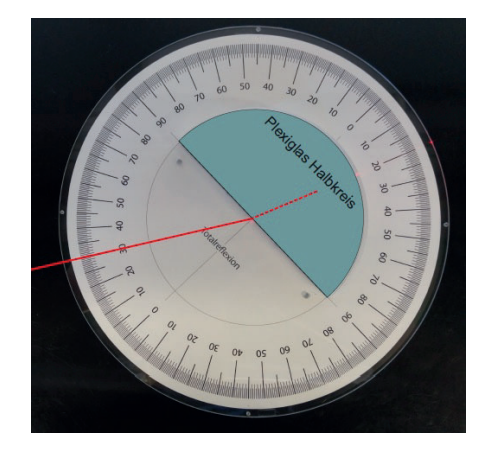

- b) Ändern Sie die Position des strichförmigen Lasers entlang des Winkelkreises und überzeugen Sie sich, dass sich der Austrittswinkel des gebrochenen Lichtstrahls verschiebt. Achten Sie darauf, dass dabei die Ausrichtung des Lichtstrahls auf den Mittelpunkt des Winkelkreises beibehalten wird.
- c) Messen Sie für Eintrittswinkel *αi* im Bereich von 20° bis 70° in Zehn-Grad-Schritten die Austrittswinkel *βi*. Berechnen Sie nach Gleichung  $\frac{\sin \alpha}{\sin \beta} = \frac{n_2}{n_1}$  jeweils den Brechungsindex *n<sub>Plexi</sub>* von Plexiglas. Bestimmen Sie den Mittelwert  $\bar{n}_{Plext}$ . (Brechungsindex von Luft:  $n_{Luff} \approx 1$ )
- 2. Der Brechungsindex von Plexiglas soll nun mit Hilfe der Totalreflexion bestimmt werden.
	- a) Legen Sie den Plexiglashalbkreis in die für diesen Versuch vorgesehene Position.
	- b) Suchen Sie den Grenzwinkel der Totalreflexion *βgr*, indem Sie den Laser entlang des Winkelkreises bewegen. Dabei muss der Strahl weiterhin auf den Mittelpunkt des Winkelkreises ausgerichtet bleiben.
	- c) Berechnen Sie mit Gleichung sin  $\beta_{gr} = \frac{n_1}{n_2}$  den Brechungsindex von Plexiglas und vergleichen Sie diesen mit dem Mittelwert aus dem vorangegangenen Aufgabenteil.

**Abbildung 9.11:** Halbkreis aus Plexiglas in Position für die Bestimmung des Brechungsindex von Plexiglas mit Hilfe des Brechungsgesetzes nach Snellius

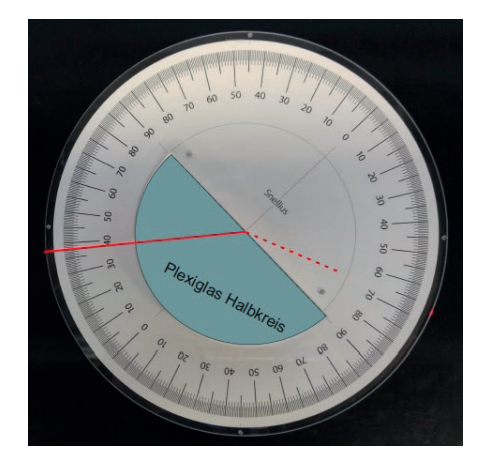

- **Abbildung 9.12:** Halbkreis aus Plexiglas in Position für die Bestimmung des Brechungsindex von Plexiglas mit Hilfe der Totalreflexion
- 3. Nehmen Sie das Plexiglasbogensegment (Abb. 9.13) und nutzen Sie es als Lichtwellenleiter, indem Sie Licht unter verschiedenen Winkeln in die Schmalseite (nicht anfassen!) einstrahlen. Benutzen Sie dazu den roten Strichlaser. Beschreiben Sie ihre Beobachtungen unter Verwendung der Theorie zur Totalreflexion.

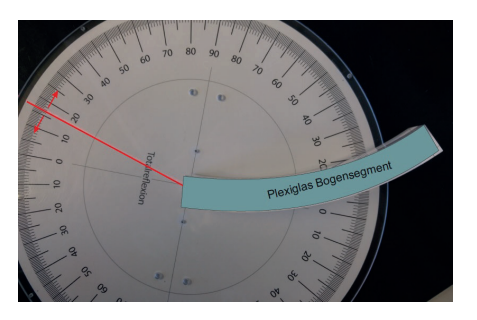

**Abbildung 9.13:** Plexiglasbogensegment

## **Teilversuch 2: Abbildungseigenschaften von Linsen**

Der zweite Versuchsteil beschäftigt sich mit Abbildungseigenschaften von Sammellinsen und findet an der optischen Bank statt. Achten Sie darauf, dass Linse und Schirm senkrecht zum Strahlengang stehen!

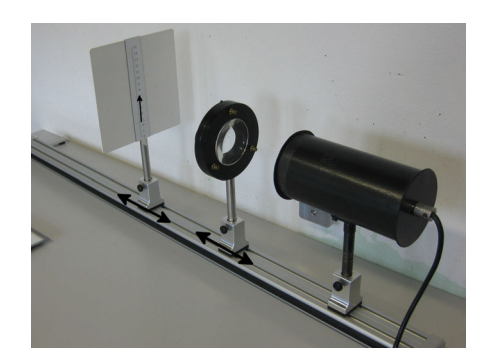

**Abbildung 9.14:** Optische Bank

- 1. Erzeugen Sie je ein Bild des Pfeilförmigen Gegenstandes der Größen  $B_1 = 7.0 \text{ cm}, B_2 = 2.6 \text{ cm}, B_3 = 2.0 \text{ cm}$  mit einer Genauigkeit von etwa 0,2 cm. Dazu verschieben Sie Linse und Schirm, bis Sie ein scharfes Bild erhalten. Messen Sie jeweils die Gegenstandsweite *g* und die Bildweite *b*.
- 2. Berechnen Sie daraus jeweils die Brennweite der Linse *f* . Vergleichen Sie die Werte.

3. Um welchen der in Tabelle 9.2 angegebenen Fälle a - e handelt es sich jeweils?

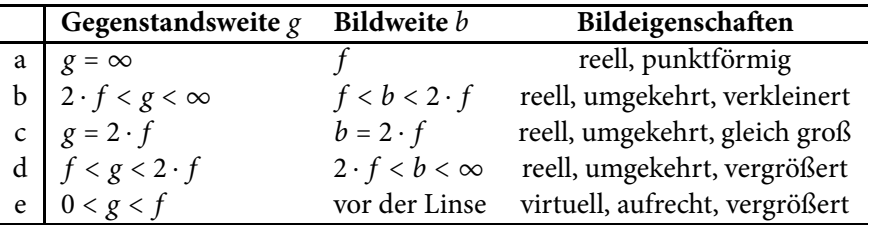

**Tabelle 9.2:** Bildeigenschaften bei verschiedenen Gegenstandsweiten

## **Teilversuch 3: Linsenfehler**

Im ersten Teil des folgenden Versuchs soll die chromatische Aberration der Linse auf der optischen Bank bestimmt werden. Im zweiten Teil soll die sphärische Aberration einer Sammellinse aus Plexiglas untersucht werden. Legen Sie diese dazu auf eine der Unterlagen mit aufgedrucktem Auge.

1. Bestimmen Sie die Brennweiten der Sammellinse auf der optischen Bank für rotes und für blaues Licht. Stellen Sie dazu jeweils den roten oder den blauen Filter in die an der Lampe angebrachte Vorrichtung. Berechnen Sie die Brennweitendifferenz für rotes und blaues Licht.

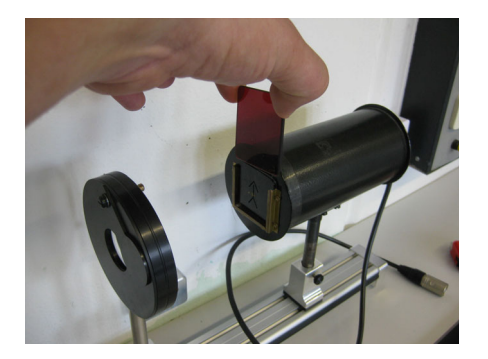

**Abbildung 9.15:** Haltevorrichtung für Farbfilter

> 2. Bestimmen Sie die Brennweiten der Sammellinse aus Plexiglas für rotes Laserlicht einmal für die Zentralstrahlen (die drei mittleren Strahlen) und einmal für die Randstrahlen (der mittlere und die beiden äußeren Strahlen) der Laser-Ray-Box. Stellen Sie diese dazu so auf die Unterlage mit dem längsten Augapfel, dass der mittlere Laserstrahl entlang der optischen Achse verläuft. Berechnen Sie die Brennweitendifferenz.

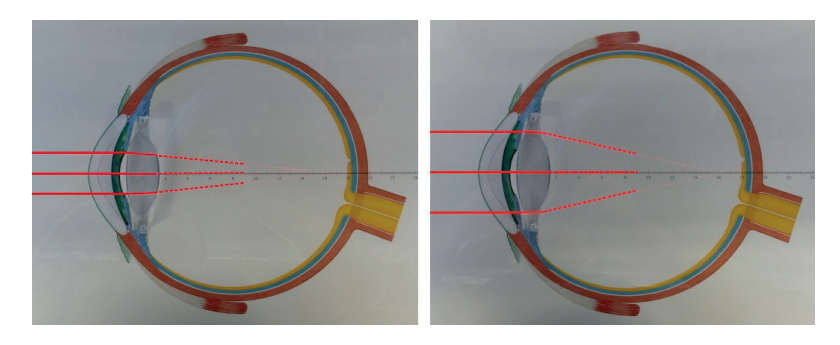

**Abbildung 9.16:** Unterlage mit aufgedrucktem Auge. Links: Die drei Zentralstrahlen. Rechts: Die Zwei Randstrahlen und der mittlere Strahl.

## **Teilversuch 4: Linsensysteme**

In diesem Versuchsteil sollen mit Hilfe von Korrekturlinsen die Gesamtbrennweiten von Linsensystemen variiert werden. Dabei soll die Anpassung einer Brille bei fehlsichtigen Patienten simuliert werden. Sie bekommen dazu drei Unterlagen mit gleicher Farbkennung, die mit je einer Schemazeichnung eines Auges in zehnfacher Vergrößerung bedruckt sind. Legen Sie die von Ihnen im vorangegangenen Aufgabenteil vermessene Sammellinse auf die Unterlagen. Stellen Sie den roten Strichlaser auf den Magnetblock und richten Sie den Zentralstrahl jeweils an der optischen Achse aus. Verwenden Sie für die Messungen nur die drei inneren Strahlen. (Warum?) Berücksichtigen Sie bei Ihren Rechnungen, dass es sich bei diesem Modellsystem um eine zehnfache Vergrößerung handelt.

- 1. Nur eine der drei Schemazeichnungen entspricht bei Verwendung der Sammellinse der Vergrößerung eines gesunden Auges. Finden Sie heraus welche (rechnerisch oder experimentell).
- 2. Bei den beiden übrigen Augen kann die Fehlsichtigkeit durch eine Korrekturlinse behoben werden. Behandeln Sie dazu die Sammellinse des Auges und die anzupassende Korrekturlinse als Linsensystem, das der Gleichung  $\frac{1}{S_F} = \frac{1}{f_{Sammel}} + \frac{1}{f_{Korr} - d}$  genügt. Gehen Sie wie folgt vor:
	- Messen Sie den Abstand zwischen Linse und Netzhaut Ihres Patienten, d.h. die Sollbrennweite oder Gesamtbrennweite  $s_F$  (vergl. Abbildung (9.9)). Der Abstand *d* zwischen Auge und Korrekturlinse beträgt in der Realität etwa *d* = 1, 8 cm, also hier in zehnfacher Vergrößerung 18 cm.
	- Berechnen Sie die nötige Brennweite und den Brechwert der Korrekturlinse, indem Sie die Gleichung nach *f<sub>Korr</sub>* umstellen und die Werte für die Sollbrennweite *sF*, die Brennweite der Sammellinse *fSammel* und den Abstand *d* einsetzen. Achten Sie dabei auf die Einheiten!
	- Überprüfen Sie Ihre Rechnung, indem Sie eine passende Linse aus dem bereitgestellten Satz auswählen und sie in den Strahlengang einbringen.

## **9.4 Protokoll**

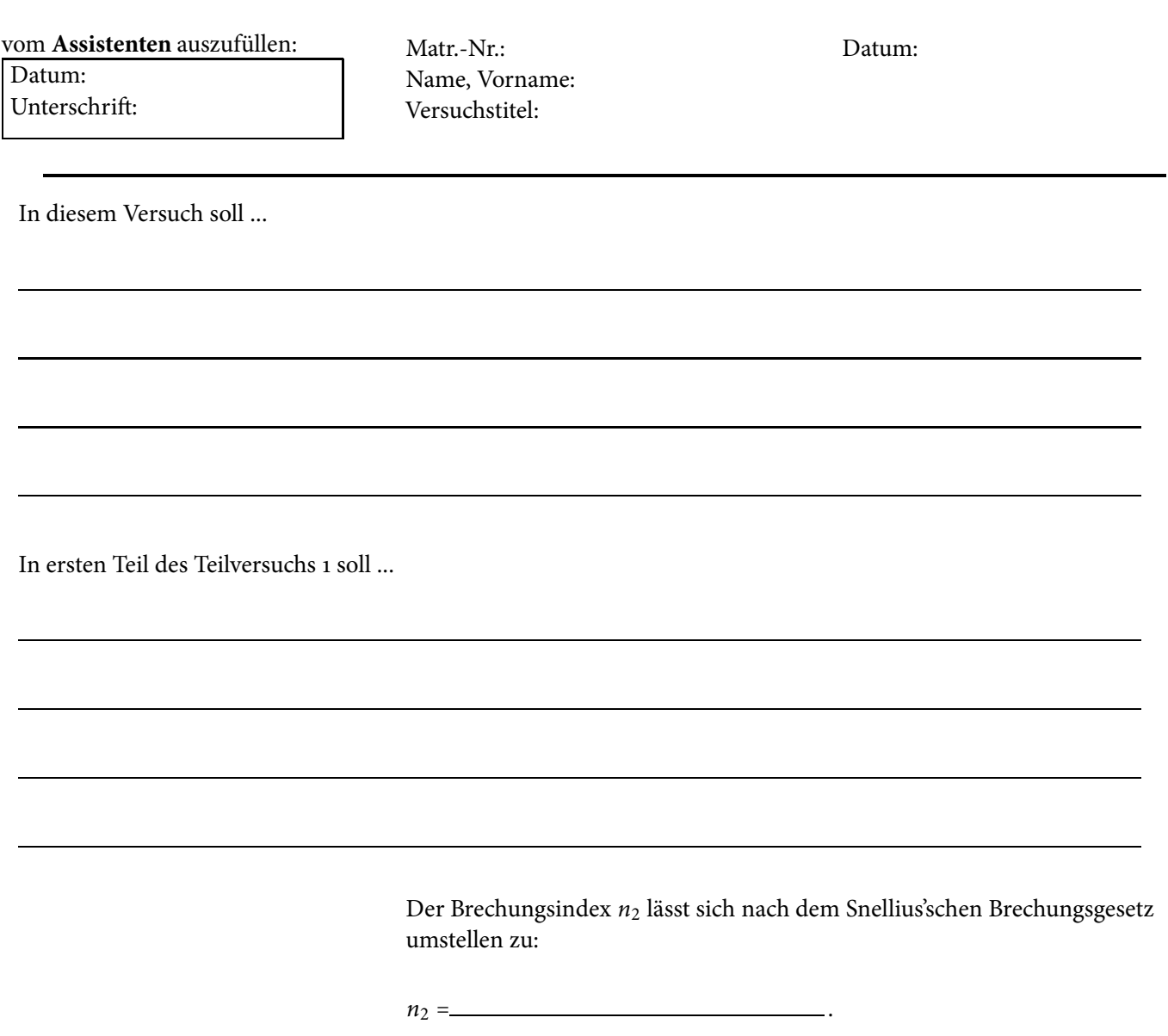

Die Messwerte werden in folgender Tabelle eingetragen.

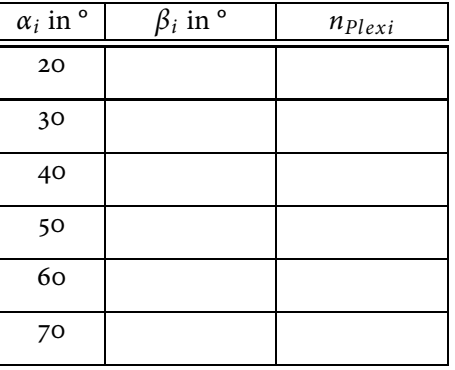

Aus den berechneten Brechungsindizes von Plexiglas lässt sich nun der Mittelwert bestimmen zu:

 $\overline{n}_{plexi} =$ 

**Tabelle 9.3:** Bestimmung des Brechungsindex von Plexiglas nach **Snellius** 

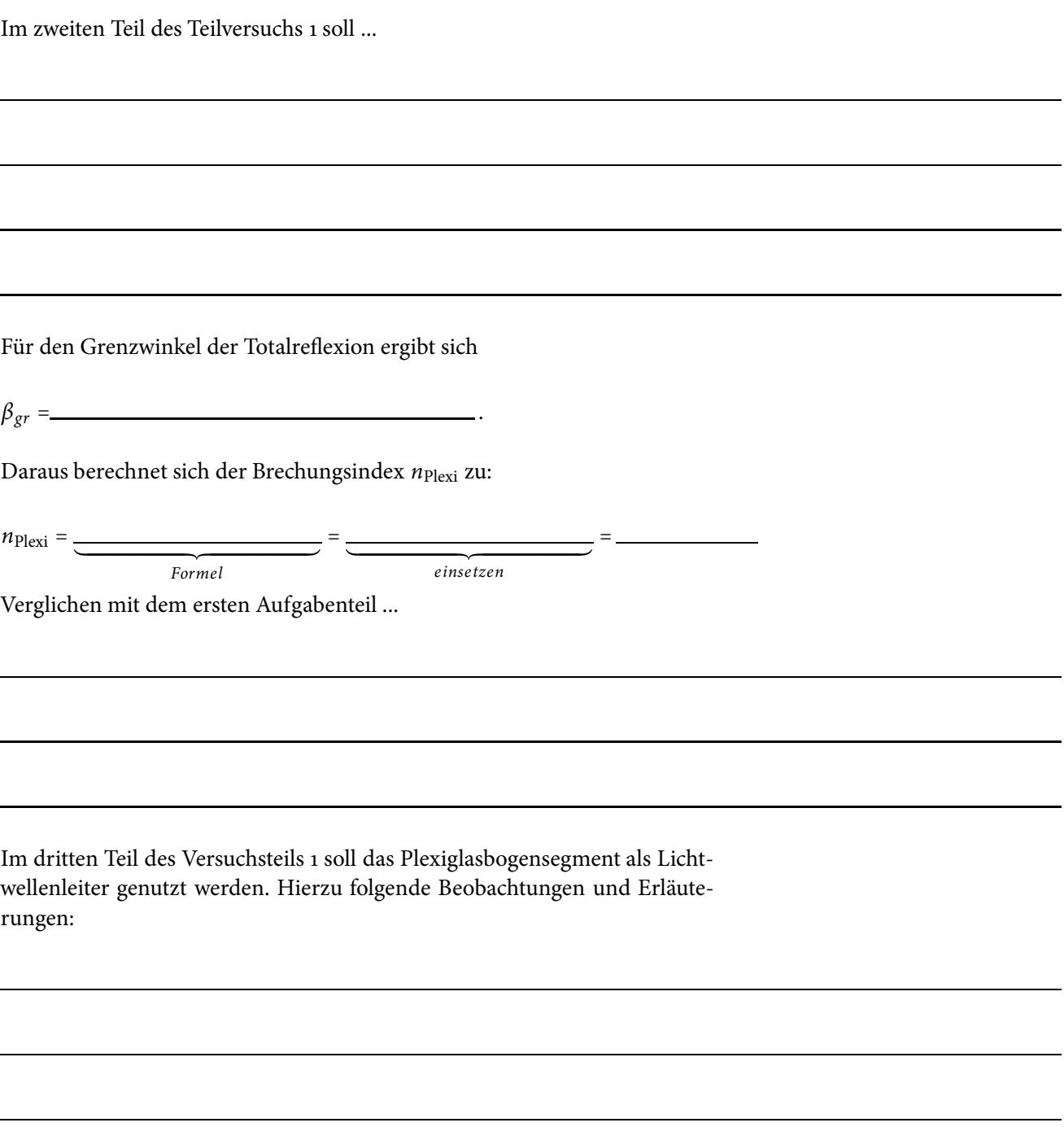

Im darauf folgendem Teilversuch 2 soll ...

In folgender Tabelle werden die Messwerte sowie die errechneten Brennweiten eingetragen und den jeweiligen Fällen (siehe Tabelle 9.1) zugeordnet.

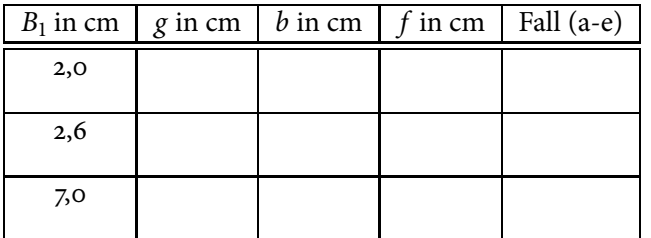

**Tabelle 9.4:** Messwerte und Ergebnisse

Vergleich der berechneten Brennweiten:

In Teilversuch 3 soll ...

In der folgenden Tabelle werden die Messergebnisse zum Versuchsteil chromatische Aberration eingetragen:

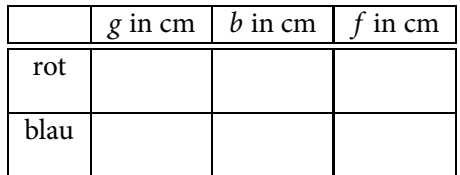

**Tabelle 9.5:** Messwerte und **Ergebnisse** 

Es ergibt sich die folgende Brennweitendifferenz:

Δ*f* = *frot* − *fblau* = cm.

Um die sphärische Aberration zu bestimmen ...

Für die Zentralstrahlen ergibt sich folgende Brennweite:

 $f_Z =$  cm

Für die Randstrahlen ergibt sich folgende Brennweite:

 $f_R =$  cm

Hieraus ergibt sich folgende Brennweitendifferenz:

 $\Delta f = f_Z - f_R =$  cm.

In Teilversuch 4 soll ...

Das Auge Nr. \_\_\_\_\_ entspricht einem gesunden Auge, weil

Zur Bestimmung der Brennweite der Korrekturlinse *fkorr* für die übrigen beiden Augen muss die Gleichung <sup>1</sup> *sF* <sup>=</sup> <sup>1</sup> *fSammel* <sup>+</sup> <sup>1</sup> *fkorr*−*<sup>d</sup>* umgestellt werden. Kreuzen Sie die richtige Lösung an.

O 
$$
f_{korr} = s_F - f_{Sammel} + d
$$
  
O  $f_{korr} = \left(\frac{1}{s_F} - \frac{1}{f_{Sammel}} + \frac{1}{d}\right)^{-1}$ 

O 
$$
f_{korr} = \frac{1}{\frac{1}{s_F} - \frac{1}{f_{Sammel}}} + d
$$
 O  $f_{korr} = \frac{1}{s_F} - \frac{1}{f_{Sammel}} + d$ 

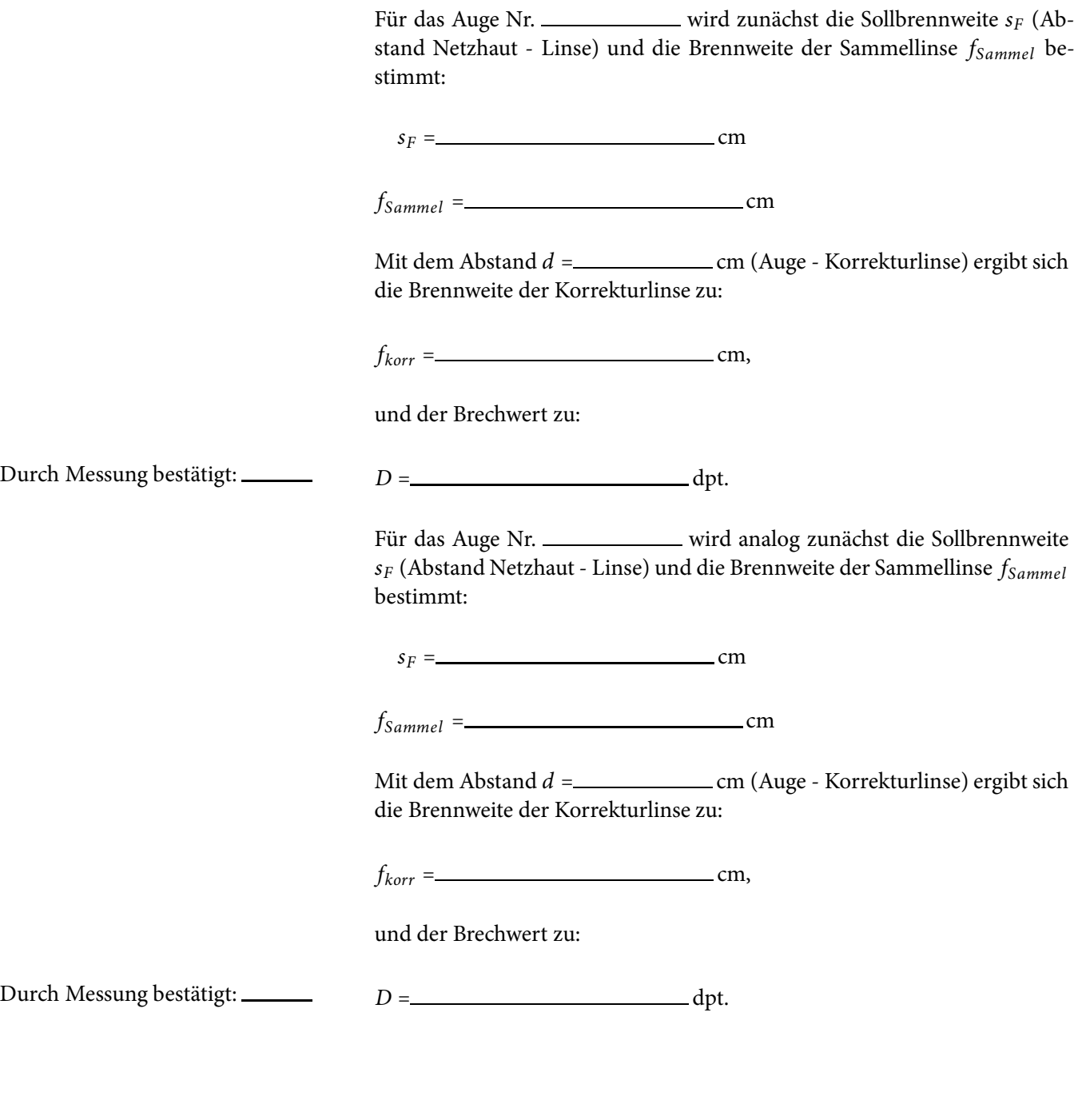

<u> 1990 - Johann Barbara, martin a</u>

Bewertung und Einordnung der Messergebnisse

**11**

## **Photometer**

## **Vorbereitung und Lernziel**

- Zusammenhang Licht-Geschwindigkeit, -Wellenlänge und -Frequenz.
- Absorption, Transmission, Streuung und Extinktion von Licht.
- Spektralphotometer.
- Lambertsches Gesetz und Beersches Gesetz.
- Logarithmische Darstellung von Diagrammen. (siehe Kapitel**II**.3.1 Logarithmus)

## **Aufgabe**

- Bestimmung der Kalibrierungskurve für CuSO4 und anschließende Bestimmung der Konzentration einer Testlösung.
- Berechnung der Absorptionskonstanten für wässrige Kupfersulfatlösungen.

## **Bezug zum Studienfach**

- Konzentrationsmessung an Körperflüssigkeiten im Spektralphotometer.
- Dickenmessung an homogenen Folien in durchlässigen Spektralbereichen.

## **Geräteausstattung**

- Photometer mit konstanter Wellenlänge im Infrarotbereich.
- Vielfachmessgerät.
- Küvetten zur Aufnahme der Lösungen.
- Standardlösungen von Kupfersulfat (CuSO4).

## **11.1 Grundlagen**

Die Photometrie wird in der medizinischen und biochemischen Analytik zum qualitativen und quantitativen Nachweis von chemischen Verbindungen eingesetzt. Ein Beispiel für die Anwendung der Photometrie in der Medizin ist die Pulsoximetrie, ein nicht-invasives Messverfahren zur Bestim-

mung der prozentualen Sauerstoffsättigung des Hämoglobins. Die Blutfärbung korreliert mit der Sauerstoffsättigung, da Hämoglobin mit gebundenem Sauerstoff einen anderen Anteil des Lichtspektrums absorbiert als freies Hämoglobin. Zur Bestimmung des Anteils an freiem und oxigeniertem Hämoglobin werden zwei Lichtstrahlen im roten und infraroten Spektralbereich durch das Gewebe (z.B. Finger) gesandt und die Intensität nach Durchlaufen des Gewebes wird mit einem Photodetektor bestimmt. Aus der Abschwächung der beiden Lichtstrahlen kann nun der relative Anteil der Hämoglobinfraktionen berechnet werden. (Diese Darstellung ist etwas vereinfacht, da in der Praxis die arterielle Sauerstoffsättigung von Interesse ist und daher die pulsatile Absorption bestimmt wird, verdeutlicht aber das zugrunde liegende Messprinzip.)

Alle farbigen Stoffe und Lösungen absorbieren Licht des sichtbaren Spektralbereiches (380 nm - 780 nm) und erscheinen in der Regel in der Komplementärfarbe des absorbierten Lichtes. So absorbiert z.B. Kupfersulfat rotes Licht und erscheint als cyan-blaue Lösung. Aber warum wird Licht in seiner Intensität beim Passieren einer farbigen Lösung geschwächt? Um diesen Effekt zu verstehen, betrachten wir im Folgenden die Wechselwirkungen zwischen Licht und Materie.

Licht kann sowohl als Welle, als auch als Teilchen beschrieben werden. Dieses Phänomen nennt man den Welle-Teilchen-Dualismus. Das Wellen-Bild des Lichts wurde durch das Doppelspaltexperiment bestätigt. Bei diesem Experiment kam es zu Interferenzbildern, welche ein eindeutiges Anzeichen für den Wellencharakter des Lichts sind. Mit der Formulierung der Maxwellgleichungen konnte das Licht auch mathematisch als Welle beschrieben werden. Jedoch "besitzt" das Licht auch einen gewissen Teilchencharakter, welchen man zum Beispiel beim Photoeffekt beobachtet. Licht kann demnach also sowohl als elektromagnetischeWelle, als auch als Teilchen (das Photon) betrachtet werden. (Der Welle-Teilchen-Dualismus ist aber nicht nur ein Phänomen des Lichts, sondern eine Eigenschaft eines jeden Teilchens, siehe dazu das Gesetz von Louis de Broglie.) Jedes Photon besitzt eine charakteristische Energie *E*, die von der Frequenz *f* des Lichtes abhängt (*E* = *h* ⋅ *f* ; *h*: Plancksches Wirkungsquantum). Durch Absorption eines Photons können nun Moleküle in einen energetisch höheren Zustand angeregt werden, d.h. die Energie des Photons wird auf das Molekül übertragen. Im sichtbaren und ultravioletten Spektralbereich werden hierbei hauptsächlich Übergänge von Elektronen zwischen verschiedenen Energieniveaus angeregt. (Energieärmeres Infrarotlicht regt Molekülschwingungen an, Mikrowellen regen Molekülrotationen an.)

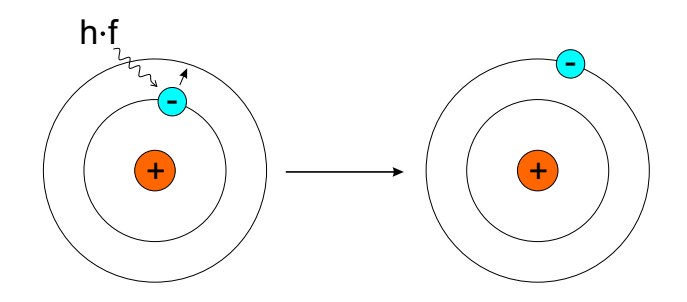

Die angeregten Elektronen können ihre Energie auch wieder abgeben und in das energieärmere Niveau zurückfallen. Die Energieabgabe erfolgt hierbei in Form von Wärme oder Licht (siehe z.B. Fluoreszenz).

Durchläuft ein Lichtstrahl einen Festkörper, eine Farbstofflösung oder eine

**Abbildung 11.1:** Durch Absorption von Licht können elektronische Übergänge in Atomen und Molekülen induziert werden (vereinfachte Darstellung)

Suspension, wird seine Intensität zum einen durch Absorption geschwächt, zum anderen aber auch durch Lichtstreuung, d.h. Photonen werden durch Wechselwirkungen mit den Molekülen oder Partikeln in der Lösung aus ihrer ursprünglichen Richtung abgelenkt.

Zur mathematischen Beschreibung und Herleitung des Absorptionsgesetzes betrachtet man in Abbildung 11.2 einen Absorber (in diesem Versuch die Küvette) der Dicke *s*.

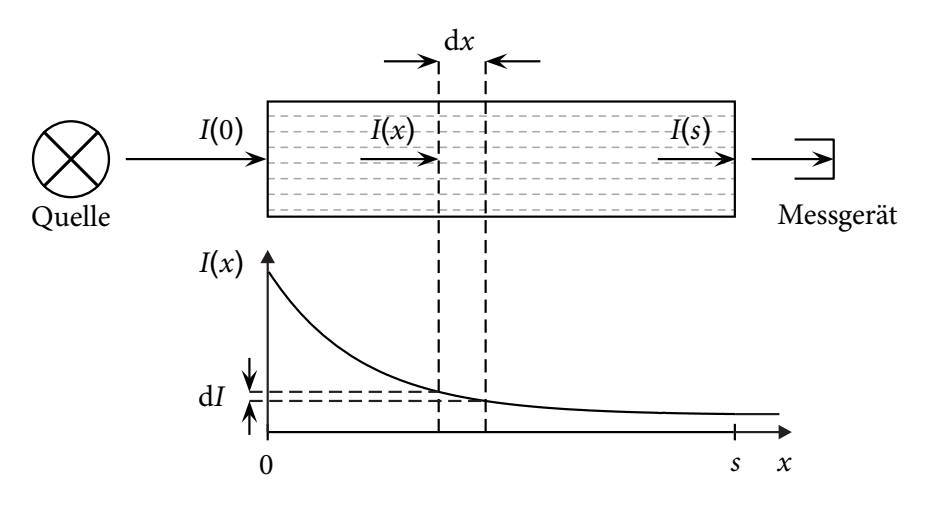

**Abbildung 11.2:** Schematischer Versuchsaufbau des Photometers mit graphischer Darstellung der Intensität *I*(*x*) in Abhängigkeit der Wegstrecke *x*.

Das Licht erfährt an einer Stelle *x* im Bereich 0 ≤ *x* ≤ *s* beim Durchlaufen eines Streckenelementes d*x* des Absorbers eine Intensitätsabnahme d*I* (*x*), die proportional zur dort auftretenden Intensität *I* (*x*) ist. Mit dem Proportionalitätsfaktor, dem Absorptionskoeffizienten *μ*, erhält man:

$$
\frac{\mathrm{d}I\left(x\right)}{\mathrm{d}x}=-\mu\cdot I\left(x\right). \tag{11.1}
$$

Wir suchen nun eine Funktion *I* (*x*), die obige Bedingung erfüllt. Auf der linken Seite der Gleichung finden wir die Ableitung der Funktion *I* (*x*), auf der rechten Seite die Funktion selbst und einen Proportionalitätsfaktor. Zur Lösung dieser Differentialgleichung ist es nötig eine Funktion zu kennen, die proportional zu ihrer eigenen Ableitung ist. Dieses Kriterium erfüllt die Exponentialfunktion  $f(x) = k \cdot e^{b \cdot x}$  (Erinnerung: die Ableitung der Funktion  $f(x) = e^x$  ist wiederum  $f'(x) = e^x$ , siehe mathematische Vorbemerkungen). Man erhält als Lösung der Gleichung:

$$
I(x) = I_0 \cdot e^{-\mu \cdot x}.
$$
 (11.2)

Dieser Zusammenhang wird *Beersches Gesetz* genannt.

Ein Spezialfall der elektromagnetischen Strahlung ist die Gammastrahlung. Sie besteht aus Photonen hoher Energie bis zu einigen MeV, die beim Übergang angeregter Atomkerne zwischen verschiedenen Energieniveaus emittiert werden. Angeregte Kerne findet man häufig bei Zerfallsprodukten eines vorausgegangenen Kernzerfalls. Zur Charakterisierung der Abschwächung eines Absorbers wird bei Experimenten mit radioaktiver Strahlung statt des Absorptionskoeffizienten *μ* die Halbwertsschicht *h* des Absorbers angegeben. Diese ist als Schichtstärke eines Absorbermaterials definiert, durch die die Intensität der Strahlung auf die Hälfte ihres Anfangswertes geschwächt wird. Durch Einsetzen in Gleichung (11.2) und anschließendes Logarithmieren erhält man:

$$
I(x = h) = \frac{I_0}{2}
$$
  
\n
$$
\Leftrightarrow \frac{I_0}{2} = I_0 \cdot e^{-\mu \cdot h}
$$
  
\n
$$
\Leftrightarrow \frac{1}{2} = e^{-\mu \cdot h}
$$
  
\n
$$
\Leftrightarrow \ln\left(\frac{1}{2}\right) = -\mu \cdot h
$$
  
\n
$$
\Leftrightarrow h = \frac{\ln(2)}{\mu} = \frac{0,69}{\mu}.
$$
 (11.3)

Gleichung (11.2) nimmt dann folgende Form an:

$$
I\left(x\right) = I_0 \cdot e^{-\frac{0.69}{h}x}.\tag{11.4}
$$

Der Effekt der Abschwächung von elektromagnetischer Strahlung beim Passieren einer mit Flüssigkeit gefüllten Küvette kann dazu genutzt werden, die Konzentration des gelösten absorbierenden Stoffes zu bestimmen. Hierzu bestimmt man die relative Schwächung der elektromagnetischen Strahlung innerhalb der Flüssigkeit und kann z.B. anhand einer Eichkurve (Steigungsdreieck) die Konzentration des Stoffes ermitteln. Die verwendete elektromagnetische Strahlung ist im Allgemeinen im Bereich von sichtbarem Licht. Im vorliegenden Versuch wird der bei der Herleitung des Absorptionsgesetzes verwendete Absorptionskoeffizient *μ* auch als Extinktionskonstante *α* (*λ*) bezeichnet (*μ* ⇒ *α* (*λ*)). Im Gegensatz zum Absorptionskoeffizienten vereinigt die Extinktionskonstante alle Effekte, die zur Lichtschwächung beitragen (Absorption und Streuung) und ist eine von der Wellenlänge des Lichtes abhängige Größe mit der Einheit m<sup>−1</sup> oder cm<sup>−1</sup>. Befindet sich der absorbierende Stoff gelöst in einem Lösungsmittel, so ist es zweckmäßig, eine konzentrationsunabhängige spezifische Extinktionskonstante  $\alpha_0(\lambda)$  einzu-

führen. Hierzu wird in Gleichung (11.2) die Extinktionskonstante durch das Produkt der spezifischen Extinktionskonstante und der Konzentration des Absorbers in der Lösung ersetzen:  $\alpha(\lambda) = \alpha_0(\lambda) \cdot c$ . Man erhält also:

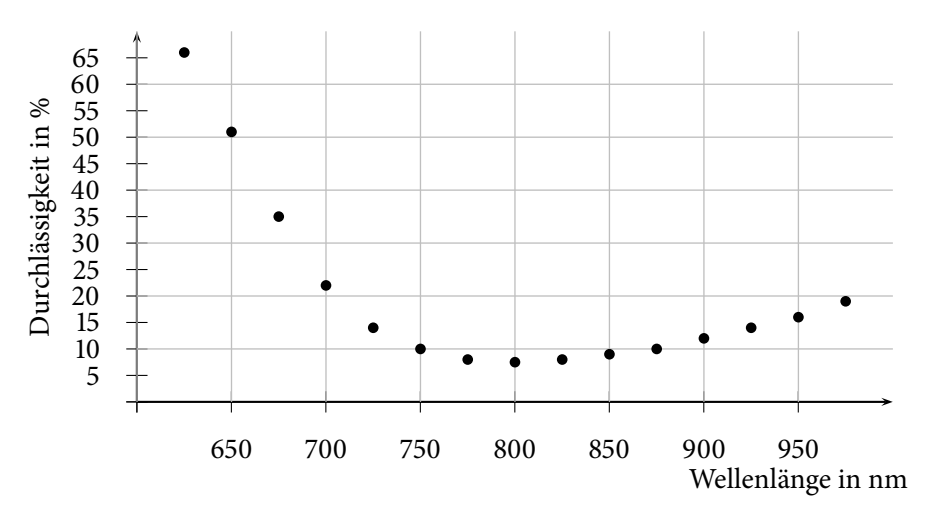

$$
I(x) = I_0 \cdot e^{-\alpha_0(\lambda) \cdot c \cdot x}.
$$
 (11.5)

**Abbildung 11.3:** Durchlässigkeit  $I/I_0$ in % einer 0,1 -molaren CuSO<sub>4</sub>-Lösung bei einer Lichtweglänge von 1 cm

Bei Standardküvetten mit konstanter Lichtweglänge *x* = 1 cm hängt die Transmission  $T = \frac{I}{I_0}$  einer Messanordnung dann nur noch von der Konzentration *c* des Absorbers ab. Nach Kalibrierung kann die Transmission daher

direkt aus einem Diagramm oder einer Tabelle abgelesen werden. Wegen der Wellenlängenabhängigkeit der Extinktionskonstanten *α* (*λ*) werden die Messungen mit monochromatischem Licht vorgenommen. Kommerzielle Spektralphotometer besitzen zusätzlich die Möglichkeit, die Wellenlänge zu variieren. Mit entsprechendem rechnerischen Aufwand können dann verschiedene Substanzen in der Lösung auch nebeneinander erfasst werden. Das im Versuch verwendete Photometer arbeitet mit zwei Halbleiterdioden, einem Infrarotstrahler und einem Infrarotempfänger im Wellenlängenbereich um  $\lambda$  = 880 nm. In diesem Spektralbereich liegt die Transmission für eine 0, 1-molare CuSO4-Lösung gemäß Abbildung 11.3 bei etwa 10 %. Die Messgröße ist eine der jeweiligen Lichtintensität proportionale Spannung. Das Photometer wurde so aufgebaut, dass Standardküvetten eingestellt werden können. Die lichtdurchlässigen Flächen sind poliert, um Streuung zu vermeiden. Um eine einwandfreie Messung zu gewährleisten, dürfen diese Flächen deshalb nicht verkratzt oder verschmutzt sein. Störende Beeinflussungen der Messung durch Fremdlicht wurde konstruktiv durch Anordnung von Sender und Empfänger jeweils am Ende der geschwärzten inneren zylindrischen Abschirmung vermieden.

#### **Übung zur Versuchsvorbereitung**

- Eine Küvette mit Farbstofflösung lässt 50 % des einfallenden Lichtes durch. Wieviel Prozent werden durchgelassen bzw. absorbiert, wenn die Konzentration verdoppelt wird, die Konzentration halbiert oder die Küvettenlänge verdreifacht wird?
- Wie viele Halbwertsschichten eines Materials sind erforderlich, um eine relative Schwächung der einfallenden Strahlung auf 10−<sup>3</sup> zu erreichen?

## **11.1.1 Abstandsgesetz**

Mit zunehmender Entfernung von einer Strahlungsquelle verringert sich die Intensität *I* pro Fläche. Man stelle sich dazu einen Strahlungsdetektor mit einer aktiven Fläche *A* nacheinander auf der Oberfläche konzentrischer Kugeln mit den Radien  $r_1$  und  $r_2$  angeordnet vor (s. Abb. 11.4). Der Strahlungsdetektor erfasst dann jeweils die Bruchteile

$$
I_{r_1} = I_0 \frac{A}{4 \cdot \pi \cdot r_1^2} \tag{11.6}
$$

$$
I_{r_2} = I_0 \frac{A}{4 \cdot \pi \cdot r_2^2} \tag{11.7}
$$

der vom Zentrum ausgehenden Strahlung *I*<sup>0</sup> einer punktförmigen isotropen Quelle. Als Verhältnis der Zählraten in den Abständen  $r_1$  bzw.  $r_2$  ergibt sich

$$
\frac{I_{r_1}}{I_{r_2}} = \frac{r_2^2}{r_1^2},\tag{11.8}
$$

d. h. die Intensität der Strahlung nimmt mit dem Quadrat des Abstandes ab.

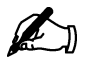

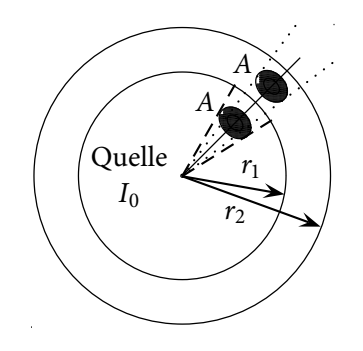

**Abbildung 11.4:** Abstandsgesetz: Die Quelle sendet eine Strahlung der Intensität *I*<sup>0</sup> aus. Misst man die Intensität *I* im Abstand  $r_1$  und  $r_2$  bei konstanter Fläche *A*, so gilt Gleichung 11.8

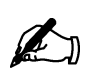

#### **Übung zur Versuchsvorbereitung**

 • Mit einer Photodiode misst man die Intensität des emittierten Lichtes einer punktförmigen Lichtquelle. Auf welchen Bruchteil des Anfangswertes sinkt der Messwert, wenn der Abstand zwischen der Lichtquelle und der Photodiode verdreifacht wird?

## **11.1.2 Versuch**

Mit Lösungen verschiedener Konzentration soll die spezifische Extinktionskonstante für Kupfersulfat bestimmt werden. Dazu trägt man in einer einfachlogarithmischen Darstellung die experimentell bestimmten Transmissionswerte gegen das Produkt aus Konzentration und Lichtweglänge (*c* ⋅ *x* in  $\frac{\text{mol cm}}{\text{l}}$ ) auf und zeichnet eine Ausgleichsgerade ein. Man erhält so eine Eichkurve. Nach Logarithmieren von Gleichung (11.5) erhält man

$$
\ln(T) = \ln\left(\frac{I}{I_0}\right) = -\alpha_0 \cdot c \cdot x,\tag{11.9}
$$

so dass man an der Ausgleichsgeraden die spezifische Extinktionskonstante  $\alpha_0(\lambda = 880 \text{ nm})$  ablesen kann. Die unbekannte Konzentration einer weiteren Kupfersulfatlösung lässt sich dann leicht anhand der Eichkurve oder rechnerisch mit Gleichung (11.9) bestimmen. Wegen der Blaufärbung der Kupfersulfatlösung ist eine grobe Abschätzung der Konzentration schon mittels eines Farbvergleichs möglich.

## **11.2 Versuchsdurchführung**

Ziel dieses Versuchs ist es, die unbekannte Konzentration einer Kupfersulfatlösung zu bestimmen sowie die Extinktionskonstante  $\alpha_0$  der Lösung. Wie in derTheorie beschrieben ist es dazu notwendig eine Eichkurve aufzunehmen. Dazu benötigen Sie die Intensität  $I_0 = I(c = 0)$ , also die Abschwächung des Lichts durch das Lösungsmittel, sowie die Intensitäten einiger Proben bekannter Kupfersulfat-Konzentration.

1. Füllen Sie die Messküvetten mit den Lösungen und stellen Sie diese in der Reihenfolge der Konzentration auf Ihren Arbeitsplatz. Die

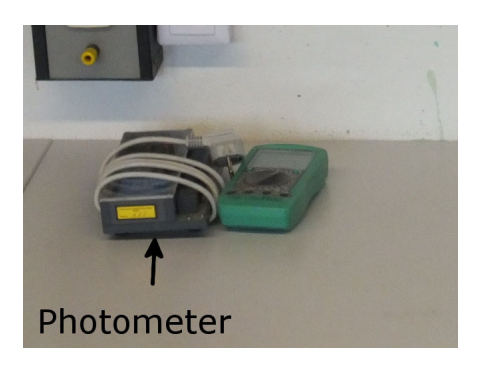

#### **Abbildung 11.5:** Photometer

Messküvetten nach Möglichkeit nur an den geriffelten Flächen berühren und später mit den polierten Flächen in den Strahlengang stellen. Warum sollten Sie die polierten Flächen nicht berühren?

- 2. Schließen Sie das Photometer an das Netz an, verbinden Sie den Messausgang mit dem Multimeter und stellen Sie einen geeigneten Spannungsbereich ein.
- 3. Bestimmen Sie die Intensität  $I_0 = I(c = 0)$  bei der mit dem Lösungsmittel (destilliertes Wasser) gefüllten Küvette (Nullprobe).
- 4. Messen Sie die Intensitäten *I*(*c*) für die Proben verschiedener Kupfersulfat-Konzentrationen.
- 5. Berechnen Sie für die jeweils gemessenen Werte *I*(*c*) die Transmission  $T = \frac{I(c)}{I_0}$  und tragen Sie die berechneten Transmissionen *T* gegen *c* ⋅ *x* als Eichkurve in die vorbereitete Vorlage ein.
- 6. Benutzen Sie die Eichkurve zur Bestimmung der unbekannten Konzentration einer Lösung.
- 7. Bestimmen Sie die spezifische Extinktionskonstante  $\alpha_0$  anhand der Eichkurve. Wie erhält man aus folgender Gleichung den Extinktionskoeffizienten aus der logarithmischen Auftragung von *I*(*c*) gegen *c*⋅*x*, also der Eichkurve?

$$
I(x) = I_0 \cdot e^{-\alpha_0(\lambda) \cdot c \cdot x}
$$

## 142 **11 Photometer**

## **11.3 Protokoll**

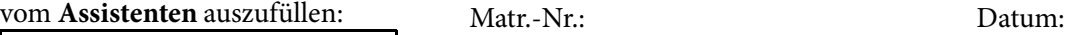

Datum: Unterschrift: Name, Vorname: Versuchstitel:

In diesem Versuch soll ...

Dazu wird das Multimeter auf folgenden Spannungsbereich eingestellt:

Warum sollten Sie die polierten Flächen nicht berühren?

Um die Extinktionskonstante α<sub>0</sub> zu erhalten, muss die Gleichung 11.9 umgeformt werden. Kreuzen Sie die richtige Lösung an.

O 
$$
\alpha_0(\lambda) = -\frac{T_2 - T_1}{(c \cdot x)_{2} - (c \cdot x)_{1}}
$$
  
O  $\alpha_0(\lambda) = -\frac{\ln(I_2 - I_1) \ln(I_0 - I_0)}{(c \cdot x)_{2} - (c \cdot x)_{1}}$   
O  $\alpha_0(\lambda) = -\frac{\sqrt{T_2 - T_1}}{(c \cdot x)_{2} - (c \cdot x)_{1}}$   
O  $\alpha_0(\lambda) = -\frac{\ln(T_2) - \ln(T_1)}{(c \cdot x)_{2} - (c \cdot x)_{1}}$ 

Die Messwerte sind in Tabelle 11.1 aufgeführt und werden im nachfolgendem Diagramm graphisch dargestellt.

Die Extinktionskonstante lässt sich also direkt aus der Eichkurve ablesen und beträgt

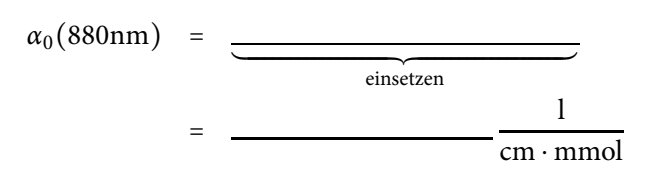

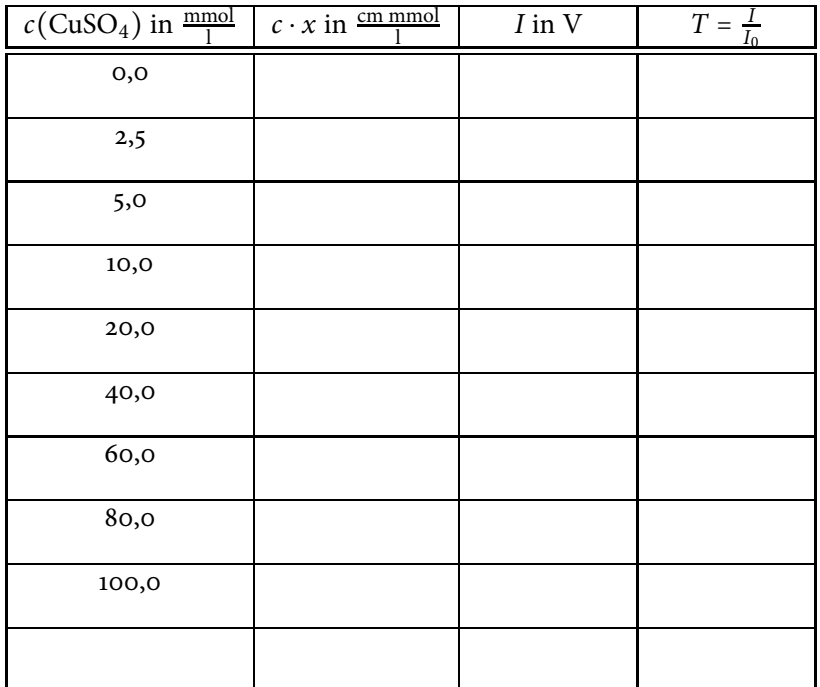

**Tabelle 11.1:** Messergebnisse

Die unbekannte Konzentration lässt sich nun mit Gleichung

bestimmen und beträgt

*<sup>c</sup>* <sup>≈</sup> mmol <sup>l</sup> .

Bewertung und Einordnung der Messergebnisse

0,03 0,04 0,02<br>0,02<br>0,02 0,0<br>0,00<br>0,00<br>0,00<br>0,00 0,2 0,3 0,4 0,5 0,6 0,7 0,8 0,9 1,0iale anglet 

## 144 **11 Photometer**

# **12**

## **Polarimeter**

## **Vorbereitung und Lernziel**

- Polarisation von Licht (Erzeugung und Nachweis).
- Dichroismus, Polarisation bei Reflexion und Doppelbrechung.
- Polarimetrie (einfache Halbschattenanordnung).
- Optische Aktivität (Drehung der Polarisationsebene), Rotationsdispersion.
- Noniusprinzip zur Skalenablesung.

## **Aufgabe**

- Untersuchung der optischen Aktivität von Zuckerlösungen.
- Abschätzung der Empfindlichkeit und der unteren nachweisbaren Konzentrationsgrenze (Auflösung).

## **Bezug zum Studienfach**

- Bestimmung der Konzentration von Lösungen optisch aktiver Substanzen.
- Bestimmung der Enantiomerenreinheit von Medikamenten.
- Medizinische Analytik: Bestimmung von Blut- und Urinzuckergehalt.

## **Geräteausstattung**

- Polarimeter.
- Na-Dampflampe.
- Rot- und Blaufilter.
- Küvetten mit Wasser und Zuckerlösungen verschiedener Konzentration.
- Polarisationsfiltersatz.

## **12.1 Grundlagen**

Im Jahre 1956 kam das Medikament Contergan (Wirkstoff Thalidomid) auf den Markt, das als mildes Beruhigungsmittel auch gegen Magenübelkeit in den ersten Wochen der Schwangerschaft eingesetzt wurde. Anfang der 60er Jahre kam es zu einer zunächst unerklärlichen Häufung von Missbildungen bei Neugeborenen, die sich als eine Folge der Einnahme von Contergan in den ersten Schwangerschaftswochen herausstellten. In der darauf folgenden Zeit brannte eine lebhafte Diskussion auf, ob nicht nur eine spezifische Form des Contergans, das (S)-Thalidomid, für die fruchtschädigende Wirkung verantwortlich ist, während das (R)-Thalidomid den gewünschten therapeutischen Effekt ohne fatale Folgen für das Ungeborene zeigt. Nach heutigem Stand der Wissenschaft ist zwar die These von der "guten" und "bösen" Thalidomid-Form nicht mehr aufrecht zu erhalten, es stellt sich aber die Frage, was es mit diesen beiden Molekülformen auf sich hat und wie zwei Formen eines Wirkstoffes in ein Medikament gelangen.

## **12.1.1 Chiralität und Enantiomere**

Bei Betrachtung der linken und rechten Hand kann man feststellen, dass sie sich wie Bild und Spiegelbild verhalten und nicht zur Deckung bringen lassen, wenn man sie übereinander legt. Die Erscheinung, dass eine geometrische Figur oder eine Anordnung von Punkten mit ihrem Spiegelbild nicht übereinstimmt, bezeichnet man als Chiralität. Das gleiche Phänomen findet man auch auf molekularer Ebene, d.h. es gibt chemische Verbindungen, deren Moleküle chiral sind. Chirale organische Moleküle enthalten z.B. asymmetrische Kohlenstoffatome, deren vier Valenzen durch vier verschiedene Atomgruppen besetzt sind.

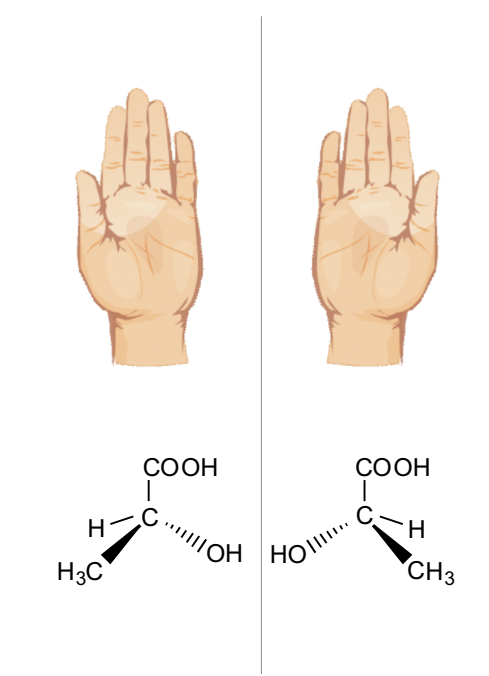

**Abbildung 12.1:** Die linke und rechte Hand verhalten sich wie Bild und Spiegelbild, gleiches gilt für D- und L-Milchsäure.

(Man beachte hierbei die vier unterschiedlichen Substituenten am Kohlenstoffatom.)

> Chemische Verbindungen, die chiral sind, können demnach in mindestens zwei Konfigurationen vorkommen und die unterschiedlichen Molekülformen werden als Enantiomere bezeichnet. Eine 1:1 Mischung aus beiden molekularen Konfigurationen wird als Racemat bezeichnet. Die chemischen Eigenschaften von Enantiomeren unterscheiden sich nur, wenn sie mit einem anderen chiralen Molekül (in Enantiomeren-reiner Form) reagieren. Auch die Aminosäuren, aus denen Proteine im Körper aufgebaut sind, sind chiral und kommen nur in einer optischen Konfiguration vor (L-Aminosäuren). Somit interagieren Proteine mit chiralen Substanzen in der Regel unterschiedlich (das R(+)-Limonen wird als Orangenaroma wahrgenommen, das

S(-)-Limonen als Zitronenaroma). Für Aminosäuren und Zucker ist bis heute die D-/L-Nomenklatur nach E. Fischer zur Klassifizierung der Enantiomere üblich, bei den meisten Substanzen wird aber mittlerweile eine R/S-Nomenklatur mit Bezug zur absoluten Konfiguration verwendet. (Auf eine detaillierte Erläuterung der korrekten Benennung von Enantiomeren wird an dieser Stelle verzichtet.). Enantiomere besitzen auch die gleichen physikalischen Eigenschaften in Bezug auf z.B. Schmelz- und Siedepunkt, Dichte und Löslichkeit.

Eine Ausnahme stellt jedoch die optische Aktivität dar, d.h. Enantiomere drehen die Polarisationsebene von linear polarisiertem Licht entweder im Uhrzeigersinn (rechtsdrehende Konfiguration (+)) oder gegen den Uhrzeigersinn (linksdrehende Konfiguration (-)) Die Tatsache, dass Enantiomere beinahe identische Eigenschaften haben, erklärt, wie in den 50er Jahren bei der Synthese von Thalidomid beide Enantiomere des Wirkstoffes in das Präparat gelangen konnten. Mittlerweile müssen alle Medikamente auf Enantiomeren-Reinheit geprüft werden und somit spielen polarimetrische Messverfahren eine wichtige Rolle in der Pharmazie.

## **12.1.2 Optische Aktivität**

Wie bereits beschrieben, enthalten organische, optisch aktive Moleküle asymmetrische Kohlenstoffatome, deren vier Valenzen durch vier verschiedene Atomgruppen besetzt sind. Dieser Molekülaufbau bewirkt eine Drehung der Polarisationsebene des Lichts. Unterschiedliche optisch aktive Moleküle vermögen die Polarisationsebene unterschiedlich stark zu drehen, d. h. sie besitzen ein jeweils spezifisches Drehvermögen. Das spezifische Drehvermögen ist von der Wellenlänge des Lichts (i. A. zunehmend von rot nach violett), der Rotationsdispersion, abhängig. Daher wird für polarimetrische Untersuchungen monochromatisches Licht benötigt.

Das monochromatische Licht kann man durch Gasentladung erzeugen. Im Zusammenhang mit Polarimetern benutzt man vorzugsweise die gelbe Na-D-Linie mit einer Wellenlänge von *λ* = 589 nm. Die spezifischen Drehwinkel sind deshalb auch häufig für diese Wellenlänge tabelliert. Gelegentlich werden auch Farbfilter eingesetzt.

Bei bekannter Geometrie des Aufbaus und bekanntem spezifischen Drehvermögen kann dann durch Bestimmung des Drehwinkels über den absoluten Betrag der Drehung eine Konzentrationsbestimmung eines einheitlichen optisch aktiven Stoffes in Lösung vorgenommen werden.

## **12.1.3 Polarisiertes Licht**

Eine weitere Voraussetzung für die Polarimetrie ist die Verwendung von linear polarisiertem Licht. Die im Versuch benötigte Polarisation des Lichts lässt sich im Wellenbild des Lichts nachvollziehen. In Abbildung 12.2 ist eine elektromagnetische Welle dargestellt. Die oszillierenden Größen sind die Feldstärken eines elektrischen und magnetischen Feldes. Die Schwingungsebenen beider Komponenten stehen in der *x*-*y*-Ebene stets senkrecht aufeinander, sodass es genügt, die Schwingungebene (Polarisationsebene) der elektrischen Komponente anzugeben. Ebenfalls eingezeichnet ist die Wellenlänge *λ*. Die Lichtgeschwindigkeit *c* = *λ* ⋅ *ν* lässt sich mit der Frequenz *ν* als Vielfaches einer Wellenlänge pro Zeiteinheit angeben.

Das von der Sonne oder einer thermischen Lichtquelle ausgehende Licht besteht normalerweise aus einem regellosen Gemisch transversaler Wellen-

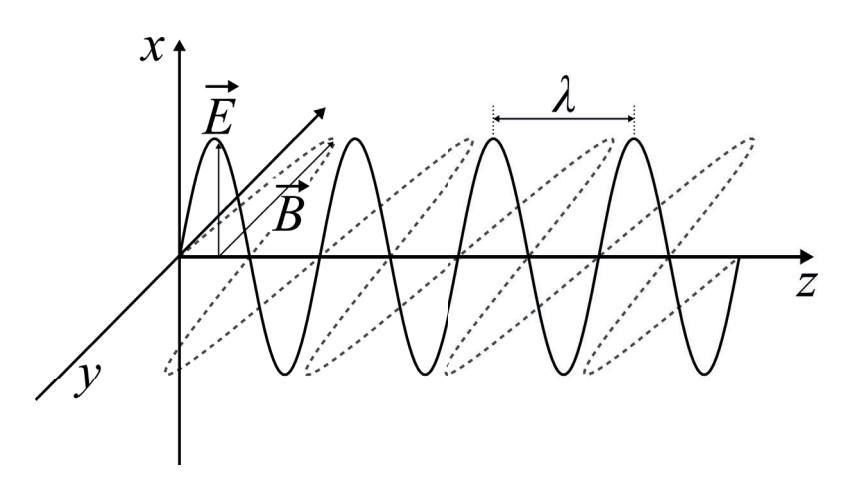

**Abbildung 12.2:** Elektromagnetische Welle.

> züge verschiedener Wellenlängen (polychrom) und verschiedener Schwingungsrichtungen. Für Polarimeter verwendet man dagegen linear polarisiertes Licht (s. Seite 150). Polarisiertes Licht stellt man mittels eines Polarisators in Form von Polarisationsfolien (diese bestehen aus langkettigen und parallel ausgerichteten Molekülen durch die das Licht nur in einer transversalen Richtung hindurchtreten kann) oder Nicolschen Prismen (Ausnutzung der doppelbrechenden Eigenschaften von Kalkspat) her.

> Polarisiertes Licht weist nur Wellen einer Schwingungsebene auf und wird durch einen zweiten Polarisator (Analysator) bei parallel gestellter Schwingungsebene mit voller Intensität *I*<sub>0</sub> durchgelassen und bei gekreuzter (90°-Drehung) Stellung gesperrt. Die transmittierte Feldstärke erhält man als Projektion *E* = *E*<sup>0</sup> cos (*α*) der Schwingungsrichtung in der *x*-*y*-Ebene auf die Achse des Analysators. *E*<sup>0</sup> ist hierbei die elektrische Feldstärke vor dem Analysator. Da Intensität einer Lichtwelle proportional zum Quadrat der elektrischen Feldstärke ist, ist die transmittierte Intensität  $\frac{I}{I_0} = \cos^2(\alpha)$  (Gesetz von Malus).

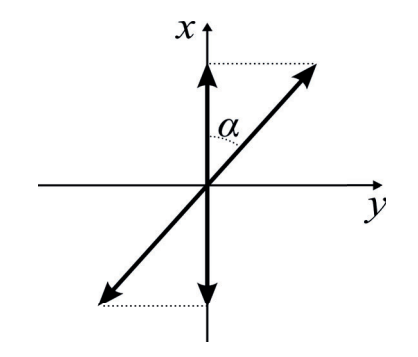

**Abbildung 12.3:** Durch den Analysator wird der Anteil *E*<sup>0</sup> cos (*α*) der elektrischen Feldstärke transmittiert.

## **12.1.4 Aufbau und Funktion eines Polarimeters**

Zur Messung liegt eine Rohrküvette (Probe S) mit optisch aktiver Substanz im Strahlengang zwischen Polarisator und Analysator (siehe Abbildung 12.4 b)). Die Polarisationsebene wird um einen Winkel *α* gedreht. Dreht man den Analysator bezogen auf den Polarisator auf den Winkel *α* + 90○, sinkt die durchgelassene Intensität auf Null ab (siehe Abbildung 12.4 c)). In Abbildung 12.5 ist die transmittierte Intensität gegen den Drehwinkel *α* aufgetragen.

Eine optisch aktive Probe entspricht einem zusätzlichen Drehwinkel, sodass durch Einsetzen der Probe die gesamte Kurve entlang der *x*-Achse verschoben wird. Um diese Verschiebung (beziehungsweise den Drehwinkel) fest-

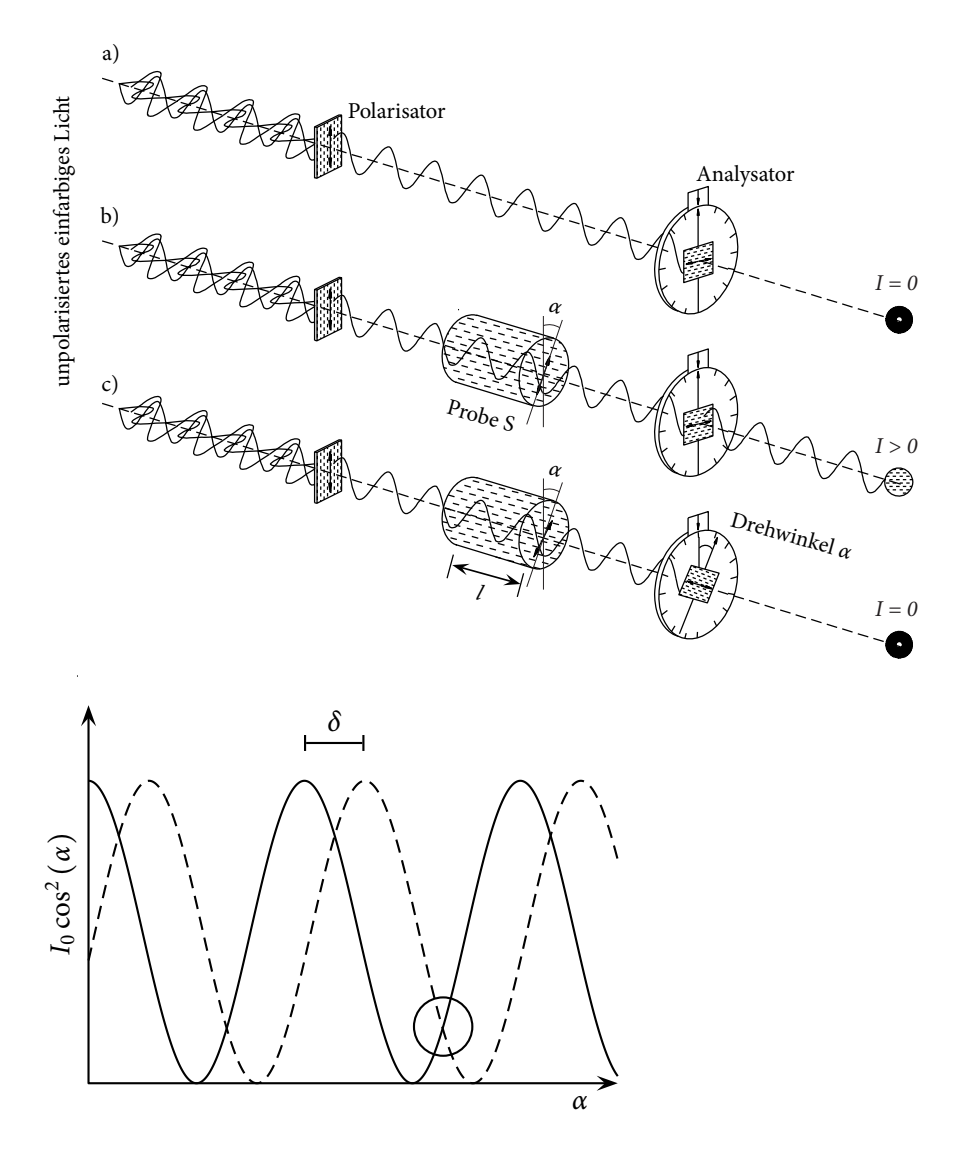

**Abbildung 12.4:** a) Wird unpolarisiertes Licht mit einem Polarisator linear polarisiert, beträgt die transmittierte Intensität hinter einem gekreuzten Analysator null. b) Durch eine zwischen Polarisator und Analysator angebrachte, optisch aktive Probe trifft die Strahlung den Analysator nicht mehr unter 90°, wodurch ein Teil transmittiert wird. c) Wird der Analysator allerdings um den Drehwinkel *α* der Probe nachgestellt, trifft das Licht auf einen gekreuzten Analysator und wird nicht durchgelassen.

**Abbildung 12.5:** Drehwinkelabhängige Intensitätszerlegung in der Okularebene eines Halbschattenpolarimeters. Der Kreis markiert die Stelle gleicher Dunkelheit (Halbschattenstellung).

stellen zu können, ist ein Bezugspunkt auf der Kurve erforderlich. Die Definition dieses Bezugspunktes kann zunächst willkürlich geschehen, da die Messung des Drehwinkels der Messung einer Winkeldifferenz entspricht. Der Bezugspunkt kann z.B. ein Punkt maximaler oder minimaler Intensität sein. Der Punkt minimaler Helligkeit kann vom Beobachter genauer erfasst werden, da das Auge logarithmisch auf Strahlungsintensität reagiert. In der Praxis erweist sich das Auffinden der korrekten Einstellung auf minimale Durchlässigkeit dennoch als sehr ungenau. Der Analysator muss um einen relativ großen Winkel nach links oder rechts gedreht werden, bis man eine Aufhellung des Gesichtsfeldes überhaupt wahrnehmen kann.

Genauer als absolute Helligkeitswerte kann das Auge dagegen Helligkeitsunterschiede erfassen. Bei der Halbschattenmethode (s. Abb. 12.6) wird deshalb in einer Gesichtsfeldhälfte die Polarisationsebene durch ein optisch aktives Hilfsplättchen um einen kleinen zusätzlichen Winkel *δ* gedreht, entsprechend der gestichelten Kurve in Abbildung 12.5. Der Bezugspunkt liegt nun unter einem Winkel, unter welchem beide Gesichtshälften gleich dunkel erscheinen (Halbschattenstellung). Dies kann das menschliche Auge am Verschwinden der Trennlinie sehr gut erkennen. Da die zu untersuchende Probe beide Gesichtshälften abdeckt, werden die jeweiligen Kurven beide in gleichem Maße um den Drehwinkel der Probe verschoben.

Gemische optischer Isomere lassen sich mit dem Polarimeter nicht unter-
#### **Abbildung 12.6:**

Halbschattenmethode. Anstatt der Spektrallampe kann auch eine Lampe epend and the cast of the cattle control of the spektrallampe

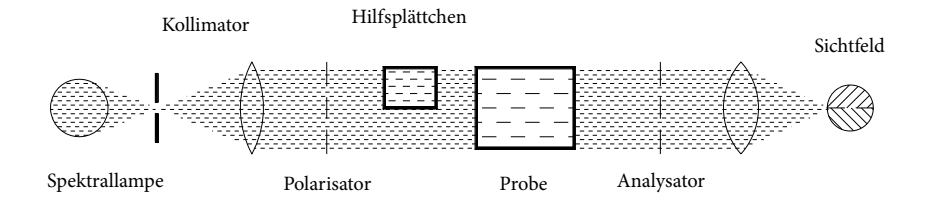

suchen. Bei gleicher Konzentration beider Isomere in sogenannten racemischen Gemischen beobachtet man keine optische Drehung.

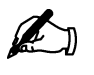

### **Übung zur Versuchsvorbereitung**

• Welcher physikalische Effekt wird bei einem Polarimeter ausgenutzt?

### **12.1.5 Versuch**

Die Nullposition des Halbschattenpolarimeters fällt meistens nicht mit dem Skalennullpunkt zusammen. Deshalb werden grundsätzlich für die mit reinem Lösungsmittel gefüllte Küvette der Drehwinkel α<sub>0</sub> und anschließend für die Proben mit optisch aktiver Substanz die Drehwinkel *αp* bestimmt. Die Drehung der Polarisationsebene der optisch aktiven Lösung ist zu der Küvettenlänge *l*, der Konzentration *c* der Lösung und dem spezifischen Drehvermögen der Substanz [α]<sub>D</sub> proportional:

$$
\alpha = \alpha_P - \alpha_0 = [\alpha]_D \cdot l \cdot c. \qquad (12.1)
$$

Wegen der Abhängigkeit des spezifischen Drehvermögens von der Wellenlänge des Lichts (i. A. zunehmend von rot nach violett), der Rotationsdispersion, werden die Messungen mit monochromatischem Licht z. B. mit der gelben Na-D-Linie durchgeführt.

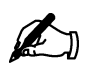

### **Übung zur Versuchsvorbereitung**

- Nennen Sie zwei Möglichkeiten, linear polarisiertes Licht zu erzeugen.
- Wird der Drehwinkel mit wachsender Frequenz des hindurchgehenden Lichts größer oder kleiner?
- Wie könnte man die Messgenauigkeit durch konstruktive Maßnahmen beim Polarimeter verbessern?

### **12.2 Versuchsdurchführung**

In diesem Versuch soll die Konzentration einer unbekannten Sucrose-Lösung bestimmt werden. Um diese zu bestimmen, wird nach Gleichung  $\alpha = \alpha_p - \alpha_p$  $\alpha_0 = [\alpha]_D \cdot l \cdot c$  die Drehung der Polarisationsebene  $\alpha$ , die Küvettenlänge *l* und das spezifische Drehvermögen  $\lbrack \alpha \rbrack_D$  der Substanz benötigt. die Küvettenlänge ist bekannt. Die Drehung der Polarisationsebene wird im Versuch gemessen und das spezifische Drehvermögen  $\lceil \alpha \rceil$ <sub>*D*</sub> wird dem *α* - *l* ⋅ *c* - Diagramm entnommen.

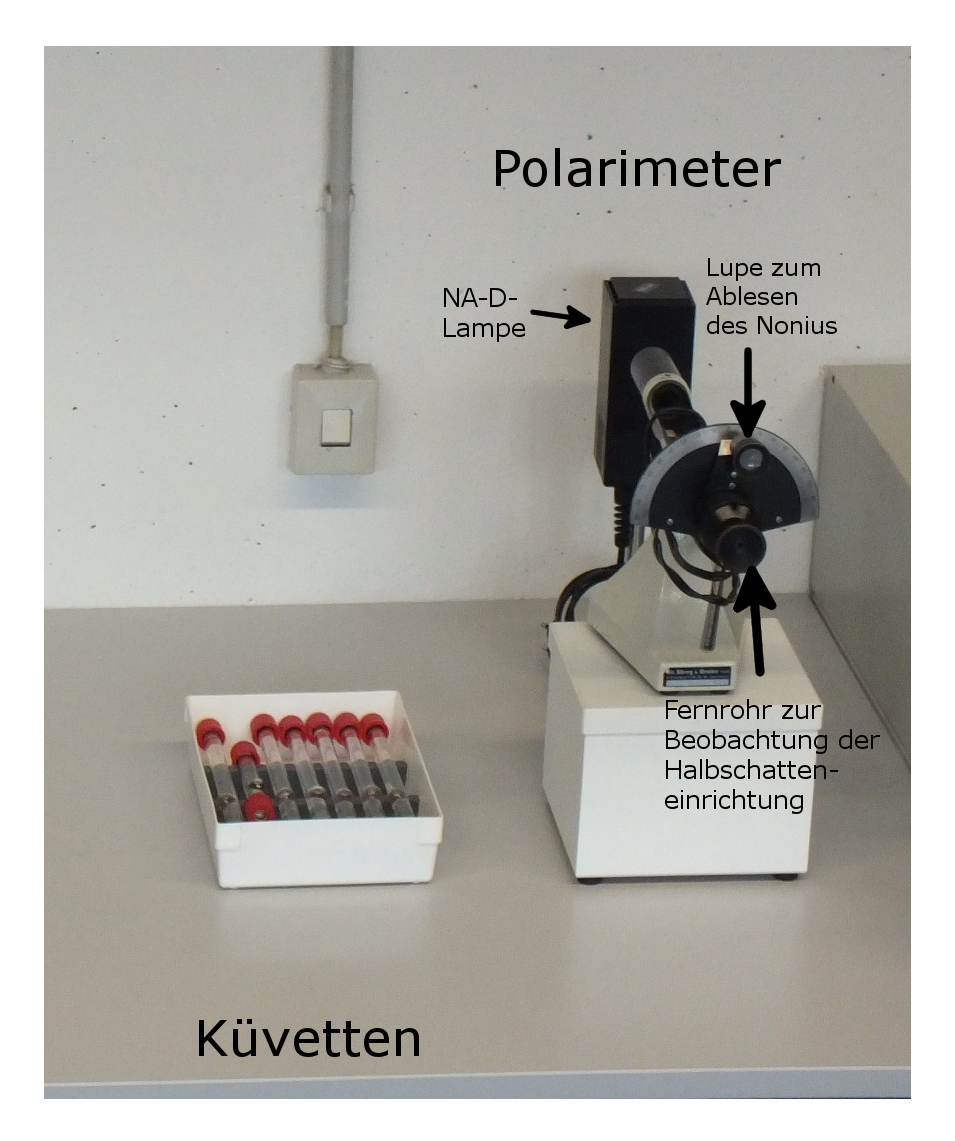

**Abbildung 12.7:** Versuchsaufbau

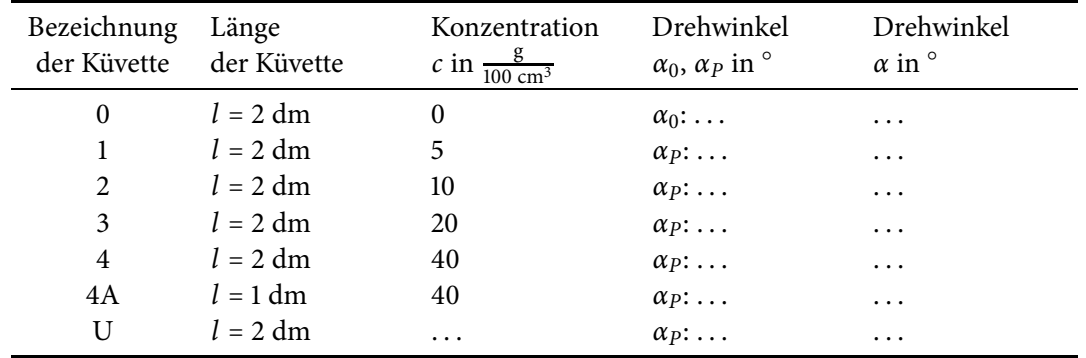

In diesem Versuch sollen verschiedene Drehwinkel bestimmt werden:

Der Versuch kann in folgende Teile unterteilt werden:

1. Für den Versuch stehen nummerierte Küvetten mit wässrigen Sucroselösungen der Länge  $l = 2$  dm mit den Konzentrationen 0  $\frac{g}{100 \text{ cm}^3}$ ,  $5 \frac{\text{g}}{100 \text{ cm}^3}$ ,  $10 \frac{\text{g}}{100 \text{ cm}^3}$ ,  $20 \frac{\text{g}}{100 \text{ cm}^3}$  und  $40 \frac{\text{g}}{100 \text{ cm}^3}$  zur Verfügung. Des Weiteren steht eine Küvette mit einer Konzentration von 40  $\frac{g}{100 \text{ cm}^3}$  und einer Länge von *l* = 1 dm und eine Küvette mit unbekannter Konzentration und der Länge 2 dm zur Verfügung.

- 2. Bestimmen Sie zuerst die Nullposition  $\alpha_0$  der mit reinem Wasser gefüllten Küvette. (Bei einigen älteren Polarimetern Stellung der Hilfsplätchen beachten!)
- 3. Bestimmen Sie den Drehwinkel *αP* für alle Sucroselösungen bei Na-D-Licht.
- 4. Berechnen Sie die Drehwinkel *α* nach Gleichung *α* =  $α<sub>P</sub> α<sub>0</sub> = [α]<sub>D</sub>$ .  $l \cdot c$ .
- 5. Vergleichen Sie die Drehwinkel der Küvetten mit 1 dm und 2 dm Länge und gleicher Konzentration.
- 6. Zeichnen Sie ein *α l* ⋅ *c* Diagramm für die 2 dm-Küvetten und berechnen Sie anhand der Ausgleichsgeraden den spezifischen Drehwinkel  $\lceil \alpha \rceil_D$ .
- 7. Lesen Sie die Konzentration *c* der unbekannten Sucrose-Lösung (Küvette U) für den Drehwinkel *α* aus dem Diagramm ab.
- 8. Vergleichen Sie den experimentell bestimmen Wert des spezifischen Drehwinkels mit dem Literaturwert  $\left[\alpha\right]_D = 66,52^\circ \frac{\text{cm}^3}{\text{dm g}}$ .
- 9. Rotationsdispersion: Messen Sie den Drehwinkel für die 2 dm-Küvetten zusätzlich mit rotem und blauem Licht, indem Sie die Lichtquelle für weißes Licht verwenden und einen roten bzw. blauen Glasfilter vor das Okular halten.
- 10. Zeichnen Sie die Messwerte in das schon angefertigte *α*−*l*⋅*c*-Diagramm ein und vergleichen Sie die spezifischen Drehwinkel für rotes, blaues und gelbes Licht miteinander.

### **12.3 Protokoll**

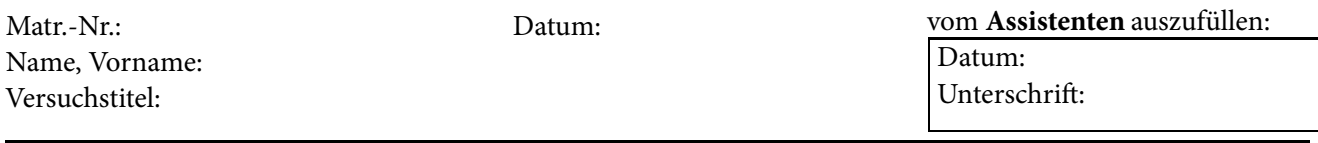

In diesem Versuch soll ...

In folgender Tabelle 12.1 werden die Messergebnisse eingetragen und die jeweiligen Drehwinkel *α* berechnet.

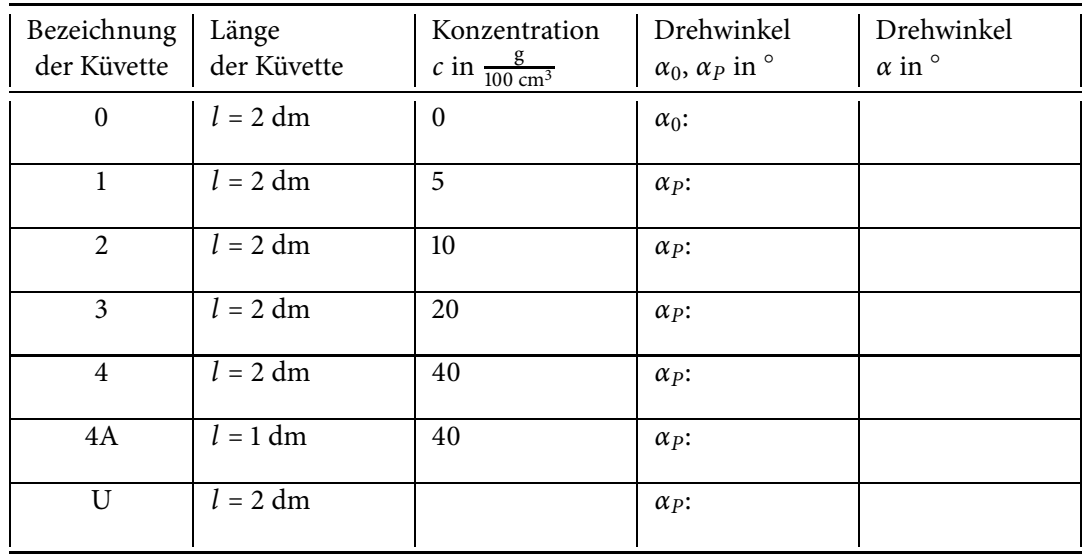

**Tabelle 12.1:** Messdaten mit Na-D-Licht.

Vergleicht man die Küvetten 4 und 4A miteinander, stellt man fest, dass ...

Die Messwerte werden in Diagramm 12.8 aufgetragen. Aus der Steigung der Ausgleichsgraden erhält man den spezifischen Drehwinkel

 $[\alpha]_D =$   $\frac{\circ \text{cm}^3}{\text{dm g}}$ .

Für die Konzentration der unbekannten Sucrose-Lösung lässt sich ablesen:

 $c =$   $\frac{g}{100 \text{ cm}^3}$ .

Der Vergleich von  $\left[\alpha\right]_D$  mit dem Literaturwert ergibt ...

Die Rotationsdispersion lässt sich bestimmen, indem man ...

Die Messwerte werden für rotes Licht in Tabellen 12.2 und für blaues Licht in 12.3 eingetragen..

| Bezeichnung<br>der Küvette | Länge<br>der Küvette | Konzentration<br><i>c</i> in $\frac{g}{100 \text{ cm}^3}$ | Drehwinkel<br>$\alpha_0$ , $\alpha_P$ in $^\circ$ | Drehwinkel<br>$\alpha$ in $^\circ$ |
|----------------------------|----------------------|-----------------------------------------------------------|---------------------------------------------------|------------------------------------|
| $\boldsymbol{0}$           | $l = 2 dm$           | $\mathbf{0}$                                              | $\alpha_0$ :                                      |                                    |
| 1                          | $l = 2 dm$           | 5                                                         | $\alpha_{P}$ :                                    |                                    |
| $\overline{2}$             | $l = 2 dm$           | 10                                                        | $\alpha_{P}$ :                                    |                                    |
| 3                          | $l = 2 dm$           | 20                                                        | $\alpha_{P}$ :                                    |                                    |
| 4                          | $l = 2 dm$           | 40                                                        | $\alpha$ p:                                       |                                    |
| U                          | $l = 2 dm$           |                                                           | $\alpha_{P}$ :                                    |                                    |

**Tabelle 12.2:** Messdaten mit rotem Licht.

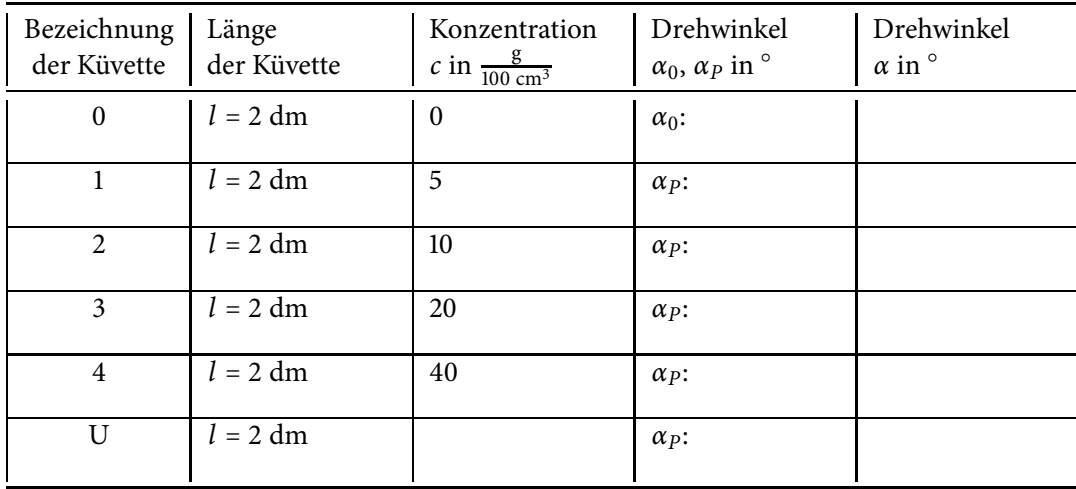

**Tabelle 12.3:** Messdaten mit blauem Licht.

Vergleicht man die spezifischen Drehwinkel von rotem, blauem und gelbem Licht miteinander ...

Bewertung und Einordnung der Messergebnisse

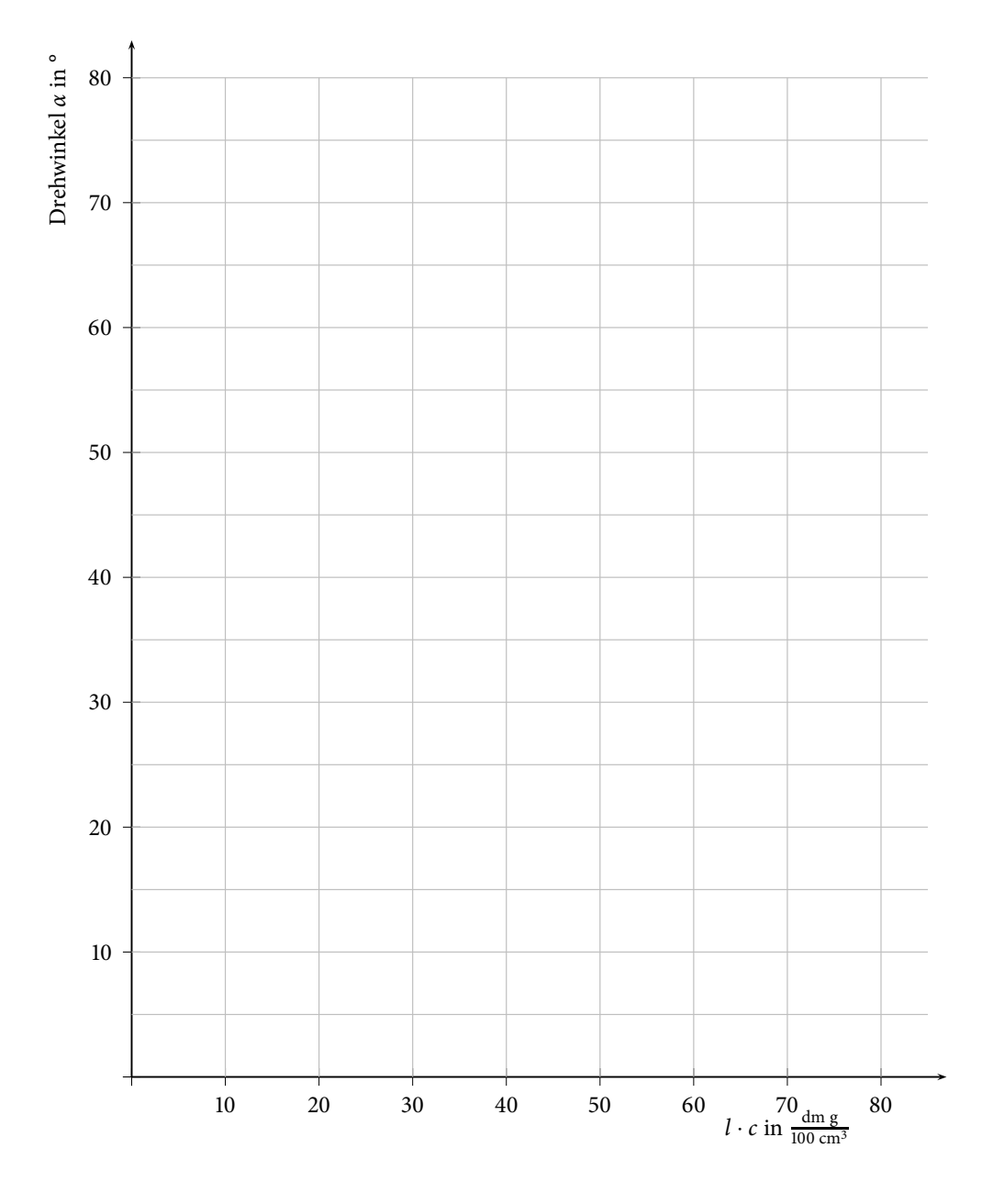

**Abbildung 12.8:** *α* - *l* ⋅ *c* - Diagramm für gelbes, rotes und blaues Licht

# **13/14**

### **Elektrischer Widerstand und Kirchhoffsche Regeln**

Bitte beachten Sie die gesonderte Versuchsdurchführung! Einige Aufgaben sind vor dem Versuchstag zu bearbeiten!

Neben derThermodynamik ist die Elektrizitätslehre die größte Entwicklung der Physik des 19. Jahrhunderts. Ihr Verständnis hat zu vielen technischen Errungenschaften geführt, ohne die das zeitgenössische Leben nicht vorstellbar wäre. Grundlegend für viele Anwendungen ist der Ladungstransport in verschiedenen Stoffen, der an diesem Versuchstag untersucht werden soll. Das Lernziel sei, mit den zur Beschreibung einfacher Stromkreise nötigen grundlegenden Größen vertraut zu werden.

Die Anwendungen der Elektrizitätslehre sind nicht allein auf das Gebiet der Physik beschränkt. So kann z. B. der Informationstransport innerhalb einer Nervenleitung mit Begrifflichkeiten der Elektrizitätslehre beschrieben werden.

### **Geräteausstattung**

- Laptop mit vorinstallierten Messprogrammen.
- Brettaufbau mit Schaltungen zu den Versuchsteilen Kennlinien, Glühlampe und Netzwerke.

### **Erforderliche Kenntnisse**

Elektrische Ladung, elektrisches Potential, Spannung, Strom, Widerstand, Ohmsches Gesetz, Leistung, Leiter, Halbleiter, Isolatoren, Kennlinien, Kirchhoffsche Regeln

### **13.1 Grundlagen**

### **13.1.1 Elektrische Ladung**

Die elektrische Ladung ist eine weitere wesentliche Eigenschaft der Materie. Es ist nicht möglich, die Frage zu beantworten, was Ladung sei; sie lässt sich, wie die Masse, lediglich über ihre Wirkung beschreiben.

Die elektrische Ladung ist entweder positiv oder negativ. Ein elektrisch neutraler Körper besitzt die gleiche Menge an positiver und negativer Ladung. Elektrische Ladung lässt sich nicht beliebig oft teilen. Die kleinstmögliche freie Ladung entspricht der Ladung des Elektrons, der sogenannten Elementarladung  $e_0$ .

Elektrische Ladungen üben eine Kraft aufeinander aus: Gleichnamig geladene Körper stoßen sich ab, entgegengesetzt geladene Körper ziehen sich an. Die Kraft, mit der zwei Elektronen sich aufgrund ihrer Ladung abstoßen, ist dabei rund 10<sup>36</sup> mal größer als die anziehende Kraft ihrer Massen aufgrund der Gravitation.

Die Einheit der elektrischen Ladung *q* ist Coulomb; [*q*] = C. Der Wert der Elementarladung beträgt  $e_0 = 1,602 \cdot 10^{-19}$  C.

### **13.1.2 Elektrisches Potential**

Bei Anwesenheit elektrischer Ladungen kann jedem Punkt des Raumes eine elektrische Feldstärke *E* zugeordnet werden, welche die Größe der Kraft *F* beschreibt, die auf eine Probeladung *q* am betrachteten Raumpunkt wirkt:

$$
E = \frac{F}{q}.\tag{13.1}
$$

Um eine Ladung *q* im elektrischen Feld von einem festen Punkt *P*<sub>0</sub> zu einem anderen Punkt *Pi* zu verschieben, muss im Allgemeinen die Arbeit *W* aufgewendet werden. Das elektrische Potential *φ* in Bezug auf *P*<sub>0</sub> ist dann wie folgt definiert:

$$
\varphi = \frac{W}{q}.\tag{13.2}
$$

Die wichtige Größe der elektrischen Spannung *U* zwischen zwei Punkten ist die Differenz ihrer Potentiale:

$$
U = \varphi_2 - \varphi_1. \tag{13.3}
$$

Sie ist unabhängig vom Bezugspunkt  $P_0$ . Die Einheit der elektrischen Spannung *U* ist Volt;  $[U] = V$ .

### **13.1.3 Elektrischer Strom**

Der elektrische Strom entsteht durch die Bewegung von elektrischen Ladungsträgern. Die Stromstärke *I* ist ein Maß für die pro Zeiteinheit geflossene Ladung:

$$
I = \frac{\Delta q}{\Delta t}.\tag{13.4}
$$

Beim Anlegen einer Spannung an einen Leiter entsteht ein elektrisches Feld *E*. Entlang dieses elektrischen Feldes verschieben sich die Ladungsträger des Leiters, so dass ein elektrischer Strom entsteht. Je nach Art der Ladungsträger, die zu dem Stromfluss beitragen, wird der Leiter als "elektronischer Leiter" oder "ionischer Leiter" bezeichnet. Metalle und Halbleiter sind z. B. elektronische Leiter, bei denen Elektronen die beweglichen Ladungsträger sind; Elektrolyte wie z. B. Säuren, Laugen oder Salzlösungen sind ionische Leiter, bei denen Ionen die beweglichen Ladungsträger sind. Die Einheit der Stromstärke *I* ist Ampere; [*I*] = A.

### **Elektrischer Widerstand**

Bewegen sich die Ladungsträger durch einen Leiter, so können sie mit Atomen oder Molekülen des Leitermaterials zusammenstoßen. Ihre Bewegung wird dadurch wieder abgebremst. Da sie jedoch im elektrischen Feld beschleunigt werden, erreichen sie im Mittel eine Driftgeschwindigkeit *v* in Richtung des elektrischen Feldes. Die Bewegungsfähigkeit der Ladungsträger in einem gegebenen Material wird durch die elektrische Leitfähigkeit *σ* beschrieben, einer temperaturabhängigen Materialkonstante. Sie hängt von der Driftgeschwindigkeit *v*, von der Ladung  $e_0$  (Elementarladung) und der Dichte *n* der Elektronen (Anzahl pro Volumeneinheit) ab:

$$
\sigma = \frac{e_0 \cdot n \cdot \nu}{E} \qquad [\sigma] = \frac{A}{Vm} = \frac{1}{\Omega m}.
$$
 (13.5)

Der reziproke Wert von *σ* wird als spezifischer Widerstand *ρ* bezeichnet:

$$
\rho = \frac{1}{\sigma} \qquad [\rho] = \Omega m. \tag{13.6}
$$

Den elektrischen Widerstand eines Leiters (z. B. eines Drahtes) kann man bei Kenntnis seines spezifischen Widerstandes *ρ*, seiner Länge *l* und seines Querschnitts *A* berechnen:

$$
R = \rho \cdot \frac{l}{A}.\tag{13.7}
$$

Der Widerstand *R* vergrößert sich also bei Verlängerung des Leiters oder Verringerung des Leiterquerschnittes.

#### **Das Ohmsche Gesetz**

Es gibt Leiter, für die der Quotient zwischen angelegter Spannung *U* und gemessenem Stromfluss *I* konstant bleibt. Diese nennt man Ohmsche Leiter, da für sie das *Ohmsche Gesetz* gilt:

$$
U = R \cdot I \tag{13.8}
$$

Spannung und Strom sind in diesem Fall also proportional.

Bei den meisten elektrischen Leitern ändert sich jedoch der elektrische Widerstand in Abhängigkeit von Spannung, Strom und Temperatur. Für diese Nicht-Ohmschen Leiter sind *U* und *I* nicht proportional.

$$
R = R(U, I) \ne const.
$$
 (13.9)

Trotzdem lässt sich natürlich für jedes einzelne Wertepaar von *U* und *I* ein Wert für den Widerstand berechnen.

### **Leistung von Bauteilen**

Während des Stromflusses wird ständig Bewegungsenergie der Ladungsträger durch Zusammenstöße mit Atomen und Molekülen des Leiters in Wärmeenergie umgewandelt, d. h. der Leiter erwärmt sich. Die von dem Bauelement mit dem Widerstand *R* aufgenommene Leistung beträgt für Leiter:

$$
P = U \cdot I = R \cdot I^2 = \frac{U^2}{R}.
$$
 (13.10)

### **13.1.4 Leiter und Isolatoren**

**Metalle** weisen eine hohe Leitfähigkeit auf, da die Hüllenelektronen der Metallatome frei im Kristall beweglich sind. Die positiv geladenen Metallatomrümpfe sind dagegen an ihre Gitterplätze gebunden und führen dort Schwingungen um ihre Ruhelage aus. Der spezifische Widerstand liegt im Bereich von 10−<sup>5</sup> . . . 10−<sup>8</sup> Ωm. Mit wachsender Temperatur, z. B. durch verstärkten Stromfluss, steigt die Amplitude der Gitterschwingungen an. Dadurch wächst die Stoßwahrscheinlichkeit an und die Driftgeschwindigkeit *v* und die Leitfähigkeit *σ* nehmen ab. Der spezifische Widerstand *ρ* steigt. Metalle weisen deshalb einen positiven Temperaturkoeffizienten des elektrischen Widerstandes (PTC) auf.

**Konstantan** ist eine Legierung aus 55% Kupfer, 44% Nickel und 1% Mangan. Der spezifische Widerstand von Konstantan bleibt über einen sehr großen Temperaturbereich konstant; es besitzt also keinen positiven Temperaturkoeffizienten wie andere Metalllegierungen. Daher sind Konstantanleiter innerhalb eines großen Strom-Spannungs-Bereichs Ohmsche Leiter. Konstantan wird als Material für elektrische Widerstände verwendet. Der spezifische Widerstand beträgt  $5, 2 \cdot 10^{-7}$   $\Omega$ m.

### **13.1.5 Halbleiter**

### **Eigenleitung**

Bei einem Halbleiter handelt es sich eigentlich um einen Isolator. Durch Zuführen geringer Mengen an Energie (etwa Δ*E* ≈ 1 eV), z. B. durch thermische Anregung, wird das Material allerdings leitend. Je stärker die Energiezufuhr, desto mehr Elektronen können zur Leitung beitragen. Daher nimmt die Leitfähigkeit mit zunehmender Temperatur zu, der Widerstand entsprechend ab. Es ergibt sich ein negativer Temperaturkoeffizient des Widerstandes (NTC). Als Beispiel für ein solches Bauteil sei die Diode genannt.

### **Übung zur Versuchsvorbereitung**

- Wie groß ist der Widerstand *R* einer 1, 0 m langen Flüssigkeitssäule (spezifische Leitfähigkeit  $\sigma = 1, 0 \cdot 10^2 \frac{1}{\Omega m}$ ) in einem zylindrischen Rohr mit dem Radius *r* = 1, 0 cm?
- Die spezifischen Widerstände von Silber und der Legierung Konstantan betragen  $ρ_{Ag} = 1, 6 \cdot 10^{-8}$  Ωm bzw.  $ρ_{Konst} = 5, 2 \cdot 10^{-7}$  Ωm. Welche Drahtlänge *li* benötigt man bei einem Drahtquerschnitt von *A* = 1 mm<sup>2</sup> für Widerstände von jeweils 1 Ω?
- Berechnen Sie die Leistung *P* und den entsprechenden Widerstand *R* einer Glühlampe, wenn im Nennbetrieb bei *U* = 230 V ein Strom von  $I = 0.2$  A fließt.
- Berechnen Sie den entsprechenden Widerstand *R* einer Glühlampe für eine Leistung von *P* = 100 W bei einer Spannung von *U* = 230 V.

### **13.1.6 Kennlinien**

Die grafische Auftragung des Stroms als Funktion der Spannung nennt man eine Kennlinie. Für Ohmsche Leiter ist die Kennlinie eine Gerade. Dies liegt daran, dass sich der Widerstand des Leiters durch den Stromfluss und die Spannung nicht ändert. Analog zu

$$
y(x) = m \cdot x \tag{13.11}
$$

ist

$$
I = \frac{1}{R} \cdot U \tag{13.12}
$$

eine Geradengleichung mit der Steigung  $\frac{1}{R}$ .

Für die meisten Metalle (PTC) dagegen ergibt sich aufgrund der Widerstandserhöhung mit steigendem Stromfluss und damit steigender Temperatur eine abflachende Kennlinie. In nebenstehender Abbildung ist als Beispiel dafür die Kennlinie der Glühwendel einer Glühlampe aufgetragen. Für eine Diode erhält man eine ansteigende Kennlinie, da der Widerstand mit steigender Temperatur sinkt (NTC) und damit der Reziprokwert des Widerstandes ( 1 *<sup>R</sup>* ) ansteigt. Man kann anhand der Kennlinie somit erkennen, um was für ein Bauelement es sich handelt.  $\Box$  b)

Der Widerstand *R* eines Bauelements lässt sich anhand der Kennlinie bestimmen, da er sich für eine gegebene Spannung *U* als Reziprokwert der Steigung errechnet.

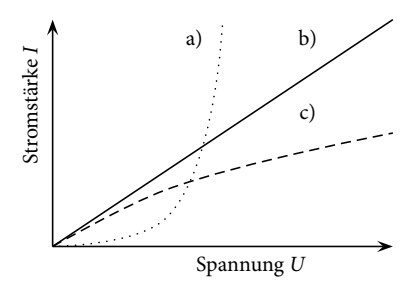

**Abbildung 13.1:** Skizzenhafte Kennlinien: a) Diode, b) Ohmscher Widerstand, c) Glühlampe

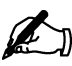

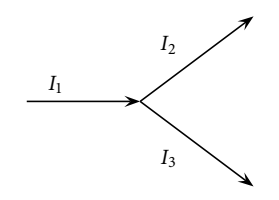

**Abbildung 13.2:** Knotenregel

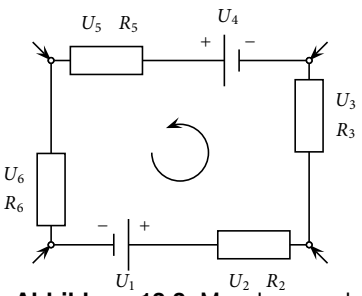

*U*1 **Abbildung 13.3:** Maschenregel

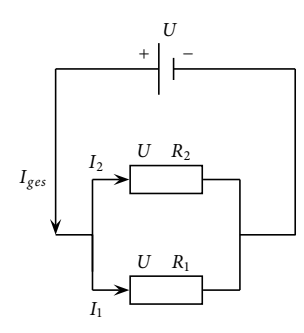

**Abbildung 13.4:** Parallelschaltung

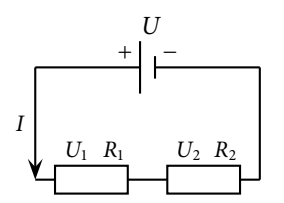

**Abbildung 13.5:** Reihenschaltung

### **13.1.7 Netzwerke**

#### **Kirchhoffsche Regeln**

Zur Berechnung der Stromstärken und Spannungen in verzweigten Stromkreisen bedient man sich der Kirchhoffschen Regeln, mit denen man die rechnerische Behandlung komplizierter Netzwerke auf die Behandlung einer Folge überschaubarer Strukturen – nämlich Knoten und Maschen – zurückführt.

Die **Knotenregel** besagt, dass aus einem Knoten (Verbindungspunkt mehrerer Leiter) ein Gesamtstrom der Größe der Summe aller hineinfließenden Ströme auch wieder herausfließen muss.

$$
\sum I_i = 0 \text{ A.} \tag{13.13}
$$

Die **Maschenregel** besagt, dass innerhalb einer Leiterschleife bei vorgegebenem Umfahrungssinn (siehe Pfeil in nebenstehender Abbildung) die auftretenden Spannungen unter Berücksichtigung ihrer Polarität bei der Addition Null ergeben:

$$
\sum U_i = 0 \text{ V.}
$$
 (13.14)

Werden in die eingezeichneten Knotenpunkte Ströme eingespeist, so ändern sich zwar die Spannungen an denWiderständen, die Maschenspannung <sup>∑</sup>*Ui* bleibt jedoch stets 0 V. Mit diesen beiden Regeln lassen sich auch komplizierte Netzwerke berechnen.

### **Parallelschaltung**

Die Berechnung eines Gesamtwiderstandes *R* bei der Parallelschaltung von Widerständen ist eine einfache Anwendung der Knotenregel:

$$
I_{ges} - I_1 - I_2 = 0 \Rightarrow I_{ges} = I_1 + I_2. \tag{13.15}
$$

An allen Elementen liegt die gleiche Spannung *U* an (Maschenregel), so dass sich nach dem Ohmschen Gesetz ergibt:

$$
\frac{1}{R} = \frac{1}{R_1} + \frac{1}{R_2}.
$$
 (13.16)

Entsprechend erhalten wir für eine beliebige Anzahl *n* parallelgeschalteter Widerstände:

$$
\frac{1}{R_{ges}} = \frac{1}{R_1} + \frac{1}{R_2} + \dots + \frac{1}{R_n} = \sum_{i=1}^{n} \frac{1}{R_i}.
$$
 (13.17)

Der Gesamtwiderstand *Rges* einer Parallelschaltung ist also kleiner als der kleinste der parallelgeschalteten Widerstände.

### **Reihenschaltung**

Die Berechnung des Gesamtwiderstandes *Rges* bei der Reihenschaltung von Widerständen ist eine Anwendung der Maschenregel:

$$
U_{ges} - U_1 - U_2 = 0. \tag{13.18}
$$

Da in allen Elementen die gleiche Stromstärke *I* herrscht, ergibt sich mit dem Ohmschen Gesetz:

$$
R_{ges} = R_1 + R_2. \t\t(13.19)
$$

Für eine beliebige Anzahl *n* hintereinandergeschalteter Widerstände gilt dann:

$$
R_{ges} = R_1 + R_2 + \dots R_n = \sum_{i=1}^{n} R_i.
$$
 (13.20)

#### **Übung zur Versuchsvorbereitung**

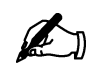

• Berechnen Sie die in den folgenden Stromkreisen fließenden Ströme *I*:

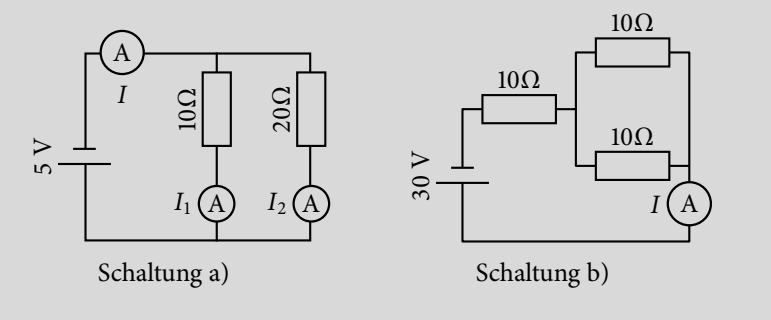

### **13.2 Vorbereitung**

Im Zuge der Vorbereitung auf diesen Versuch, sollen Sie sich Gedanken darüber machen, wie das Schaltbrett funktioniert. Dazu wurden einige Aufgaben zusammengestellt, die **vorab (zu Hause)** bearbeitet werden müssen.

- 1. In welche Buchsen werden für den Versuchsteil Kennlinien jeweils die Stecker zur Strommessung und die Stecker zur Spannungsmessung gesteckt?
- 2. Zum Versuchsteil "Netzwerke Parallelschaltung":
	- In welche Buchsen werden die Stecker zur Strommessung gesteckt?
	- Wie müssten Sie die Schaltung umbauen, um den Stromfluss durch den Widerstand  $R_1$  zu messen?
- 3. Zum Versuchsteil "Netzwerke Reihenschaltung":
	- Wie viele der *Brücken* aus dem vorherigen Versuchsteil brauchen Sie in diesem Versuch, um den Strom an den Strommesspunkten *I*<sup>1</sup> und *I*<sup>3</sup> zu messen?
	- In welche Buchsen stecken Sie die Stecker zur Spannungsmessung, um die an Widerstand  $R_2$  anliegende Spannung zu messen?

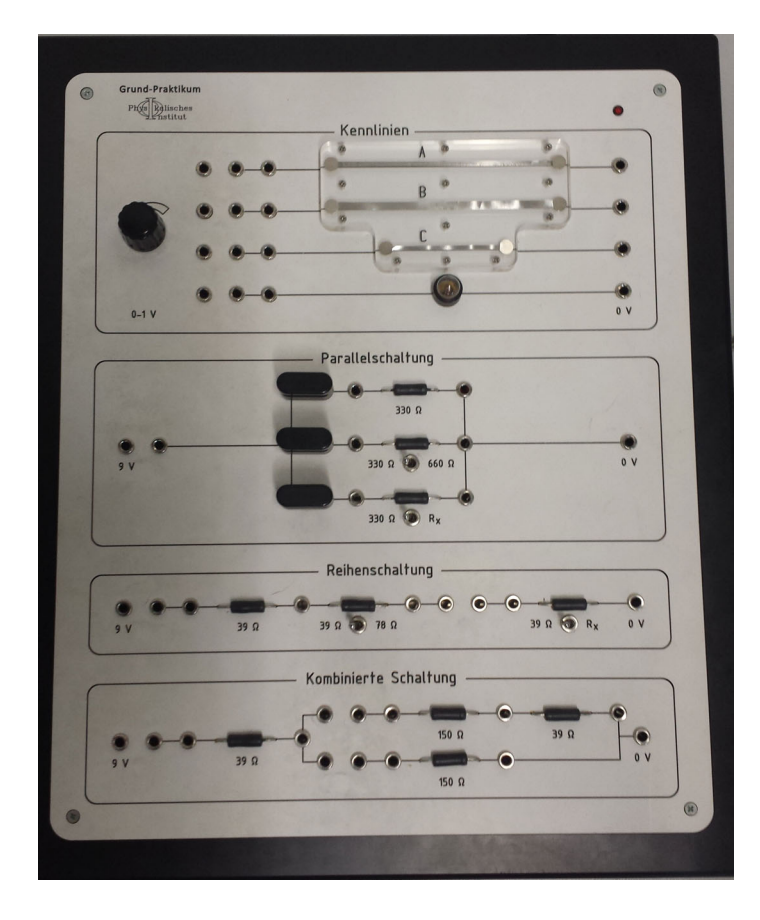

4. Wo werden die benötigten *Brücken* eingesteckt, um im Versuchsteil "Netzwerke - Kombinierte Schaltung" den Strom an Strommesspunkt *I*<sup>4</sup> zu messen?

Bitte denken Sie daran, dass es bei diesem Versuch im folgenden Aufgabenteil Übungen gibt, die ebenfalls **zu Hause** bearbeitet werden müssen.

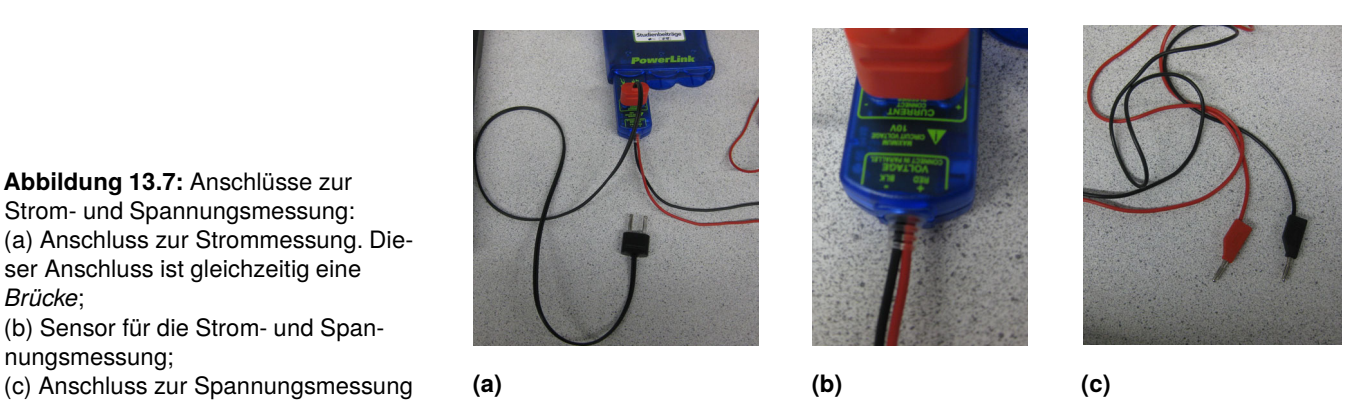

### **13.3 Versuchsdurchführung**

Die im Folgenden enthaltenen*Theorieaufgaben* (siehe Abschnitt: Teilversuch 2) gehören zur Vorbereitung auf den Versuch und sind daher *vor Beginn des Praktikumstermins* zu *bearbeiten*. Schließen Sie zu Beginn des Versuchs den Brettaufbau an und starten Sie den Laptop. In dem sich öffnenden Fenster wählen Sie "Sensor ignorieren". Schalten Sie während des Versuchs die

**Abbildung 13.6:** Schaltbrett. Durchgezogene Linien stellen eine Verbindung zwischen Buchsen oder Bauteilen dar. Mittels Kippschalter können Widerstände variiert werden. Die Werte stehen jeweils an der zugehörigen Kippschalterposition. Die drei schwarzen Blöcke bei der Parallelschaltung sind *Brücken* und können eine leitfähige Verbindung zwischen zwei benachbarten Buchsen, die nicht durch eine Linie verbunden sind, herstellen.

**Abbildung 13.7:** Anschlüsse zur Strom- und Spannungsmessung: (a) Anschluss zur Strommessung. Dieser Anschluss ist gleichzeitig eine *Brücke*;

(b) Sensor für die Strom- und Spannungsmessung;

Spannung jedes Mal aus, wenn Sie ein Kabel umstecken. Sollten Sie negative Messwerte erhalten, ändern Sie die Stromrichtung durch Vertauschen der Stecker.

### **Teilversuch 1: Kennlinien**

In diesem Versuchsteil sollen die Kennlinien dreier Konstantan-Streifen und eines nichtohmschen Widerstands (Glühlampe) aufgenommen werden. Für Konstantan wird der spezifische Widerstand bestimmt.

### **Spezifischer Widerstand von Konstantan**

Abmessungen der Konstantan-Streifen:

- A. 20 μm ⋅ 2 mm ⋅ 100 mm
- B. 20 μm ⋅ 4 mm ⋅ 100 mm
- C. 20 μm ⋅ 2 mm ⋅ 50 mm

Gehen Sie dazu wie folgt vor:

- 1. Öffnen Sie das Programm "V 13 Konstantan A". Schließen Sie die Kabel zur Spannungs- und Strommessung an den Obersten der Konstantan-Streifen an. Entfernen Sie dazu die Brücken und schalten Sie das Strommessgerät in Reihe mit dem Konstantan-Streifen. Setzen Sie die Brücke nach Beendigung der Strommessung wieder ein. Das Spannungsmessgerät wird parallel zum Konstantan-Streifen geschaltet. Betätigen Sie die Schaltfläche "Start" in der Software.
- 2. Nehmen Sie ausreichend viele Messwerte (mindestens 15) für den Strom in Abhängigkeit von der Spannung auf. Variieren Sie dazu die angelegte Spannung, indem Sie am Spannungsregler drehen, und betätigen Sie bei Messpunkten, die Sie für die Auswertung verwenden möchten, die Schaltfläche "Behalten". Drücken Sie anschließend die Schaltfläche "Stop" (rotes Quadrat).
- 3. Ist eine Messung fehlerhaft, so kann über das Menü "Experiment  $\rightarrow$ ALLE Datensätze löschen" oder "Experiment → Letzte Messreihe löschen" der entsprechende Datensatz gelöscht werden.
- 4. Drucken Sie das Diagramm aus. Zeichnen Sie eine Regressionsgerade ein und ermitteln Sie ihre Steigung. Bestimmen Sie daraus den Widerstand des Konstantan-Streifens. Tragen Sie die geforderten Werte in die Legende des Diagramms ein.
- 5. Wiederholen Sie den Vorgang für die anderen Konstantan-Streifen mit den jeweiligen Programmen "V 13 Konstantan B" und "V 13 Konstantan C".
- 6. Bestimmen Sie aus den drei ermittelten Widerständen den spezifischen Widerstand von Konstantan mit Gleichung  $R = \rho \cdot \frac{l}{A}$  (Gl. 13.7) und vergleichen Sie die von Ihnen ermittelten Werte mit dem Literaturwert. von  $ρ_{Konstantan} = 5, 20 \cdot 10^{-7}$  Ωm. Woraus resultieren eventuelle Abweichungen?
- 7. Schließen Sie das Programm.

### **Glühlampe**

- 1. Öffnen Sie das Programm "V 13 Glühlampe".
- 2. Nehmen Sie ausreichend viele Messwerte (mindestens 20) für den Strom in Abhängigkeit von der Spannung für die Glühlampe auf. Gehen Sie dabei analog zum ersten Versuchsteil vor.
- 3. Drucken Sie das Diagramm aus und zeichnen Sie von Hand die Kennlinie der Glühlampe ein. Warum handelt es sich nicht um einen Ohmschen Leiter?
- 4. Bestimmen Sie an fünf verschiedenen Stellen der Kennlinie den Widerstand der Glühlampe.
- 5. Schließen sie das Programm.

### **Teilversuch 2: Netzwerke**

In diesem Versuchsteil sollen während des Praktikums Strom- und Spannungswerte von Ohmschen Widerständen an verschiedenen Schaltungen ermittelt werden.

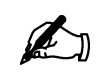

### **Übung zur Versuchsvorbereitung**

 • In den Aufgabenteilen zu Parallel-, Reihen- und kombinierter Schaltung sind einige Fragen notiert. Beantworten Sie diese *vor Beginn des Praktikumstermins* durch Rechnungen und theoretische Überlegungen unter Zuhilfenahme der jeweiligen Schaltskizze. Verwenden Sie dabei die Gleichungen für Parallelschaltung  $\frac{1}{R_{ges}} = \frac{1}{R_1} + \frac{1}{R_2} + \dots + \frac{1}{R_n}$  (Gl. (13.17)) und für Reihenschaltung *Rges* = *R*<sup>1</sup> + *R*<sup>2</sup> + ... *Rn* (Gl. (13.20)).

Bestimmen Sie während des Versuchs die geforderten Größen experimentell und vergleichen Sie diese mit Ihren zuvor berechneten Ergebnissen. Auf dem zu verwendenden Brettaufbau befinden sich schaltbare Widerstände. Kippen Sie zu Beginn alle Schalter nach links. Um die Stromstärke zu messen, entfernen Sie die Brücke an der gewünschten Stelle und schalten das Messgerät in Reihe. Anschließend müssen Sie *die Brücke wieder einsetzen*. Messen Sie die Spannung, indem Sie das Messgerät parallel schalten. Starten Sie zunächst das Programm "V 13 Strom- und Spannungsmessung" und betätigen Sie die Schaltfläche "Start". Das Vorgehen entspricht dem im ersten Versuchsteil. Bei eingeschaltetem Brettaufbau liegt an jedem Versuchsfeld eine Gesamtspannung von 9 V an. Beachten Sie, dass die Widerstandswerte eine Abweichung von bis zu 1% aufweisen können.

### **Parallelschaltung**

In diesem Versuchsteil liegt eine Parallelschaltung von drei Widerständen *R*1, *R*<sup>2</sup> und *R*<sup>3</sup> vor, die zu Versuchsbeginn je 330 Ω betragen. Durch Umlegen eines Schalters am Widerstand *R*<sub>2</sub> verdoppelt sich dessen Widerstandswert.

- 1. Wie groß sind der Gesamtstrom und der Gesamtwiderstand der Ausgangsschaltung?
- 2. Welcher Strom fließt durch die einzelnen Widerstände?
- 3. Wie ändern sich der Gesamtstrom und der Gesamtwiderstand der Schaltung, wenn Sie den Widerstandswert von R<sub>2</sub> auf 660 Ω erhöhen?
- 4. Welcher Strom fließt durch den erhöhten Widerstand *R*2?
- 5. Ändert sich der Stromfluss durch die anderen Widerstände?
- 6. Am Versuchstag durchzuführen:

Stellen Sie die Schalter der Parallelschaltung so, dass die beiden Widerstände  $R_1$  und  $R_2$  jeweils 330 Ω aufweisen und der Widerstand  $R_3$ nicht bekannt ist (Schalter auf *Rx* ). Messen Sie nun den Strom und die Spannung, die an dem unbekannten Widerstand *R*<sup>3</sup> anliegen und bestimmen Sie *Rx* .

### **Reihenschaltung**

Es liegt eine Reihenschaltung mit drei Widerständen *R*1, *R*<sup>2</sup> und *R*<sup>3</sup> vor, die zu Versuchsbeginn je 39 Ω betragen. Nach Umlegen eines Schalters am Widerstand *R*<sup>2</sup> erhöht sich dessen Widerstandswert auf 78 Ω.

- 1. Welcher Strom fließt an den beiden Strommesspunkten *I*<sup>1</sup> und *I*3?
- 2. Wie groß ist der Gesamtwiderstand der Schaltung?
- 3. Welche Spannung liegt an den einzelnen Widerständen in der Ausgangsschaltung an?
- 4. Wie ändern sich der Stromfluss durch die Widerstände und die an den Widerständen anliegenden Spannungen qualitativ (und quantitativ), wenn der Widerstand R<sub>2</sub> vergrößert wird?
- 5. Am Versuchstag durchzuführen:

Stellen Sie die Schalter der Reihenschaltung so, dass die beiden Wi-**Theoret (Exchange Australian Reichen** Reihenschaltung so, dass die beiden Widerstände  $R_1$  und  $R_2$  jeweils 39 Ω aufweisen und der Widerstand  $R_3$ nicht bekannt ist (Schalter auf *Rx* ). Messen Sie nun den Strom und die Spannung, die an dem unbekannten Widerstand *R*<sup>3</sup> anliegen und bestimmen Sie *Rx* .

#### **Kombinierte Schaltung**

Es liegt eine kombinierte Schaltung mit den vier Widerständen  $R_1 = 39 \Omega$ , *R*<sub>2</sub> = 150 Ω, *R*<sub>3</sub> = 39 Ω und *R*<sub>4</sub> = 150 Ω vor.

- 1. Wie groß ist der Gesamtwiderstand der Schaltung?
- 2. Welche Ströme fließen durch die drei Strommesspunkte *Iges*, *I*<sup>2</sup> und *I*4?

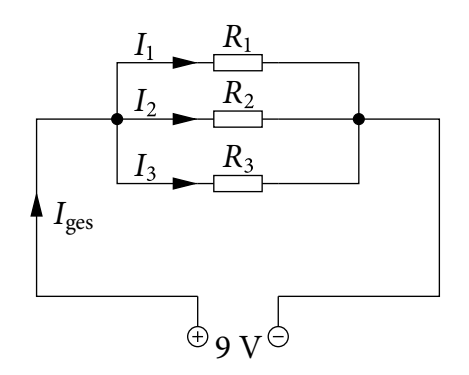

**Abbildung 13.8:** Parallelschaltung

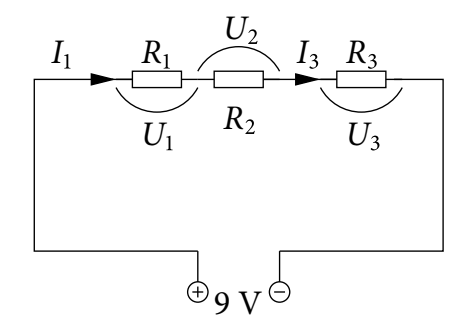

**Abbildung 13.9:** Reihenschaltung

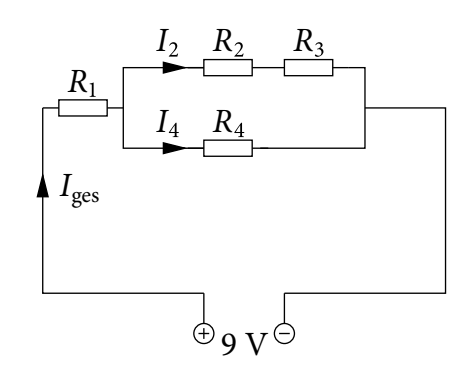

**Abbildung 13.10:** Kombinierte Schaltung

### 168 **13/14 Elektrischer Widerstand und Kirchhoffsche Regeln**

### **13.4 Protokoll**

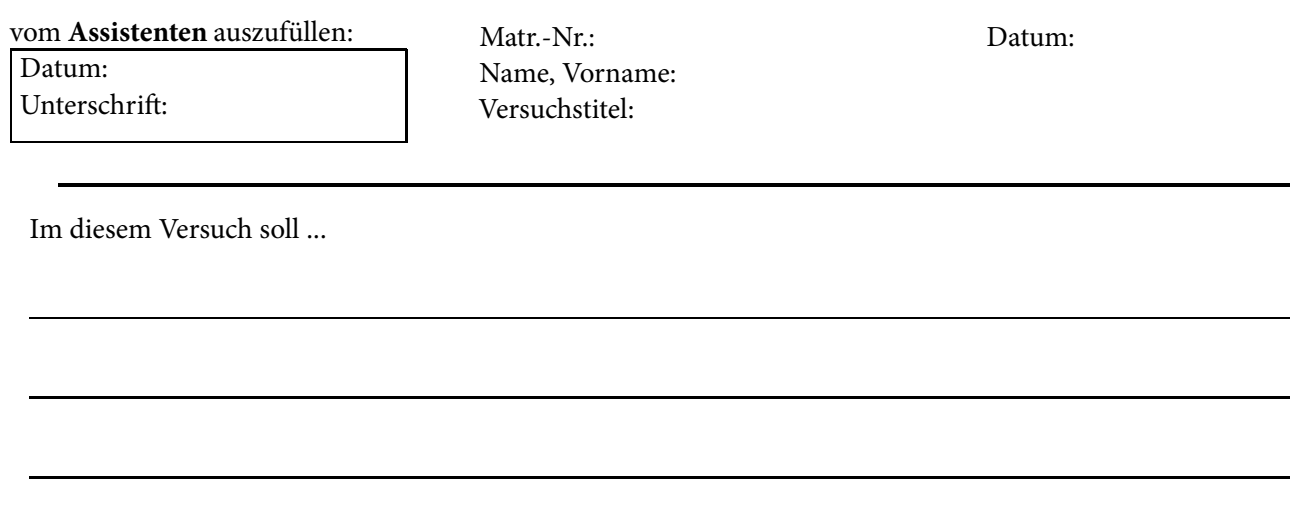

<u> 1980 - Johann Barnett, fransk politik (</u>

In Versuchsteil 1 (Kennlinien) soll ...

Strom in

Spannung in

Mit Hilfe der graphischen Auswertung der Messergebnisse ergeben sich für die drei Konstantan-Streifen folgende Werte:

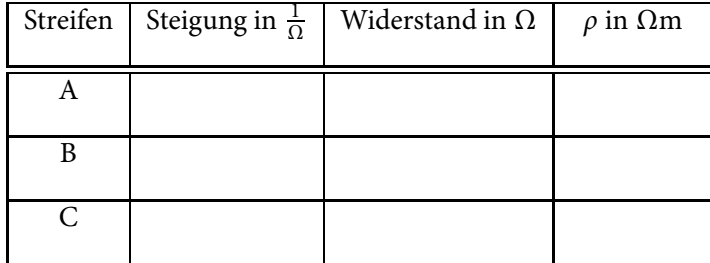

C **Tabelle 13.1:** Messwerte für die Konstantan-Streifen

*ρ* = Ωm = *ρ*  $\overline{\phantom{0}}$ 

Verglichen mit dem Literaturwert von *ρKonstantan* <sup>=</sup> 5, 20 <sup>⋅</sup> <sup>10</sup>−7Ωm ...

### 170 **13/14 Elektrischer Widerstand und Kirchhoffsche Regeln**

Bei der Glühlampe handelt es sich nicht um einen Ohmschen Leiter, weil ...

An 5 verschiedenen Stellen wurde der Strom und die Spannung gemessen und der Widerstand berechnet:

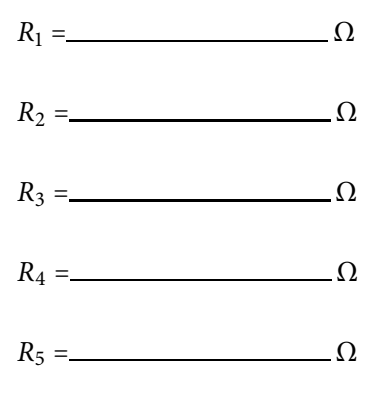

Im Teilversuch 2 (Netzwerke) soll ...

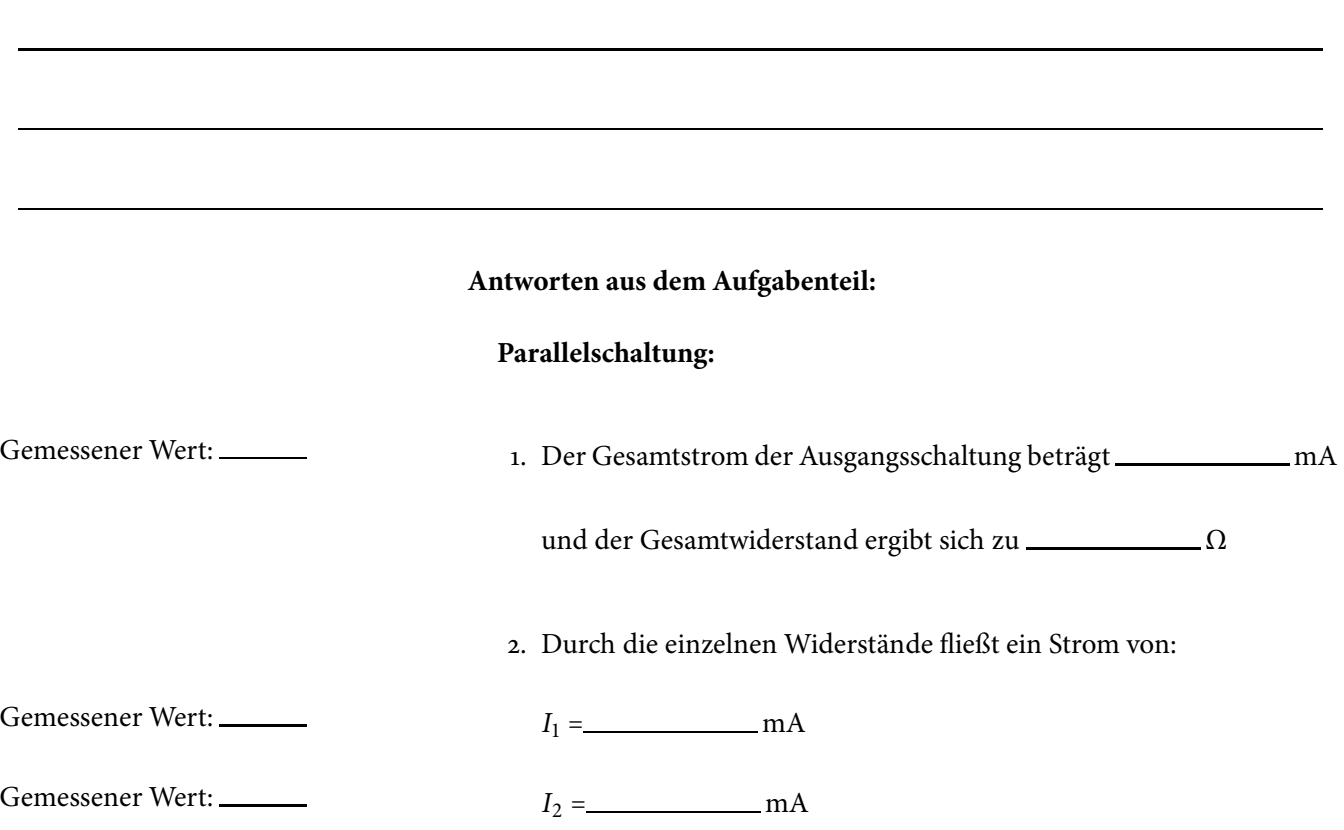

### **13/14 Elektrischer Widerstand und Kirchhoffsche Regeln** 171

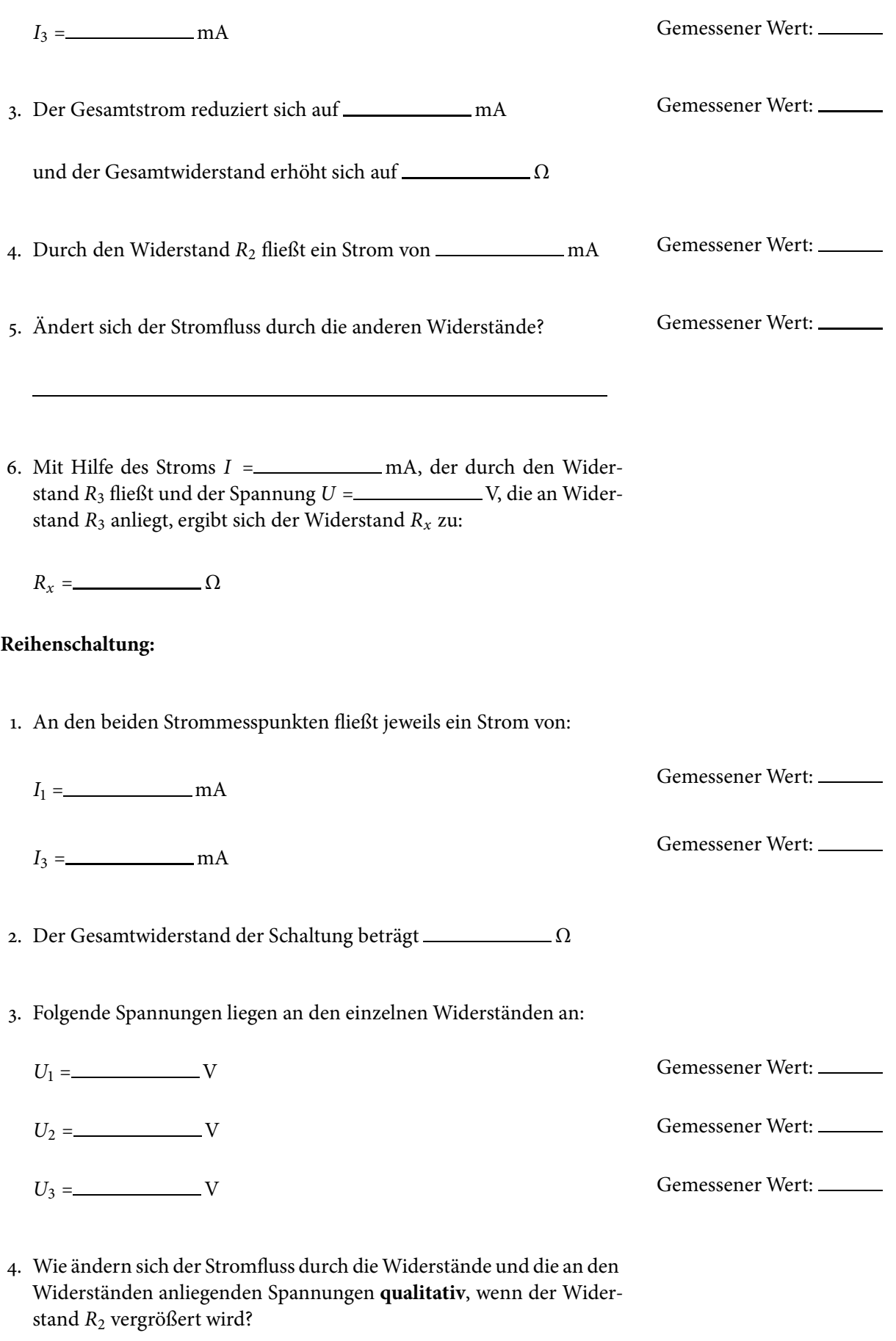

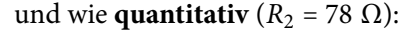

Der Gesamtwiderstand der Schaltung beträgt jetzt  $\sqrt{\Omega}$ 

und der Stromfluss durch die Widerstände ergibt sich dann zu Gemessener Wert: mA. Somit liegen an den einzelnen Widerständen folgende Spannungen an:

Gemessener Wert:  $\underline{\hspace{1cm}}$   $U_2 = \underline{\hspace{1cm}}$  V

Gemessener Wert:  $U_3 =$  V

- Gemessener Wert:  $\underline{\hspace{1cm}}$   $U_1 = \underline{\hspace{1cm}}$   $V$ 
	-
	-
	- 5. Mit Hilfe des Stroms  $I = \square$  mA, der durch den Widerstand *R*<sup>3</sup> fließt und der Spannung *U* = V, die an Widerstand *R*<sup>3</sup> anliegt, ergibt sich der Widerstand *Rx* zu:

 $R_x =$  <u>Ω</u>

### **Kombinierte Schaltung:**

1. Um den Gesamtwiderstand der Schaltung berechnen zu können, wird zunächst der Teilwiderstand *R<sub>T,1</sub>* berechnet, der sich aus der Reihenschaltung von *R*<sup>2</sup> und *R*<sup>3</sup> ergibt, zu:

 $R_{T,1} =$  <u>Ω</u>.

Als nächstes wird der Teilwiderstand *RT*,2 berechnet, der sich aus der Parallelschaltung von *RT*,1 und *R*<sup>4</sup> ergibt, zu:

 $R_{T,2} =$  <u>Q</u>.

Der Gesamtwiderstand *Rges* der Schaltung ergibt sich dann aus der Reihenschaltung des Teilwiderstands *RT*,2 und desWiderstands *R*<sup>1</sup> zu:

 $R_{ges} =$  <u>Ω</u>

2. Da an der kompletten Schaltung, und damit am Gesamtwiderstand, eine Spannung von  $U_{ges}$  =\_\_\_\_\_\_ V anliegt, ergibt sich ein Gesamt-

## **13/14 Elektrischer Widerstand und Kirchhoffsche Regeln** 173

L,

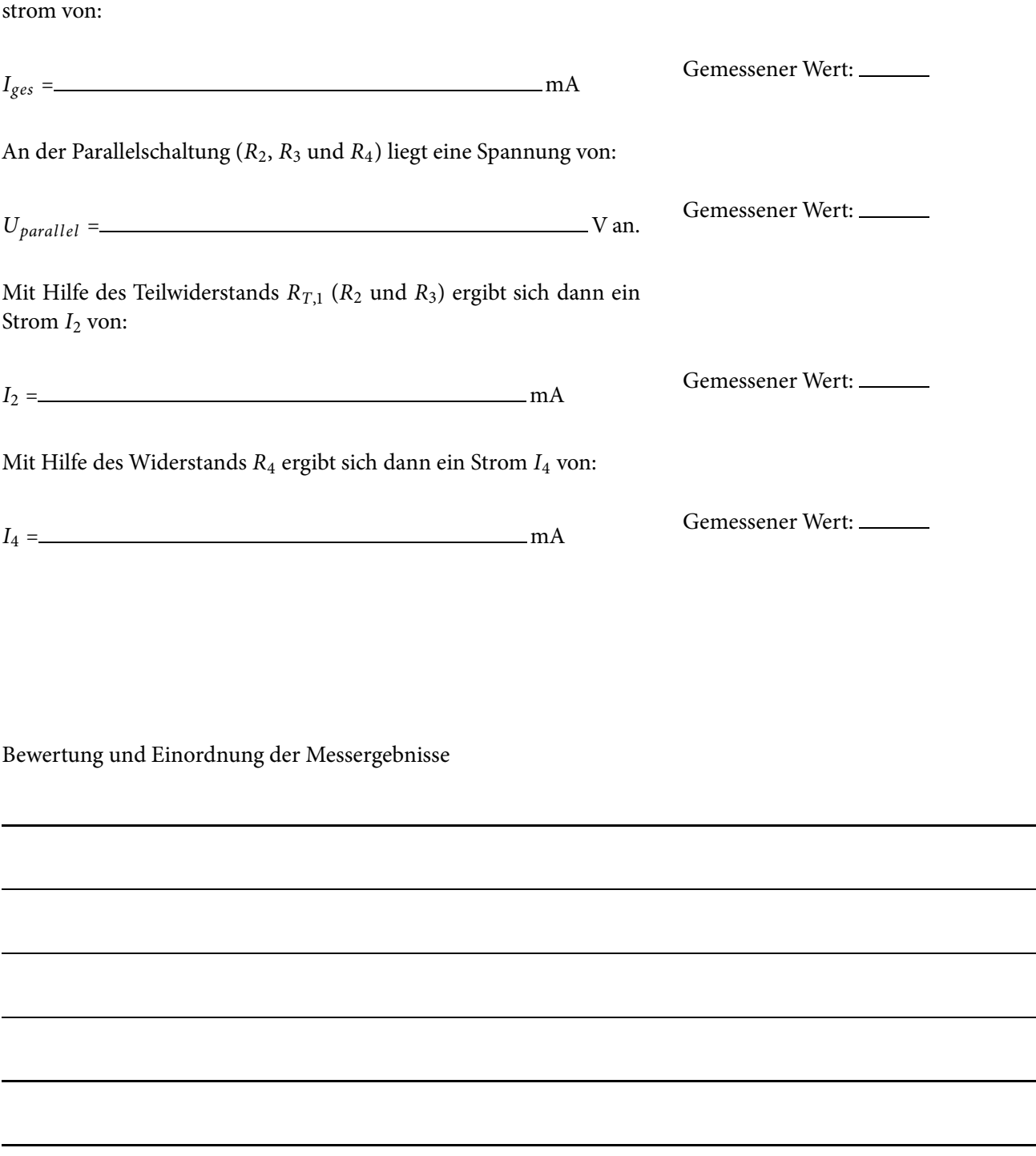

**15**

### **Physikalische Grundlagen des Elektrokardiogramms**

In diesem Versuch soll gezeigt werden, wie mit Hilfe physikalischer Messmethoden Informationen über die Funktionsweise des Herzens erhalten werden können. Wie schon seit Mitte des 19. Jahrhunderts bekannt war, beruht die Muskelbewegung des Herzschlags auf elektrischen Vorgängen. Dieses Wissen machte man sich dann zu Nutze, um über Spannungsverläufe, die man auf der Körperoberfläche messen kann, die Herztätigkeit graphisch darstellen zu können. Diese Darstellung erleichterte dann wiederum die Untersuchung von Eigenschaften sowie Erkrankungen des Herzen, ohne einen invasiven Eingriff am lebenden Organismus durchführen zu müssen.

### **Vorbereitung und Lernziel**

- Elektrisches Feld, Dipolfeld.
- Äquipotentiallinien.
- Elektrische Spannung, Spannungsabfall.
- Ableitung nach Einthoven

### **Aufgabe**

- Ausmessen eines linearen, rotierenden Dipolfeldes.
- Ableitungen nach Einthoven darstellen und auswerten.
- Bestimmung der elektrischen Herzachse eines Patienten.

### **Bezug zum Studienfach**

- Herzströme messen, EKG aufzeichnen.
- Bestimmung der Lage des Herzen eines Patienten.
- Elektrische Wechselwirkungen im menschlichen Körper.

### **Geräteausstattung**

• Versuchsplatte mit linearem- und rotierendem Dipol

### **15.1 Grundlagen**

Ein Herzschlag ist die Folge einer vorausgehenden elektrischen Erregungsausbreitung am Herzmuskels. Jede Erregungsausbreitung an Muskeln lässt sich mit Hilfe von Aktionspotentialen<sup>1</sup> beschreiben. Diese verhalten sich physikalisch wie ein elektrischer Dipol. Aufgrund verschiedener Arten von Geweben, Organen, Knochen, Muskeln etc. ist der menschliche Körper ein sehr inhomogenes Medium. Dennoch ist es möglich, dass durch die Kontraktion des Herzmuskels an der Körperoberfläche Spannungen hervorgerufen werden, die sich hier messen lassen. Durch Messung der Spannungen zwischen spezifischen Punkten der Körperoberfläche, den sogenannten Ableitungen, kann so die Funktion des Herzens beobachtet und unter anderem die elektrische Herzachse eines Patienten ermittelt werden. In diesem Versuch sollen zuerst an einer Messplatte verschiedene Potenziale eines linearen starren Dipols ausgemessen werden. Im weiteren Verlauf soll dann ein EKG eines dynamischen Dipols ausgemessen werden. Darüber hinaus soll die elektrische Herzachse eines Patienten ermittelt werden.

### **15.1.1 Eigenschaften von Ladung**

Sowohl positive als auch negative Ladungen erzeugen ein elektrisches Feld. Sofern man isolierte Punktladungen betrachtet, breitet sich das elektrische Feld vom Ursprung der Ladung radial (kreis- bzw. kugelsymmetrisch) aus. Die Stärke des Feldes *E* an jedem Punkt*r* um die Ladung herum lässt sich mit der Coulomb-Kraft *FC* beschreiben. Betrachtet man eine Ursprungsladung  $q$  und bringt man eine Probeladung  $q_0$  in das Feld von  $q_0$ , dann wirkt auf  $q_0$ die Kraft:

$$
F_c(r) = \gamma \frac{q \cdot q_0}{r^2} = \frac{1}{4\pi\varepsilon_0} \frac{q \cdot q_0}{r^2}
$$
 (15.1)

Die Feldstärke kann dann wie folgt berechnet werden:

$$
E = \frac{F}{q_0} \tag{15.2}
$$

Wichtig für die Beschreibung elektrischer Felder ist der Begriff des Potentials. Verglichen mit der Gravitation und dem damit verbundenen Gravitationsfeld, kann ein Körper auf ein höheres Potential (höheren Betrag potentieller Energie) gebracht werden, indem man ihn vom Erdboden aufhebt. Je höher dieser Körper dabei gehoben wird, desto größer ist sein Potenzial, Arbeit verrichten zu können. Das Potenzial eines Körpers hängt im Gravitationsfeld also nur von seinem Abstand zur Erdmittelpunkt ab.

Ebenso verhält es sich mit Ladungen im elektrischen Feld. Bei allen konstanten Abständen um eine Punktladung herum, lassen sich Punkte, die das gleiche Potenzial beschreiben, zu sogenannten Äquipotentiallinien verbinden. In Abbildung 15.1 sind isolierte Punktladungen mit den zugehörigen Linien des elektrischen Feldes (Pfeile) und den Äquipotentiallinien (Kreise) dargestellt. Laut Konvention zeigen die Feldlinien des elektrischen Feldes von einer positiven Ladung weg und analog zeigen die Feldlinien zu einer negativen Ladung hin.

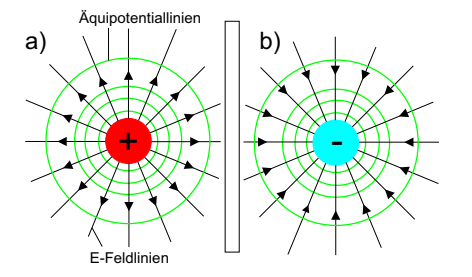

**Abbildung 15.1:** Elektrisches Feld isolierter Punktladungen mit Äquipotentiallinien: a) positive Punktladung, b) negative Punktladung

<sup>&</sup>lt;sup>1</sup>Als Aktionspotential wird in der Biologie eine kurzfristige, vorübergehende Änderung einer Spannung (Potentialdifferenz) an Zellmembranen verstanden.

### **15.1.2 Spannungen im elektrischen Feld**

Um eine Ladung *q* im elektrischen Feld von einem Punkt *a* zu einem Punkt *b* zu verschieben, muss die Arbeit W aufgewendet werden. Das Potential im Punkt *a* sei *φ*(*a*) und das Potential im Punkt *b* sei *φ*(*b*). Die Spannung *U* berechnet sich dann aus der Potentialdifferenz:

$$
U = \varphi(b) - \varphi(a) \tag{15.3}
$$

Da auf dem Weg zwischen *a* und *b* die Arbeit *W* verrichtet werden muss, kann man die Spannung auch mit der Arbeit *W* ausdrücken:

$$
U = \frac{W}{q} \tag{15.4}
$$

#### **Übung zur Versuchsvorbereitung**

- Warum passiert im Allgemeinen einem Vogel, der auf einer Hoch spannungsleitung sitzt, nichts?
- Welche Gründe kann es geben, dass ein Vogel trotzdem auf einer Hochspannungsleitung zu schaden kommt?

#### **15.1.3 Der elektrische Dipol**

Befinden sich zwei Ladungen +*q* und −*q* in einem konstanten Abstand *a*, bezeichnet man diese Anordnung als Dipol. Die Spannungen in einem Dipolfeld unterscheiden sich je nach Ausrichtung des Dipols bzw. Verlauf der Äquipotentiallinien.

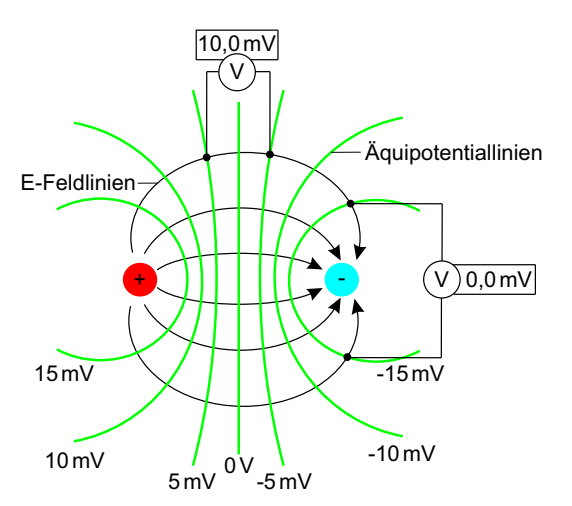

**Abbildung 15.2:** elektrische Feldlinien (schwarz) und Äquipotentiallinien (grün) eines Dipols; Spannungsmessungen an verschiedenen Punkten im Dipolfeld

Aufgrund der Lage der Äquipotentiallinien ist die Spannung maximal, sofern parallel zum Dipolmoment gemessen wird. Andererseits ist die Spannung null, wenn senkrecht zum Dipolmoment gemessen wird. Wenn nun in einem festen Abstand zum Mittelpunkt eines Dipols eine Messung der Spannungen um ihn herum vorgenommen wird, so werden die Messpunkte in Abhängigkeit des Drehwinkels eine Sinuskurve ergeben. Andererseits ergibt sich die gleiche Kurve, wenn man die Spannungsmessung an Ort und Stelle belässt und den Dipol um den Mittelpunkt dreht.

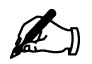

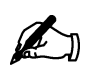

### **Übung zur Versuchsvorbereitung**

 • Zeichnen Sie in den folgenden Abbildungen einerseits die elektrischen Feldlinien eines Dipols (Abbildung 15.3) und andererseits die Äquipotentiallinien eines Dipols (Abbildung 15.4) ein. Markieren Sie im unteren Bild zwei Punkte zwischen denen ein Spannungsmessgerät einen Wert von 0 V anzeigen würde und 2 Punkte mit Potentialdifferenz.

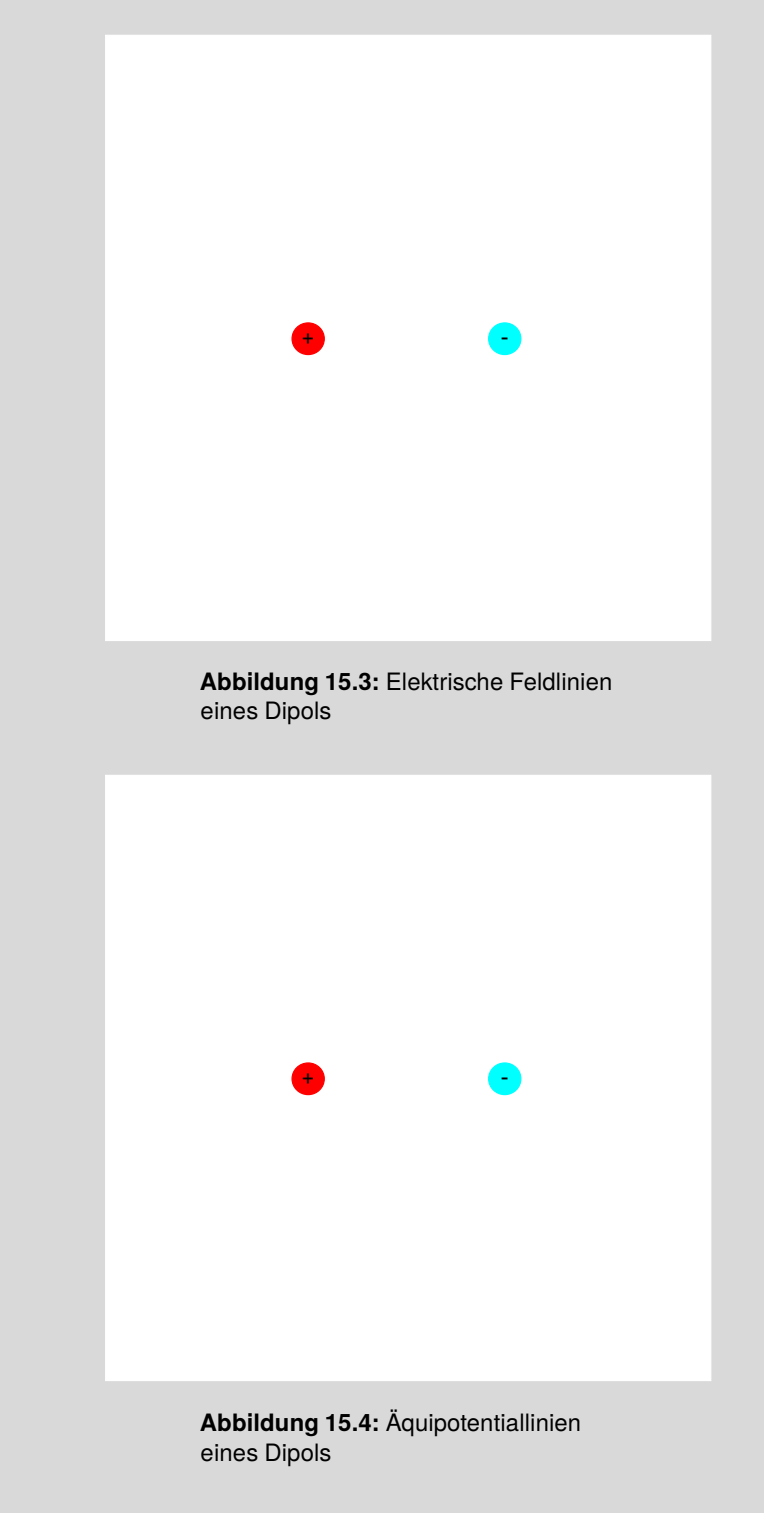

### **Versuchsdurchführung am Versuchstag:**

Teilversuch 1 (1-dimensionaler Dipol) Zur Vorbereitung siehe Kapitel 15.2

### **15.1.4 Das Herz als elektrischer Dipol**

Zwischen dem Inneren (intrazellulär) und dem Äußeren (extrazellulär) der Membran einer lebenden Zelle wird eine elektrische Spannung aufgebaut. Verursacht wird diese elektrische Spannung durch unterschiedliche intraund extrazelluläre Ionenkonzentrationen (vgl. Natrium-Kalium-Pumpe). Die Spannung nicht erregter Muskelfaserzellen des Herzens beträgt zwischen Innerem und Äußerem der Zellmembran etwa -85 mV, so dass der intrazelluläre Bereich gegenüber dem extrazellulärem Bereich negativer geladen ist. Diese Spannung wird auch als Ruhepotential *UR* bezeichnet.

Jeder Erregung von Muskelfasern geht eine Änderung des Ruhepotentials an deren Membranen voraus. Diese Änderung der Spannung, auch mit Aktionspotential bezeichnet, wird durch eine plötzliche Änderung der Ionendurchlässigkeit der Zellmembran verursacht. Diese Ionendiffusion kann soweit gehen, dass es zu einer kurzfristigen Umpolarisierung (intrazelluläre Membranfläche ist gegenüber der extrazellulären Membranfläche positiver geladen) kommen kann. Dieses Konzept lässt sich ohne weiteres auf den gesamten Herzmuskel übertragen wobei sich dabei die Potentialdifferenzen der Erregungen einzelner Muskelfasern, zu einer Gesamtpotentialdifferenz addieren. Die Ausbreitung des Aktionspotentials wird räumlich und zeitlich

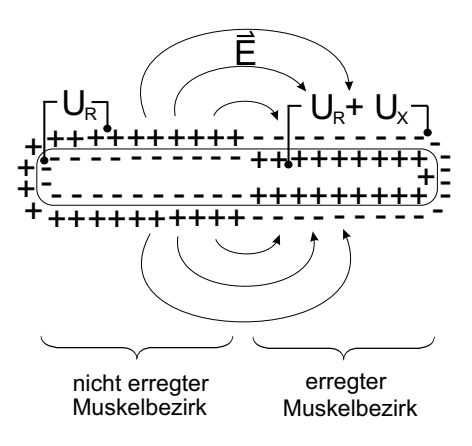

gesteuert, so dass zuerst die Vorhöfe und dann die Kammern des Herzens erregt und somit kontrahiert werden. Dieses führt dazu, dass im Herzen an unterschiedlichen Bereichen erregte und nicht erregte Muskelfasern vorliegen. Da aufgrund der unterschiedlichen Ladungsverteilung auf erregten und nicht erregten Muskelfasern sich erregte Muskelfasern zu nicht erregten Muskelfasern wie ein elektrischer Dipol verhalten, kann das komplette Herz als zeitlich variierender elektrischer Dipol betrachtet werden.

### **15.1.5 Vektorkardiographie**

Um eine mathematische Beschreibung möglich zu machen, lassen sich Spannungsänderungen mit ihrer Größe und Richtung als Vektoren darstellen. Die Richtung des Spannungsvektors zeigt konventionsbedingt immer in Richtung der positiven Ladung. So können für die einzelnen Muskelfasern ein-

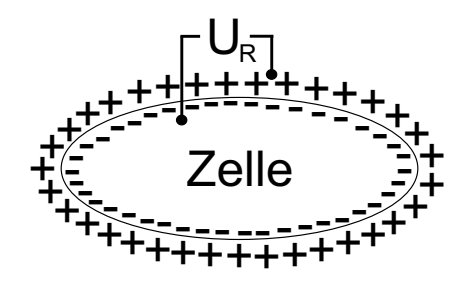

**Abbildung 15.5:** Ladungsverteilung einer Zellmembran

**Abbildung 15.6:** Ladungsverteilung erregter und nicht erregter Muskelbezirke

zelne Spannungsvektoren konstruiert werden, die, für das ganze Herz, zu einem gesamten Vektor addiert werden können. Diese Gesamtpotentialdifferenz bezeichnet man nach Summation aller vektoriellen Beiträge dann als Summen- oder Integralvektor. Aufgrund der zeitlich und räumlich unterschiedlichen Muskelfaserverteilung von erregten und nicht erregten Muskelfasern ändert sich der Summenvektor zeitlich in Richtung und Größe. Im Verlauf eines Herzschlages gibt es dabei somit eine Vielzahl von Summenvektoren, deren Spitzen als Linie zu einer Vektorschleife verbunden werden können. Hierbei werden drei Schleifen konstruiert, die die Vorhoferregung (P-Schleife), die Kammererregung (QRS-Schleife) und die Erregungsrückbildung (T-Schleife) beschreiben (siehe Abbildung 15.7). Diese Schleifen werden im Folgenden noch näher beschrieben. Die Vektorkardiographie (VKG)

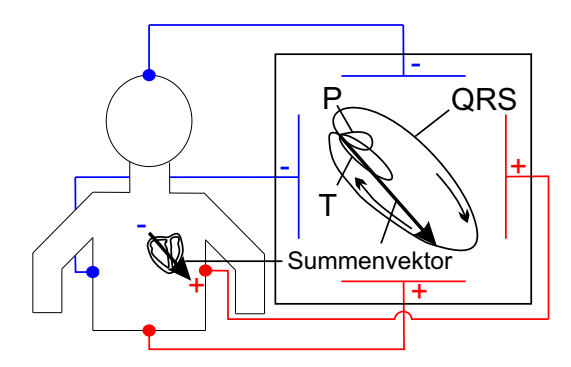

**Abbildung 15.7:** Prinzip der Vektorkardiographie; P-, QRS-, und T- Vektorschleife eines Herzzyklus

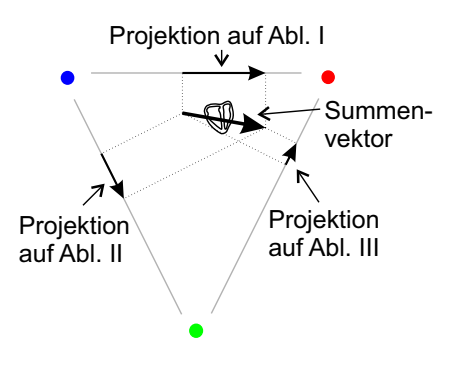

**Abbildung 15.8:** Projektion auf die einzelnen Ableitungsebenen

entspricht im wesentlich der Visualisierung der drei Vektorschleifen. Hierbei werden an verschiedenen Punkten am Körper die Spannungen abgenommen. Der Spannungsverlauf wird dann direkt auf einem Bildschirm, dessen Achsen mit den Achsen der verschieden Punkte am Körper übereinstimmen, dargestellt (siehe Abbildung 15.7).

### **15.1.6 Elektrokardiogramm (EKG)**

Die Aufnahme eines Elektrokardiogramms kann mit Hilfe verschiedener Anordnungen von Elektroden auf der Körperoberfläche erfolgen. Zur Vereinfachung wird im Rahmen dieses Versuchs nur die Elektrodenkonfiguration nach Einthoven besprochen.

### **Ableitungen nach Einthoven**

Wie schon erwähnt, können die herzinduzierte Spannungen an der Körperoberfläche mit Hilfe von Elektroden gemessen werden. Eine gängige Anordnung der Elektroden auf der Körperoberfläche ist die Anordnung nach Willem Einthoven. Hier werden Elektroden jeweils am rechten und linken Unterarm, sowie am linken Unterschenkel angebracht. Am rechten Unterschenkel wird zudem eine Erdungselektrode zugeschaltet um äußere Störeinflüsse zu vermeiden. Bei dieser Anordnung werden die Potentialdifferenzen (Spannungen) zwischen jeweils zwei der drei Elektroden gemessen, so dass drei verschiedene Spannungen gemessen werden. Diese Potentialdifferenzen werden in diesem medizinischen Zusammenhang als Ableitungen und hier speziell als bipolare Ableitungen bezeichnet. Man bezeichnet die Messung zwischen rechtem und linkem Arm als Ableitung I; zwischen rechtem Arm und linkem Bein als Ableitung II und linkem Arm und linkem Bein als Ableitung III (siehe Abbildung 15.9). Die an den jeweiligen Ableitungen gemessenen Spannungen sind als die Projektion des Summenvektors auf die jeweilige Ab-

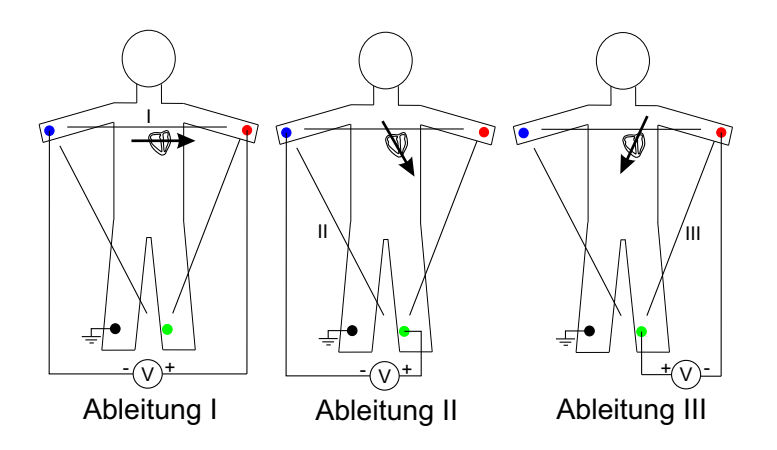

**Abbildung 15.9:** Ableitung und ihre Polarität nach Einthoven

leitungsebene zu verstehen. Um diesen Sachverhalt besser zu verstehen, ist in Abbildung 15.8 ein Summenvektor beispielhaft eingezeichnet worden. Die Projektion auf die einzelnen Ableitungsebenen sind dann mit gestrichelten Linien angedeutet und die an der jeweiligen Ableitung gemessene Spannung entspricht dann der Länge der jeweiligen projizierten Vektoren. So wird in diesem Fall die geringste Spannung an Ableitung III und die höchste Spannung an Ableitung I gemessen.

Alle drei Ableitungen können zur Aufnahme einer EKG-Spannungskurve herangezogen werden, wobei die einzelnen Ableitungen jeweils eine detailliertere Auskunft geben.

### **Erregungsausbreitung und Spannungskurve**

Bei der Aufnahme eines EKG wird die an einer Ableitung gemessene Spannung gegen die Zeit aufgetragen, so dass die verschiedenen Erregungszustände visualisiert werden können. Wie schon erwähnt, besteht ein Herzzyklus aus P-, QRS-, und T-Erregungswellen. Diese werden im folgenden anhand von Abbildung 15.10 erklärt. Hier werden verschiedene Stadien des Herzzyklus sowie die dazugehörige Vektorschleife und das EKG der Ableitung II (sowie die Projektion des Summenvektors auf die Ableitungsebene II) dargestellt.

Zunächst wird, vom Sinusknoten, dem Bereich, in dem die Erregung zuerst auftritt, ausgehend, eine Erregung der Vorhöfe des Herzens erzeugt. Dieses ist in der Vektorschleife als P-Schleife zu beobachten (Abb. 15.10/a). Das EKG steigt hier kurz an (positiv) und nimmt bis zur vollständigen Erregung der Vorhöfe wieder ab (Abb. 15.10/b). Diese wird an der Projektion des Summenvektors auf die Ableitungsebene II deutlich. Hier zeigt der projizierte Vektor zunächst in positiver Richtung (Abb. 15.10/a) und verschwindet dann wieder (Abb. 15.10/b). Anschließend wird die Erregung des Herzens vom AV-Knoten auf die Herzkammern übergeleitet. Nach einer gewissen Zeit, der PQ-(zeit-)Strecke, wird wieder eine messbare Spannung an den Elektroden abgegriffen. Die Erregung der Hauptkammern beginnt an der Herzscheidewand und führt zunächst in Richtung Herzbasis (nach oben). Dieses wird mit der Q-Zacke beschrieben, die im EKG ins Negative weist (Abb. 15.10/c). Nachdem weite Teile der Herzbasis erregt sind, verläuft die Erregungsausbreitung in Richtung der Herzspitze (nach unten). Auf Grund der vielen Muskelgebiete die hierbei erregt werden, wird hier eine große Spannung (R-Zacke) gemessen (Abb. 15.10/d). Anschließend verläuft die Erregung entlang der Herzkammerwände, woraus sich ein Ausschlag ins Negative ergibt (S-Zacke), da der Summenvektor, geometrisch bedingt, in die entgegengesetz-

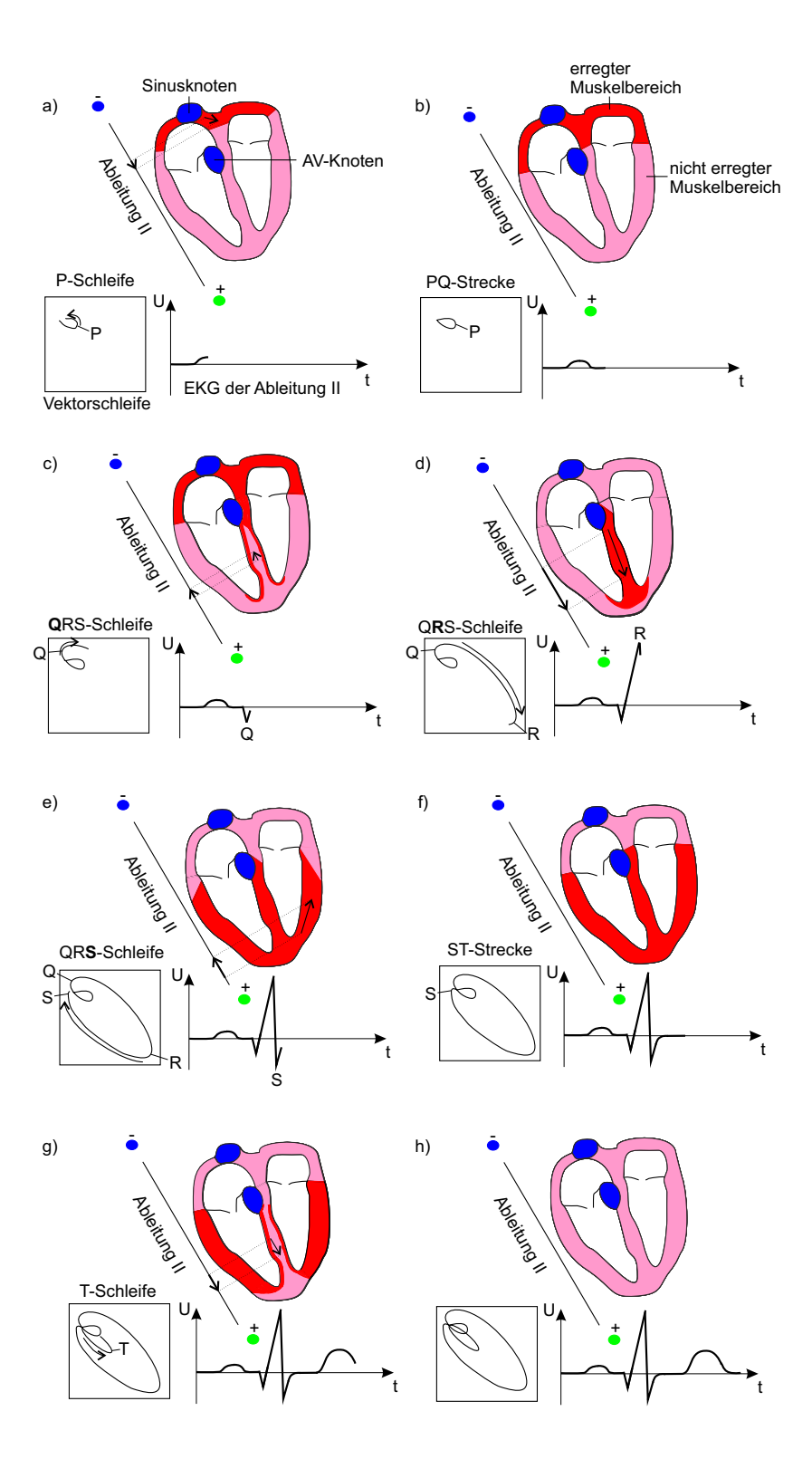

**Abbildung 15.10:** Erregungsausbreitung im Herz

te Richtung zeigt (Abb. 15.10/e). Danach sind die Hauptkammern vollständig erregt (Abb. 15.10/f). Zum Schluss findet dann noch die Abregung der Hauptkammern statt (Abb. 15.10/g + h). Diese mit der T-Schleife dargestellte Abregung beginnt an der Herzspitze und verläuft zur Herzbasis, so dass sich hieraus eine positive Spannung im EKG ergibt. Die Abregung der Vorhöfe, die beim Übergang von Bild 15.10/c zu Bild 15.10/d zu beobachten ist, wird im Allgemeinen nicht als Ausschlag im EKG beobachtet, da die durch die Abregung der Vorhöfe induzierte Spannung viel kleiner ist gegenüber der Spannung, die zur gleichen Zeit durch die Hauptkammererregung (QRS-Schleife) verursacht wird.

#### **Analyse der EKG Spannungskurven**

Mit Hilfe der EKG Spannungskurven kann man neben der Visualisierung des Herzzyklus auch andere medizinisch relevante Aussagen treffen. So kann durch wiederholte Aufzeichnung des Herzzyklus die Frequenz des Herzschlages in  $\left[\frac{1}{\min}\right]$  angegeben werden. Dieses kann beispielsweise durch die Bestimmmung der Zeitdifferenz zweier benachbarter R-Zacken erfolgen. Ebenfalls ist es wichtig, die Lage der Herzachse zu ermitteln. Bei der Herzachse unterscheidet man allgemein zwischen der anatomischen und der elektrischen Herzachse. Die anatomische Herzachse entspricht einer gedachten Linie zwischen Herzbasis und Herzspitze.Wo hingegen die elektrische Herzachse durch die Hauptausbreitung der Erregung in den Herzkammern entspricht. Diese Hauptausbreitung kann man näherungsweise mit der R-Zacke beschreiben, da der Summenvektor zum Zeitpunkt der R-Zacke von Herzbasis zur Herzspitze zeigt (siehe Abb. 15.10/d). Somit stimmt in vielen Fällen auch die elektrische Herzachse mit der anatomischen Herzachse in etwa überein.

Um die Lage des Summenvektors der R-Zacke bestimmen zu können, werden die drei Ableitungen nach Einthoven betrachtet. Hierzu trägt man die gemessene Spannung der R-Zacke auf der entsprechenden Ableitungsebenen auf (siehe Abb. 15.11), so dass man sich aus der Spannungskurve (für die jeweilige Ableitung in Abb. 15.11 eingezeichnet) die dazugehörigen Projektionen auf die Ableitungsebenen erzeugt (Vektorpfeile auf der jeweiligen Ableitungsebene). Zeichnet man nun die Lote (siehe Abb. 15.11 gestrichelte Linien) der Anfangs- und Endpunkte der auf den Ableitungsebenen liegenden Projektionsvektoren in das Dreieck ein, so kann man aus den Schnittpunkten der Lote den Summenvektor (blau) rekonstruieren.

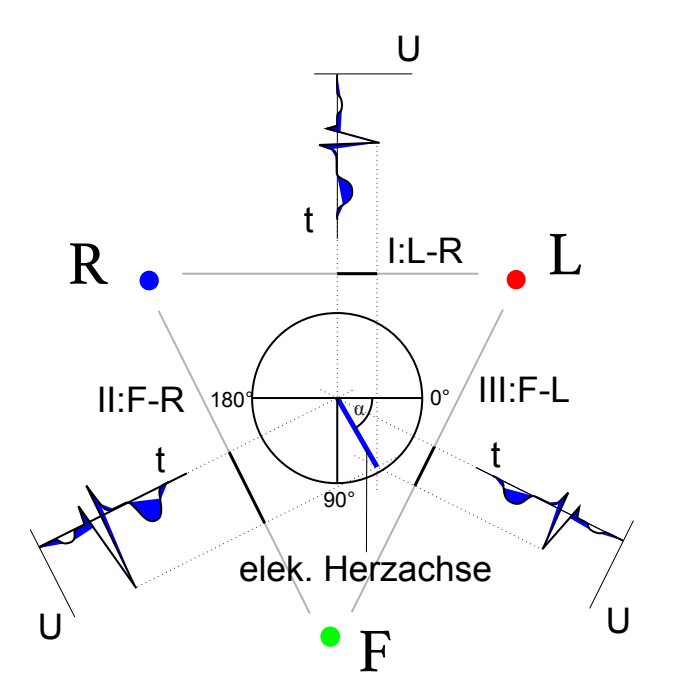

F **Abbildung 15.11:** Bestimmung der elektrischen Herzachse

Um auf eine graphische Auswertung zu verzichten, kann man auch die Spannungswerte der R-Zacke der drei Ableitungen direkt miteinander vergleichen, mit der Einschränkung, dass nicht der konkrete Winkel, sondern ein Winkelbereich bestimmt werden kann. Ist beispielsweise die Spannung der

### 184 **15 Physikalische Grundlagen des Elektrokardiogramms**

**Tabelle 15.1:** Ermittlung der elektrischen Herzachse mit Hilfe der Ablei-

tungen nach Einthoven

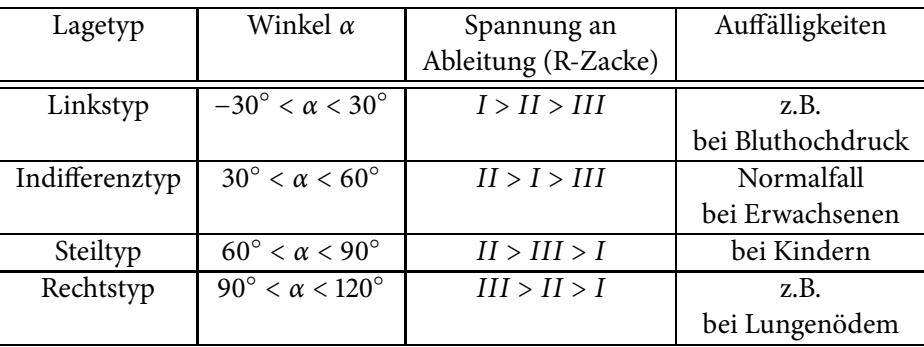

R-Zacke der Ableitung I größer (und somit der Vektorpfeil auf der Ableitungsebene länger) gegenüber den Spannungswerten der R-Zacke der Ableitung II und III und die Spannungswerte der R-Zacke von Ableitung II größer gegenüber dem Spannungswert der R-Zacke von Ableitung III, so muss der Summenvektor und somit die elektrische Herzachse im Winkelbereich von −30○ < *α* < 30○ liegen. Diesbezüglich können dann Winkelbereiche für verschiedene Spannungsfälle, wie in Tabelle 15.1 dargestellt, definiert werden.

### **Übung zur Versuchsvorbereitung**

- Bestimmen Sie für die folgenden Fälle die Lage der elektrischen Herzachse. Es werden jeweils die Spannungen der R-Zacke der einzelnen Ableitungen nach Einthoven angegeben.
	- 1. Ableitungen: *I* = 3 V, *II* = 9 V, *III* = 7 V
	- 2. Ableitungen: *I* = 3, 4 V, *II* = 3, 1 V, *III* = 3, 05 V
	- 3. Ableitungen: *I* = 12 mV, *II* = 8 V, *III* = 2 MV

### **Versuchsdurchführung am Versuchstag:**

Teilversuch 2 (2-dimensionaler Dipol), Teilversuch 3 (Herzschleife und Messung an Extremitäten) Zur Vorbereitung siehe Kapitel 15.2

### **15.2 Versuchsdurchführung**

### **Teilversuch 1: 1-dimensionaler Dipol**

Stellen Sie sicher, dass das Arbeitsbrett mit Strom versorgt ist und der Kippschalter auf der rechten Seite des Brettes sich in ganz linker Position befindet. Mit dem Kippschalter an der linken Seite des Brettes können Sie nun die am Dipol anliegende Spannung zwischen 0 bis 10 Volt und −5 bis +5 Volt umschalten.

Nehmen Sie mit Hilfe des Tasterstifts den Spannungsverlauf für beide Schalterstellungen auf, jeweils in allen drei Teilen der linken Führungsbohrung mit ungefähr 1 Wert pro cm. Notieren Sie ihre Ergebnisse und stellen Sie sie in einem geeignetem Diagramm dar. Beschreiben Sie ihre Beobachtungen. Gehen Sie dabei darauf ein, an welcher Stelle der Dipol liegt und was der Unterschied der beiden Messungen ist.

### **Teilversuch 2: 2-dimensionaler Dipol**

Für den zweiten Versuchsteil muss sich der rechte Kippschalter in der mittleren Position befinden. Das rechte Display zeigt nun Spannungen an, die jeweils zwischen dem Mittelpunkt des angedeuteten Kreises und dem entsprechendem Messpunkt *R*, *L* bzw. *F* liegen. Über den Drehknopf können Sie den Dipol rotieren, wobei sich mit jeder Teildrehung nur ein Pol des Dipols verändert. Der zweite Pol bleibt während des gesamten Teilversuchs im Mittelpunkt des Kreises. Notieren Sie jeweils alle drei gemessenen Spannungen in Tabelle 15.3.

Die von Ihnen aufgenommenen Spannungen entsprechen nicht(!) den Ableitungen nach Einthoven (vgl. Theorie). Um Ableitung I zu erhalten müssen Sie von Spannung L Spannung R abziehen (Für Ableitung I: *A*(*I*) = *L* − *R*), entsprechendes gilt für Ableitung II und III (vgl. Abbildung 15.11). Berechnen Sie aus Ihren Messwerten die Ableitungen I, II und III. Tragen Sie ihre Ergebnisse in ein Diagramm ein, wobei Sie für die Messpunkte 9 - 16 die Werte der Punkte 1 - 8 nochmals verwenden.

Notieren Sie auch hier ihre Beobachtungen und was Ihnen auffällt.

### **Teilversuch 3: Herzschleife**

Für den letzten Versuchsteil muss sich der rechte Kippschalter in der ganz rechten Position befinden. Der Drehknopf ermöglicht es Ihnen nun den variablen Teil des Dipols die Herzschleife entlanglaufen zu lassen, während der andere Pol des Dipols wieder fix ist.

Notieren Sie die Spannungen und berechnen Sie die Ableitungsspannungen für einen kompletten Umlauf (große und kleine Teilschleife!) in das vorgegebene Messprotokoll und zeichnen sie die drei "EKG-Kurven" in ein Diagramm.

Bestimmen Sie aus ihrem Diagramm mit Hilfe von Tabelle 15.1 den Lagetyp des Herzens und vergleichen ihr Ergebnis mit der Anordnung auf dem Versuchsbrett, indem Sie den dort zu erkennenden Winkel abschätzen. Welche Gründe kann es für eventuelle "Fehldiagnosen"geben?

Vergleichen Sie ihre Ergebnisse auch mit anderen Praktikumsgruppen.

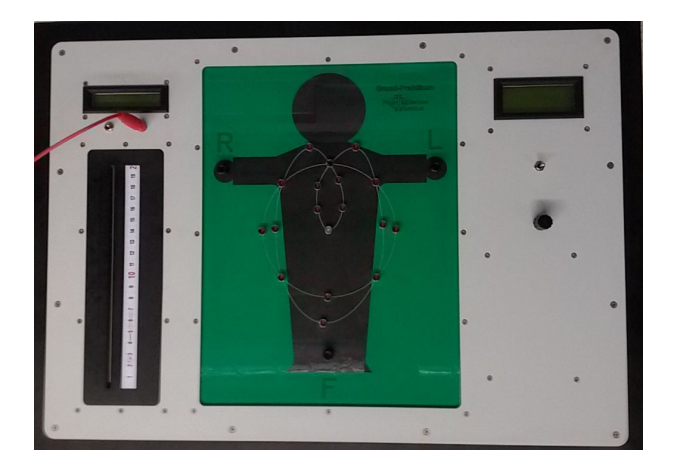

**Abbildung 15.12:** Brett zum Kennenlernen der physikalischen Grundlagen des Elektrokardiogramms. Das Brett ist aufgeteilt in drei Teilversuche: Links wird am Leiterstreifen der 1-dimensionale Dipol (Kippschalter auf linke Position), rechts wird in der Figur der 2-dimensionale Dipol (Kippschalterposition in mittlere Position) und die Herzschleife (Kippschalter auf rechte Position) vermessen.
# 186 **15 Physikalische Grundlagen des Elektrokardiogramms**

## **15.3 Protokoll**

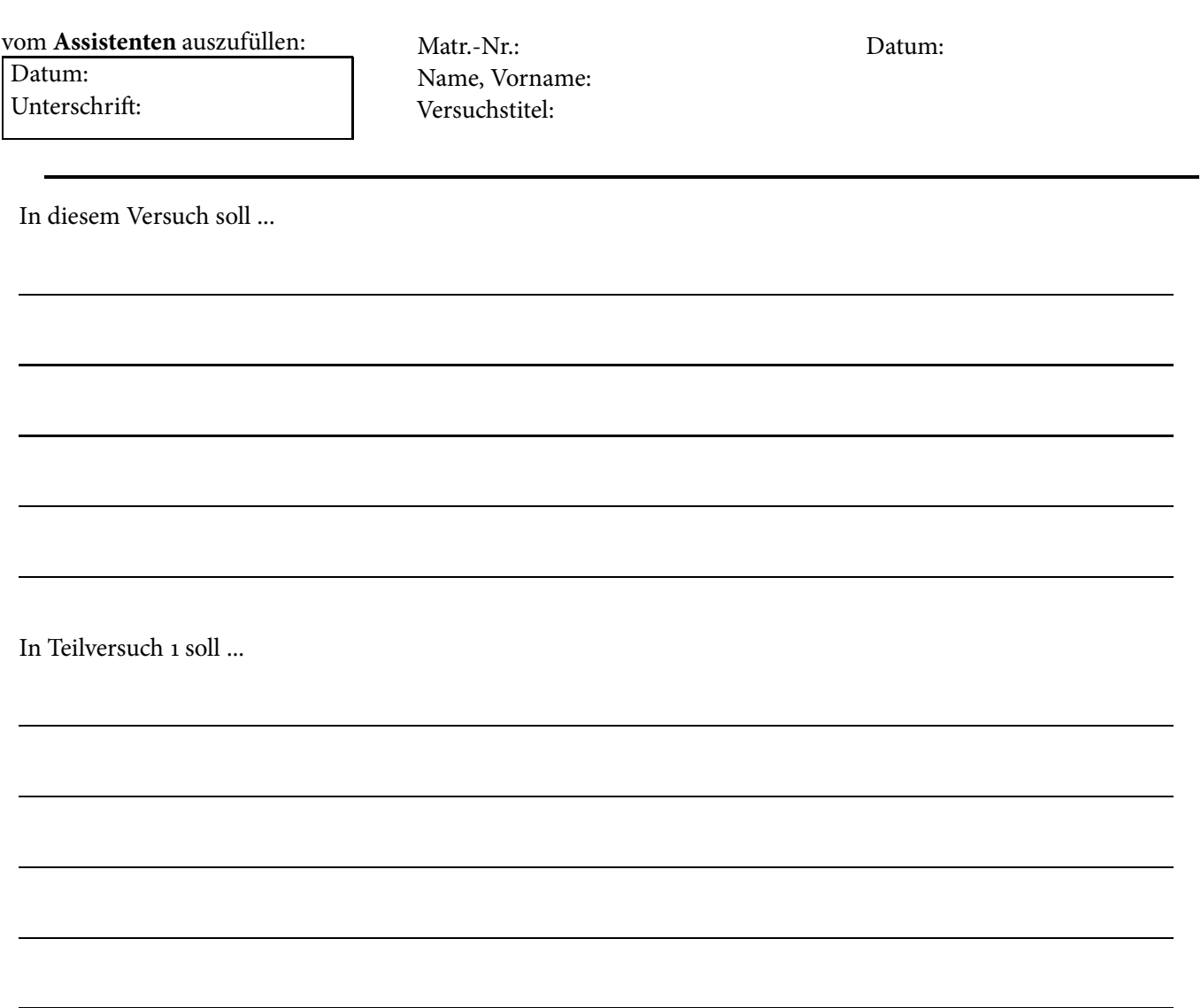

Die Messwerte werden in der Tabelle 15.4 eingetragen und graphisch in dem Diagramm 15.13 wiedergegeben.

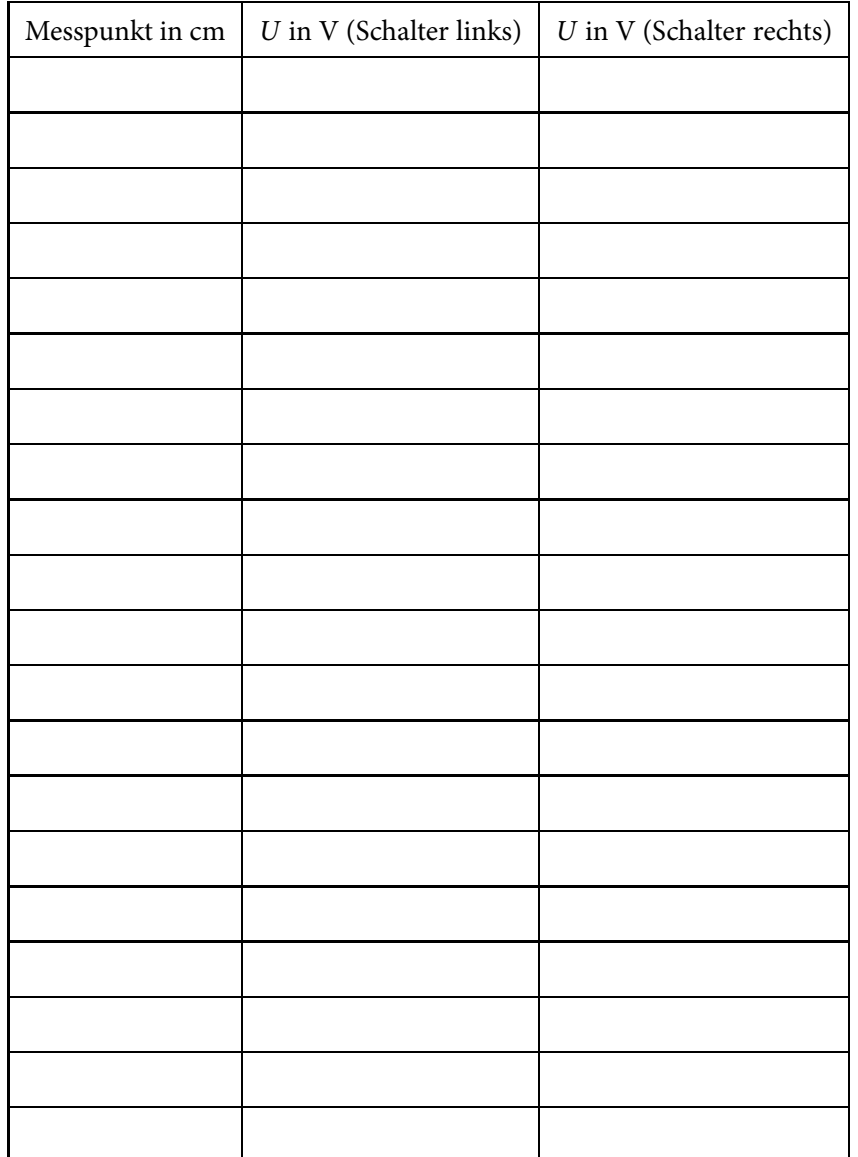

**Tabelle 15.2:** Messergebnisse aus Teilversuch 1

Zu beobachten ist hierbei, dass ...

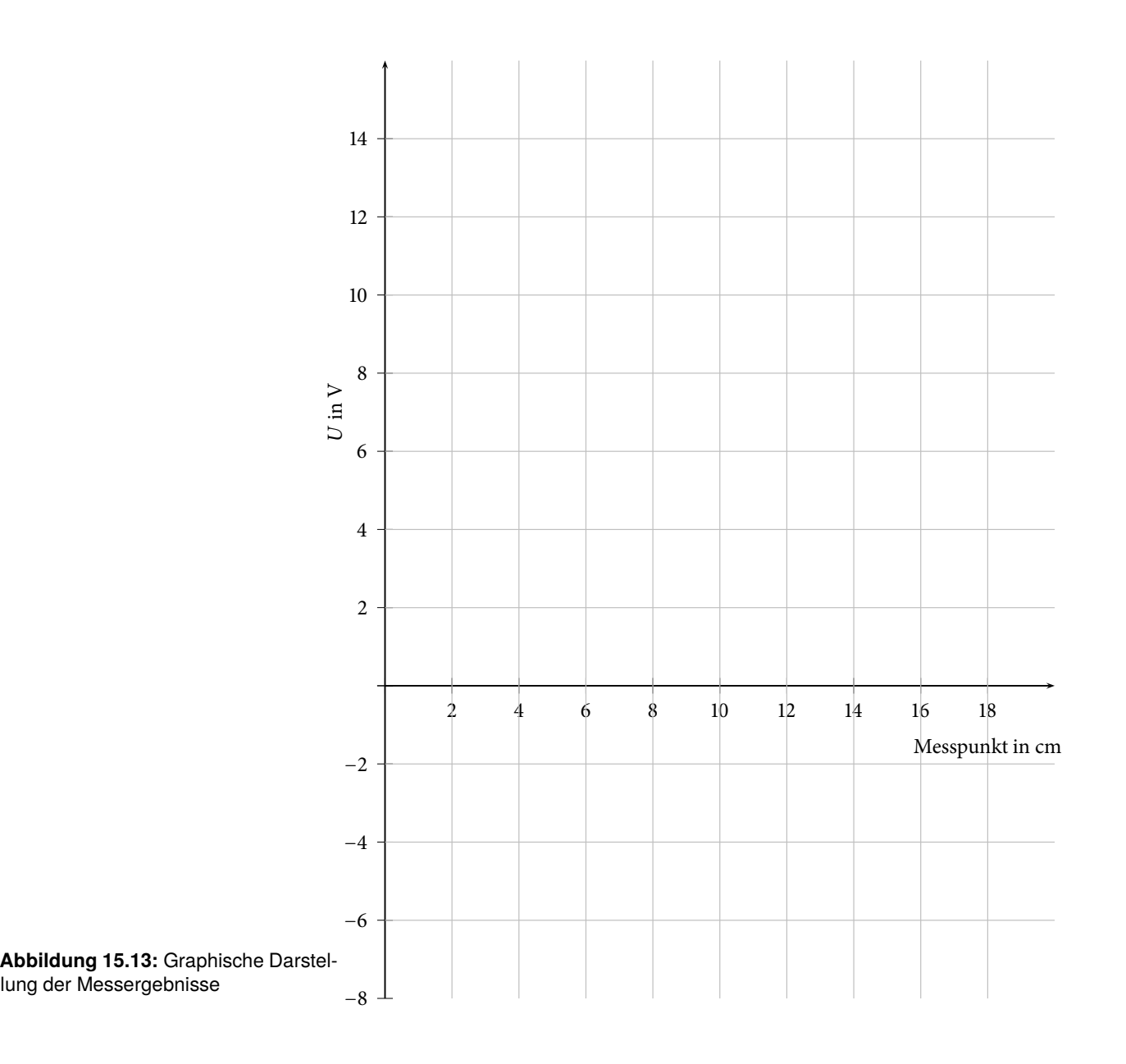

In Teilversuch 2 soll ...

Es ergeben sich folgende Messwerte (siehe Tabelle):

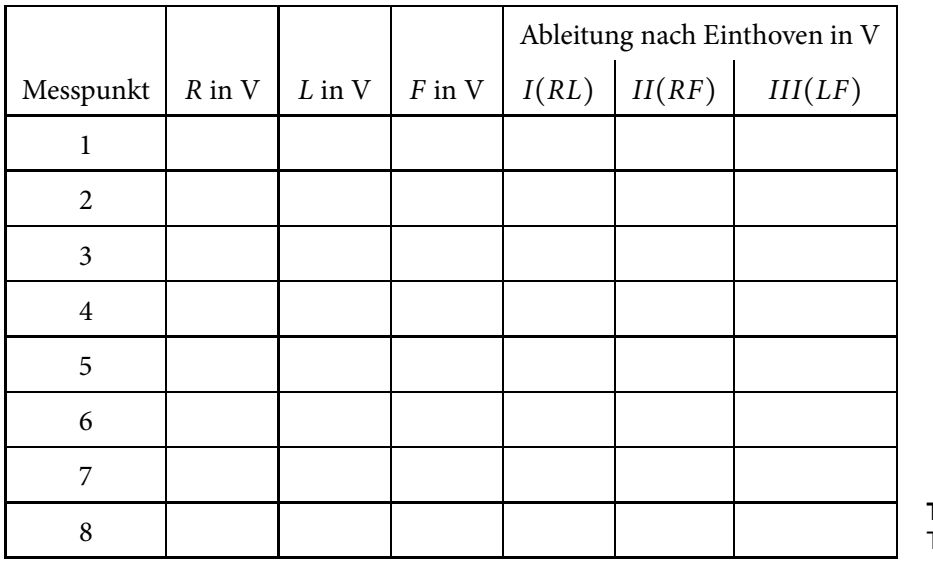

**Tabelle 15.3:** Messergebnisse aus Teilversuch 2

Die berechneten Ableitungen werden in das folgende Diagramm 15.14 eingetragen, wobei Sie für die Messpunkte 9 − 16 die Werte der Punkte 1 − 8 nochmals verwenden.

In den verschiedenen Diagrammen ist zu beobachten, dass ...

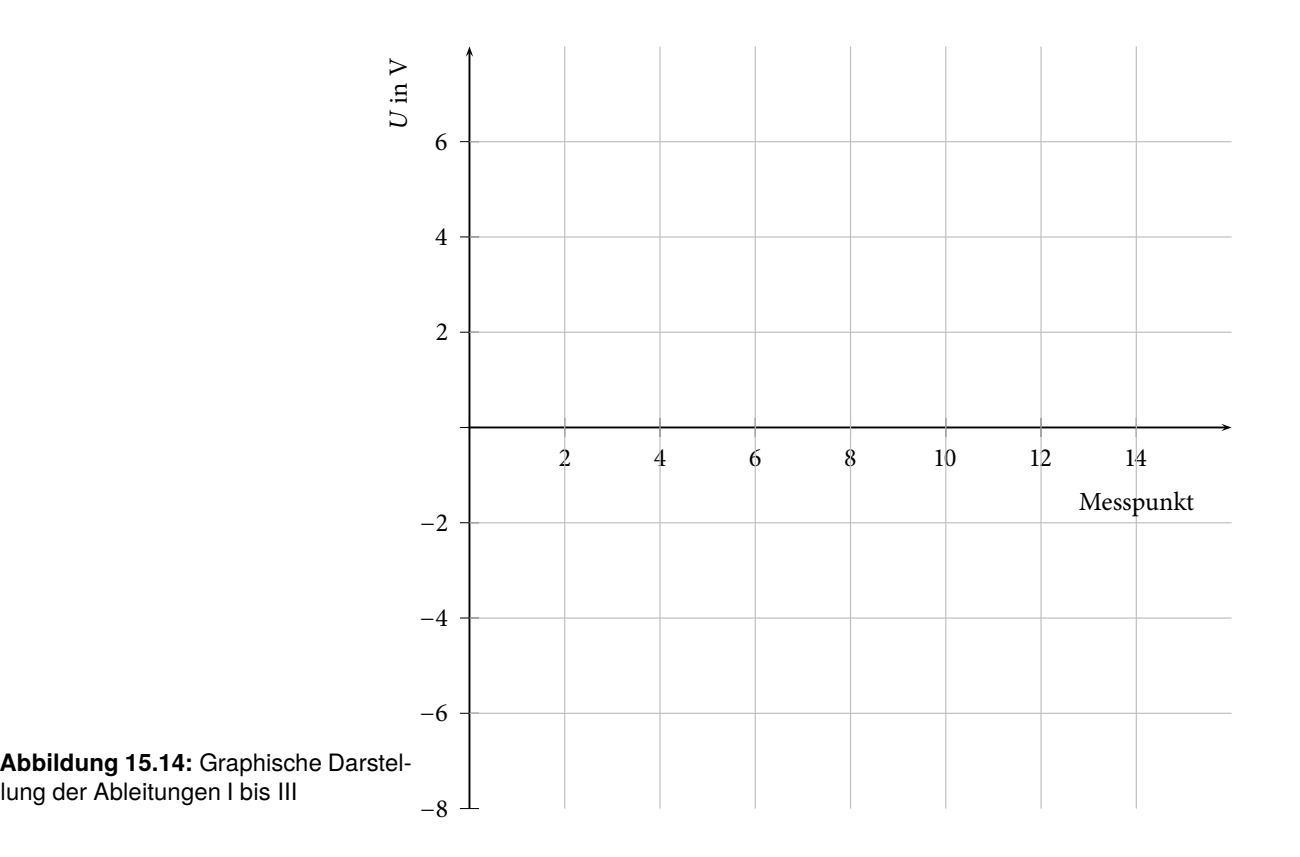

In Teilversuch 3 soll ...

Es ergeben sich folgende Messwerte (siehe Tabelle):

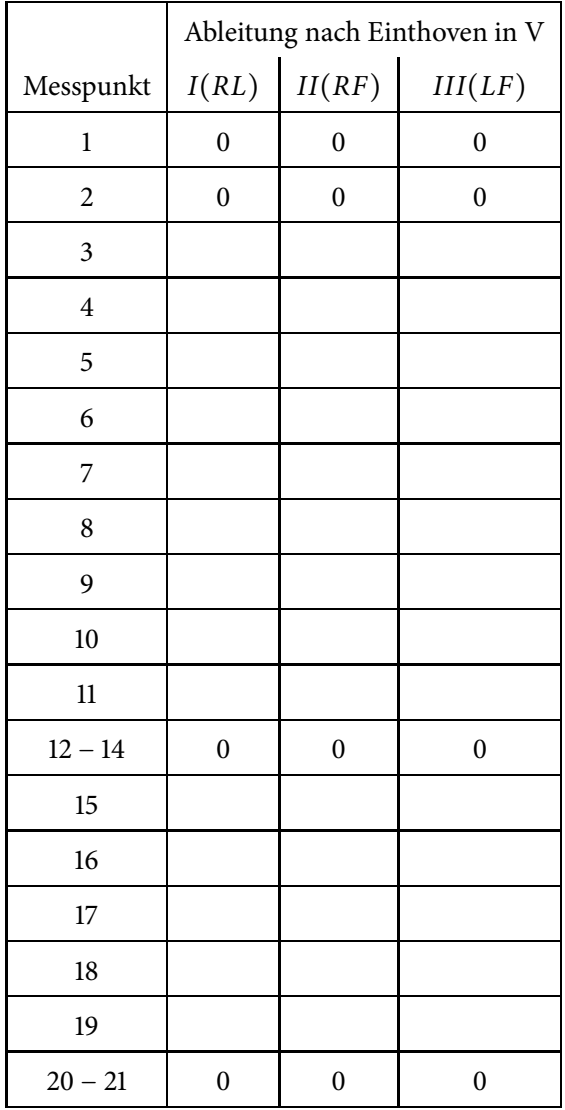

**Tabelle 15.4:** Messergebnisse aus Teilversuch 3

Anmerkung: Die Messpunkte 3−11 stellen die großen Teilschleife und Messpunkte 15 − 19 stellen die kleinen Teilschleife dar. Die bereits eingetragenen Messpunkte mit Spannung 0 sind lediglich Platzhalter um der Form eines echten EKGs näher zu kommen.

Hieraus können dann die "EKG-Kurven" im folgendem Diagramm dargestellt werden:

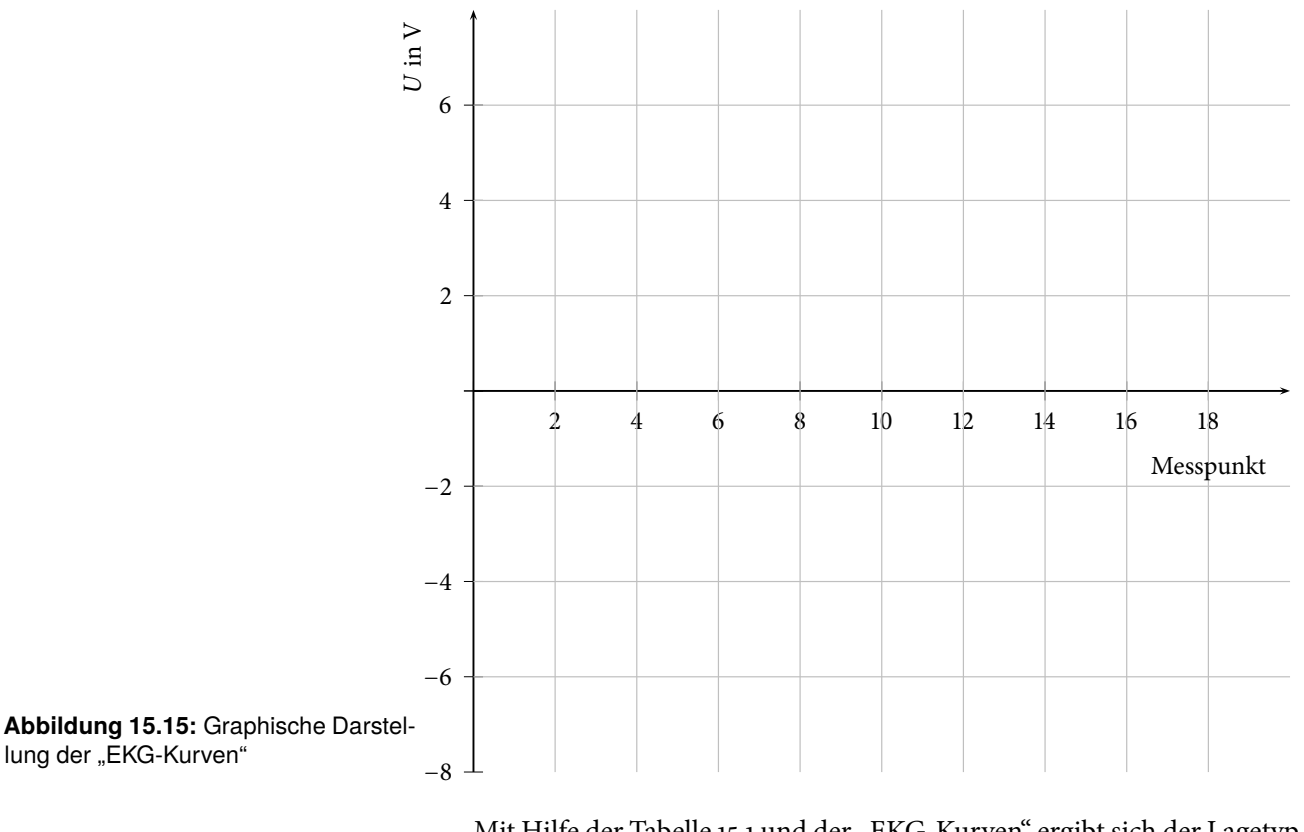

Mit Hilfe der Tabelle 15.1 und der "EKG-Kurven" ergibt sich der Lagetyp des Herzens zu:

Im Vergleich mit der Anordnung auf dem Versuchsbrett ergibt sich:

Der Vergleich der Ergebnisse mit anderen Praktikumsgruppen ergibt, dass

Bewertung und Einordnung der Messergebnisse

# **16**

# **RC-Schaltung als Nervenmodell**

In diesem Versuch werden Sie das Prinzip der Signalübermittlung in Nervenzellen an einem Modell kennenlernen. Dazu untersuchen Sie zuerst verschiedene Kombinationen aus Widerständen und Kapazitäten (RC-Schaltung). Diese Kombinationen weisen jeweils wertetypische Verlaufskurven auf sobald man eine Spannung an das "Bauteil" anlegt. Mit Hilfe der bekannten Werte aus dem ersten Teilversuch ermitteln Sie die Zahlenwerte der im zweiten Versuchsteil verwendetenWiderstände und Kondensatoren. Zuletzt werden mehrere dieser RC-Glieder hintereinandergeschaltet, um so die Weiterleitung entlang eines Axons (s.u.) zu simulieren.

#### **Geräteausstattung**

- Laptop mit Oszilloskopsoftware.
- Brettaufbau mit RC-Schaltungen als Nervenmodell.

#### **Erforderliche Kenntnisse**

Kondensator, Spannungs- und Stromquellen, Parallelschaltung von Kondensator und Widerstand, Nervenzelle, Oszilloskop.

## **16.1 Grundlagen**

#### **16.1.1 Kondensator**

Ein Kondensator ist ein elektrisches Bauteil das Ladung speichert. Es besteht im einfachsten Fall aus zwei Leitern die voneinander durch einen Isolator getrennt sind, beispielsweise zwei Metallplatten mit Luft als Isolator. Die Kapazität *C* dieses Ladungsspeichers ergibt sich aus der angelegten Spannung und der Ladungsmenge *Q* die sich bei dieser Spannung *U* auf dem Kondensator befindet:

$$
C = \frac{Q}{U} \tag{16.1}
$$

Die Einheit der Kapazität ist das "Farad". Wird ein Kondensator mit einer Kapazität von 1 F eine Sekunde lang mit einem Strom von 1 A aufgeladen so liegt an ihm danach die Spannung von 1 V an.

#### **16.1.2 Spannungs- und Stromquellen**

Spannungsquellen sind z.B. die aus dem Alltag bekannte Batterien. Sie geben eine feste Spannung vor, die entweder gleichgerichtet anliegt oder (wie bei der Steckdose) periodisch gewechselt wird. Je nachdem welcher Widerstand anliegt, ergibt sich nach dem Ohmschen Gesetz ein entsprechender Strom. Bei einer Stromquelle wird ein fixer Strom ausgegeben, wiederum als Gleichoder Wechselstrom möglich. Genau wie bei einer Spannungsquelle ergibt sich, je nach angeschlossenem Widerstand, eine Spannung nach dem Ohmschen Gesetz. Das heißt, dass je nach angeschlossenem Gerät/ Bauteil eine Stromquelle unterschiedliche Spannungen vorgibt.

Flüssigkeiten in denen Ionen dissoziiert sind, werden Elektrolyte genannt. Werden diese Elektrolyte nun durch einen Schlauch o.ä. bewegt, entspricht dies genau einer Stromquelle, da Ladung transportiert wird und sich erst durch die transportierte Ladung eine Spannung einstellt. Die in der Biologie vorkommenden Prozesse, in denen Elektrolyte bewegt werden, lassen sich also umgekehrt durch eine Stromquelle simulieren.

#### **16.1.3 Parallelschaltung von Kondensator und Widerstand**

Werden wie in nebenstehender Abbildung 16.1 ein Widerstand und ein Kondensator parallel zu einander geschaltet und an einer Stromquelle angeschlossen, so lädt sich der Kondensator über den Widerstand auf. Er braucht eine gewisse Zeit bis er soweit aufgeladen ist, dass an ihm die gleiche Spannung anliegt wie sie die Stromquelle vorgibt. Je größer der Widerstand ist, desto höher ist die vorgegebene Spannung und umso länger benötigt der Kondensator um die maximale Ladung aufzunehmen.

Schaltet man nun die Stromquelle ab, so entlädt sich der Kondensator wiederrum über den Widerstand. Eine Rechteckstromquelle übernimmt in diesem Versuch das regelmäßige An- bzw. Abschalten (siehe Abbildung 16.2 a)).

Misst man die Spannung, die am Kondensator anliegt, in Abhängigkeit von der Zeit, so erhält man je nach verwendetem Widerstand und verwendeter Kapazität charakteristische Auf- bzw. Entladekurven. Diese können durch die maximal erreichte Spannung und die Zeit bis zum Erreichen eben dieser beschrieben werden. Die Zeit, die vergeht bis die Spannung auf 63 % ihres Maximalwertes angestiegen ist, nennt man Ladezeitkonstante *τ* (siehe Abbildung 16.2 b)).

### **16.1.4 Biologischer Hintergrund**

Für die Aufnahme, Verrechnung und Weiterleitung von Signalen in Nervenzellen (siehe Abb. 16.3) sind kabelähnliche Nervenfortsätze verantwortlich. Man unterscheidet:

- Dendriten: Sie empfangen Signale anderer Nervenzellen und leiten sie zum Zellkörper bzw. zum ersten Axonabschnitt,dem sogenannten Axonhügel weiter. (Input).
- Axonhügel: Der erste verdickte Abschnitt des fortleitenden Axon- Kabels. Hier werden die einkommenden Signale aufsummiert und, sollte die Summierung eine genügend große Spannung ergeben, ein Aktionspotential ausgelöst, um das Signal entlang des Axons weiterzuleiten. (Verrechnung).

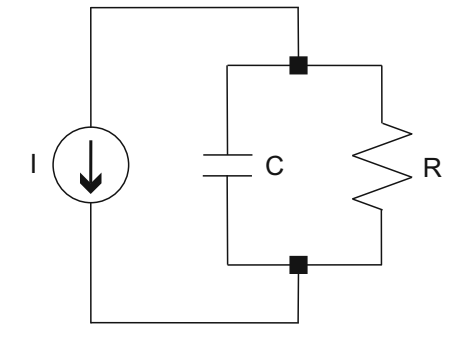

**Abbildung 16.1:** Parallelschaltung von Kondensator und Widerstand

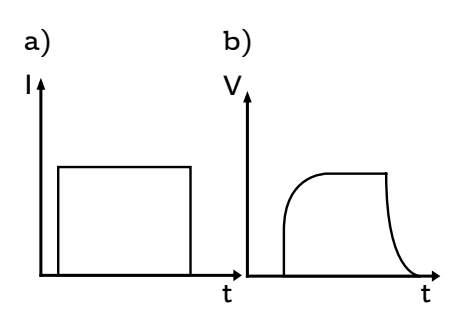

**Abbildung 16.2:** a) Stromverlauf einer Rechteckstromquelle b) Spannungskurve für den Auf- und Entladevorgang eines Kondensators in einem RC-Glied für eine Rechteckstromquelle

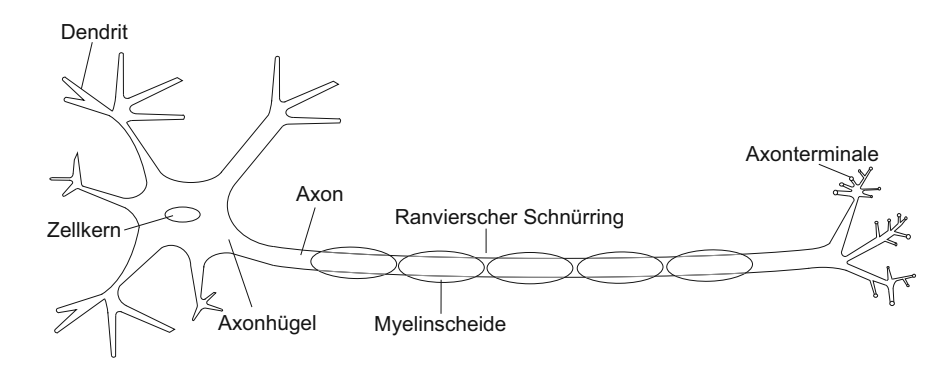

**Abbildung 16.3:** Aufbau einer Nervenzelle

• Axon: Dünner fortleitender Fortsatz. Am Ende und entlang des Axons werden über Synapsen die Signale an andere Nervenzellen weitergeleitet. (Output)

Da es sich bei den Signalen, die sich in Nervenzellen ausbreiten, um elektrische Signale handelt, sind für deren Ausbreitung alleine die elektrischen Eigenschaften der Nervenzellmembran ausschlaggebend. Für die hier vorkommende elektrotonische (passive, d.h. es werden durch die Spannungsänderung keine Ionenkanäle an- oder ausgeschaltet) Erregungsausbreitung reichen zur Beschreibung die Membrankapazität (*C*) und der Membranwiderstand (*R*2) als Eigenschaften der Zellmembran und der Längswiderstand (*R*1) als Eigenschaft eines längeren Zellabschnitts aus.

Die Membran einer Nervenzelle trennt das Innere der Zelle vom Äußeren. Auf beiden Seiten der Membran befindet sich mit Elektrolytflüssigkeit ein elektrischer Leiter. Die Doppellipidschicht der Membran ist im Vergleich dazu ein Isolator.

Sind Intra- und Extrazellulärflüssigkeit unterschiedlich geladen, liegt eine Spannung an, die proportional zur gespeicherten Ladung ist. Dies lässt sich exakt durch einen Kondensator beschreiben (vgl. Abbildung 16.4).

Die beiden Elektrolyte sind durch die Membran allerdings nicht vollständig voneinander getrennt. Durch Ionenkanäle innerhalb der Membran können Ionen, und damit elektrischer Strom, fließen. Dies lässt sich als zum obigen Kondensator parallel geschalteter Widerstand darstellen (vgl. Abbildung 16.4).

Ein solcher "Membranabschnitt" kann, z.B. durch eine Synapse oder einen benachbarten Membranabschnitt, durch einen Stromfluss erregt werden. Die Änderung der Spannung zwischen Innen- und Außenraum wird als Erregung der Membran bezeichnet. Auf längeren Membranabschnitten breitet sich diese Erregung z.B. entlang eines Dendriten oder Axons aus. Dabei muss beachtet werden, dass Innen- und Außenraum sich unterschiedlich verhalten. Im Intrazellulärraum bestimmt der Zelldurchmesser den Widerstand des Elektrolyts, während im Extrazellulärraum eine weit größere Querschnittsfläche zur Verfügung steht und somit der Widerstand im Extrazellulärraum vernachlässigbar ist. Für unser Modell heißt das, dass die "Membranabschnitte" in Reihe geschaltet werden und die Verbindung im "Intrazellulärraum" jeweils über einen Widerstand R<sub>1</sub> erfolgt.

Dieser intrazelluläre Widerstand sorgt unter anderem dafür, dass die Erregung längs der Membran abklingt und das Messsignal immer geringer wird. Diese immer geringer werdenden Signale würden einzeln nicht mehr ausreichen, um am Axonhügel ein Aktionspotential auszulösen. Deshalb ist es notwendig, dass sich am Axonhügel in etwa zeitgleich ankommende Signale aufsummieren. Da die Summierung einen gewissen Schwellenwert errei-

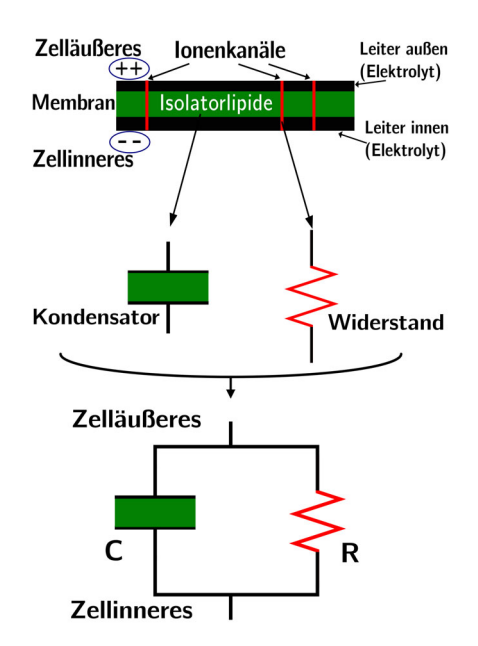

**Abbildung 16.4:** Modell eines Membranabschnitts

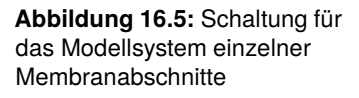

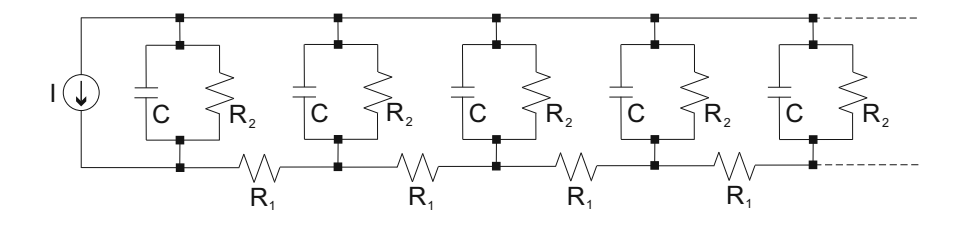

chen muss, ist es daher wichtig, mit welcher Amplitude und in welchem zeitlichen Zusammenhang die Signale am Axonhügel ankommen. Die am Axonhügel ankommende Amplitude hängt unter anderem davon ab, in welchem Abstand vom Axonhügel sie ausgelöst wurde, da sie damit unterschiedlich viele Membranabschnitte passieren musste. Weiterhin hängt die Amplitude davon ab, wie groß der intrazelluläre Widerstand *R*<sup>1</sup> ist, da dieser die Dämpfung des Signals von einem Abschnitt zum nächsten beschreibt. Der spezifische (also pro Einheitsfläche) Längswiderstand von Cytoplasma ist allerdings bei allen Lebewesen etwa gleich, der wirksame Gesamtlängswiderstand kann also nur durch die Dicke des Membranfortsatzes beeinflusst werden.

Der Membranwiderstand  $R_2$  ist ein Maß dafür, wie langsam oder schnell die maximale Amplitude (Spannung) erreicht wird, aber auch umgekehrt, wie langsam oder schnell eine einmal erreichte Erregung wieder abklingt. Ein großer Membranwiderstand kann also auch dafür sorgen, dass sich nachfolgende Erregungen besser "überlappen" und somit in der Summe eine größere Amplitude ergeben.

Bei den höheren Wirbeltieren, also auch beim Menschen, sind die meisten Axone mit einer Myelinscheide ummantelt. Diese Markscheide wirkt wie eine elektrische Isolationsschicht und ist nur an den sogenannten Ranvierschen Schnürringen unterbrochen, um einen direkten Kontakt zwischen Axonmembran und extrazellulärer Flüssigkeit zu ermöglichen. Dadurch wird der effektive Membranwiderstand um ein Vielfaches erhöht und am nächsten Schnürring wird die Dämpfung der Amplitude entlang des Axons erniedrigt. Am nächsten Schnürring wird somit eine überschwellige Amplitude schneller erreicht, und das Aktionspotential wird wieder auf seine maximale Amplitude verstärkt. Dieses Überspringen der myelinisierten Bereiche wird auch saltatorische Erregungsleitung genannt. Die Rolle der Myelinscheide wird besonders deutlich, wenn sie geschädigt ist, wie beispielsweise bei der Multiplen Sklerose.

Im unmyelinisierten Axon, vor allem bei Wirbellosen, ist eine schnelle Signalleitung nur durch eine erhebliche Vergrößerung des Axondurchmessers möglich (der spezifische Widerstand von Cytoplasma kann nicht verändert werden, s.o.): So leitet zum Beispiel ein myelinisiertes Axon mit einem Durchmesser von 12 *μ*m (Frosch) ein Signal mit einer Geschwindigkeit von 25 m/s. Die gleiche Geschwindigkeit erreicht auch ein markloses Riesenaxon der Tintenschnecke. Dieses ist allerdings mehr als 40 mal so dick.

Weiterführende Literatur: Schmidt, Lang, Heckmann (Hrsg) Physiologie des Menschen, 31. Auflage, 2011, Springer-Verlag Berlin Heidelberg New York, Kapitel 4.

## **16.2 Versuchsdurchführung**

Stellen Sie sicher, dass der Versuchsaufbau mit Strom versorgt ist und das USB-Oszilloskop sowohl an den aktuellen Teil des Versuchsaufbaus als auch an den Laptop angeschlossen ist. Die aktuell zu nutzende Buchse am Versuchsaufbau wird Ihnen durch eine Leuchtdiode markiert. Im ersten Versuchsteil können Sie die ausgegebene Stromstärke frei variieren, um eine Abhängigkeit der Kurven vom Strom zu untersuchen. Der oberste Kippschalter wechselt zwischen Teilversuch 1 (rechte Position) und Teilversuch 2 (linke Position). Öffnen Sie am Laptop das Programm "V16 Nervenleitung".

#### **Oszilloskop**

Im Rahmen dieses Versuchs wird ein Oszilloskop verwendet (siehe Abbildung 16.6). In klassischen Elektronenstrahl-Oszilloskopen wird durch einen

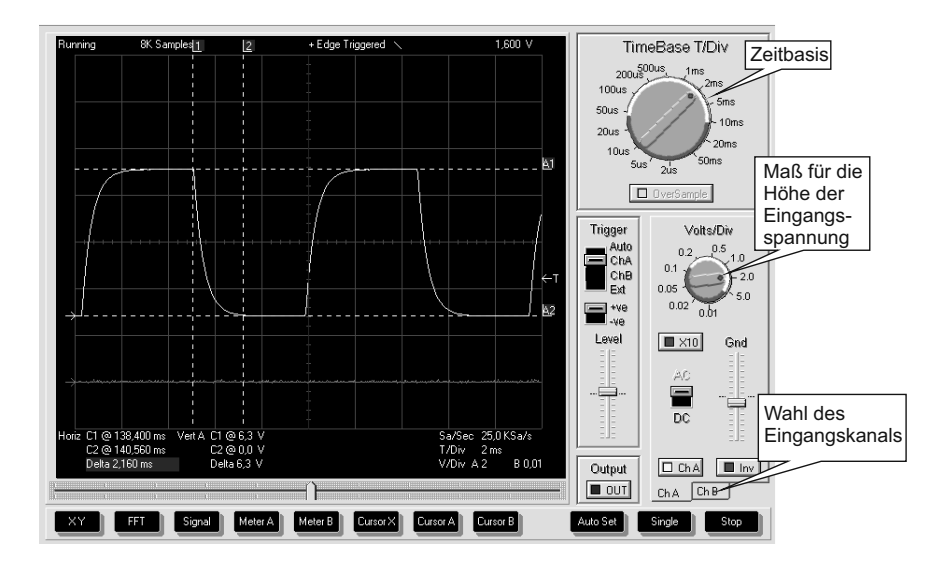

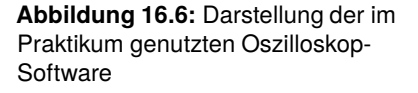

Elektronenstrahl auf einem Leuchtschirm ein Lichtpunkt erzeugt. Der Elektronenstrahl kann intern mit Hilfe von Ablenkplatten in einer zuvor eingestellten Geschwindigkeit horizontal über den Leuchtschirm gerastert werden (siehe hier auch Braunsche Röhre). Die Geschwindigkeit kann mit Hilfe der Zeitbasis (siehe Abbildung 16.6/ Zeitbasis) am Oszilloskop eingestellt werden. Die vertikale Ablenkung des Elektronenstrahls erfolgt durch die Spannung eines externen Signals.

Weitere Informationen über das Oszilloskop, die in diesem Versuch nicht benötigt werden, werden im Versuch 17/18 (Ultraschall in Reflexion und Transmission) gegeben.

#### **Teilversuch 1: RC-Schaltung**

Nehmen Sie für jede der möglichen Varianten von *R* und *C* die maximal erreichte Spannung und die Zeit bis zum Erreichen dieser bei einem Strom von *I* = 2 mA auf. Stellen Sie dazu die zu messende Kombination von *R* und *C* ein und nutzen Sie die "Auto Set"-Funktion des Oszilloskops. "Cursor X" ermöglicht es Ihnen die Zeit zu bestimmen in der die Spannung ihren Endwert erreicht. Mit Hilfe von "Cursor A" bzw. "Cursor B" (je nachdem welchen Eingang Sie am Oszilloskop verwendet haben) können Sie die Amplitude der Spannung bestimmen.

Überprüfen Sie anhand einer selbst gewählten RC-Kombination, welchen Einfluss die verwendete Stromstärke auf die Form der Kurven hat und welche Werte in welchem Maß genau beeinflusst werden.

#### **Teilversuch 2: Modellschaltung für Nervenleitung**

Wählen Sie nun den zweiten Versuchsteil an und stecken Sie das Oszilloskop am Versuchsaufbau um. Für diesen Versuchsteil verwenden Sie am sinnvollsten eine Stromstärke von 1, 5 mA oder 2 mA. Die obere Reihe der LEDs gibt Ihnen den "Membranabschnitt" an, an dem Sie die Spannung messen. Mit der unteren Reihe Kippschalter können Sie jeweils einen weiteren "Membranabschnitt" hinzufügen, um so einen immer längeren Dendriten oder längeres Axon zu simulieren. Die Länge Ihres "Nervenfortsatzes" sowie der Abschnitt an dem Sie gerade die Spannung messen, werden jeweils durch Leuchtdioden verdeutlicht. Die anfängliche Erregung des "Nervenfortsatzes" übernimmt in diesem Versuch eine Stromquelle die ein periodisches Rechtecksignal ausgibt, mit der von Ihnen eingestellten Stromstärke (vgl. Spannungsmessung an "Membranabschnitt o").

- 1. Kontrollieren Sie in "Membranabschnitt o" (siehe Stellung Drehschalter unten rechts), dass die Signalquelle bei allen möglichen Strömen eine Rechteckspannung ausgibt. Vergleichen Sie die gemessenen Spannungen mit den voreingestellten Strömen der Signalquelle und schätzen Sie den Widerstand ab.
- 2. Ermitteln Sie mit den im Teilversuch 1 aufgenommenen Zeiten und Spannungen welche Werte von *R* und *C* am ersten "Membranabschnitt" verwendet wurden. Achten Sie darauf, dass bei dieser Messung die Kette nur aus einem "Membranabschnitt" besteht.
- 3. Erweitern Sie nun Ihren Messaufbau um weitere "Membranabschnitte" und führen Sie folgende Messungen und Auswertungen durch:
	- a) Messen Sie am ersten "Membranabschnitt" die Spannung, die sich jeweils ergibt, wenn die "Membranabschnitte" 2 - 10 sukzessiv hinzugeschaltet werden. Tragen Sie die an "Membranabschnitt 1" erhaltenen Werte, die sich durch sukzessives Verlängern des "Nervenfortsatzes" ergeben, in Diagramm 16.7 ein. Wodurch kommt der steile Spannungsabfall bei kurzen "Nervenfortsätze" zustande? Warum ändert sich bei längeren "Nervenfortsätzen" die Spannung nicht mehr?
	- b) Verlängern Sie sukzessiv den aktiven Membranabschnitt durch hinzuschalten weiterer Membranabschnitte und messen Sie am jeweiligen Ende der gesamten aktiven Membranabschnittskette die dort anliegende Spannung. Tragen Sie die Messwerte ebenfalls in Diagramm 16.7 ein. Was fällt Ihnen bei dem Vergleich der beiden im Diagramm 16.7

eingetragenen Kurven auf (Begründung)?

c) Messen Sie bei einer vollständig aktivierten Membranabschnittskette sukzessiv die Spannung, die sich am jeweiligen Membranabschnitt ergibt. Tragen Sie die Werte in Diagramm 16.8 ein. In einem biologischen System ist die Länge des "Nervenfortsatzes" gegeben. Anhand der Werte des "Nervenfortsatzes" mit der größten Länge können Sie nun die Nervenfortsatzlängskonstante *λ* bestimmen. Sie beschreibt die Strecke, nach der die Spannung exponentiell auf den Bruchteil 1/e (∼ 37 %) gefallen ist. Bestimmen Sie für den längsten "Nervenfortsatz" (alle "Membranabschnitte" sind aktiv) die Nervenfortsatzlängskonstante *λ*, indem Sie die gemessenen Spannungswerte in ein Diagramm eintragen und eine exponentielle Verlaufskurve angleichen. Vergleichen Sie ihr Ergebnis mit den anderen Praktikumsgruppen und treffen Sie ein qualitative Aussage über den verwendeten Längswiderstand.

# 202 **16 RC-Schaltung als Nervenmodell**

# **16.3 Protokoll**

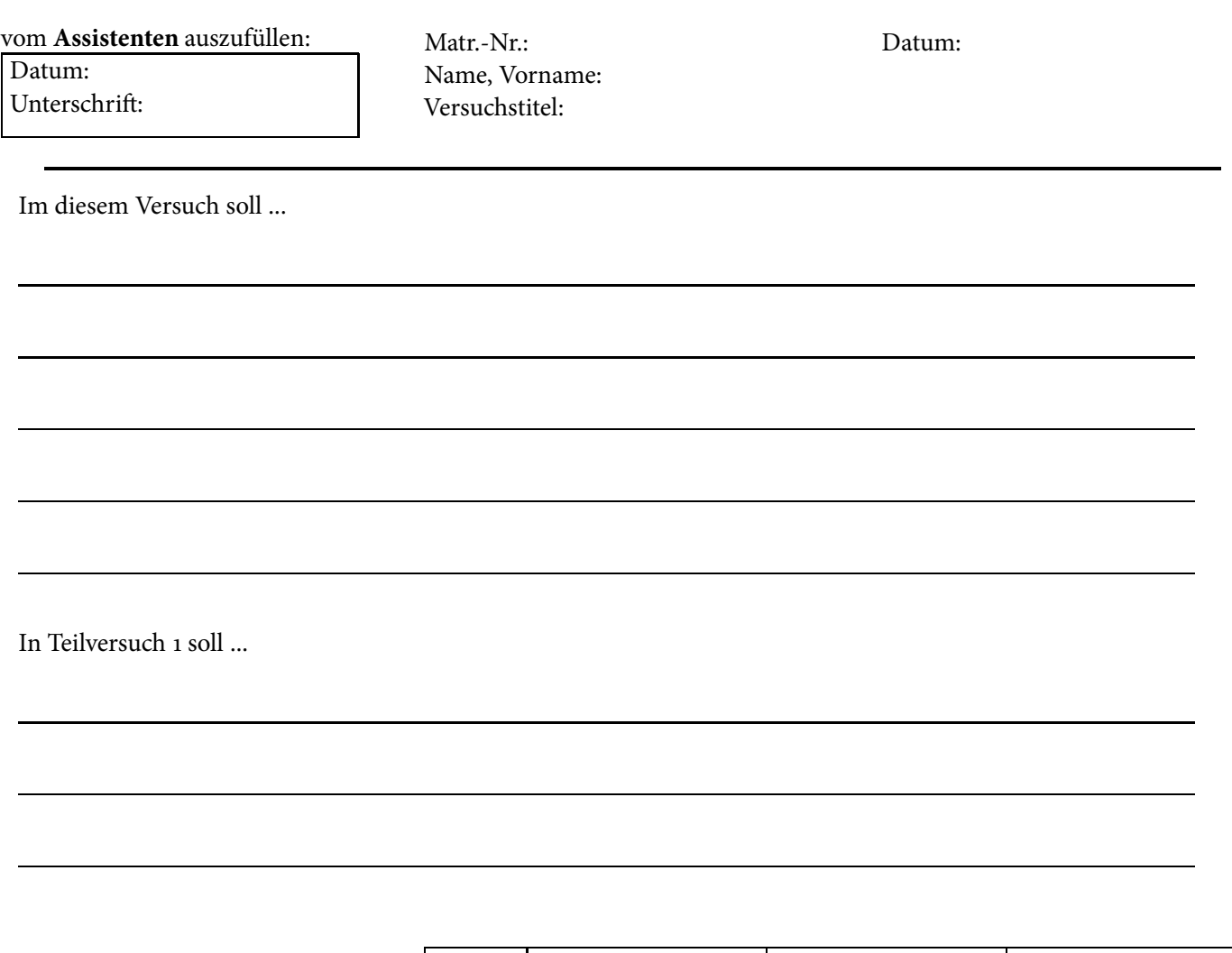

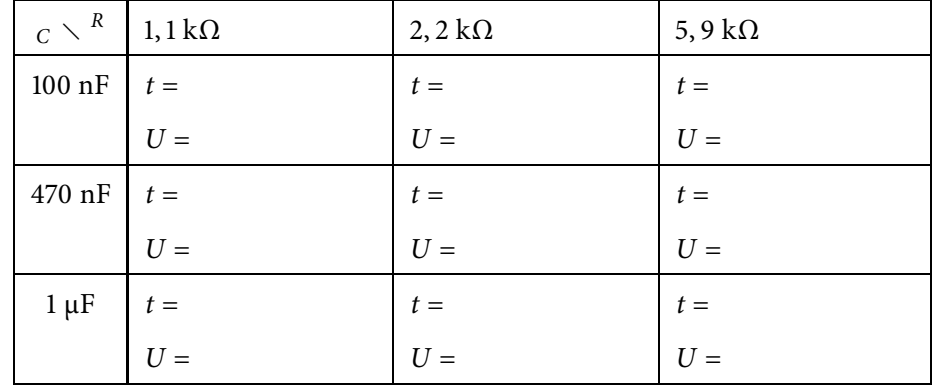

**Tabelle 16.1:** Messwerte Teilversuch 1

Ergebnisse:

In Teilversuch 2 soll ...

#### Tragen Sie in die folgenden Tabelle 16.2 die am jeweiligen Membranabschnitt gemessene Spannung in mV für die jeweilige Anzahl an aktiven Membranabschnitten ein:

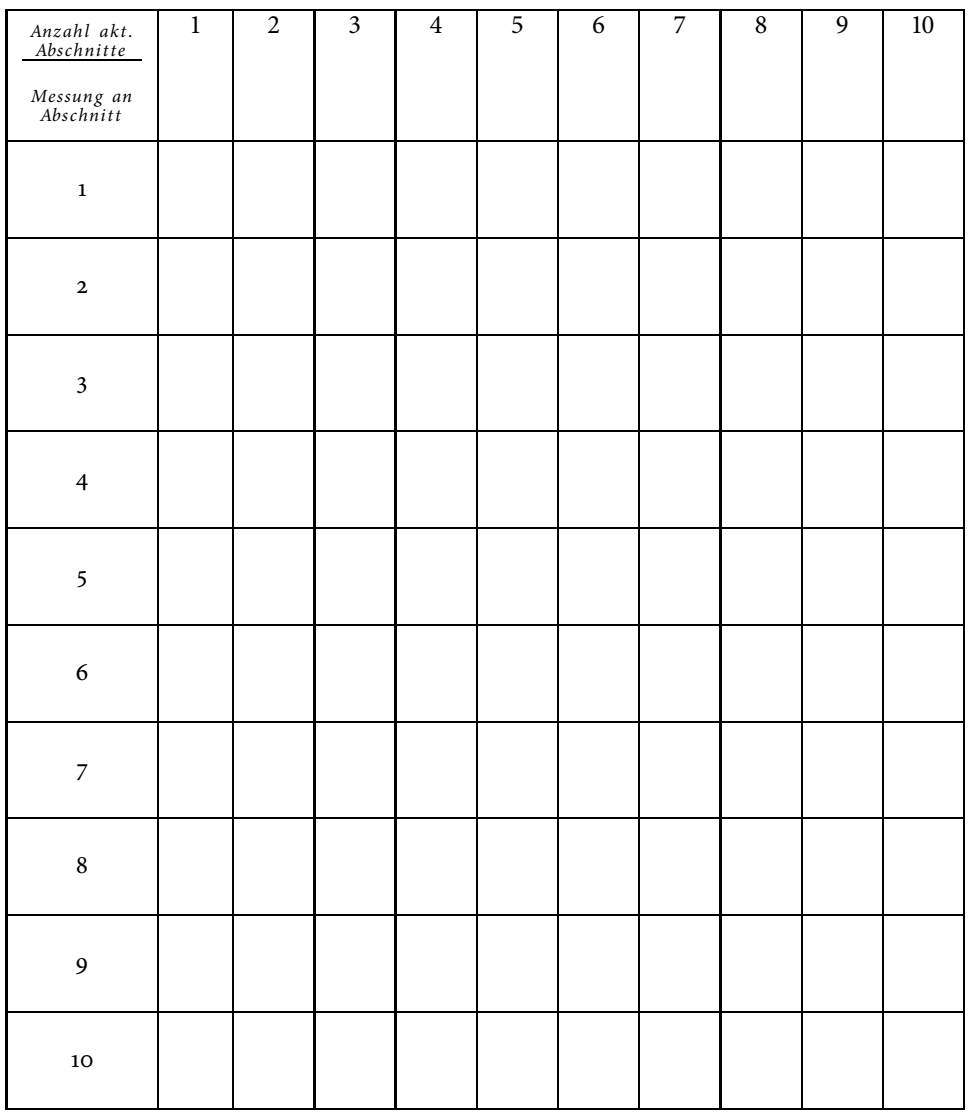

**Tabelle 16.2:** gemessene Spannung in mV.

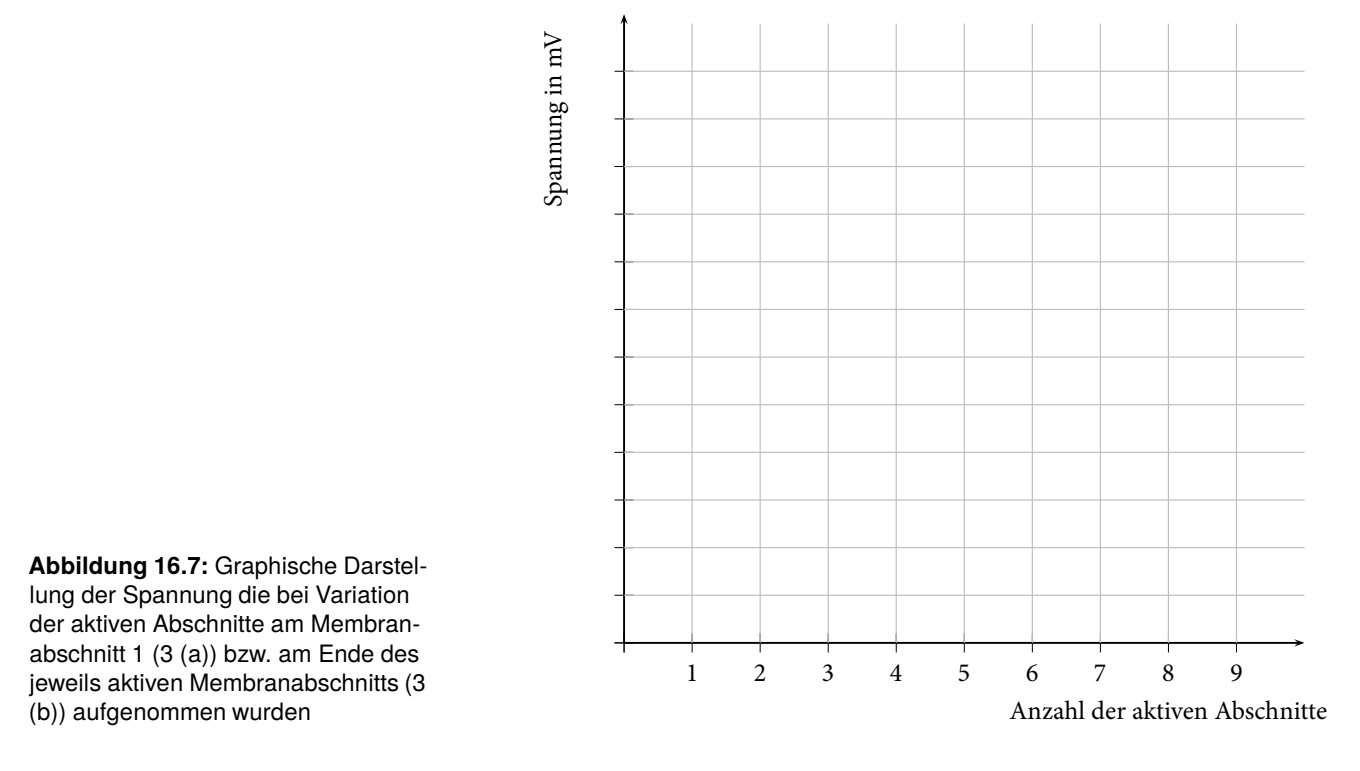

Tragen Sie die gemessenen Werte in das folgende Diagramm 16.7, wie in Aufgabe 3 (a) und (b) beschrieben, ein:

Der steile Spannungsabfall bei kurzen "Nervenfortsätzen" kommt zustande, weil

Die Spannung ändert sich bei längeren "Nervenfortsätzen" nicht mehr, weil

Bei dem Vergleich der beiden Kurven aus Diagramm 16.7 fällt auf, dass

Tragen Sie die gemessenen Werte in das folgende Diagramm 16.8, wie in Aufgabe 3 (c) beschrieben, ein:

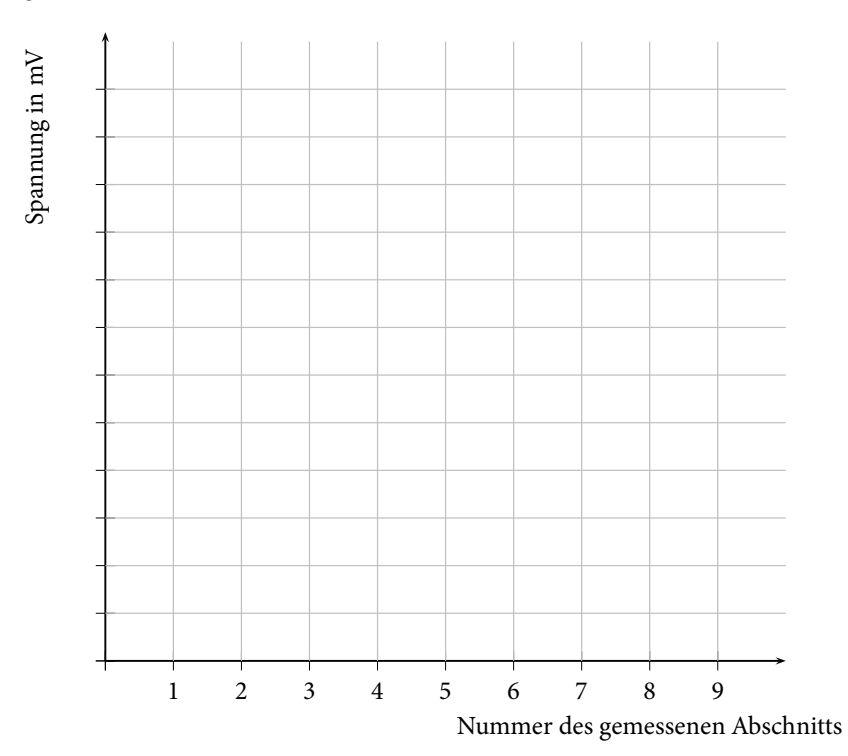

**Abbildung 16.8:** Graphische Darstellung der Spannung, die an den einzelnen Membranabschnitten aufgenommen wurden (alle Membranabschnitte aktiv).

Es ergibt sich eine Spannung, die auf etwa 37 % vom Maximalwerte abgefallen ist, von:

 $U =$  mV.

Somit ergibt sich die Nervenfortsatzlängskonstante *λ* bei Abschnitt:

Ein Vergleich mit anderen Praktikumsgruppen ergibt, ...

Bewertung und Einordnung der Messergebnisse

# **17/18**

# **Ultraschall in Reflexion und Transmission**

Unter Ultraschallwellen versteht man Schallwellen mit einer Frequenz größer als 20 kHz. Sie werden mit Hilfe von Festkörpern erzeugt, die zu Schwingungen angeregt werden. Ende des 19. Jahrhunderts konnte man mit Hilfe der sogenannten Galton-Pfeife Ultraschallwellen bis etwa 100 kHz erzeugen. Den Durchbruch in der Ultraschallerzeugung und -detektion wiederum erfolgte durch die Entdeckung der Magnetostriktion durch Joule sowie der Entdeckung des piezoelektrischen Effektes durch die Brüder Curie. Auf der Basis dieser Effekte können Ultraschallwellen im MHz- bis GHz-Bereich erzeugt werden. Neben der Anwendung des Ultraschalls in der Medizin zur Bildgebung verschiedener innerer Körpersektionen werden Ultraschallwellen unter anderem auch zur Materialprüfung und -charakterisierung verwendet.

Das Lernziel dieses Versuchs ist das Kennenlernen von Schwingungen in Flüssigkeiten und Gasen sowie die Erzeugung und Detektion von Ultraschallwellen.

#### **Geräteausstattung**

- Ultraschallsender und -empfänger für Luft.
- Ultraschallsender und -empfänger für Wasser.
- Wasserbecken.
- Plastikflaschen mit verschiedenen Inhalten und PVC-Blöcke.
- Reflexionskörper verschiedener Abmessungen.
- Laptop mit Oszilloskopsoftware.

#### **Erforderliche Kenntnisse**

Longitudinale Welle, Schallgeschwindigkeit, Schallkennimpedanz, Reflexion und Transmission an Grenzflächen, Absorption von Schallwellen in Medien, Auflösungsvermögen, Piezoelektrischer Effekt,

### **17.1 Grundlagen**

Als Ultraschall werden Schallwellen bezeichnet, deren Frequenzen größer als 20 kHz sind und somit nicht mehr in dem für Menschen hörbaren Bereich liegen. Schallwellen benötigen, im Gegensatz zu elektromagnetischen Wellen (z. B. sichtbares Licht), ein Medium, in dem sie sich ausbreiten können. Mikroskopisch gesehen schwingen die im Medium enthaltenen Atome und Moleküle um ihre Ruhelage, so dass Schallwellen auch als mechanische Wellen betrachtet werden können. Da die Atome und Moleküle nach einem Schwingungsdurchlauf wieder in ihre Ruhelage zurückkehren, wird hierbei keine Materie über Strecken transportiert.

In Flüssigkeiten und Gasen schwingen die Teilchen in Ausbreitungsrichtung (siehe Abbildung 17.1). Diese Art der Wellenausbreitung wird als longitudinale Welle bezeichnet. Eine weitere Wellenform sind transversale Wellen. In diesem Fall findet die Schwingung senkrecht zur Ausbreitungsrichtung statt. Transversale Schallwellen können bei einer starken Kopplung der Atome in Festkörpern entstehen.

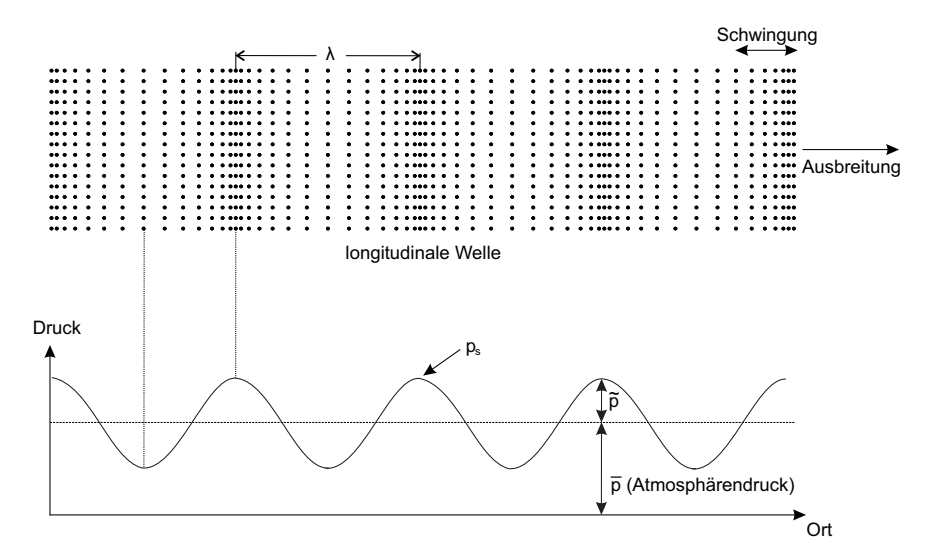

Betrachtet man Abbildung 17.1, so ist zu erkennen, dass sich die Schwingungen mit einem konstanten Abstand, der Wellenlänge *λ*, wiederholen. Die Dauer einer solchen Schwingung lässt sich mit der Schwingungsdauer *T* beschreiben. Aus dem Kehrwert dieser ergibt sich die Frequenz *f* . Die Schallgeschwindigkeit *cs* lässt sich wie folgt beschreiben:

$$
c_s = \frac{\Delta s}{\Delta t} = \frac{\lambda}{T} = \lambda \cdot f. \tag{17.1}
$$

Die Schallgeschwindigkeit ist abhängig vom Medium, in dem sich die Schallwelle ausbreitet. Es handelt sich dabei um eine materialabhängige Konstante. Mit Gleichung 17.1 ergibt sich dann, dass sich bei vorgegebener Frequenz *f* die Wellenlänge *λ* in unterschiedlichen Medien ändert. Um ein besseres Gefühl für die Frequenz zu bekommen, kann man sich merken, dass mit steigender Tonhöhe auch die Frequenz steigt.

Bei longitudinalen Wellen führt die Auslenkung der Teilchen zu sich ändernden Teilchendichten, wie in Abbildung 17.1 zu erkennen ist. Auf Grund der sich lokal ändernden Teilchendichten entstehen lokale Druckschwankungen. An Stellen hoher Teilchendichten ist der lokale Druck höher als der Umgebungsdruck *p* (z. B. Atmosphärendruck). Analog ist der lokale Druck an Stellen geringerer Teilchendichten kleiner als der Umgebungsdruck *p*. Der

**Abbildung 17.1:** Ausbreitung von Schallwellen und die lokalen Druckunterschiede

sich so periodisch ändernde Druck wird mit Schalldruck *ps* bezeichnet. Die Amplitude  $\widetilde{p}$  des Schalldruckes ist im allgemeinen viel kleiner als der Atmosphärendruck. Auch kann die Amplitude als Maß für die Lautstärke betrachtet werden. Eine weitere Größe, die zur Kennzeichnung von Schallwellen genutzt wird, ist die Auslenkung der Teilchen aus ihrer Ruhelage. Allgemein ist aber die Geschwindigkeit, mit der die Auslenkung der Teilchen erfolgt, gebräuchlicher. Diese sich periodisch ändernde Momentangeschwindigkeit der Teilchen wird als Schallschnelle *v* bezeichnet. Der Schalldruck *ps* ist direkt proportional zur Schallschnelle *v* der Teilchen, so dass sich mit dem Proportionalitätsfaktor *Z* die folgende Beziehung ergibt:

$$
p_s = Z \cdot \nu. \tag{17.2}
$$

Der Proportionalitätsfaktor *Z*, der als Schallkennimpedanz bezeichnet wird, ergibt sich aus dem Produkt von Schallgeschwindigkeit *cs* und der Dichte *ρ* des Mediums und ist somit stoffspezifisch:

$$
Z = c_s \cdot \rho. \tag{17.3}
$$

#### **Übung zur Versuchsvorbereitung**

- Berechnen Sie die Wellenlänge der Ultraschallwellen, die sich in Luft  $(c<sub>s</sub> = 343 \text{ m/s})$  und in Wasser  $(c<sub>s</sub> = 1484 \text{ m/s})$  mit einer Frequenz von *f* = 40 kHz ausbreiten.
- Welche Strecke legt eine Ultraschallwelle bei einer Laufzeit von 10 μs in Luft bzw. in Wasser zurück?
- Berechnen Sie die Schallkennimpedanz *Z* für Luft (*<sup>ρ</sup>* <sup>=</sup> 0, 00129 g/cm3 ) und Wasser (*<sup>ρ</sup>* <sup>=</sup> 1 g/cm3 ) und geben Sie diese in der Einheit N s/m<sup>3</sup> an.

#### **17.1.1 Reflexion und Transmission an Grenzflächen**

Wie im Kapitel Optik schon beschrieben, werden Wellen, wenn sie auf eine Grenzfläche treffen, sowohl reflektiert als auch transmittiert. Diese aus der Optik für elektromagnetische Wellen geltende Gesetzmäßigkeit lässt sich auch bei Ultraschallwellen an Grenzflächen zwischen zwei Medien mit unterschiedlicher Schallkennimpedanz beobachten (zur Erinnerung s. Versuch 5/6) .

Der Intensitätsanteil *IR* der an der Grenzfläche reflektierten Welle wird im Verhältnis zur eingehenden Schallwellenintensität *I*<sup>0</sup> als Reflexionskoeffizient *R* beschrieben. Analog wird das Verhältnis des Intensitätsanteils *I<sub>T</sub>* der transmittierten Welle zur eingehenden Schallwellenintensität als Transmissionskoeffizient *T* bezeichnet. Auf Grund der Energieerhaltung ( $I_0 = I_R + I_T$ ) muss die folgende Beziehung gelten:

$$
R+T=1.\t(17.4)
$$

Bei senkrechten Einfall der Ultraschallwellen auf eine Grenzfläche (siehe Abbildung 17.2) muss die Stetigkeit der Teilchenschwingungen an der Grenzfläche gegeben sein. Stetigkeit bedeutet, dass die Teilchen der eingehenden,

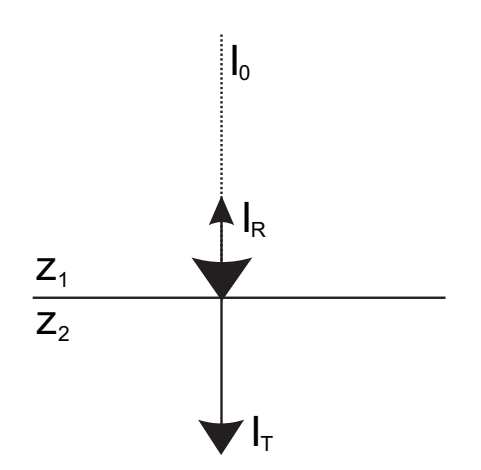

**Abbildung 17.2:** Reflexion und Transmission an einer Grenzfläche bei senkrechtem Einfall der Ultraschallwellen

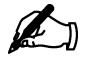

reflektierten und transmittierten Welle in dem Punkt auf der Grenzfläche gleich schwingen. Mit der oben erwähnten Energieerhaltung ergeben sich für den Reflexionskoeffizienten *R* und den Transmissionskoeffizienten *T* folgende Ausdrücke:

$$
R = \frac{I_R}{I_0} = \left(\frac{Z_1 - Z_2}{Z_1 + Z_2}\right)^2\tag{17.5}
$$

$$
T = \frac{I_T}{I_0} = 4 \frac{Z_1 \cdot Z_2}{(Z_1 + Z_2)^2}
$$
 (17.6)

wobei  $Z_1$  und  $Z_2$  die Schallkennimpedanzen des Mediums 1 und des Mediums 2 sind. Gleichung 17.5 ist zu entnehmen, dass eine Reflexion bei senkrechtem Einfall nur an einer Grenzfläche stattfindet, bei der sich die Schallkennimpedanz *Z* ändert. Anders ausgedrückt tritt Reflexion an Grenzflächen auf, an denen sich die Dichte *ρ* bzw. die Schallgeschwindigkeit *cs* ändert (siehe 17.3). Je größer die Differenzen der Schallkennimpedanzen der beiden Medien ist, desto größer ist der Anteil der reflektierten Intensität. Als Beispiel sei hier der Übergang von Luft  $(Z_L = 442 \text{ N s/m}^3)$  in den menschlichen Körper (Gewebe (weich):  $Z_K \approx 1, 5 \cdot 10^6$  N s/m<sup>3</sup>) erwähnt. Auf Grund der großen Schallkennimpedanzdifferenz und somit hohen Reflexion an der Grenzfläche würde nur ein kleiner Teil der Ultraschallwellenintensität in den menschlichen Körper eindringen. Um aber eine maximale Transmission der Ultraschallwellen vom Sender in das Körperinnere gewährleisten zu können, werden meist Gele zwischen Sender und Körper verwendet. In Tabelle 17.1 sind die Schallkennimpedanzen einiger Materialien angegeben.

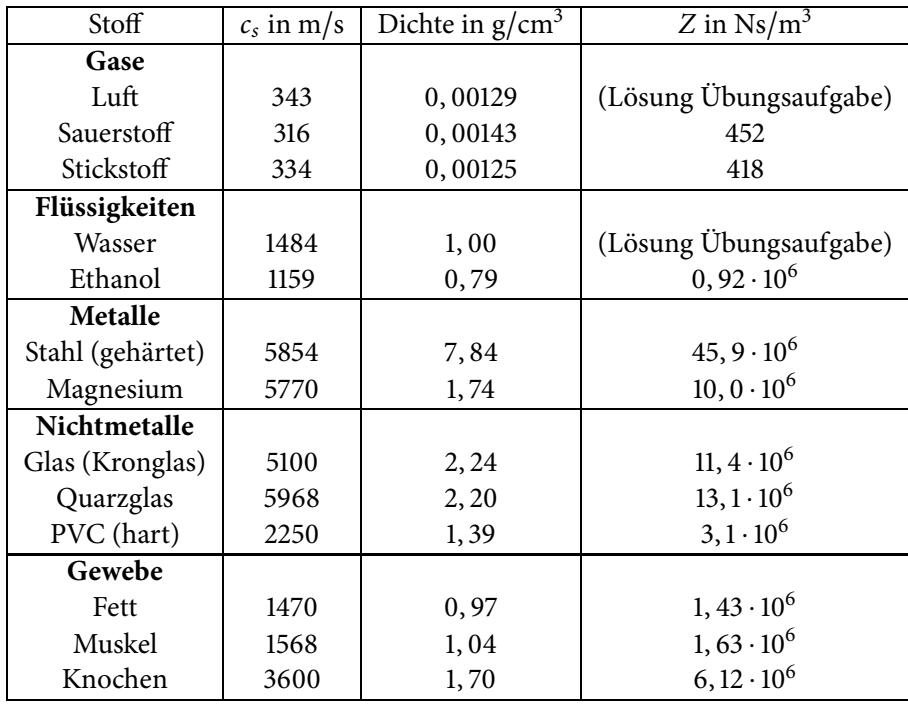

**Tabelle 17.1:** Schallkennimpedanzen einiger Materialien

#### **Übung zur Versuchsvorbereitung**

- Berechnen Sie den Reflexions- und den Transmissionskoeffizienten für den Übergang von Wasser zu Luft (*Z* entnehmen Sie der vorherigen Übungsaufgabe). Berechnen Sie ebenfalls den Reflexions- und Transmissionskoeffizienten für den Übergang von Muskel zu Fett (*Z* entnehmen Sie der Tabelle 17.1).
- Zeigen Sie (mathematisch), dass die Beziehung *R* + *T* = 1 für den aufgezeigten Reflexionskoeffizienten *R* (Gleichung 17.5) und den aufgezeigten Transmissionskoeffizienten *T* (Gleichung 17.6) gilt.
- Geben Sie den Reflexions- und Transmissionskoeffizienten für die Grenzfläche Luft/Luft an.
- Ist es möglich das Innere der Lunge mit Hilfe von Ultraschallwellen abzubilden? (Erklärung)

Treffen Ultraschallwellen nicht senkrecht auf eine Grenzfläche, so gilt dann ebenfalls das in der Optik kennengelernte Brechungsgesetz:

$$
\frac{\sin(\alpha)}{\sin(\beta)} = \frac{c_{s,1}}{c_{s,2}}\tag{17.7}
$$

wobei *α* der Winkel des Mediums 1 mit der Schallgeschwindigkeit *cs*,1 und *β* der Winkel des Mediums 2 mit der Schallgeschwindigkeit *cs*,2 ist.

#### **17.1.2 Absorption und Streuung von Schallwellen**

Bei der Durchdringung von Schallwellen durch ein Medium treten Intensitätsverluste auf. Diese Verluste, die grob in Absorptions- und Streuverluste unterteilt werden können, treten auf, da das Medium aus endlich großen Bestandteilen (Atomen bzw. Molekülen) besteht, die miteinander wechselwirken.

Eine Ursache, die beispielsweise zur Absorption der Schallwellen in einem Medium führt, ist die Wärmeleitung. In einem Medium entsteht die von der Schallwelle erzeugte Wärme durch die Komprimierung von Teilchengebieten (siehe longitudinale Welle). Die Wärme wird dann aber nicht wieder in Schwingungsenergie zurückgeführt, sondern es entsteht ein Wärmefluss von den wärmeren Gebieten zu kälteren, nicht komprimierten Teilchengebieten. Insgesamt erwärmt sich das Medium und die Schallwellenintensität nimmt ab.

In Materialen, die aus kleinen Bestandteilen bestehen (wie z.B. Polykristalle) kann es zu einer Streuung kommen, wenn die Bestandteile deutlich kleiner als die Wellenlänge der Schallwellen sind. Hier wirken dann die Bestandteile als Streuzentren, die einen Teil der Schallwellenintensität aus der Einfallsrichtung der Schallwellen herausstreuen.

Die durch Absorption und Streuung hervorgerufene Abnahme der Anfangsintensität *I*<sup>0</sup> bei zurückgelegter Wegstrecke *x* erfolgt exponentiell:

$$
I\left(x\right) = I_0 \cdot e^{-\mu(f)\cdot x} \tag{17.8}
$$

wobei der Absorptionskoeffizient *μ*( *f* ) frequenzabhängig ist. Allgemein gilt folgender Merksatz:

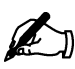

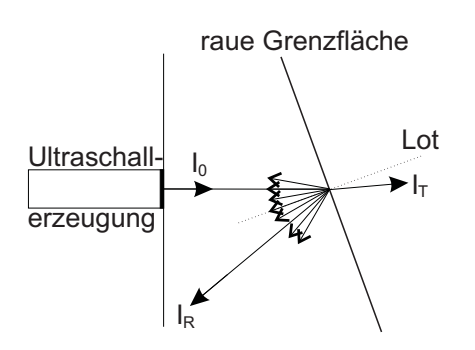

**Abbildung 17.3:** diffuse Streuung an rauer Oberfläche

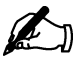

• Je höher die Frequenz der Ultraschallwelle ist, desto größer wird der Absorptionskoeffizient *μ* und somit die Absorption der Ultraschallwellen in einem Medium. In Verbindung mit Gleichung 17.8 ist dann zu erkennen, dass mit steigender Frequenz der Ultraschallwellen die Eindringtiefe in ein Medium verringert wird.

Trifft eine Schallwelle auf ein ausgedehntes Hindernis mit glatter Oberfläche, so wird diese nach dem aus der Optik bekannten Reflexionsgesetz reflektiert. An rauen Grenzflächen, deren Rauigkeit im Bereich der Wellenlänge liegen, werden die Schallwellen in allen Richtungen reflektiert. Dieses wird auch mit diffuser Streuung oder diffuser Reflexion bezeichnet. Eine diffuse Streuung der einfallenden Ultraschallwellen ist aber andererseits auch erwünscht. So können raue Grenzflächen, die nicht senkrecht zur Einfallsrichtung der Ultraschallwellen liegen, durch die diffuse Streuung an der Grenzfläche ebenfalls am Ort der Erzeugung registriert werden (siehe Abbildung 17.3).

#### **Übung zur Versuchsvorbereitung**

 • Berechnen Sie die Eindringtiefen *x* für Ultraschallwellen (800 kHz und 2,4 MHz) in Nierengewebe, bei der nur noch die Hälfte der anfänglichen Intensität vorliegt ( $\frac{I(x)}{I_0}$  = 0, 5). Nutzen Sie hierzu den Absorptionskoeffizienten *μ*, der folgende Frequenzabhängigkeit aufweist:  $\mu = f \cdot 2, 35 \cdot 10^{-7}$  s/cm.

Der Vollständigkeit halber sei hier noch erwähnt, dass der Energieerhaltungssatz aus Gleichung 17.4 nur für Grenzflächen gilt, an denen die Teilchen wechselwirkungsfrei schwingen. Betrachtet man nun ebenfalls die Streuung und Absorption vom absorbierten Anteil *A* (*A* =  $\frac{I_0 - I(x)}{I_0}$ ) der Schallwellen, so ergibt sich für die Energieerhaltung:

$$
R + T + A = 1. \t\t(17.9)
$$

#### **17.1.3 Schallfeld und Auflösung der Ultraschallwellen**

Als Schallfeld bezeichnet man die räumliche Ausdehnung der Ultraschallwellen in einem Medium. Dieses Schallfeld, das in Abbildung 17.4 dargestellt ist, kann in zwei Bereiche aufgeteilt werden:

- den Nahfeldbereich
- den Fernfeldbereich.

Im Nahfeldbereich ist die Intensität der Ultraschallwelle räumlich nicht homogen verteilt. Dies kann man auf das Huygens-Prinzip zurückführen, wonach an jedem Punkt der Grenzfläche zwischen Medium und Ultraschallerzeugung eine kugelförmige Welle erzeugt wird. Die einzelnen Kugelwellen interferieren miteinander und es entstehen Auslöschungen und Verstärkungen der Wellenamplitude und somit des Schalldrucks innerhalb des Mediums. Ab einer gewissen Wegstrecke, der sogenannten Nahfeldlänge *N* (siehe Abbildung 17.4), werden kaum noch Interferenzeffekte beobachtet und es bildet sich ein kontinuierlicher Ultraschallstrahl aus. Dieser Bereich wird als

Fernfeld bezeichnet. Die Nahfeldlänge hängt von den Ausmaßen des Ultraschallerzeugers und von der Wellenlänge der erzeugten Schallwellen ab. Sie lässt sich für einen kreisförmigen Ultraschallerzeuger mit dem Durchmesser *d* wie folgt berechnen:

$$
N = \frac{d^2}{4 \cdot \lambda} \tag{17.10}
$$

Der kleinste Schallfeldfokus wird im Bereich von *N* bis 2 ⋅ *N* erreicht. Danach läuft das Schallfeld auseinander.

Die Ortsauflösung in lateraler Richtung (d. h. die Richtung, die senkrecht

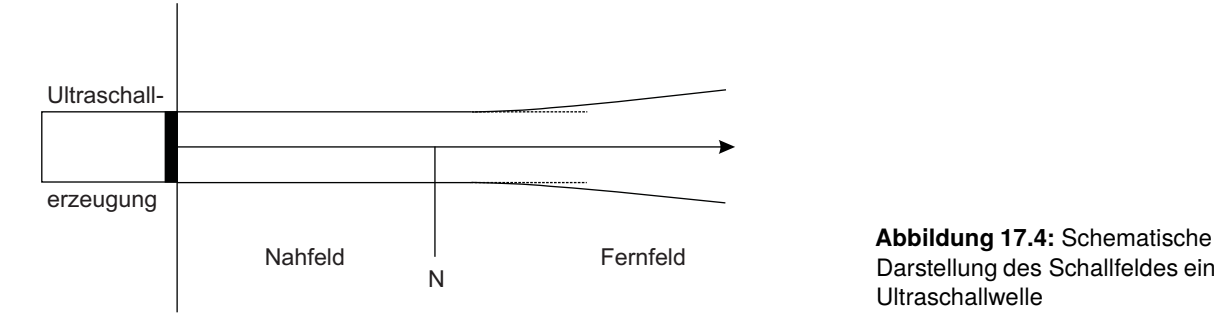

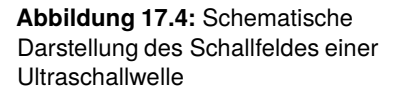

zur Schallwellenausbreitung liegt) wird durch das Schallfeld und somit durch das Nah- und Fernfeld bestimmt. Hieraus ergibt sich, dass der Durchmesser des Ultraschallerzeugers die entscheidende Größe für die Ortsauflösung in lateraler Richtung darstellt. Die laterale Auflösung ist somit ein Maß für die Flächenauflösung.

Die Ortsauflösung in axialer Richtung beschreibt die Tiefenauflösung. Mit axialer Richtung ist die Richtung gemeint, in der sich die Schallwellen ausbreiten. Die axiale Auflösung wird durch die Wellenlänge *λ* bzw. durch die Frequenz *f* bestimmt. In axialer Richtung kann somit ein Objekt, das kleiner ist als die Wellenlänge *λ* der verwendeten Ultraschallwellen, nicht aufgelöst werden. Hier gilt somit folgender Merksatz:

• Je kleiner die Wellenlänge *λ* der Ultraschallwellen bzw. je größer die Frequenz *f* der Ultraschallwellen, desto höher ist die axiale Ortsauflösung.

#### **Übung zur Versuchsvorbereitung**

• Berechnen Sie die maximal mögliche axiale Ortsauflösung für Ul traschallwellen ( $f = 200$  kHz,  $f = 800$  kHz,  $f = 2,4$  MHz und *f* = 8 MHz), die sich in Wasser ausbreiten. Berechnen Sie ebenfalls die Nahfeldlänge *N* (für *f* = 200 kHz), wenn der Durchmesser des kreisförmigen Ultraschallerzeugers etwa 3 cm entspricht.

Mit dem Merksatz aus dem letzten Kapitel ergibt sich also, dass ein Kompromiss zwischen geringer Frequenz ( $\triangleq$  große Eindringtiefe) und hoher Frequenz ( $\triangleq$  große axiale Ortsauflösung) gefunden werden muss.

Je nach Anwendung bzw. benötigter Informationstiefe wählt man verschiedene Ultraschallfrequenzen. Typische Ultraschallfrequenzen, die in der Medizintechnik Verwendung finden, liegen im Bereich von einigen MHz.

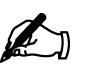

## **17.2 Technik und Anwendung von Ultraschall**

#### **17.2.1 Technik der Ultraschallerzeugung und Ultraschalldetektion**

Um Schallwellen erzeugen zu können, benötigt man lediglich einen schwingungsfähigen Festkörper, der das Medium bzw. die Teilchen im Medium zum Schwingen anregt. Die Frequenz, mit der der Festkörper schwingt, entspricht dann der Frequenz der Schallwelle. Allgemein bekannt ist die Erzeugung von Schallwellen mit Hilfe von Lautsprechern. Hierbei wird eine Membran (meist eine dünne Pappe) durch eine an der Membran befestigte Spule, die sich in einem homogenen Magnetfeld befindet, mit Hilfe von Wechselstrom zu Schwingungen angeregt. Die Frequenz des Wechselstroms ist direkt proportional zur Frequenz der Schallwellen.

Dieses System ist aber zur Erzeugung von Ultraschallwellen im MHz-Bereich nicht ausreichend. Erst mit Entdeckung der Magnetostriktion und des piezoelektrischen Effektes war es möglich hochfrequente Ultraschallwellen zu erzeugen.

Durchgesetzt hat sich die Erzeugung der Ultraschallwellen unter Verwendung des piezoelektrischen Effektes. Unter dem piezoelektrischen Effekt versteht man die Erzeugung einer elektrischen Spannung zwischen gegenüberliegenden Oberflächen eines Festkörpers durch Krafteinwirkung auf ein piezoelektrisches Material. Hierbei werden die Ladungen innerhalb einer Elementarzelle verschoben und es bilden sich Dipole aus. Die Ultraschallwellen werden mit Hilfe von Quarzkristallen oder Keramiken erzeugt, die durch Anlegen einer äußeren Wechselspannung schwingen. Da hier eine elektrische Spannung angelegt wird, um den Kristall zu deformieren, wird dieser Mechanismus als reziproker piezoelektrischer Effekt bezeichnet.

Durch eine periodische Änderung der Spannung (Wechselspannung) wird der Piezokristall periodisch ausgedehnt und komprimiert. Hierdurch können somit hochfrequente mechanische Schwingungen und somit Ultraschallwellen erzeugt werden.

Die Detektion von Ultraschallwellen kann ebenfalls mit Hilfe eines Piezokristalls erfolgen, da der Schalldruck eine Kraft auf den Piezokristall ausübt. Die somit erzeugte Wechselspannung (piezoelektrischer Effekt) kann dann gemessen und in die Frequenz der auftreffenden Ultraschallwelle umgerechnet werden.

#### **17.2.2 Ultraschalluntersuchungsmethoden**

Die Ultraschalluntersuchung hat sich als bildgebende Methode allgemein etabliert, da man mit Hilfe von Ultraschallwellen tiefenabhängige Informationen von undurchsichtigen Materialen erhält ohne die Materialien merklich zu schädigen.

Bei der Ultraschalluntersuchung werden kurze Ultraschallpulse im Bereich von einigen μs in das zu untersuchende Material ausgesandt. Hierbei können einerseits die transmittierten und andererseits die reflektierten Ultraschallwellen betrachtet werden. Man unterscheidet also zwischen dem Durchschallungsverfahren und dem Echo-Impuls-Verfahren. Bei beiden Verfahren wird zunächst die Laufzeit der Ultraschallpulse, also der Zeitraum zwischen Aussenden und Empfang, gemessen. Weiterhin können Informationen aus der Signalstärke der empfangenen Pulse entnommen werden. Beim Durchschallungsverfahren (siehe Abbildung 17.5/ a) werden Ultraschallwellen in das zu untersuchende Material ausgestrahlt und an der Rückseite registriert. Die Zeit Δ*t*, die die Ultraschallwellen vom Sender zum Empfänger benötigen, kann direkt aus dem Oszillogramm abgelesen werden. Die Laufzeit gibt hier Aufschluss über die Schallgeschwindigkeit der untersuchten Medien. Mit der Pulshöhe kann bestimmt werden, wie viel Schallintensität durch Reflexion und Absorbtion verloren geht. Der Vorteil dieses Verfahrens ist, dass die Laufstrecke Δ*s* durch das Material nur einmal zurückgelegt werden muss. Somit können Materialien mit hoher Absorption vermessen werden. Nachteilig ist festzuhalten, dass unterschiedliche Schichten und deren Position in der Tiefe nicht bestimmt werden können, da nur ein einziger Ultraschallpuls empfangen wird. Beim Echo-Impuls-Verfahren wird ausge-

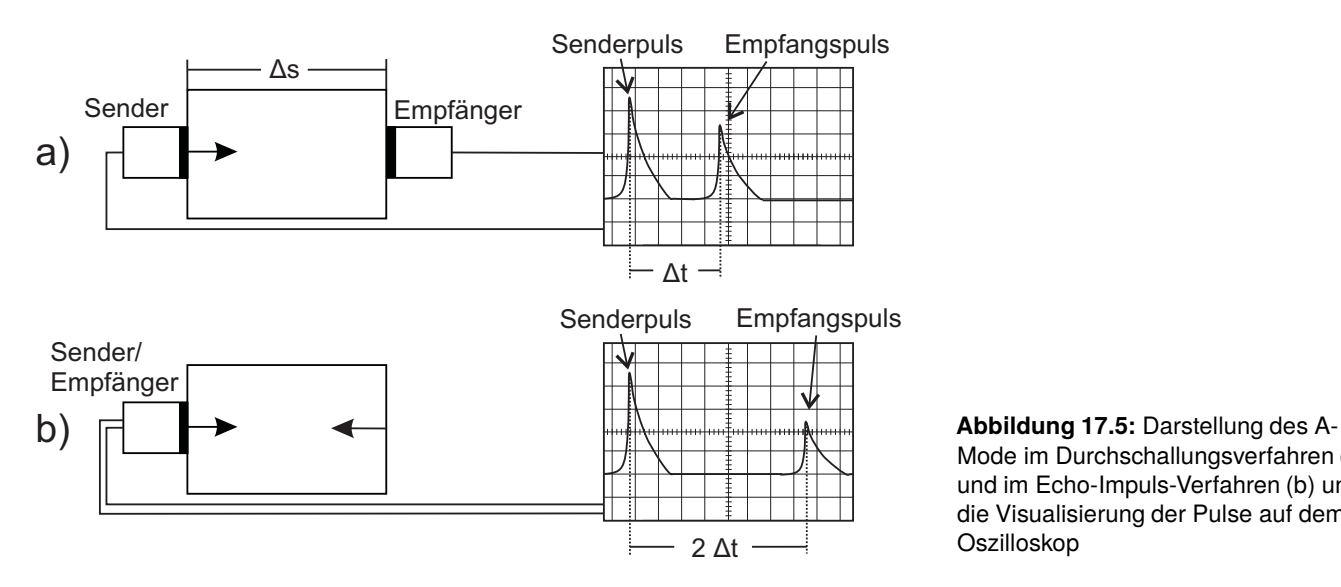

Mode im Durchschallungsverfahren (a) und im Echo-Impuls-Verfahren (b) und die Visualisierung der Pulse auf dem Oszilloskop

nutzt, dass Ultraschall an Grenzflächen zwischen Medien mit unterschiedlicher Schallkennimpedanz teilweise reflektiert wird. Es lässt sich also zu jeder Grenzfläche ein reflektierter Puls zuordnen. Die Signale werden an der gleichen Stelle gesendet und empfangen. Somit kann zum einen aus dem zeitlichen Abstand des Empfangspulses zum Sendepuls auf die Tiefe einer Grenzschicht und zum anderen aus der Abschwächung des Pulses auf die unterschiedlichen Materialien geschlossen werden. Im Vergleich zum Durchschallungsverfahren wird das Signal durch die unvollständige Reflexion und die größere Laufstrecke stärker geschwächt. Es lassen sich jedoch mehrere Schichten im untersuchten Material unterscheiden.

Eine tiefenabhängige Ultraschallanalyse einer Materialoberflächenstelle (1D) wird als "A-Mode" bezeichnet. Wird neben der Tiefe als zweite Dimension auch die Oberfläche in eine Richtung abgescannt, so ergibt sich ein 2 dimensionales Bild. Dies wird als "B-Mode" bezeichnet. Wird die Oberfläche eines Materials 2-dimensional abgescannt, so erhält man zusammen mit den Tiefeninformationen ein 3-dimensionales Bild des Inneren des Materials  $($ "C-Mode").

Zur Erzeugung von 2D-Ultraschallbildern wird die zu untersuchende Oberfläche auf einer Strecke abgescannt. Dies kann durch Bewegen des Ultraschallsenders oder durch automatische Abrasterung geschehen. An jeder Stelle auf der Oberfläche werden die Echos der verschiedenen Grenzflächen in einem Oszillogramm registriert. Die Pulshöhen der Echos werden dann in verschiedenen Graustufen (je höher der Puls, desto heller die Graustufe) als Punkte in einer 2D-Abbildung abgebildet, wobei die Strecke auf der Oberfläche gegen die Tiefe aufgetragen wird (siehe Abbildung 17.6).

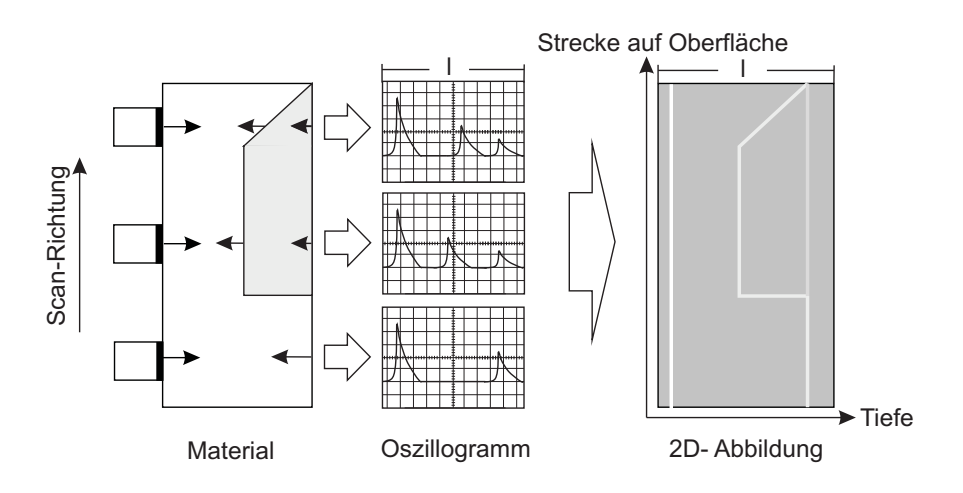

Anstatt die Oberfläche abzuscannen wird auch häufig das Piezoelement im Ultraschallsenderkopf rotiert und unter verschiedenen Winkeln die Tiefe bestimmt. Somit erhält man eine 2D-Abbildung des Winkels zwischen Piezoelement und Oberfläche gegen die Tiefe.

#### **17.2.3 Therapeutische Anwendungen von Ultraschall**

Ultraschallwellen können neben der Diagnostik auch zu therapeutischen Anwendungen genutzt werden. Die meist intensiven Schallwellen werden beispielsweise genutzt, um Krämpfe zu lösen oder sogar zur Zertrümmerung von Gallen- und Nierensteinen.

Zur Lösung von Krämpfen wird die Körperregion mit Hilfe von intensiven Ultraschallwellen beschallt. Hierbei kommt es, wie im Abschnitt Absorption und Streuung beschrieben, zu einer lokalen Erwärmung der Region, die durch die Absorption der Ultraschallwellen hervorgerufen wird.

Zur Zertrümmerung von Nieren- oder Gallensteinen werden Ultraschalloder Schallwellen mit hoher Intensität und somit hohem Schalldruck gepulst auf die Steine fokussiert, so dass die Steine zerkleinert werden.

Die Intensität der Schallwellen liegen hierbei um Größenordnungen oberhalb der Schallwellenintensität für die Diagnostik. Es werden auch kleinere Frequenzen im kHz-Bereich genutzt, da eine gute laterale Auflösung in der Regel nicht erforderlich ist.

Sowohl bei der diagnostischen als auch bei der therapeutischen Ultraschallanwendung stellt sich die Frage, in wieweit die Ultraschalleinwirkung gesundheitsschädlich sein kann. Zunächst ist hierbei festzustellen, dass Ultraschall, im Gegensatz zu radioaktiver Strahlung, keine ionisierende Wirkung hat. Gleichzeitig kann es aber bei sehr intensiver Ultraschallstrahlung zur starken Erwärmung des Gewebes durch Absorption aber auch zu hohen mechanischen Beanspruchungen durch die hohen Schalldrücke und somit zu Gesundheitsschäden kommen.

Um gesundheitliche Schäden ausschließen zu können, wurde eine Ultraschallintensität bestimmt, bei der die Ultraschalluntersuchung als gesundheitlich unbedenklich gilt. Diese zeitlich gemittelte Schallintensität liegt nach dem heutigen Kenntnisstand bei 0,1 W/cm<sup>2</sup> und geringer. Da es sich hierbei um eine zeitlich gemittelte Intensität handelt, können für kurze Zeiträume auch höhere Intensitäten genutzt werden ohne den Körper merklich zu schädigen.

**Abbildung 17.6:** Erzeugung eines 2D-Ultraschallbildes (B-Mode)

## **17.3 Versuchsdurchführung**

#### **Oszilloskop**

Um Ultraschallpulse einerseits zu visualisieren und andererseits die zeitlichen Abstände sowie die Intensität der Ultraschallwellen bestimmen zu können, wird im Rahmen dieses Versuchs ein Oszilloskop verwendet. Mit Oszilloskopen kann dargestellt werden, wie sich elektrische Spannungen im Laufe der Zeit verhalten. Man erhält ein Oszillogramm, bei dem die Zeit auf der x-Achse und die Spannung auf der y-Achse dargestellt ist.

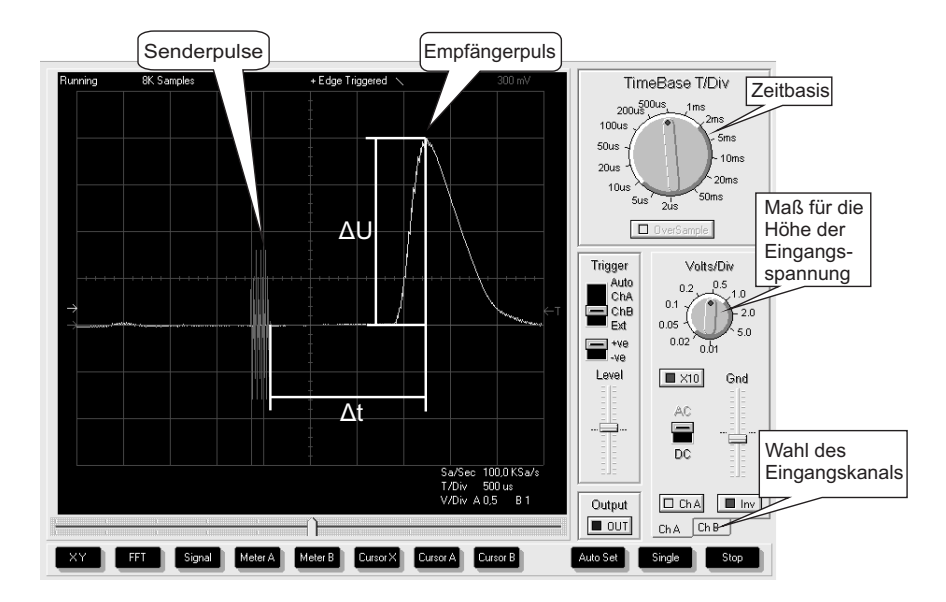

**Abbildung 17.7:** Darstellung der im Praktikum genutzten Oszilloskop-**Software** 

Um ein sinnvolles Oszillogramm zu erhalten, muss die Software richtig eingestellt werden.

Die Skalierung der x-Achse wird über die Zeitbasis "TimeBase T/Div" und die der y-Achse über "Volts/Div" gewählt. Bei der genutzten Oszilloskop-Software gibt es zwei Eingangskanäle, Kanal A (Ch A) und Kanal B (Ch B). Mit Kanal A wird das Empfängersignal und mit Kanal B das Sendersignal aufgenommen. Die Skalierung in y-Richtung lässt sich für beide Kanäle getrennt einstellen. Dazu muss der entsprechende Reiter unten rechts ausgewählt werden.

Mit Oszilloskopen werden häufig kurze Zeiträume und Signale betrachet. Die Aufnahme muss also zum richtigen Zeitpunkt gestartet werden. Dies wird durch die Triggerfunktion ermöglicht. Hier wird die untersuchte Spannung selbst benutzt. Die Aufnahme wird immer dann gestartet, wenn die gemessene Spannung einen wählbaren Schwellwert überschreitet. Dieser Schwellwert lässt sich mit dem Regler "Level" im Feld "Trigger" einstellen. Bei jedem dieser Ereignisse wird die Ausgabe auf dem Bildschirm aktualisiert. Im vorliegenden Fall ist es sinnvoll, das Sendersignal (Ch B) für den Trigger zu nuzen. Es lässt sich im Feld "Trigger" auswählen.

Im vorliegenden Versuch werden sowohl der Zeitabstand zwischen Senderpuls und Empfängerpuls Δ*t* als auch die Höhe des Empfängerpulses Δ*U* benötigt. Diese können aus dem Oszillogramm abgelesen werden, indem man die Anzahl der Kästchen mit der entsprechenden Skalierung multipliziert. Bei dem Beispiel in Abbildung 17.7 die Höhe des Empfängersignals 4 Kästchen und die Skalierung (Volts/Div) 0, 5 V. Damit ergibt sich Δ*U* = 2 V. Die vorliegenden Software enthält eine Cursor-Funktion, die das Ablesen erleichtert. Sie muss für einen Kanal beziehungsweise die Zeit einzeln über

den Menüpunkt Cursor aktiviert werden. Nach der Aktivierung der Cursor-Funktion erscheinen Linien im Oszillogramm, die mit der Maus an die abzulesenden Stellen geschoben werden können. Der Abstand beider Linien lässt sich unter dem Oszillogramm ablesen. Dabei ist die Skalierung bereits berücksichtigt. Da die Skalierung beider Kanäle unterschiedlich sein kann, muss zum Ablesen von Kanal A auch der Cursor für Kanal A benutzt werden.

#### **Teilversuch 1: Ultraschallmessungen an Luft**

In diesem Versuchsteil soll die Schallgeschwindigkeit an Luft bestimmt werden. Die Frequenz der Ultraschallwellen beträgt 40 kHz. Es wird wie folgt vorgegangen:

- 1. Stellen Sie den Ultraschallsender und -empfänger in die dafür vorgesehenen Steckplätze so auf, dass diese sich gegenüber stehen.
- 2. Legen Sie eine Wertetabelle für Δ*s* = 20 cm, 30 cm, 40 cm, 50 cm, 60 cm, 70 cm, 90 cm und 110 cm und den Pulsabstand Δ*t* an.
- 3. Stellen Sie an der Umschaltbox den Kippschalter nach links (40 kHz) und öffnen Sie das Programm "V17-18 Ultraschall" (Oszilloskop). Stellen Sie das Oszilloskop so ein, dass die Pulse vom Sender und vom Empfänger zu erkennen sind. (Der Ultraschallsender sendet mehrere Schallpulse hintereinander aus, so dass hier kein einzelner Puls, sondern mehrere Pulse im Oszilloskop zu erkennen sind (siehe Abbildung 17.7).)
- 4. Lesen Sie für die verschiedenen Strecken Δ*s* = 20 cm, 30 cm, 40 cm, 50 cm und 60 cm den Wert Δ*t* aus dem Oszillogramm ab. Δ*t* entspricht dem Abstand zwischen dem Ende der Sendepulse und dem Maximum des Empfangspulses.
- 5. Stellen Sie jetzt den Ultraschallsender und -empfänger nebeneinander und stellen Sie die Rückwand nacheinander in die dafür vorgesehenen Steckplätze.
- 6. Messen Sie für die verschiedenen Strecken 70 cm, 90 cm und 110 cm den Wert von Δ*t* mit Hilfe des Echo-Impuls-Verfahrens. (Hinweis: Die Strecken entsprechen hier dem Hin- und Rückweg der Ultraschallwellen.)
- 7. Stellen Sie alle Werte in einem Δ*s* Δ*t* Diagramm dar und zeichnen Sie eine Ausgleichsgerade ein.
- 8. Bestimmen Sie die Steigung der Ausgleichsgeraden und berechnen Sie hieraus die Schallgeschwindigkeit  $c_s$  mit Hilfe von Gleichung  $c_s$  =  $\frac{\Delta s}{\Delta t} = \frac{\lambda}{T} = \lambda \cdot f$  (Gl. 17.1).
- 9. Bestimmen Sie zusätzlich mit Hilfe der bekannten Frequenz die Wellenlänge der Ultraschallwellen.

#### **Teilversuch 2: Ultraschallmessungen in Wasser**

Die folgenden Ultraschalluntersuchungen finden alle unter Wasser statt. Hierzu steht ein mit destilliertemWasser gefülltes Becken bereit, in dem sich ein Ultraschallsender und -empfänger befindet. Die Wasserbecken sind vor Versuchsbeginn aufgefüllt worden, und müssen nicht weiter befüllt werden. Die Frequenz der Ultraschallwellen beträgt 200 kHz.

#### **Schallgeschwindigkeit in Wasser**

In diesem Versuchsteil soll die Schallgeschwindigkeit in destilliertemWasser bestimmt werden. Gehen Sie hierzu wie folgt vor:

- 1. Drehen Sie den Ultraschallsender und -empfänger in die dafür vorgesehenen Steckplätze so, dass diese sich gegenüber stehen.
- 2. Stellen Sie an der Umschaltbox den Kippschalter nach rechts (200 kHz). Stellen Sie das Oszilloskop so ein, dass zwei Pulse zu erkennen sind (Sende- und Empfangspuls).
- 3. Lesen Sie für die vorgegebene Strecke Δ*s* = 22, 3 cm den Wert Δ*t* aus dem Oszillogramm ab. Δ*t* entspricht dem Abstand zwischen dem Ende der Sendepulse und dem Maximum des Empfangspulses.
- 4. Bestimmen Sie mit Hilfe von Gleichung  $c_s = \frac{\Delta s}{\Delta t} = \frac{\lambda}{T} = \lambda \cdot f$  (Gl. 17.1) die Schallgeschwindigkeit  $c_s$  von Wasser.
- 5. Berechnen Sie zusätzlich mit Hilfe der bekannten Frequenz die Wellenlänge der Ultraschallwellen und vergleichen Sie das Ergebnis mit der an Luft bestimmten Wellenlänge.

#### **Transmissionsmessung in Wasser**

In diesem Versuchsabschnitt wird die Transmission von Ultraschallwellen durch verschiedene Medien sowie die Schallgeschwindigkeit in Medien bestimmt.

- 1. Legen Sie eine Wertetabelle für die Medien (Wasser (W), Ethanol (E), Luft (L), Glaskugeln mit Ethanol (G+E) und PVC), den Pulsabstand Δ*t* und die Pulshöhe des Empfängerpulses an (siehe Protokoll).
- 2. Stellen Sie die mit verschiedenem Inhalt befüllten Plastikflaschen sowie den PVC-Block nacheinander zwischen den Sender und Empfänger, so dass die kürzere Seite der Flaschen bzw. des Blocks an den Rand des Wasserbeckens anliegt. Achten Sie darauf, dass die Flaschen langsam in das Wasserbecken hineingestellt werden, um Wellenbewegungen des Wassers zu vermeiden.
- 3. Bestimmen Sie den Wert Δ*t* sowie die Pulshöhe des Empfängerpulses aus dem Oszillogramm für das jeweilige Medium.
- 4. Nehmen Sie anhand der Pulshöhen eine Einteilung der Werte der Transmission für die jeweiligen Medien vor (hohe Transmission, mittlere Transmission, geringe Transmission oder keine Transmission). Begründen Sie das jeweilige Transmissionsverhalten für die verschiedenen Medien mit Hilfe der Schallkennimpendanzdifferenzen zwischenWasser und dem jeweiligen Medium (siehe hierzu: Tabelle 17.1).

5. Bestimmen Sie die Schallgeschwindigkeit von PVC. Berücksichtigen Sie hierbei, dass sich die Ultraschallwellen sowohl im Wasser als auch im PVC ausbreiten und beachten Sie den bekannten Abstand des Ultraschallsenders und -empfängers Δ*sgesamt*, die Dicke des PVC Blocks Δ*sPVC*, die zuvor bestimmte Schallgeschwindigkeit von Ultraschallwellen in Wasser *cs*,*Wasser* sowie den bei der Transmissionsmessung bei Verwendung des PVC Blocks gemessenen Wertes von Δ*tgemessen* .

#### **Absorption von Ultraschallwellen in PVC**

- 1. Legen Sie eine Wertetabelle mit den PVC-Schichtdicken und Pulshöhen an.
- 2. Stellen Sie die 3 cm dicken PVC-Platten sowie den 6 cm dicken PVC-Block zwischen den Ultraschallsender und -empfänger, so dass die verschiedenen PVC-Schichtdicken von 0 cm, 3 cm, 6 cm, 9 cm, 12 cm, 15 cm und 18 cm realisiert werden können.
- 3. Bestimmen Sie für die jeweilige Dicke die Pulshöhe des Empfängerpulses aus dem Oszillogramm.
- 4. Tragen Sie die gemessenen Pulshöhen gegen die PVC-Schichtdicke in einem Diagramm auf.
- 5. Vergleichen Sie ihre Daten mit dem Absorptionsgesetz (Gleichung  $I(x) = I_0 \cdot e^{-\mu(f)x}$  (Gl. 17.8)).

#### **Reflexionsmessung in Wasser**

In diesem Versuchsabschnitt wird die Reflexion von Ultraschallwellen an verschiedenen Medien sowie die Schallgeschwindigkeit in Medien bestimmt.

- 1. Drehen Sie den Ultraschallsender und -empfänger in die dafür vorgesehenen Steckplätze so, dass die Rückwand des Wasserbeckens als Reflexionsfläche dient.
- 2. Überprüfen Sie, ob es sich bei dem Empfängerpuls um den Reflexionspuls an der Rückwand des Wasserbeckens handelt. Lesen Sie hierzu den Werte Δ*t* aus dem Oszillogramm ab und berechnen Sie mit Hilfe der Schallgeschwindigkeit von Wasser (aus Messung vorher) und Gleichung  $c_s = \frac{\Delta s}{\Delta t} = \frac{\lambda}{T} = \lambda \cdot f$  (Gl. 17.1) den Abstand zwischen Sender und Rückwand. (Hinweis: der vorderste Puls entspricht dem direktem Weg zwischen Sender und Empfänger und muss nicht mit berücksichtigt werden.) Vergleichen Sie den berechneten Abstand mit dem hier vorgegebenen Abstand vom Sender zur Rückwand von Δ*s* = 51, 7 cm
- 3. Stellen Sie die mit Wasser befüllte Plastikflasche in die dafür vorgesehene Öffnung. Stecken Sie hierfür den Kragen auf die Flasche und achten Sie darauf, dass die Flasche Kontakt mit dem Boden des Wasserbeckens hat.
- 4. Beschreiben Sie die Entstehungsorte der Pulse, die im Oszillogramm sichtbar sind.
- 5. Legen Sie eine Wertetabelle für die Medien (Wasser (W), Ethanol (E), Luft (L), Glaskugeln mit Ethanol (G+E) und PVC), erster Puls: Δ*t* und Pulshöhe, zweiter Puls: Δ*t* und Pulshöhe und dritter Puls: Δ*t* und Pulshöhe an.
- 6. Bestimmen Sie den Wert Δ*t* sowie die Pulshöhe der jeweils zu erkennenden Pulse aus dem Oszillogramm für das jeweilige Medium.
- 7. Nehmen Sie anhand der Pulshöhen der Reflexionspulse eine Einteilung der Werte der Reflexion für die jeweiligen Medien vor (hohe Reflexion, mittlere Reflexion, geringe Reflexion oder keine Reflexion) und vergleichen Sie diese Ergebnisse mit den Ergebnissen aus der Transmissionsmessung.
- 8. Bestimmen Sie die Schallgeschwindigkeit von Ethanol mit Hilfe der Reflexionspulse der Vorder- und Rückseite der Plastikflasche.
- 9. Geben Sie die Ursache dafür an, warum in dieser Versuchsanordnung die Bestimmung der Schallgeschwindigkeit von PVC nicht möglich ist.
# 222 **17/18 Ultraschall in Reflexion und Transmission**

# **17.4 Protokoll**

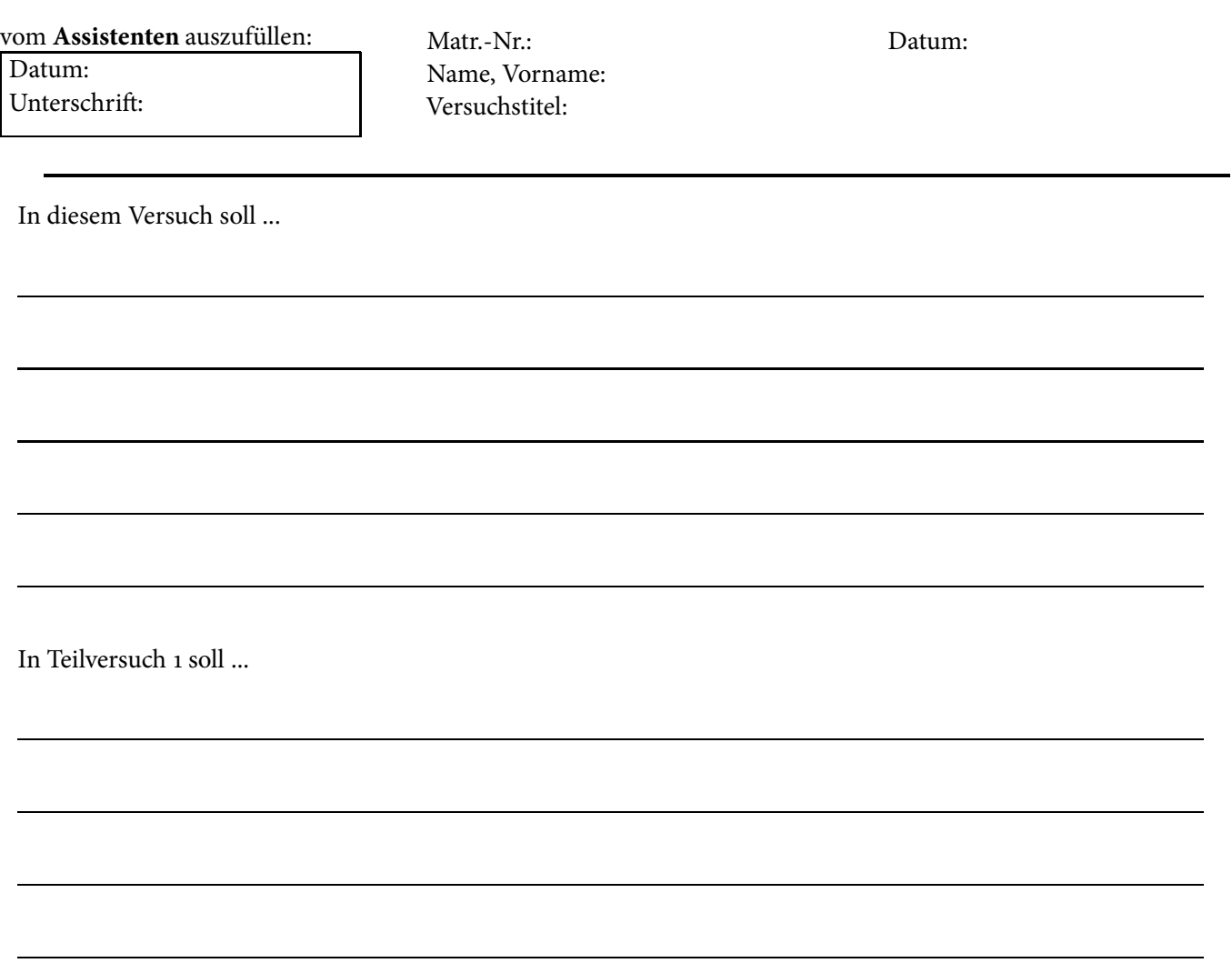

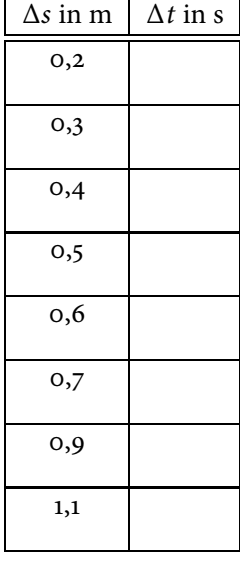

Es ergeben sich folgende Messwerte (siehe Tabelle 17.2). Diese werden in Diagramm 17.8 aufgetragen.

**Tabelle 17.2:** Messwerte

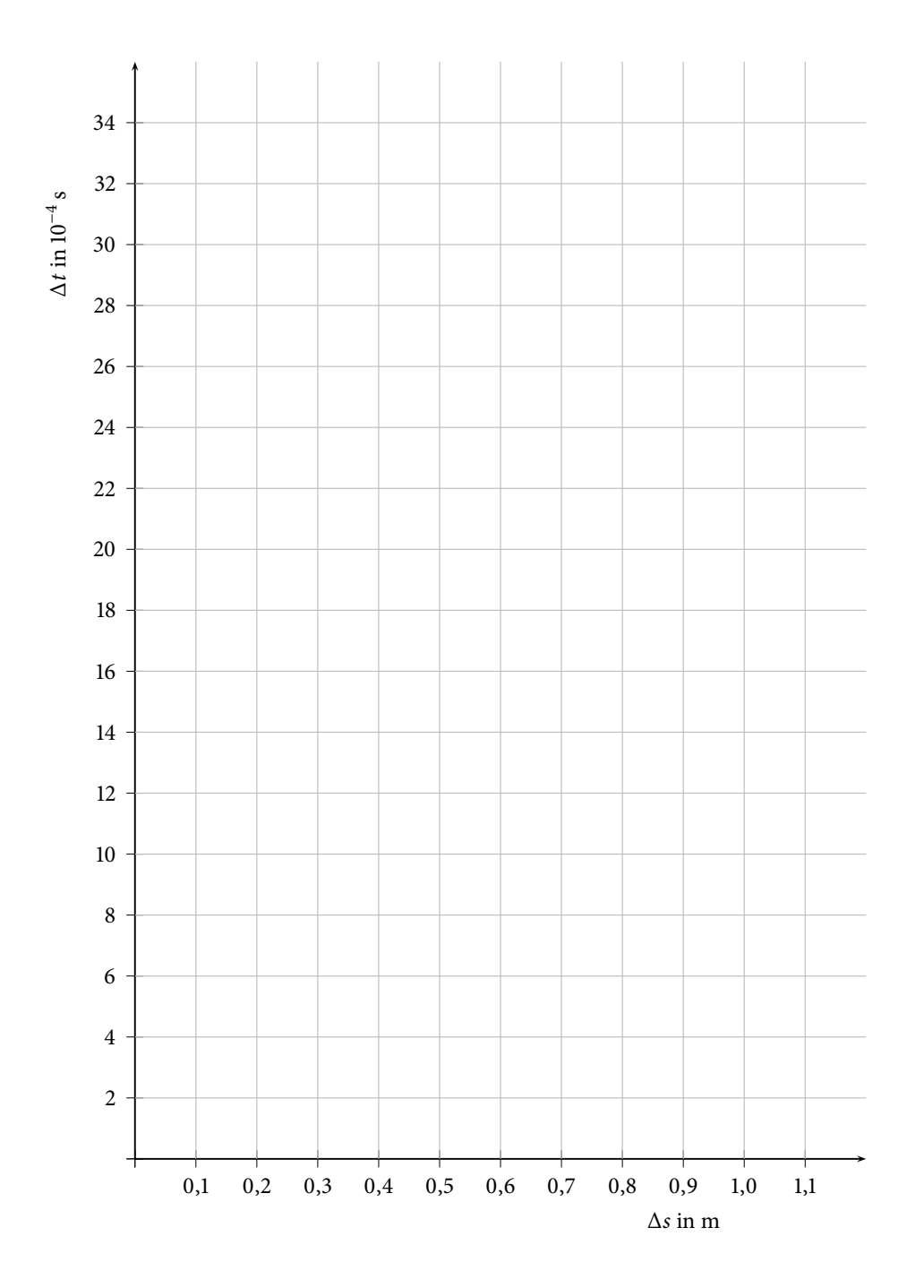

**Abbildung 17.8:** Δ*s*-Δ*t*-Diagramm

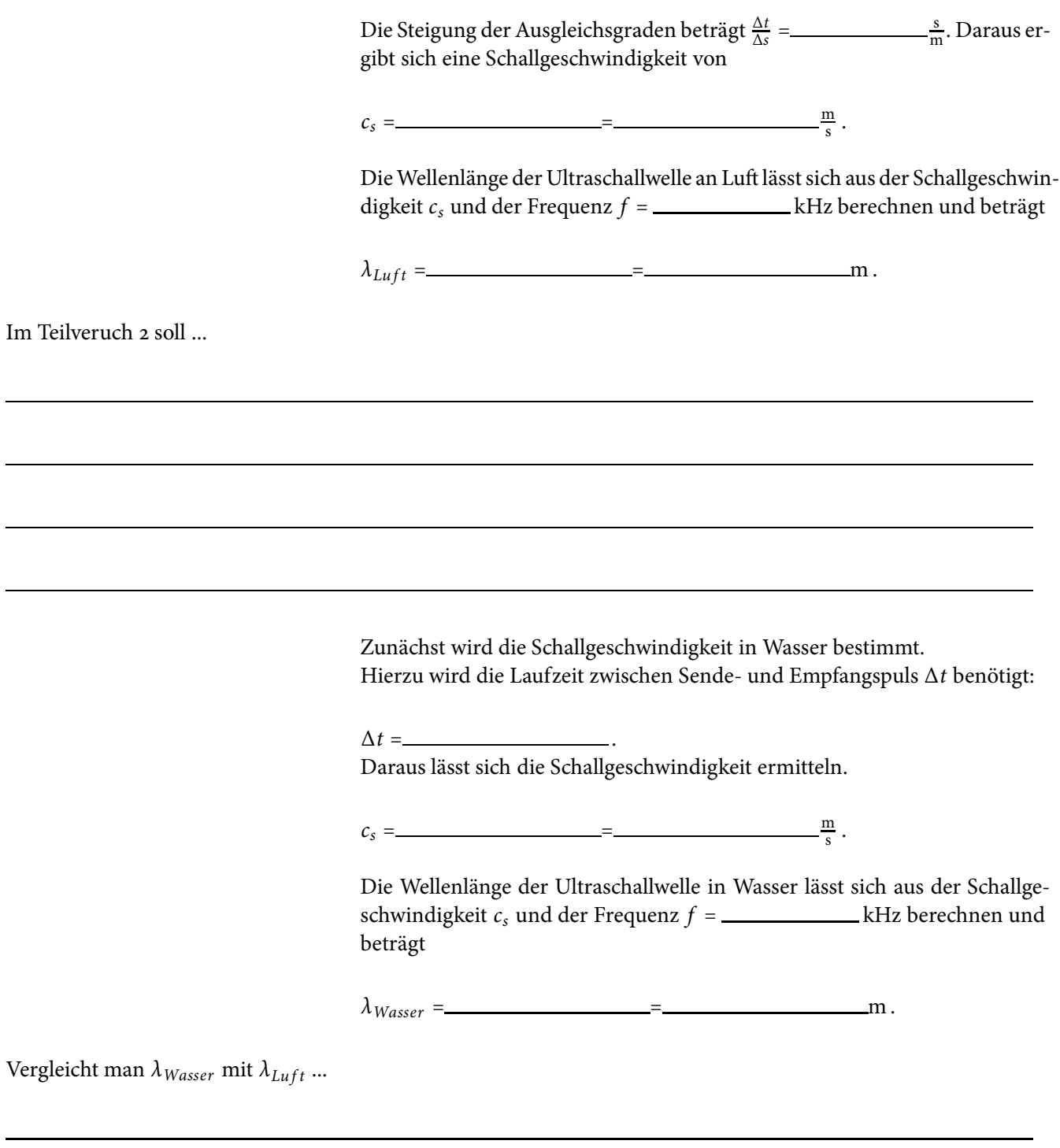

Im nächsten Versuchsteil (Transmissionsmessung in Wasser) soll ...

In Tabelle 17.3 werden hierzu folgende Messwerte eingetragen:

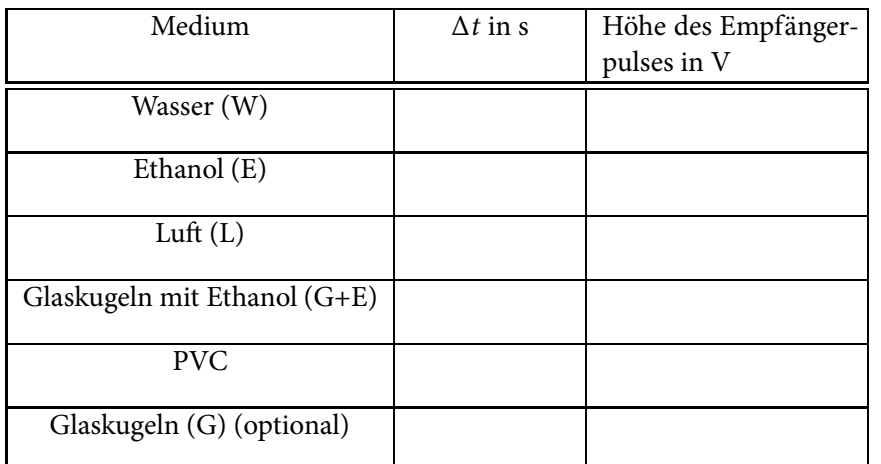

Tabelle 17.3: Messwerte für Transmission in Wasser

Warum sollten Wellenbewegungen vermieden werden?

Mit Hilfe der Messergebnisse ergibt sich eine Einteilung der Werte der Transmission für die jeweiligen Medien zu:

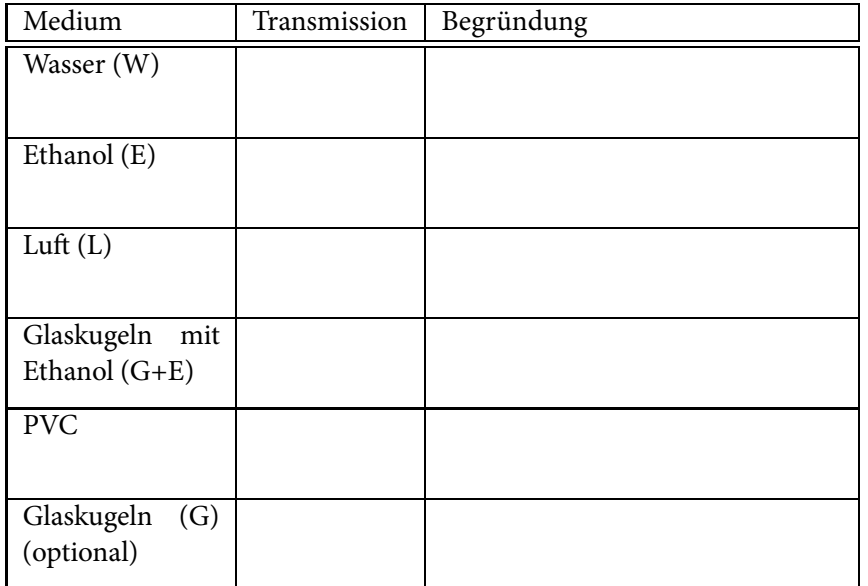

**Tabelle 17.4:** Kategorisierung der verschidenen Transmissionen (k: keine; g: gering; m: mittel; h: hoch)

Für die Bestimmung der Schallgeschwindigkeit von Ultraschallwellen in PVC werden folgende Werte benötigt:

 $\Delta s_{gesamt} =$  m,

 $\Delta s_{PVC} =$  m,

 $c_{s,Wasser} = \frac{m}{s}$ 

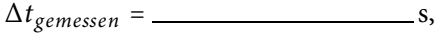

# 226 **17/18 Ultraschall in Reflexion und Transmission**

Mit Hilfe dieser Werte kann die Schallgeschwindigkeit Ultraschallwellen in PVC wie folgt bestimmt werden:

Es ergibt sich eine Schallgeschwindigkeit *cs*,*PVC* in PVC von:

 $c_{s,PVC} = \frac{m}{s}$ .

Im nächsten Versuchsabschnitt (Absorption von Ultraschallwellen in PVC) soll ...

Es ergeben sich folgende Messwerte:

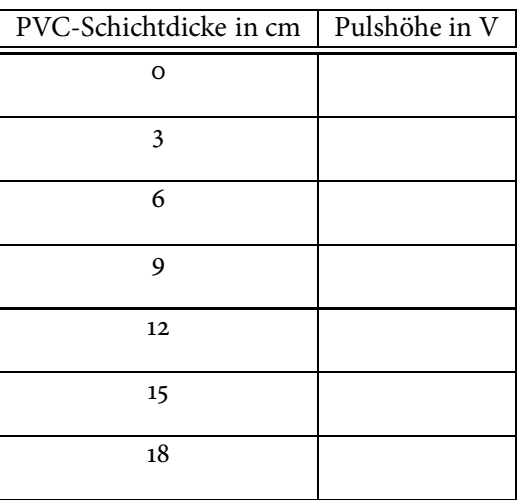

**Tabelle 17.5:** Absorption von Schallwellen in PVC bei verschiedenen Schichtdicken

Die Pulshöhe wird gegen die Schichtdicke in Diagramm 17.9 aufgetragen.

Vergleicht man das Diagramm mit dem Absorptionsgesetz  $I(x) = I_0 \cdot e^{-\mu(f)x}$ , ...

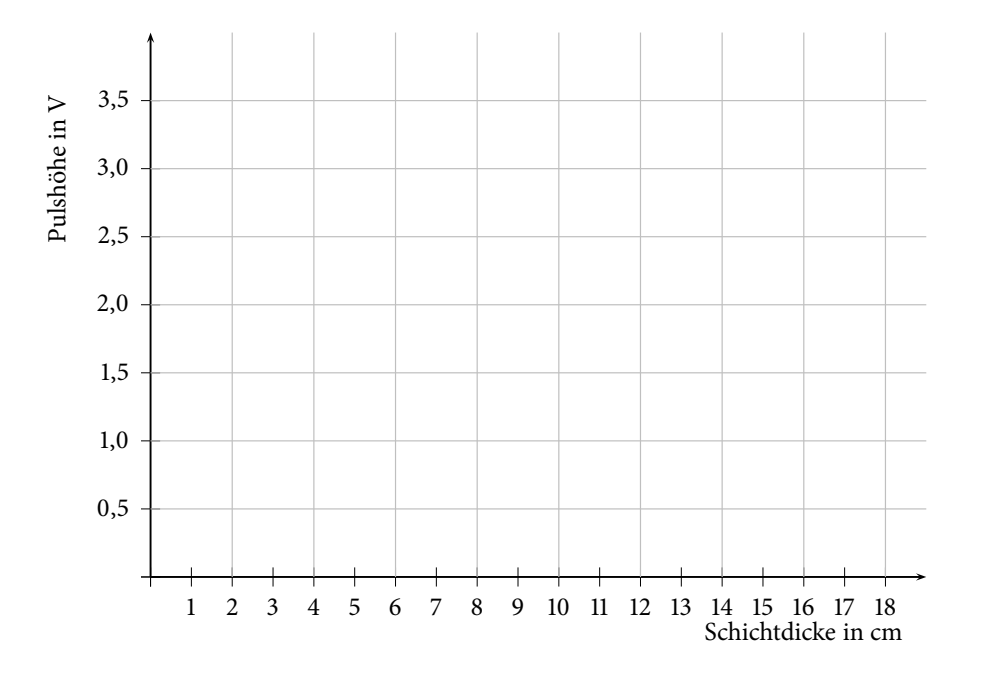

**Abbildung 17.9:** Grafische Darstellung der Absorption in PVC

Im letzten Versuchabschnitt (Reflexion in Wasser) soll ...

Dazu wird zunächst überprüft, ob der empfangene Puls dem Reflexionspuls an der Rückwand des Beckens entspricht (Abstand (Sender - Rückwand) = 51, 7 cm). Für die Laufzeit der Ultraschallwelle ergibt sich

 $\Delta t =$   $\qquad \qquad$   $\mu$ s.

Δ*s* = = = cm.

Der Vergleich des gemessenen und des vorgegebenen Abstands (Sender - Rückwand) ergibt ...

Wenn die mit Wasser befüllte Plastikflasche im Becken steht, erkennt man Pulse. Diese haben folgende Entstehungsorte:

# 228 **17/18 Ultraschall in Reflexion und Transmission**

Für die verschiedenen Medien ergeben sich folgende Messwerte (siehe Tabelle 17.6).

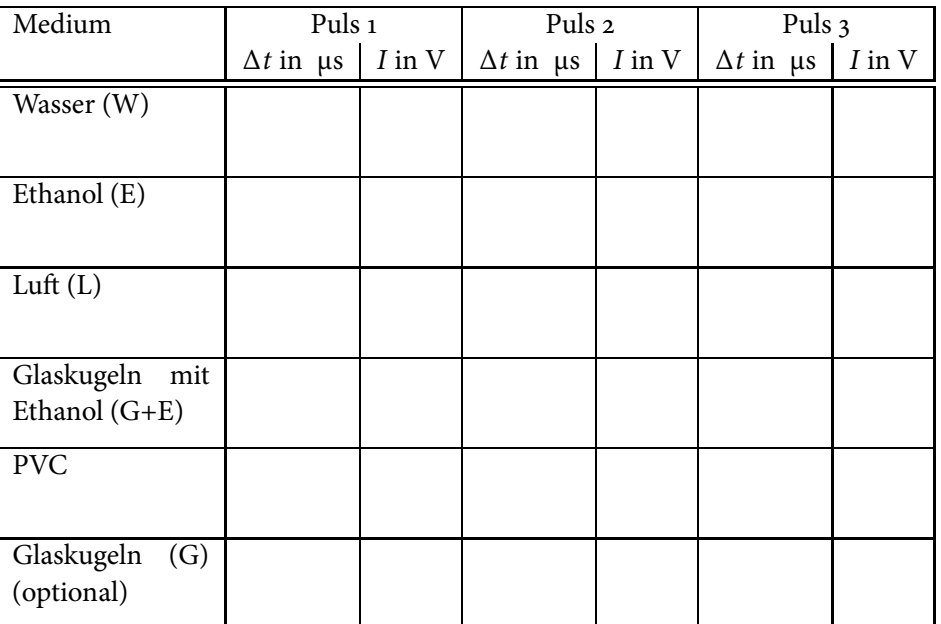

**Tabelle 17.6:** Messwerte Reflexionsmessung

> Die Reflexionspulse werden in folgender Tabelle 17.7 kategorisiert und mit den Transmissionen verglichen

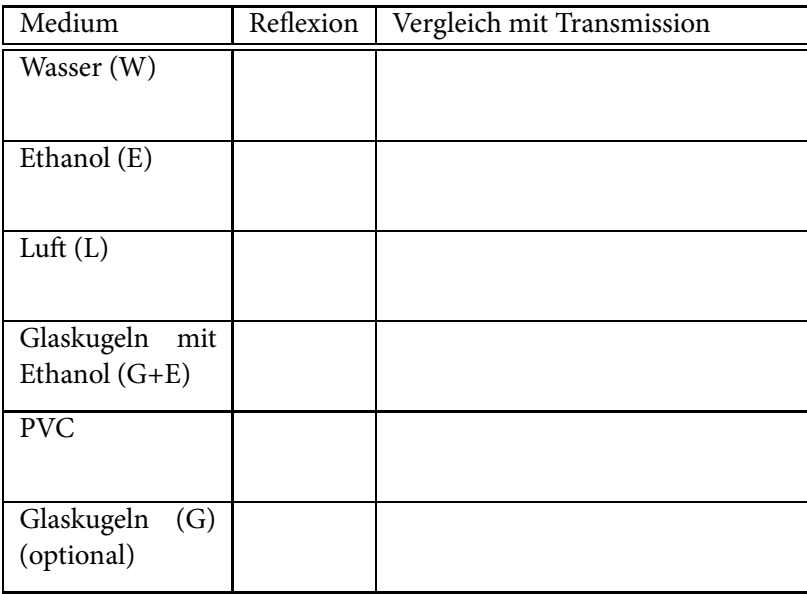

**Tabelle 17.7:** Kategorisierung der verschidenen Reflexionen (k: keine; g: gering; m: mittel; h: hoch)

Um die Schallgeschwindigkeit in Ethanol zu bestimmen, muss ...

Damit ergibt sich eine Schallgeschwindigkeit von

 $c_{s,Ethanol} = \underline{\qquad} = \underline{\qquad} = \underline{\qquad}$ 

Die Bestimmung der Schallgeschwindigkeit von PVC ist mit dieser Versuchsanordnung nicht möglich, weil ...

Bewertung und Einordnung der Messergebnisse

# **Literaturhinweise**

Zur Vorbereitung auf die Versuche werden folgende Bücher empfohlen:

- HARTEN, U.; Physik für Mediziner, 14. Auflage 2014, Springer Verlag,
- Stuart, H. A., Klages, G.; Kurzes Lehrbuch der Physik, 19. Auflage 2010, Springer Verlag,
- HELLENTHAL, W.; Physik für Mediziner und Biologen, 8. Auflage 2007, Wiss. Verl.-Ges.,
- Trautwein, A.,Kreibig, U., Hüttermann, J.; Physik für Mediziner, Biologen, Pharmazeuten 8. Auflage 2014, de Gruyter Lehrbuch.

Der für das Praktikum relevante Stoff ist außerdem Inhalt der Vorlesung "Physik für Mediziner, Zahnmediziner und Pharmazeuten". Der Besuch dieser Veranstaltung wird daher dringend empfohlen und sollte im selben Semester wie das Praktikum, für Pharmaziestudenten bereits im vorherigen Semester, stattfinden.

**Teilnehmerkarte:** Die Abgabe der **vollständig ausgefüllten Teilnehmerkarte** hat am jeweiligen **letzten Praktikumstag in Raum 105** bei Herrn Baumeier oder Herrn Trittmaackzu erfolgen. Solange die vollständig ausgefüllte Teilnehmerkarte nicht abgegeben wurde, wird keine endgültige Teilnahmebestätigung (Schein (Pharmazie), QIS-POS-Eintrag (Biowissenschaften und Landschaftsökologie), sowie Vervollständigung der ElAn-Einträge (Human- und Zahnmedizin)) ausgestellt, da sie den Nachweis über die erfolgreiche Teilnahme am Praktikum darstellt.

# **Hinweise zur Klausur**

**Identifikationsnachweis: Zur Abschlussklausur sind Studierendenausweis (siehe Abbildung unten) sowie ein Lichtbildausweis (z.B. Personalausweis) mitzubringen.**

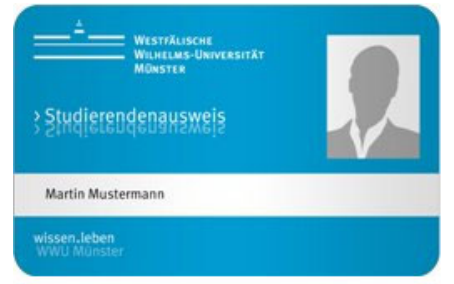

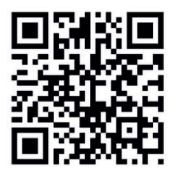

**Lösungskarte/ DV-Karte:** Auf der letzten Seite finden Sie ein Muster der DV-Karte für Abschlussklausuren. Markiert wird durch Kreuze innerhalb der Kästchen.

- Tragen Sie sofort nach Erhalt der DV-Karte Namen und Vornamen in Klartext ein und markieren Sie **Matrikel-Nr.** und **Studienfach**.
- Markieren Sie sofort nach Erhalt der Klausuraufgaben die **Klausurnummer**. Sie steht in der ersten Zeile jeder Seite Ihrer Klausuraufgaben und wird für die Auswertung **unbedingt** benötigt.
- **Markierte Lösungen auf der DV-Karte sind verbindlich!** Doppelte Markierungen werden wie unbeantwortete Aufgaben behandelt. Beachten Sie auch die Hinweise direkt vor Klausurbeginn.

**Regelungen zur Abschlussklausur:** Die Dauer der Abschlussklausur beträgt 45 Minuten. Sie umfasst 20 Fragen und wird im Multiple Choice Verfahren gestellt, wobei für jede Frage fünf verschiedene Antwortmöglichkeiten vorgegeben werden. Pro richtig beantworteter Frage erhält man einen Punkt, so dass maximal 20 Punkte zu erreichen sind. Bei falscher Beantwortung einer Frage erhält man keinen Punktabzug. **Taschenrechner und zusätzliches Papier dürfen nicht benutzt werden.**

**Klausuraufgaben: Die Klausuraufgaben beziehen sich sowohl auf den Lernstoff des Praktikums , auf den Lernstoff der Vorlesung "Physik für Humanmediziner, Zahnmediziner und Pharmazeuten " sowie auf den IMPP-Gegen-standskatalog** für den "ersten Abschnitt der pharmazeutischen Prüfung" **(zu finden unter: https://www.impp.de/internet/de/pharmazie.html)..**

> Die Klausurregelung ihres Studienfaches (z.B. ab welcher Punktzahl die Klausur als bestanden gilt) können Sie einsehen unter http://physik-praktikum.uni-muenster.de

# **Übungsaufgaben zur Vorbereitung auf die Eingangstests und die Abschlussklausur**

Versuchen Sie die Übungsaufgaben zur Vorbereitung auf die Abschlussklausur ohne Zuhilfenahme eines Taschenrechner zu berechnen.

### **Fragen zu Versuchstag: Messen und Auswerten**

1. Ein Fahrzeug benötigt für 85 % einer Strecke von 6000 m eine Fahrzeit von 250 s, für den Rest 50 s.

Wie groß ist etwa die mittlere Geschwindigkeit?

A) 18 km/h B) 36 km/h C) 72 km/h D) 96 km/h E) 144 km/h

2. Ein Sportler läuft gemäß dem nebenstehenden Weg-Zeit-Diagramm. Die Geschwindigkeiten *vi* in den Bereichen 1, 2, 3, 4 betragen:

A)  $v_1 > 0$ , konstant;  $v_4 < 0$  D)  $v_3 > 0$ ;  $v_2 = 0$ <br>B)  $v_2 = 0$ ;  $v_3 = 0$  E)  $v_2 > 0$ , zunehi E)  $v_2 > 0$ , zunehmend;  $v_3 < 0$ C)  $v_3 > 0$ , zunehmend;  $v_4 = 0$ 

3. Die Bewegung eines Körpers wurde gemessen und im nebenstehenden Ort-Zeit-Diagramm wiedergegeben. Die mittlere Geschwindigkeit im dargestellten Bereich beträgt:

> A)  $2, 4 \text{ m/s}$  B)  $1, 2 \text{ m/s}$  C)  $0, 6 \text{ m/s}$ D)  $0, 3 \text{ m/s}$  E)  $0, 15 \text{ m/s}$

4. Eine vierstellige elektronische Waage zeigt 524, 7 g an.

Welche relative Unsicherheit des Messergebnisses muss man bei einer absoluten Anzeigeunsicherheit von  $\pm$  1 Einheit an der letzten Stelle ungefähr berücksichtigen?

A)  $\pm$  0, 05 % B)  $\pm$  0, 02 % C)  $\pm$  0, 2 % D)  $\pm$  0, 5 % E)  $\pm$  2 %

### **Fragen zu Versuchstag: Mechanik 1**

5. Die nebenstehende Skizze zeigt das Auslenkungs-Zeit-Verhalten eines Federpendels, das mit einer Frequenz von 1 Hz schwingt.

Der zeitliche Abstand aufeinanderfolgender Maximalwerte der kinetischen Energie (*mv*<sup>2</sup> /2) beträgt:

A) 0, 25 s B) 0, 5 s C) 1 s D) 2 s E) 4 s

6. Welche Masse m besitzt ein Körper, der sich im Schwerefeld der Erde befindet und auf dem eine Gravitationskraft von  $F_G = 0$ , 3 mN wirkt? (Erdbeschleunigung  $g = 10 \text{ m/s}^2$ )

A) 30 g B) 30 mg C) 60 ng D) 3 kg E) 3 
$$
\mu
$$
g

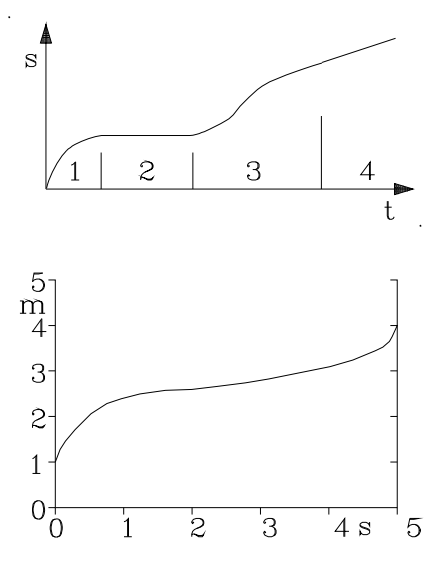

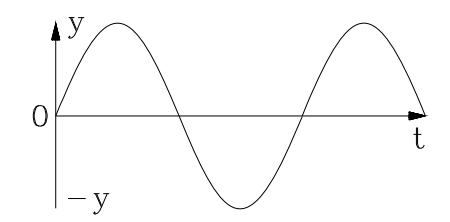

7. Ein Körper mit der Masse *m* = 500 g besitzt ein Volumen von  $V = 250$  cm<sup>3</sup>.

Welche Masse besitzt ein Körper gleicher Dichte, dessen Volumen *V* = 30 ml entspricht?

A) 60 *μ*g B) 20 g C) 30 g D) 60 g E) 20 kg

### **Fragen zu Versuchstag: Mechanik 2**

8. Die Tragfähigkeit eines Rettungsbootes mit einer max. Verdrängung von 3000 l und einer Masse von 900 kg soll bestimmt werden.

Wie viele Personen von je 60 kg kann man unterbringen, wenn aus Sicherheitsgründen nur 60 % des Bootskörper-Volumens (Verdrängung) ausgenutzt werden dürfen?

A) 12 B) 15 C) 18 D) 24 E) 30

- 9. Ein Körper schwimmt in einem Gefäß mit reinem Wasser. In einer Ethanol-Wasser-Lösung ist
	- 1) die Auftriebskraft größer
	- 2) das Eintauchvolumen geringer
	- 3) das Eintauchvolumen größer

Richtig ist/sind: A) nur 1 B) nur 1 und 2 C) nur 1 und 3 D) nur 2 E) nur 3

10. Die Steighöhe h einer benetzenden Flüssigkeit in einer Kapillare (mit Kreisquerschnitt) hängt mit deren innerer Querschnittsfläche A zusammen.

Welche der folgenden Angaben ist richtig ?

A) 
$$
h \sim A^{-1}
$$
 B)  $h \sim A^2$  C)  $h \sim \sqrt{A}$  D)  $h \sim A$  E)  $h \sim \frac{1}{\sqrt{A}}$ 

11. Ein Kapillarrohr mit Kreisquerschnitt wird durch eines mit gleicher Länge, jedoch 0,8 - fachem Durchmesser ersetzt.

Um welchen Faktor ändert sich dann etwa der Strömungswiderstand?

A) 2,5 B) 1,6 C) 1,25 D) 0,8 E) 0,64

#### **Fragen zu Versuchstag: Kalorik**

12. Zwei Wassermengen  $m_1 = 20$  g,  $T_1 = 50^{\circ}$ C und  $m_2 = 10$  g,  $T_2 = ?$ werden miteinander gemischt. Nach Temperaturausgleich beträgt die Mischtemperatur *Tm* = 60○C.

Welchen Wert besaß *T*<sub>2</sub> zu Beginn des Experimentes ?

A)  $30^{\circ}$ C B)  $40^{\circ}$ C C)  $50^{\circ}$ C D)  $70^{\circ}$ C E)  $80^{\circ}$ C

13. In einem Isoliergefäß mit vernachlässigbarer Wärmekapazität sollen 200 g Wasser von 15○C auf 75○C erwärmt werden.

Wie lange dauert es bei einer konstanten Heizleistung von 200 W, bis die Temperatur von 75○C erreicht wird ? (*cWasser* = 4, 2 J/(gK) )

A) 4, 2 min B) 3, 5 min C) 2, 1 min D) 84 s E) 42 s

14. Mit der Methode der Gefrierpunktserniedrigung soll die relative Molekülmasse einer unbekanntennicht dissoziierenden Substanz bestimmt werden.

Welche Werte müssen dazu von dieser Substanz bekannt sein?

- 1) Masse der gelösten Substanz
- 2) Schmelztemperatur der gelösten Substanz
- 3) Kryoskopische Konstante der gelösten Substanz

Richtig ist/sind: A) nur  $1$  B) nur  $1$  und  $3$ C) nur 2 und 3 D) nur 3 E) 1 bis 3 (alle)

15. Sie lösen 0, 2 mol NaCl (dissoziierend) in einer gegebenen MengeWasser und beobachten eine Gefrierpunktserniedrigung von 0, 48 K.

Werden zusätzlich 0, 3 mol Saccharose (nicht dissoziiernd) aufgelöst, ergibt sich eine weitere Senkung der Gefriertemperatur von etwa:

A) 0, 32 K B) 0, 36 K C) 0, 64 K D) 0, 8 K E) 1, 44 K

#### **Fragen zu Versuchstag: Optik 1**

16. Mit einer Sammellinse der Brennweite  $f_S = 25$  cm und einer dicht daneben angeordneten Zerstreuungslinse soll eine Systembrennweite von *f* = 40 cm erreicht werden.

Welche Brennweite  $f_Z$  muss für die Zerstreuungslinse gewählt werden?

A) 65 cm B) 15 cm C) −15 cm D) −40 cm E) −67 cm

17. Ein Auge ist (wegen zu großer Bulbus-Länge) kurzsichtig. Diese Fehlsichtigkeit soll mit einer Kontaktlinse (Brechwert −4 dpt) korrigiert werden

Welche Brennweite muss die Kontaktlinse etwa aufweisen?

A) 4 m B) 40 cm C) −25 cm D) −40 cm E) −4 m

- 18. Während sichtbares Licht einen Glaskörper durchläuft,
	- 1) ist seine Ausbreitungsgeschwindigkeit größer als in Luft.
	- 2) ist das Produkt aus Wellenlänge und Frequenz geringer als in Luft.
	- 3) ist seine Frequenz höher als in Luft.

Richtig ist/sind:  $A)$  nur 1 B) nur 1 und 2 C) nur 2 D) nur 3 E) 1 bis 3 (alle)

- Luft | Wasser | Luft  $\overline{A}$  $\overline{B}$  $\overline{c}$  $\mathbb D$  $\overrightarrow{B}$
- 19. Eine mit Wasser gefüllte Küvette wird mit Licht durchstrahlt.

Welcher der nebenstehend eingezeichneten Strahlengänge ist möglich?

# **Fragen zu Versuchstag: Elektrizitätslehre 1 und 2**

20. Für den gesamten Betriebsbereich einer Glühbirne gilt das Ohmsche Gesetz, weil man in jedem Punkt der U-I-Kennlinie einen Widerstandswert ausrechnen kann.

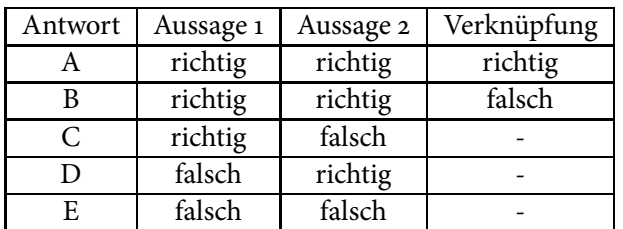

21. Um welchen Betrag ändert sich die Stromstärke *I* in der nebenstehenden Schaltung, wenn man ein weiteres gleiches Widerstandselement (gestrichelt) anschließt?

A) 0, 2 A B) 0, 3 A C) 0, 4 A D) 0, 6 A E) 1, 2 A

22. Die Leerlaufspannung einer Spannungsquelle beträgt 1, 24 V. Bei Belastung mit einer Stromstärke von 2 A sinkt dieser Wert auf 1, 0 V. Wie groß ist der Innenwiderstand der Quelle?

A) 0, 12  $\Omega$  B) 0, 24  $\Omega$  C) 1, 24  $\Omega$  D) 2, 4  $\Omega$  E) 12, 4  $\Omega$ 

### **Fragen zu Versuchstag: Akustik**

- 23. Von welchen Parametern hängt die Schallgeschwindigkeit ab?
	- 1) vom Medium, in dem sich die Schallwelle ausbreitet.
	- 2) Die Schallgeschwindigkeit ist unabhängig vom Medium.
	- 3) von der Frequenz, mit der die Schallwelle schwingt.
	- 4) von der Amplitude, mit der die Schallwelle schwingt.

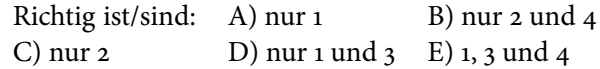

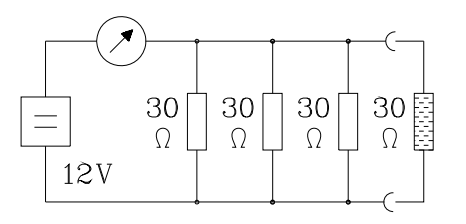

24. Eine Schallwelle trifft senkrecht auf eine Grenzschicht.

Wie groß ist der Reflexionskoeffizient, wenn das Medium 1 eine Schallkennimpedanz von  $Z_1 = 900 \text{ N} \cdot \text{s/m}^3$  und das Medium 2 eine Schallkennimpedanz von  $Z_2 = 100 \text{ N} \cdot \text{s/m}^3$  besitzt?

A) 0,36 B) 0,49 C) 0,64 D) 0,81 E) 1,21

### **Fragen zu Versuchstag: Optik 2**

25. Sie beobachten an einem Photometer mit einer monochromatischen Lichtquelle eine Transmission *T* = 80 %.

Welchen Wert für *T* erwarten Sie bei doppelter Konzentration der Messlösung und Gültigkeit des Lambert-Beerschen Gesetzes ?

A) 64 % B) 51 % C) 47 % D) 40 % E) 27 %

26. Sie messen in einem Photometer mit monochromatischem Messlicht für eine farbige Probelösung eine Transmission von *T* = 17 %. Die Vergleichslösung mit 0, 4 mol/l ergibt eine Transmission von *T* = 70 %.

Ungefähr welche Konzentration weist die Probelösung bei Gültigkeit des Lambert-Beerschen Gesetzes auf?

A)  $1, 05 \text{ mol/l } B$ )  $1, 2 \text{ mol/l } C$ )  $1, 3 \text{ mol/l } D$ )  $1, 6 \text{ mol/l } E$ )  $2, 0 \text{ mol/l }$ 

27. Monochromatische *γ*-Strahlung ist nach Durchgang durch eine Schicht von 5 cm Dicke eines Absorbermaterials auf etwa die Hälfte der anfänglichen Strahlungsintensität geschwächt.

Welchen Anteil der Strahlung erwartet man noch etwa nach Durchgang durch insgesamt 15 cm des gleichen Absorbers?

> A) 33 % B) 25 % C) 12 % D) 10 % E) 0 %, d.h. vollständige Abschirmung

28. In 10 cm Abstand von einem *γ*-Strahler wird eine Energie-Dosisleistung von 1 *μ*Gy/h gemessen.

Im Abstand von 50 cm beträgt die Dosisleistung dann etwa

A) 0, 01 *μ*Gy/h B) 0, 04 *μ*Gy/h C) 0, 20 *μ*Gy/h D) 0, 25 *μ*Gy/h E) 0, 50 *μ*Gy/h

29. Für diagnostische Zwecke erhält ein Patient ein Medikament, das radioaktives I-131 enthält. Es hat eine Halbwertzeit von rund 8 Tagen. Die Anfangsaktivität beträgt 10 kBq. Bei Vernachlässigung biologischer Ausscheidung ist nach 40 Tagen noch etwa folgende Aktivität vorhanden:

A) 7 kBq B) 5 kBq C) 3, 7 kBq D) 2 kBq E) 300 Bq

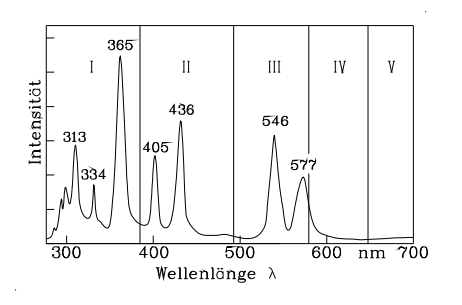

30. Nebenstehendes Spektrum einer Hg-Lampe ist in Bereiche I bis V eingeteilt. Welche Angaben über die Lage von Farben sind richtig?

A) rot (V), gelb (II) B) UV (I), rot (V) C) grün (II), rot (IV) D) UV (II), grün (IV) E) gelb (IV), rot (II)

- 31. Welche Aussage gilt in einem Polarimeter für den Drehwinkel *α* einer farblosen optisch drehenden Lösung?
	- 1) *α* ist abhängig von der Frequenz des Messlichts.
	- 2) *α* ist proportional zum Küvettenquerschnitt.
	- 3) *α* ist proportional zur Konzentration der Substanz.
	- 4) *α* ist abhängig von der Intensität des Messlichts.

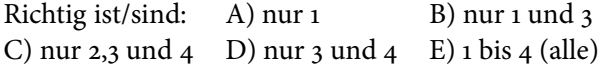

# **Lösungen der Übungsaufgaben zur Versuchsvorbereitung**

### **Fragen zu Versuchstag: Messen und Auswerten**

- Formen Sie die folgenden Gleichungen nach den Variablen *a* und *b* um: a)  $\frac{1}{x} = \frac{1}{a} + \frac{1}{b-c}$  b)  $x = a + \sqrt{b - c}$  c)  $x = e^{a + bc}$ Antwort: zu a)  $a = \frac{1}{\frac{1}{x} - \frac{1}{b-c}} = \frac{x \cdot (b-c)}{b-c-x}$  und  $b = \frac{1}{\frac{1}{x} - \frac{1}{a}} + c = \frac{a \cdot x}{a-x} + c$ zu b)  $a = x - \sqrt{b - c}$  und  $b = (x - a)^2 + c$ zu c)  $a = ln(x) - bc$  und  $b = \frac{ln(x) - a}{c}$
- Rechnen Sie folgende Größen in die angegebenen Einheiten um.

a) Forme 5  $\frac{m}{s}$  in  $\frac{km}{h}$  um. b) Forme 5  $\frac{km}{h}$  in  $\frac{m}{s}$  um. c) Forme 3 l in  $m^3$  um. Antwort: a)  $5 \frac{m}{s} = 18 \frac{km}{h}$ b)  $5 \frac{\text{km}}{\text{h}} = 1,39 \frac{\text{m}}{\text{s}}$ <br>c)  $3 \text{ l} = 0,003 \text{ m}^3$ 

• Berechnen Sie den Druck  $p$  mit Hilfe folgender Gleichung:  $pV = Nk_BT$ Wobei: *n* = 1 mol (*N* = *n* ⋅ *N<sub>A</sub>*),  $k_B$  = 1, 381 ⋅ 10<sup>−23</sup>  $\frac{1}{K}$ , *V* = 11, *T* = 20°C. Beachten Sie die Einheiten. Antwort: mit  $T = 293, 15$  K und  $V = 0, 001$  m<sup>3</sup> ergibt sich ein Druck von

 $p = \frac{6,022 \cdot 10^{23} \cdot 1,381 \cdot 10^{-23} \frac{1}{K} \cdot 293,15 \text{ K}}{0,001 \text{ m}^3} = 2,44 \cdot 10^6 \frac{\text{N}}{\text{m}^2}$ 

• Was könnte es für Gründe dafür geben, dass die Werte nicht exakt auf einer Gerade liegen? Antwort:

Es kann verschiedene Gründe geben. So kann der Pkw mal schneller und mal langsamer gefahren sein (Momentangeschwindigkeit), ...

• Warum muss man hier von einer Durchschnittsgeschwindigkeit sprechen? Antwort:

Da die Durchschnittsgeschwindigkeit eine Mittlung der einzelnen Momentangeschwindigkeiten entspricht. Somit kann mit der Durchschnittsgeschwindigkeit zu keinem festen Zeitpunkt die exakte Geschwindigkeit angeben werden.

• Rechnen Sie die Geschwindigkeit und deren Messunsicherheit in für Geschwindigkeiten übliche Einheiten um.

Antwort:

 $\nu = (49, 8 \pm 5, 4) \frac{\text{km}}{\text{h}} = (13, 8 \pm 1, 5) \frac{\text{m}}{\text{s}}$ 

• Bringen Sie durch Logarithmieren die Gleichung 1.10 auf eine lineare Form und bestimmen Sie mit Hilfe von Abbildung 1.6 die zu Beginn der Messung vorhandenen Anzahl an Bakterien *A*0. Antwort:

Durch Umstellen der Gleichung 1.10 und logarithmieren mit dem Logarithmus zur Basis 2 ergibt sich:  $log_2(A) = t + log_2(A_0)$ 

Aus der obigen Gleichung und Abb. 1.6 ergibt sich dann:  $A_0 = A(t = 0) = 2^3 = 8$ 

• Lesen Sie folgenden Wert vom Messschieber ab (1/20-Nonius):

<u>| ในแนนไนแนนนี้แหนูหุ้นหนูหุ้นหุนหุ้นหุนหุ้นหุนหนูเน็นแนนนี้แนนแนนนี้ในแนน</u>

Antwort: Der Wert ist 24, 35 mm. • Warum lässt sich die Genauigkeit des Mittelwertes durch wiederholtes Messen steigern? Antwort:

Da der Messfehler direkt von der Standardabweichung abhängt (siehe Gl. 1.13 und Gl. 1.14), wird durch wiederholtes Messen eine höhere Genauigkeit des Mittelwertes (bzw. der Messgröße) erzielt.

• Wie verhalten sich die verschiedenen Größen (Varianz, Standardabweichung, abs. Messunsicherheit und rel. Messunsicherheit), wenn die einzelnen Messwerte nur wenig vom Mittelwert abweichen und wie wenn sie stark vom Mittelwerte abweichen? Antwort:

geringes Abweichen: Varianz, Standardabweichung und somit die Unsicherheit klein; starkes Abweichen: Varianz, Standardabweichung und somit die Unsicherheit groß

• Wie geht man vor, wenn eine Größe aus einer fehlerhaften und einer nicht fehlerhaften Größe (z.B. einer Konstanten wie die Zahl *π*) errechnet wird? Antwort:

Die Unsicherheit der nicht unsicherheitsbehafteten Größe (wie z.B. eine Konstante) wird als Null angenommen, so dass die absolute Unsicherheit bei der Addition oder Subtraktion der Größen gleich der absoluten Unsicherheit der unsicherheitsbehafteten Größe ist. Analog bei Multiplikation und Division (rel. Unsicherheit der berechneten Größe = rel. Unsicherheit der unsicherheitsbehafteten Größe).

• Welche Laufzeit benötigt ein Radarsignal (Lichtgeschwindigkeit) zum Mond und zurück? (Abstand Erde-Mond:  $d_{EM} \approx 380000 \text{ km}$ )

Antwort:

Als Radarsignale bezeichnet man elektromagnetische Wellen in einem Frequenzbereich von einigen MHz  $\equiv 10^6$  Hz bis zu einigen GHz  $\equiv 10^9$  Hz. Elektromagnetische Wellen breiten sich mit einer Geschwindigkeit von *c* ≈ 300000 km/s (Lichtgeschwindigkeit) aus. Es gilt: *sEM* = *c* ⋅ *tEM* ⇒ *tEM*−*ME* =  $2 \cdot \frac{s_{EM}}{c} \approx 2,5 \text{ s}$ 

• Welche Laufzeit benötigt der Ultraschallimpuls eines Sonographen, der im menschlichen Gewebe in einer Tiefe von 15 cm reflektiert wird? (*v* = 1500 m/s) Antwort:

Der Ultraschallimpuls bewegt sich mit einer konstanten Geschwindigkeit *<sup>v</sup>*, so dass gilt *<sup>s</sup>* <sup>=</sup> *<sup>v</sup>* <sup>⋅</sup> *<sup>t</sup>* <sup>⇒</sup> *<sup>t</sup>* <sup>=</sup> *<sup>s</sup>*  $\frac{s}{n} \approx 0$ ,  $2 \cdot 10^{-3}$  s.

# **Fragen zu Versuchstag: Mechanik 1**

• Weshalb darf eine Schraubenfeder nicht überdehnt werden? Antwort:

Durch Überdehnen einer Schraubenfeder wird diese plastisch verformt. Im Bereich der plastischen Verformung gilt das Hooke'sche Gesetz nicht, es können somit keine Aussagen über die Direktionskonstante getroffen werden. Hat sich eine Schraubenfeder plastisch verformt, so hat sich in allen Fällen die Direktionskonstante geändert.

• Welche Bedingung muss erfüllt sein, damit ein Körper schwimmt? Antwort:

Die Dichte des Probekörpers *ρ<sub>K</sub>* muss kleiner als die Dichte der Flüssigkeit *ρ<sub>Fl</sub>* sein. Der Körper taucht dann nur soweit in die Flüssigkeit ein bis die Gewichtskraft des Körpers der Auftriebskraft entspricht.

• Ein Schiff fährt von Hamburg aufs offene Meer. Wie ändern sich beim Übergang von Süß- auf Salzwasser Auftriebskraft und Tiefgang?

Antwort:

Beim Übergang von Süß- auf Salzwasser wird der Tiefgang geringer und die Auftriebskraft bleibt gleich, da sie für schwimmende Objekte gleich der Gewichtskraft ist. Nach dem Archimedischen Prinzip ist die Auftriebskraft eines Körpers in einer Flüssigkeit gleich der Gewichtskraft der von dem Körper verdrängten Flüssigkeit *FA* = *ρFl* ⋅*VK*⋅*g*. Da die Auftriebskraft konstant bleibt, muss sich also das verdrängte Volumen verkleinern.

• Wie sollte der Hals eines Aräometers für eine große Empfindlichkeit und wie für einen großen Messbereich ausgebildet sein?

Antwort:

Will man ein Aräometer mit großer Empfindlichkeit konstruieren, so sollte es einen möglichst kleinen Halsdurchmesser besitzen, da die Dichteänderung proportional zur Volumenänderung ist. Es steht also bei einer Dichteänderung Δ*ρ* eine größere Höhenänderung Δ*h* zur Verfügung. Genau das Gegenteil möchte man bei einem großen Messbereich. Dort sollte der Querschnitt des Halses groß sein, so dass sich die Volumenänderung nicht so sehr auf die Höhe auswirkt. Will man beide Optionen vereinen, so muss man einen sehr langen Hals mit kleinem Querschnitt konstruieren.

• Wie lauten die Newton'schen Axiome?

Antwort:

1. Ein Körper verharrt im Zustand der Ruhe oder der gleichförmigen Translation, solange die Summe aller auf ihn einwirkenden Kräfte Null ist. 2. Die Änderung der Bewegung einer Masse ist der Einwirkung der bewegenden Kraft proportional und geschieht nach der Richtung derjenigen geraden Linie, nach welcher jene Kraft wirkt:  $F(t) = \frac{dp}{dt}$ . 3. Kräfte treten immer paarweise auf. Übt ein Körper A auf einen anderen Körper B eine Kraft aus (actio), so wirkt eine gleichgroße, aber entgegengerichtete Kraft von Körper B auf Körper A (reactio): *<sup>F</sup>*1→<sup>2</sup> = −*F*2→1. 4. Das Superpositionsprinzip: Wirken auf einen Körper *n* Kräfte, so addieren sich diese Kräfte  $F_i$  vektoriell zu einer Gesamtkraft:  $F_{ges} = \sum_{i=1}^{n} F_i$ .

• Welche Kräfte wirken auf eine Schraubenfeder ohne Gewicht, mit Gewicht und mit Gewicht + Auslenkung?

Antwort: Siehe Abbildung 3.3

• Differenzieren Sie die Funktion  $f(t) = \sin(\omega t)$  zweimal. Antwort:

Die Ableitungen lauten:

$$
f(t) = \sin(\omega t)
$$
  
\n
$$
\frac{df(t)}{dt} = \omega \cos(\omega t)
$$
  
\n
$$
\frac{d^2 f(t)}{dt^2} = -\omega^2 \sin(\omega t)
$$

• Skizzieren Sie mit einem Bleistift *Epot*, *Ekin* und *Eges* in das Diagramm! (Hinweis: Machen Sie sich dazu klar, an welchen Stellen *Epot* und *Ekin* jeweils maximal bzw. minimal sind.)

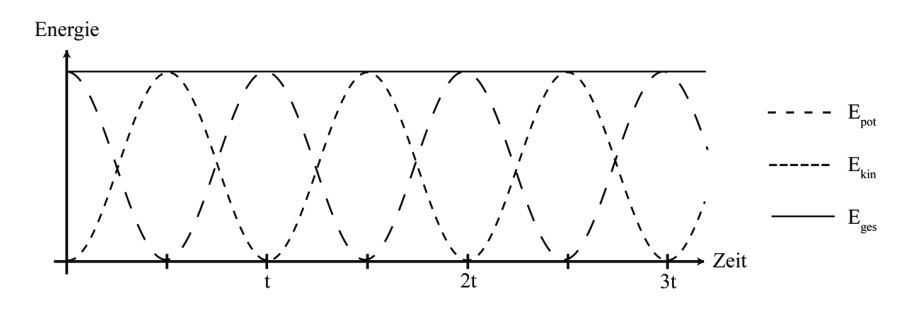

• Welche physikalische Größe kann man mit einer Schraubenfeder bekannter Direktionskonstante *D* messen?

```
Antwort:
```
Betrachtet man Gleichung (3.24), so kann man erkennen, dass man durch Messen der Schwingungsdauer auf die zusätzliche Masse  $m_Z$  schließen kann.

• Wie ändern sich auf dem Mond gegenüber der Erde durch eine an eine Schraubenfeder gehängte Masse die Auslenkung *s* und die Schwingungsdauer *T*? Antwort:

Die Auslenkung *s* wird kleiner und die Schwingungsdauer *T* bleibt unverändert, da die Auslenkung *s* abhängig von der Schwerebeschleunigung *g* (siehe (3.6)) und die Schwingungsdauer *T* unabhängig von *g* ist (siehe (3.24)).

• Ist die mit der Stoppuhr bestimmte Schwingungsdauer eines Pendels genauer, wenn man zehnmal je eine Periode oder einmal zehn Perioden misst? Antwort:

Es ist genauer, einmal zehn Perioden als zehnmal eine Periode zu messen. Da die Schwingungsdauer sehr kurz ist, ist es schwierig, das Ende einer Periode genau abzupassen. Dieses Problem tritt bei Abwarten von zehn Perioden nur einmal auf, sodass der relative Fehler hier also kleiner wird.

• Man stelle sich zwei identische schwingungsfähige Systeme im schwerelosen Raum vor (gleiche Massen, gleiche Federkonstanten), die sich nur in ihrer Ausrichtung horizontal/vertikal unterscheiden (siehe Abbildung 18.10). Welche Unterschiede erwarten Sie?

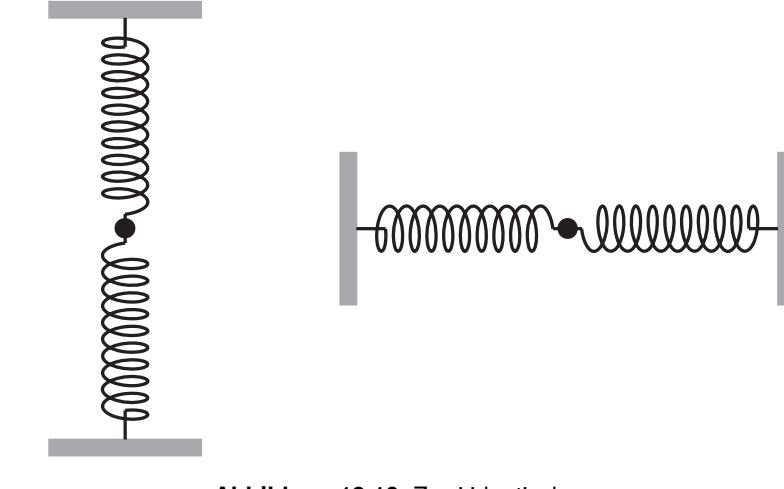

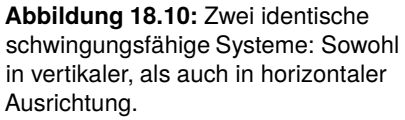

Antwort:

Wenn wir davon ausgehen, dass sich diese Pendel im schwerelosen Raum befinden, so werden sich keine Unterschiede bemerkbar machen. Betrachten Sie dazu auch Gleichung (3.24). In diese Formel geht nur die Masse des angehängten Gewichts ein, welche unabhängig von der Schwerebeschleunigung *g* ist.

# **Fragen zu Versuchstag: Mechanik 2**

• Unter welcher Bedingung tritt vollständige Benetzung eines festen Materials durch eine Flüssigkeit auf? Antwort:

Die vollständige Benetzung eines Festkörpers tritt genau dann auf, wenn gilt: Adhäsion > Kohäsion.

- Welche Effekte beobachtet man?
	- **–** Glas-Kapillaren in Wasser (Antwort: Kapillaraszension)
	- **–** Glas-Kapillaren in Quecksilber (Antwort: Kapillardepression)
	- **–** Kunststoffschlauch in Wasser (Antwort: Kapillardepression)
- Was passiert, wenn die Innenwand der Kapillare von einem dünnen Fettfilm bedeckt ist? Antwort:

Es handelt sich nun um den Übergang Wasser zu Fett und nicht mehr Wasser zu Glas, woraus folgt, dass es nicht mehr zur Kapillaraszension sondern zur Kapillardepression kommt.

• Beim Eintrocknen kleiner Teilchen (z. B. rote und weiße Blutkörperchen) werden diese durch die Oberflächenspannung deformiert und unter Umständen für eine mikroskopische Untersuchung unbrauchbar.

Berechnen Sie mit dem im Versuch bestimmten Wert der Oberflächenspannung ( $\sigma \approx 0,08\,\frac{\text{N}}{\text{m}}$ ) für Wasser den Druck ( $\frac{F_G}{A}$  Kraft pro Fläche), mit dem eine Kugel von 2 ⋅ *r* = 1 μm Durchmesser auf eine Unterlage kurz vor dem Eintrocknen gepresst wird und drücken Sie das Ergebnis in Vielfachen des Atmosphärendruckes (*patm* = 1, 01325 bar) aus. Antwort:

Mit den gegebenen Werten und der Annahme, dass die Kugel zu einem Kreis mit gleichem Radius "platt gedrückt" wird, ergibt sich:

$$
F = \sigma \cdot 2 \cdot \pi \cdot r
$$
  
= 0,08  $\frac{N}{m} \cdot 2 \cdot \pi \cdot 0, 5 \cdot 10^{-6} \text{ m} = 0, 25 \cdot 10^{-6} \text{ N}$   

$$
p = \frac{F}{\pi \cdot r^2}
$$
  
=  $\frac{0,25 \cdot 10^{-6} \text{ N}}{\pi \cdot 0,25 \cdot 10^{-12} \text{ m}^2} = 0, 31 \cdot 10^{6} \text{ Pa} = 3, 1 \text{ bar}$   
 $\frac{p}{p_{atm}}$   $\approx$  3,1.

• Welche Kräfte wirken auf eine Kugel (Blutsenkung), die in einer Flüssigkeit mit stationärer Geschwindigkeit sinkt?

Antwort:

Es wirken die Schwerkraft und dieser entgegen die Auftriebskraft und die Reibungskraft (Stokesche Reibung). Bei konstanter Geschwindigkeit addieren sie sich vektoriell zu null.

• In einem Ölbehälter sinken eine Blei- und Aluminiumkugel gleichen Durchmessers. Welche Kugel sinkt schneller oder sinken beide gleich schnell? Antwort:

Formt man Gleichung (6.5) um, so ergibt sich für die Geschwindigkeit folgende Formel  $v = \frac{2 \cdot r^2 (\rho_K - \rho_{Fl}) \cdot g}{9 \cdot \eta}$ . An dieser Formel kann man leicht erkennen, dass die Bleikugel schneller als die Aluminiumkugel sinken wird, da die Dichte der Bleikugel größer ist als die der Aluminiumkugel.

• Wovon hängt die Sinkgeschwindigkeit von Teilchen gleicher Größe und gleicher Form bei einer Sedimentation ab?

Antwort:

Betrachte die Gleichung  $v = \frac{2 \cdot r^2 (\rho_K - \rho_F) \cdot g}{9 \cdot \eta}$ . Die Sinkgeschwindigkeit hängt also noch von der Differenz der Dichten zwischen Flüssigkeit und Teilchen und der Viskosität ab.

• Welches Geschwindigkeitsprofil bildet sich bei einer laminaren Strömung in einem Rohr aus? Antwort:

Es bildet sich ein parabolisches Geschwindigkeitsprofil aus.

<sup>⇒</sup> *<sup>p</sup>*

• In welchem Verhältnis ändert sich der Volumenstrom in einer Ader (Arteriosklerose), wenn bei gleichbleibender Länge der Innendurchmesser halbiert wird? Antwort:

An Gleichung (6.6) kann man ablesen, dass sich der Volumenstrom mit*r*<sup>4</sup> ändert.Wird nun der Radius halbiert, also  $r' = \frac{r}{2}$ , so folgt daraus, dass  $\Delta V'/\Delta t = \frac{1}{16} \cdot \Delta V/\Delta t$ 

• Wie groß ist der Druck in Pa, wenn die Wassersäule in einem Flüssigkeitsmanometer 10 cm hoch steht? Antwort:

Es gilt:  $\Delta p = \rho \cdot g \cdot \Delta h = 1$  g/cm<sup>3</sup> · 10 m/s<sup>2</sup> · 0, 1 m = 10<sup>3</sup> Pa.

• Der normale Luftdruck beträgt ca. 1000 hPa. Wie hoch müsste eine Wassersäule sein, um den gleichen Druck zu erzeugen?

Antwort: Es gilt:  $\Delta h = \frac{\Delta p}{\rho \cdot g}$  =  $\frac{10^3 \text{ hPa}}{1 \text{ g/cm}^3 \cdot 10 \text{ m/s}^2} = 10 \text{ m}.$ 

• Wie groß ist die Druckveränderung Δ*p* bei einem mit Wasser gefüllten Behälter quadratischer Grundfläche der Kantenlänge *a* = 20 cm, wenn 50 ml auslaufen? Antwort:

Die Höhendifferenz der Flüssigkeit nach Abfluss von 50 ml beträgt Δ*h* = 0, 125 cm. Dies entspricht einer Druckänderung Δ*p* =

 $1 \text{ g/cm}^3 \cdot 10 \text{ m/s}^2 \cdot 0,125 \text{ cm} =$ 12, 5 Pa.

• Berechnen Sie die Reynolds-Zahl für einen Rohrdurchmesser von 7 mm, wenn Wasser (Viskosität: 1 mPa <sup>⋅</sup>s, Dichte: 1 g/cm3) mit einer Geschwindigkeit von 2 m/s durch das Rohr fließt. Handelt es sich hierbei um eine laminare oder um eine turbulente Strömung? Welche Maßnahmen kann man ergreifen, um den anderen Fall (laminar bzw. turbulent) zu gewährleisten?

Antwort:  $Re = \frac{2 \cdot r \cdot \rho \cdot v}{\eta} = \frac{2 \cdot 3.5 \text{ mm} \cdot 1 \text{ g/cm}^3 \cdot 2 \text{ m/s}}{1 \text{ mPa} \cdot \text{s}} = 14000$ 

Damit gilt: *Re* > *Re*krit (für *Re*krit ≈ 2300). Es liegt also turbulente Strömung vor.

Mögliche Maßnahmen für einen laminaren Fluss wären: kleinere Rohrdurchmesser, Flüssigkeit geringerer Dichte, langsamere Strömungsgeschwindigkeit, Flüssigkeit höherer Viskosität.

• Bei einer Doppler-Sonographie eines Blutgefäßes wurde unter einem Winkel von 60○ mit einer Ultraschallfrequenz von 2 MHz eine Frequenzverschiebung von 400 Hz gemessen. Berechnen Sie die Fließgeschwindigkeit *v* des Blutes. Nehmen Sie hierzu an, dass sich die Ultraschallwellen nahezu wie in Wasser ausbreiten. (Schallgeschwindigkeit in Wasser:  $c_s = 1484$  m/s) Antwort:

Mit Hilfe von Gleichung 6.8 ergibt sich die Geschwindigkeit für Blut zu:

$$
\nu = \frac{\Delta f \cdot c_s}{2 \cdot f_0 \cdot \cos \Theta}
$$
  

$$
\nu = \frac{400 \text{ Hz} \cdot 1484 \text{ m/s}}{2 \cdot 2 \cdot 10^6 \text{ Hz} \cdot \cos 60^{\circ}}
$$
  

$$
\nu = 0,30 \text{ m/s}
$$

• Zur Untersuchung der Fließgeschwindigkeit der Dopplerphantomflüssigkeit in Plexiglas wird Ultraschall in einem Winkel *α* von 0°, 15°, 30° und 60° eingestrahlt. Die Schallgeschwindigkeit in dieser Flüssigkeit beträgt 1800 m/s, in Plexiglas 2670 m/s.

Wie groß ist jeweils der Dopplerwinkel  $\alpha_D$  bei den unterschiedlichen Winkeln? Antwort:

$$
\alpha_D = 90^\circ - \arcsin\left(\sin(\alpha) \cdot \frac{c_{\text{Flüssigkeit}}}{c_{\text{Plexiglas}}}\right)
$$

$$
\alpha = 0^\circ \Rightarrow \alpha_D = 90^\circ
$$

$$
\alpha = 15^\circ \Rightarrow \alpha_D = 79,95^\circ
$$

 $\alpha = 30^{\circ} \Rightarrow \alpha_D = 70, 30^{\circ}$  $\alpha = 60^{\circ} \Rightarrow \alpha_D = 54,28^{\circ}$ 

### **Fragen zu Versuchstag: Kalorik**

• Was versteht man unter der spezifischen Wärmekapazität eines Körpers (geeignete SI-Einheit)? Antwort:

Die Wärmekapazität beschreibt, wieviel Energie man braucht, um die Temperatur von 1 g eines Stoffes um 1 K zu erhöhen.

• 300 g Wasser von 20 °C werden mit 600 g Wasser von 80 °C gemischt. Wie groß ist die Mischungstemperatur? Antwort:

$$
c_W \cdot m_1 (T_1 - T_m) = c_W \cdot m_2 (T_m - T_2)
$$
  
\n
$$
\Rightarrow T_m = \frac{m_1 \cdot T_1 + m_2 \cdot T_2}{m_1 + m_2}
$$
  
\n
$$
= \frac{300 \text{ g} \cdot 20 \text{ °C} + 600 \text{ g} \cdot 80 \text{ °C}}{300 \text{ g} + 600 \text{ g}} = 60 \text{ °C}
$$

• Welche Zeit benötigt man, um 11 Wasser von 20 °C mit dem Tauchsieder von 1 kW Leistung zum Sieden zu bringen ( $c_{H_2O} = 4, 2\frac{1}{gK}, 1 J = 1 Ws$ )? Antwort:

Mit  $\Delta Q = P \cdot t$  und  $\Delta Q = c_W \cdot m_W \cdot \Delta T$  folgt:

$$
P \cdot t = c_W \cdot m_W \cdot \Delta T
$$
  
\n
$$
\Rightarrow t = c_W \cdot m_W \frac{\Delta T}{P}
$$
  
\n
$$
= 4.2 \frac{J}{gK} \cdot 1000 g \cdot \frac{80 K}{1 kW} = 336 s
$$

• Ändert die Zufuhr einer Wärmemenge *Q* immer die Temperatur eines Körpers? Antwort:

Bei einer Wärmezufuhr muss sich nicht unbedingt die Temperatur eines Körpers ändern, da es auch zum Phasenübergang kommen kann.

• Wozu dient bei einer Thermoflasche (Dewar-Gefäß) die evakuierte Doppelwand und die Verspiegelung?

Antwort:

Die evakuierte Doppelwand verhindert den Wärmetransport durch Stöße zwischen Atomen bzw. Molekülen. Durch das Verspiegeln der Innenfläche soll der Wärmeverlust durch Infrarotstrahlung vermindert werden.

• Wie bestimmt man eine Temperatur, bei der ein Stoff aus einem Aggregatzustand in einen anderen übergeht?

```
Antwort:
```
Man nimmt eine Temperatur-Zeit-Kurve auf. Wichtig ist jedoch, dass man eine konstante Kühl- bzw. Heizleistung gewähren kann.

• Weshalb kann beim Abkühlen einer Flüssigkeit zunächst Unterkühlung auftreten, bevor diese gefriert? Antwort:

Für den Phasenübergang werden sogenannte Keime der neuen Phase benötigt. Entstehen diese Keime erst sehr spät, so kann es zur Unterkühlung kommen.

• Weshalb streut man Salz auf vereiste Straßen?

Antwort:

Wenn Salz auf eine vereiste Straße gestreut wird, entsteht eine Salzlösung. Diese hat einen geringeren Gefrierpunkt als reines Wasser. Daher schmilzt das Eis. Es kann sich nun erst wieder eine Eisschicht bilden, wenn die Umgebungstemperatur unter die Gefriertemperatur der Lösung sinkt.

• Weshalb gestattet ein Eis-Wasser-Gemisch über längere Zeit eine Temperatur von 0 °C aufrecht zu erhalten? Wann steigt die Temperatur an?

Antwort:

Wenn man ein Eis-Wasser-Gemisch einer wärmeren Umgebung aussetzt, wird vom Eis-Wasser-Gemisch Wärme aufgenommen. Diese wird dann dazu genutzt, zuerst die Bindungen im Festkörper Eis aufzubrechen und dann die Flüssigkeit zu erwärmen. Solange also die Phasenumwandlung nicht abgeschlossen ist, erwärmt sich die Flüssigkeit nicht. (Dies gilt nur, wenn das Eis gut mit dem Wasser durchmischt ist, da die Phasenumwandlung sonst lokal schon abgeschlossen sein kann, während an anderen Orten im Gemisch noch Eis existiert.

• Wie unterscheiden sich die Gefrierpunktserniedrigung der in der gleichen Masse Wasser gelösten 0, 1 mol Kochsalz und 0, 1 mol Rohrzucker? Antwort:

Die chemische Summenformel für Kochsalz lautet: *NaCl*. Für Rohrzucker (Sacharose) lautet diese: *C*12*H*22*O*11. Wird ein *NaCl*-Kristall in Wasser gelöst, so zerfällt dieser nicht in *NaCl*-Moleküle, sondern in einzelne Ionen. Aus n mol *NaCl* entstehen folglich 2n mol Ionen. Bei Rohrzucker ist dies nicht der Fall: Er löst sich nicht in seine Bestandteile auf. Folglich ist die Gefrierpunktserniedrigung für Kochsalz bei gleicher Wassermenge doppelt so groß wie für Sacharose.

• In einem Lösungsmittel rufen 10 g *KCl* (*M* = 74, 5 g/mol) eine Gefrierpunktserniedrigung von 0, 3 ○C hervor.Wie groß ist die Gefrierpunktserniedrigung bei der Lösung von 20 g Sacharose (*M* = 342 g/mol) in der gleichen Lösungsmittelmenge? Antwort:

Da sich *KCl* in seine Ionen auflöst gilt:  $n_{KCl(aq)} = 2\frac{m}{M} = \frac{2.10 \text{ g} \cdot \text{mol}}{74.5 \text{ g}} ≈ 0.27 \text{ mol}.$  Für Sacharose folgt für die Stoffmenge:  $n_{C_{12}H_{22}O_{11}(aq)} = \frac{20 \text{ g} \cdot \text{mol}}{342 \text{ g}} \approx 0,06 \text{ mol}.$  Mit Gleichung  $\alpha_G \cdot \Delta T_G = \frac{n}{n_l}$  ergibt sich:

$$
\frac{n_{KCl(aq)}}{n_l \cdot \Delta T_{KCl(aq)}} = \frac{n_{C_{12}H_{22}O_{11}(aq)}}{n_l \cdot \Delta T_{C_{12}H_{22}O_{11}(aq)}}
$$
\n
$$
\Rightarrow \Delta T_{C_{12}H_{22}O_{11}(aq)} = \Delta T_{KCl(aq)} \frac{n_{C_{12}H_{22}O_{11}(aq)}}{n_{KCl(aq)}} \approx 0,06 \text{ °C}.
$$

### **Fragen zu Versuchstag: Optik 1**

• Wie ändert sich qualitativ die Brennweite einer bikonvexen Glaslinse (*n* = 1, 52), wenn sie von Wasser (*n* = 1, 33) anstelle von Luft umgeben ist? Antwort:

Betrachtet man Gleichung (9.3), so kann man schnell erkennen, dass die Brennweite bei steigendem *n*<sup>1</sup> steigt. Wir benutzen Gleichung (9.3):

$$
\frac{1}{f_{Luff}} = \frac{n_{Linse} - n_{Luff}}{n_{Luff}} \left( \frac{1}{r_1} + \frac{1}{r_2} \right).
$$

• Eine Sammellinse aus Quarzglas (*n* = 1, 46) hat in Luft eine Brennweite von 5 cm. Welche Brennweite  $f_{CS}$ , hat dieselbe Linse in Schwefelkohlenstoff ( $n = 1, 62$ )?

Mit  $f_{Luff}$  = 5 cm,  $n_{Linse}$  = 1, 46 und  $n_{Luff}$  = 1 ergibt sich:

$$
\frac{1}{r_1} + \frac{1}{r_2} \approx 0, 43 \frac{1}{\text{cm}}
$$

Mit diesem Zwischenergebnis,  $n_{CS_2} = 1,62$  und Gleichung (9.3) ergibt sich folgender Wert für die Brennweite:  $f_{CS_2} \approx -23$  cm.

• Eine Linse bildet einen  $g = 1,00$  m entfernten Gegenstand *G* in  $b = 10$  cm Entfernung ab. Wie groß ist die Brennweite der Linse in Einheiten 1 cm bzw. 1 dpt und wie groß ist die Lateralvergrößerung *V*? Antwort:

Zur Bearbeitung des ersten Teils betrachte man Gleichung (9.5) und stelle diese nach  $f$  um:  $f = \left(\frac{1}{b} + \frac{1}{g}\right)$ −1 . Setzt man nun die Werte für *b* und *g* ein, so ergibt sich für die Brennweite: *f* ≈ 9,1 cm bzw. *D* ≈ 11 dpt. Die Lateralvergrößerung ergibt sich aus Gleichung (9.6):  $V = \frac{b}{g} = 0, 1$ .

### • Wie groß muss die Gegenstands- und die Bildweite für eine 1:1 Abbildung sein? Antwort:

Bei einer 1:1 Abbildung gilt:  $V = \frac{B}{G} = \frac{b}{g} = 1$ . Aus dieser Gleichung folgt, dass Gegenstands- und Bildweite gleich groß sein müssen. Setzt man dies in Gleichung (9.5) ein, so ergibt sich *b* = *g* = 2 ⋅ *f* .

• Es werden eine Konvexlinse  $f_1 = 10$  cm und eine Konkavlinse  $f_2 = -5$  cm so kombiniert, dass der Abstand *d* ≈ 0 cm beträgt. Wie groß ist für das zusammengesetzte Linsensystem die Brennweite in der Einheit 1 cm bzw. der Brechwert in der Einheit 1 dpt? Antwort:

Die Brechwerte der einzelnen Linsen lassen sich einfach addieren: *DGes* = *D*<sup>1</sup> + *D*<sup>2</sup> = −10 dpt. Daraus ergibt sich eine Brennweite von −0, 1 m.

• Berechnen Sie die Länge des Augapfels eines gesunden Menschen. Nehmen Sie dazu an, dass der Brechwert von Hornhaut, Linse und Glaskörper zusammen  $D_{Auge} = 59$  dpt beträgt. Antwort:

Da die Linse das Licht auf die Netzhaut am Ende des Augapfels fokussiert, entspricht die Brennweite der Länge des Augapfels:

$$
f_2 = \frac{1}{D_2} = \frac{1}{59}
$$
 m = 1,7 cm.

• Ein realistischer Wert für die Linse der Brille eines fehlsichtigen Patienten liegt bei  $D_1 = D_{Brille}$  = −3, 0 dpt. Berechnen Sie mit Gleichung (9.9) die Abweichung der Länge des Augapfels zur normalen Länge (*sF* − *f*<sup>2</sup> = ?). Nehmen Sie dazu an, dass Hornhaut, Linse und Glaskörper zusammen einen durchschnittlichen Brechwert haben ( $D_2 = D_{Auge} = 59$  dpt) und dass der Abstand zwischen Brille und Linse *d* = 1, 8 cm beträgt.

Antwort:

Zunächst können die Brechwerte in Brennweiten umgerechnet werden:  $f_1 = \frac{1}{D_1} = -\frac{1}{3}$  m und  $f_2 = \frac{1}{D_2} = -\frac{1}{3}$  $\frac{1}{59}$  m. Dann kann man nach Gleichung (9.9) den Reziprokwert 1/s<sub>F</sub> berechnen:

$$
\frac{1}{s_F} = \frac{1}{1/59 \text{ dpt}} + \frac{1}{-1/3 \text{ m} - 0,018 \text{ m}}
$$

$$
= 56 \text{ m}^{-1} = \frac{1}{1,78} \frac{1}{\text{cm}}.
$$

Dann berechne man die Differenz zwischen dieser Zahl und der Normallänge: *s<sub>F</sub>* − *f*<sub>2</sub> = 0,86 mm

• Wenn der gleiche Patient nun Kontaktlinsen tragen möchte, unterscheidet sich dann deren Brechwert von dem der Brille? Wenn ja, berechnen Sie den neuen Brechwert! Antwort:

Ja. Im betrachteten Linsensystem wird *d* = 0 gesetzt, da sich die Kontaktlinse direkt auf dem Auge befindet. Um die gleiche Gesamtbrennweite zu erhalten muss sich also auch die Brennweite der Korrekturlinse ändern. Die Länge *sF* ist schon aus dem vorangegangenen Aufgabenteil bekannt.

$$
D_{Kontakt} = \frac{1}{s_F} - D_{Auge} = -2,8 \text{ m}^{-1}
$$

### **Fragen zu Versuchstag: Elektrizitätslehre 1**

• Wie groß ist der Widerstand *R* einer 1, 0 m langen Flüssigkeitssäule (spezifische Leitfähigkeit *σ* = 1, 0 ⋅  $10^2 \frac{1}{\Omega m}$ ) in einem zylindrischen Rohr mit dem Radius *r* = 1, 0 cm? Antwort:

Mit Gleichung (11.7) und Gleichung (11.6) ergibt sich:

$$
R = \frac{1}{\sigma} \frac{l}{A} = \frac{1}{100 \frac{1}{\Omega m}} \frac{1 \text{ m}}{\pi \cdot (0.01 \text{ m})^2} \approx 32 \text{ }\Omega.
$$

• Die spezifischen Widerstände von Silber und der Legierung Konstantan betragen *ρAg* <sup>=</sup> 1, 6 <sup>⋅</sup> <sup>10</sup>−<sup>8</sup> Ωm bzw. *ρ<sub>Konst</sub>* = 5, 2 ⋅ 10<sup>−7</sup> Ωm. Welche Drahtlänge *l<sub>i</sub>* benötigt man bei einem Drahtquerschnitt von *A* = 1 mm2 für Widerstände von jeweils 1 Ω?

Antwort:

Durch Umstellen von Gleichung (11.7) ergibt sich für die Länge *l* eines Drahtes mit Widerstand *R* die folgende Gleichung:  $l = A\frac{R}{\rho}$ . Daraus lassen sich die gesuchten Drahtlängen  $l_{Ag} = 63$  m und  $l_{Konst.} =$ 1, 9 m berechnen.

• Berechnen Sie die Leistung *P* und den entsprechendenWiderstand *R* einer Glühlampe, wenn im Nennbetrieb bei *U* = 230 V ein Strom von *I* = 0, 2 A fließt.

Antwort:

Gleichung 11.10 besagt:

 $P = U \cdot I = 230 \text{ V} \cdot 0, 2 \text{ A} = 46 \text{ W}.$ 

Setzt man Gleichung (11.8) in Gleichung (11.10) ein, so ergibt sich:

$$
R = \frac{U^2}{P} = \frac{(230 \text{ V})^2}{46 \text{ W}} = 1,15 \text{ k}\Omega.
$$

• Berechnen Sie den entsprechenden Widerstand *R* einer Glühlampe für eine Leistung von *P* = 100 W bei einer Spannung von *U* = 230 V. Antwort:

Setzt man Gleichung (11.8) in Gleichung (11.10) ein, so ergibt sich:

$$
R = \frac{U^2}{P} = \frac{(230 \text{ V})^2}{100 \text{ W}} = 529 \text{ }\Omega.
$$

• Berechnen Sie die in den folgenden Stromkreisen fließenden Ströme *I*:

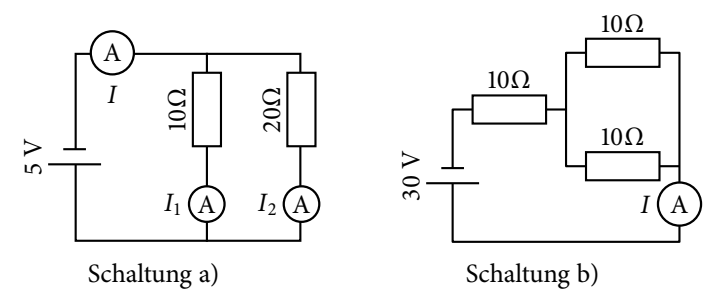

#### Antwort:

Für Schaltung a) ergibt sich für den Strom *I*<sub>1</sub>: *I*<sub>1</sub> =  $\frac{U}{R}$  =  $\frac{5 \text{ V}}{10 \Omega}$  = 500 mA. Für den Strom *I*<sub>2</sub> ergibt sich:  $I_2 = \frac{U}{R} = \frac{5 V}{20 \Omega} = 250 \text{ mA}$ . Folglich ergibt sich für den gesamten Strom *I*:  $I = I_1 + I_2 = 750 \text{ mA}$ . Bei Schaltung b) muss als erstes der gesamte Widerstand berechnet werden. Für die beiden parallelgeschalteten Widerstände ergibt sich der resultierende Widerstand *R* =  $\frac{1}{\frac{1}{R_1} + \frac{1}{R_2}} = \frac{1}{\frac{1}{10 \Omega} + \frac{1}{10 \Omega}} = 5 \Omega$ . Somit ergibt sich ein Gesamtwiderstand von *R* = 10  $\Omega$  + 5  $\Omega$  = 15  $\Omega$  und damit ein Strom von *I* =  $\frac{U}{R}$  =  $\frac{30 \text{ V}}{15 \Omega}$  = 2 A.

### **Fragen zu Versuchstag: Elektrizitätslehre 2**

• Warum passiert im Allgemeinen einem Vogel, der auf einer Hochspannungsleitung sitzt, nichts? Antwort:

Dem Vogel passiert nichts, da er zwar auf einem Potential liegt, aber keine Potentialdifferenz (Spannung) vorliegt.

- Welche Gründe kann es geben, dass ein Vogel trotzdem auf einer Hochspannungsleitung zu schaden kommt?
	- Antwort:

Er könnte z.B. zwei Hochspannungsleitungen gleichzeitig berühren (bei großen Vögeln).

• Zeichnen Sie in den folgenden Abbildungen einerseits die elektrischen Feldlinien eines Dipols (Abbildung 13.3) und andererseits die Äquipotentiallinien eines Dipols (Abbildung 13.4) ein. Antwort:

Die elektrischen Feldlinien und Äquipotentiallinien sind in Abbildung 13.2 zu sehen.

- Bestimmen Sie für die folgenden Fälle die Lage der elektrischen Herzachse. Es werden jeweils die Spannungen der R-Zacke der einzelnen Ableitungen nach Einthoven angegeben.
	- 1. Ableitungen: *I* = 3 V, *II* = 9 V, *III* = 7 V
	- 2. Ableitungen: *I* = 3, 4 V, *II* = 3, 1 V, *III* = 3, 05 V
	- 3. Ableitungen: *I* = 12 mV, *II* = 8 V, *III* = 2 MV

Antwort:

zu a): Steiltyp (60○ < *α* < 90○) zu b): Linkstyp (−30○ < *α* < 30○) zu c): Rechtstyp (90○ < *α* < 120○)

### **Fragen zu Versuchstag: Akustik**

- Berechnen Sie die Wellenlänge der Ultraschallwellen, die sich in Luft (*cs* = 343 m/s) und in Wasser ( $c_s$  = 1484 m/s) mit einer Frequenz von  $f$  = 40 kHz ausbreiten. Antwort: Es ergeben sich mit 15.1 folgende Wellenlängen:  $\lambda_{Luff} = 0.9$  cm und  $\lambda_{Wasser} = 3,7$  cm.
- Welche Strecke legt eine Ultraschallwelle bei einer Laufzeit von 10 *μ*s in Luft bzw. in Wasser zurück? Antwort:

```
Mit 15.1 ergeben sich folgende Strecken:
s_{Lufft} = 0,34 cm
und
sWasser = 1, 48 cm.
```
• Berechnen Sie die Schallkennimpedanz Z für Luft (*<sup>ρ</sup>* <sup>=</sup> 0, 00129 g/cm3 ) und Wasser (*<sup>ρ</sup>* <sup>=</sup> 1 g/cm3) und geben Sie diese in der Einheit N s/m3 an. Antwort:

Es ergeben sich mit 15.3 folgende Schallkennimpedanzen:  $Z_{Luff} = 442 \text{ N s/m}^3$ und

 $Z_{Wasser} = 1484000 \text{ N s/m}^3$ .

• Berechnen Sie den Reflexions- und den Transmissionskoeffizienten für den Übergang von Wasser zu Luft (Z entnehmen Sie der vorherigen Übungsaufgabe). Berechnen Sie ebenfalls den Reflexions- und Transmissionskoeffizienten für den Übergang von Muskel zu Fett (Z entnehmen Sie der Tabelle 15.1). Antwort:

Es ergeben sich mit (15.5) und (15.6) folgende R und T für den Übergang von Luft zu Wasser:  $R_{Lufft/Wasser} = 0,9988 = 99,88 %$ und  $T_{Luft/Wasser} = 0,0012 = 0,12\%$ .

Mit den Schallkennimpedanzen aus Tabelle 15.1 ergeben sich folgende R und T:  $R_{Muskel/Fett} = 0,0045 = 0,45\%$ und  $T_{Muskel/Fett} = 0,9955 = 99,55 %$ 

• Zeigen Sie (mathematisch), dass die Beziehung *R* + *T* = 1 für den aufgezeigten Reflexionskoeffizienten R (Gleichung (15.5)) und den aufgezeigten Transmissionskoeffizienten T (Gleichung (15.6)) gilt. Antwort:

 $R + T = \left(\frac{Z_1 - Z_2}{Z_1 + Z_2}\right)$ <sup>2</sup> +  $\frac{4 \cdot Z_1 \cdot Z_2}{(Z_1 + Z_2)^2} = \frac{Z_1^2 - 2Z_1Z_2 + Z_2^2 + 4Z_1Z_2}{(Z_1 + Z_2)^2} = \frac{Z_1^2 + 2Z_1Z_2 + Z_2^2}{(Z_1 + Z_2)^2} = \frac{(Z_1 + Z_2)^2}{(Z_1 + Z_2)^2} = 1$ 

• Geben Sie den Reflexions- und Transmissionskoeffizienten für die Grenzfläche Luft/Luft an. Antwort:

Da sich bei dem "Übergang" von Luft nach Luft keine Schallkennimpedanzänderung ergibt, entsteht keine Reflexion. Somit ist *R* = 0 und *T* = 1. Dies ist nicht verwunderlich, da es sich nicht um eine real existierende Grenzschicht handelt.

• Ist es möglich das Innere der Lunge mit Hilfe von Ultraschallwellen abzubilden? (Erklärung) Antwort:

Wie schon erwähnt, wird beim Übergang von Luft zu Wasser bzw. Wasser zu Luft der größte Teil reflektiert. Da Wasser in etwa die gleiche Schallkennimpedanz wie weiches Gewebe aufweist, wird beim Übergang vom Körperinneren zur Lunge (Luft) der größte Teil der Ultraschallwellenintensität reflektiert. Da somit die in die Lunge transmittierte Intensität sehr gering ist, ist es sinnlos das Lungeninnere mit Ultraschallwelle zu untersuchen und somit so gut wie unmöglich.

• Berechnen Sie die Eindringtiefen *x* für Ultraschallwellen (800 kHz und 2,4 MHz) in Nierengewebe, bei der nur noch die Hälfte der anfänglichen Intensität vorliegt ( $\frac{I(x)}{I_0} = 0, 5$ ). Nutzen Sie hierzu den Absorptionskoeffizienten *<sup>μ</sup>*, der folgende Frequenzabhängigkeit aufweist: *<sup>μ</sup>* <sup>=</sup> *<sup>f</sup>* <sup>⋅</sup> 2, 35 <sup>⋅</sup> <sup>10</sup>−<sup>7</sup> <sup>s</sup>/cm. Antwort:

Es ergeben sich folgende Absorptionskoeffizienten für *f* = 800 kHz und *f* = 2, 4 MHz:  $\mu_{800 \text{ kHz}} = 0,188 \text{ cm}^{-1}$ und

 $\mu_{2,4 \text{ MHz}} = 0,564 \text{ cm}^{-1}.$ 

Hieraus ergeben Sie mit (15.8) folgende Halbwertsdicken:  $x_{800 \text{ kHz}} = 3, 7 \text{ cm}$ und  $x_{2,4 \text{ MHz}} = 1, 2 \text{ cm}.$ 

• Berechnen Sie die minimal mögliche axiale Ortsauflösung für Ultraschallwellen (*f* = 200 kHz, *f* = 800 kHz, *f* = 2, 4 MHz und *f* = 8 MHz), die sich in Wasser ausbreiten. Berechnen Sie ebenfalls die Nahfeldlänge *N* (für *f* = 200 kHz), wenn der Durchmesse des kreisförmigen Ultraschallerzeugers etwa 3 cm entspricht.

Antwort:

Die minimal mögliche axiale Ortsauflösung entspricht der Wellenlänge der Ultraschallwellen im Medium (hier: Wasser).

Mit (15.1) ergibt sich für die Ortsauflösung:  $\lambda_{200 \text{ kHz}} = \frac{1484 \text{ m/s}}{200 \cdot 10^3 \text{ s}^{-1}} = 7,42 \text{ mm}$  $\lambda_{800 \text{ kHz}} = 1,86 \text{ mm}$  $\lambda_{2,4 \text{ MHz}} = 0,62 \text{ mm}$  $\lambda_{8 \text{ MHz}} = 0,19 \text{ mm}.$ Mit Hilfe der Wellenlänge von Wasser bei einer Ultraschallfrequenz von 200 kHz und *d* = 3 cm ergibt sich mit 15.10 für die Nahfeldlänge N: *N* = 30, 3 mm.

# **Fragen zu Versuchstag: Optik 2**

• Eine Küvette mit Farbstofflösung lässt 50 % des einfallenden Lichtes durch. Wieviel Prozent werden durchgelassen bzw. absorbiert, wenn die Konzentration verdoppelt wird, die Konzentration halbiert oder die Küvettenlänge verdreifacht wird? Antwort:

Für die anfängliche Farbstofflösung mit der Konzentration  $c_0$  in der Küvette der Länge  $x_0$  gilt:  $T_0$  = 0, 5 =  $\frac{I}{I_0}$  =  $e^{-\alpha_0 \cdot c_0 \cdot x_0}$ . Wird die Konzentration der Farbstofflösung verdoppelt und die restlichen Bedingungen bleiben gleich, so gilt:  $T_1 = e^{-\alpha_0 \cdot 2 \cdot c_0 \cdot x_0} = (e^{-\alpha_0 \cdot c_0 \cdot x_0})^2 = T_0^2 = 0, 5^2 = 0, 25$ . Bei Halbierung der Konzentration gilt:  $T_2 = e^{-\alpha_0 \cdot \frac{1}{2} \cdot c_0 \cdot x_0} = (e^{-\alpha_0 \cdot c_0 \cdot x_0})^{\frac{1}{2}} = \sqrt{T_0} = \sqrt{0.5} \approx 0.71$ . Verdreifacht man die Länge der Küvette, so ergibt sich für die Transmission:  $T_3 = e^{-\alpha_0 \cdot c_0 \cdot 3 \cdot x_0} = (e^{-\alpha_0 \cdot c_0 \cdot x_0})^3 = T_0^3 = 0, 5^3 = 0, 125$ .

• Wie viele Halbwertsschichten eines Materials sind erforderlich, um eine relative Schwächung der einfallenden Strahlung auf 10−<sup>3</sup> zu erreichen? Antwort:

Es gilt:  $I(x = n \cdot h) = 10^{-3} \cdot I_0$ . Mit Gleichung(17.4) ergibt sich dann:

$$
I(x) = I_0 \cdot e^{-\frac{0.69}{h}x}
$$
  
\n
$$
\Leftrightarrow 10^{-3} \cdot I_0 = I_0 \cdot e^{-0.69 \cdot n}
$$
  
\n
$$
\Leftrightarrow 10^{-3} = e^{-0.69 \cdot n}
$$
  
\n
$$
\Leftrightarrow \ln(10^{-3}) = -0.69 \cdot n
$$
  
\n
$$
\Leftrightarrow n = \frac{\ln(10^{-3})}{-0.69} \approx 10.
$$

• Mit einer Photodiode misst man die Intensität des emittierten Lichtes einer punktförmigen Lichtquelle. Auf welchen Bruchteil des Anfangswertes sinkt der Messwert, wenn der Abstand zwischen der Lichtquelle und der Photodiode verdreifacht wird?

Antwort:

Aus *Ir* = *I*<sup>0</sup> *A* <sup>4</sup>⋅*π*⋅*r*<sup>2</sup> ist ersichtlich, dass eine Verdreifachung des Abstandes bedeutet, dass die Intensität auf  $\frac{1}{9}$  abfällt.

• Welcher physikalische Effekt wird bei einem Polarimeter ausgenutzt? Antwort:

Der optische Dichroismus (Drehung der Polarisationsebene).

- Nennen Sie drei Möglichkeiten, linear polarisiertes Licht zu erzeugen? Antwort: Polarisator (Polymere), Zeeman-Effekt, Reflexion (Brewster-Winkel),  $\frac{\lambda}{4}$ -Plättchen...
- Wird der Drehwinkel mit wachsender Frequenz des hindurchgehenden Lichts größer oder kleiner? Antwort:

Da i. A. die spezifische Drehung bei Abnahme der Wellenlänge (von rot nach violett) zunimmt, also mit abnehmender Wellenlänge größer wird, und die Frequenz über  $f = \frac{c}{\lambda}$  mit der Wellenlänge zusammenhängt, wird die spezifische Drehung mit steigender Frequenz größer.

• Wie könnte man die Messgenauigkeit durch konstruktive Maßnahmen beim Polarimeter verbessern? Antwort:

Man müsste längere Küvetten benutzen.

# **Lösungen der Übungsaufgaben zur Vorbereitung auf die Eingangstests und die Abschlussklausur**

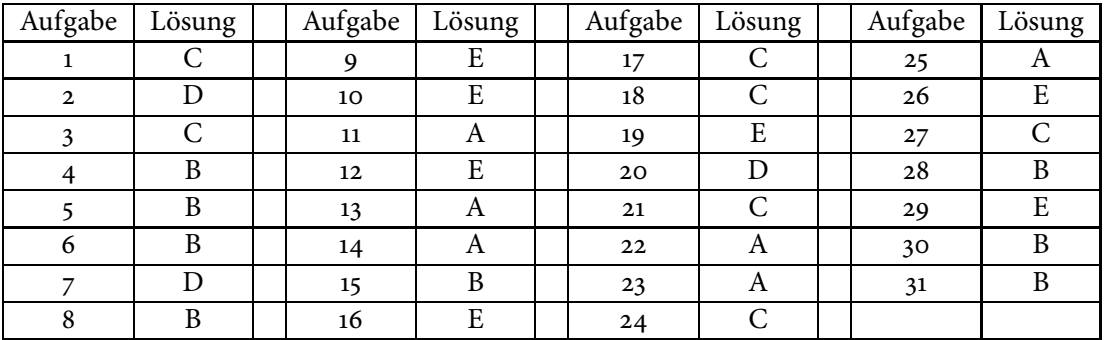

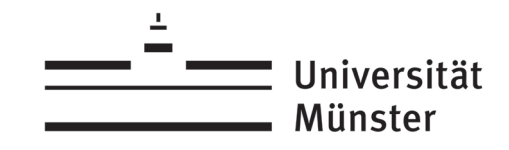

**Name** 

Physikalisches Institut

#### Physik-Abschlussklausur am 09.02.2023 um 10:00 Uhr für Studierende der Pharmazie

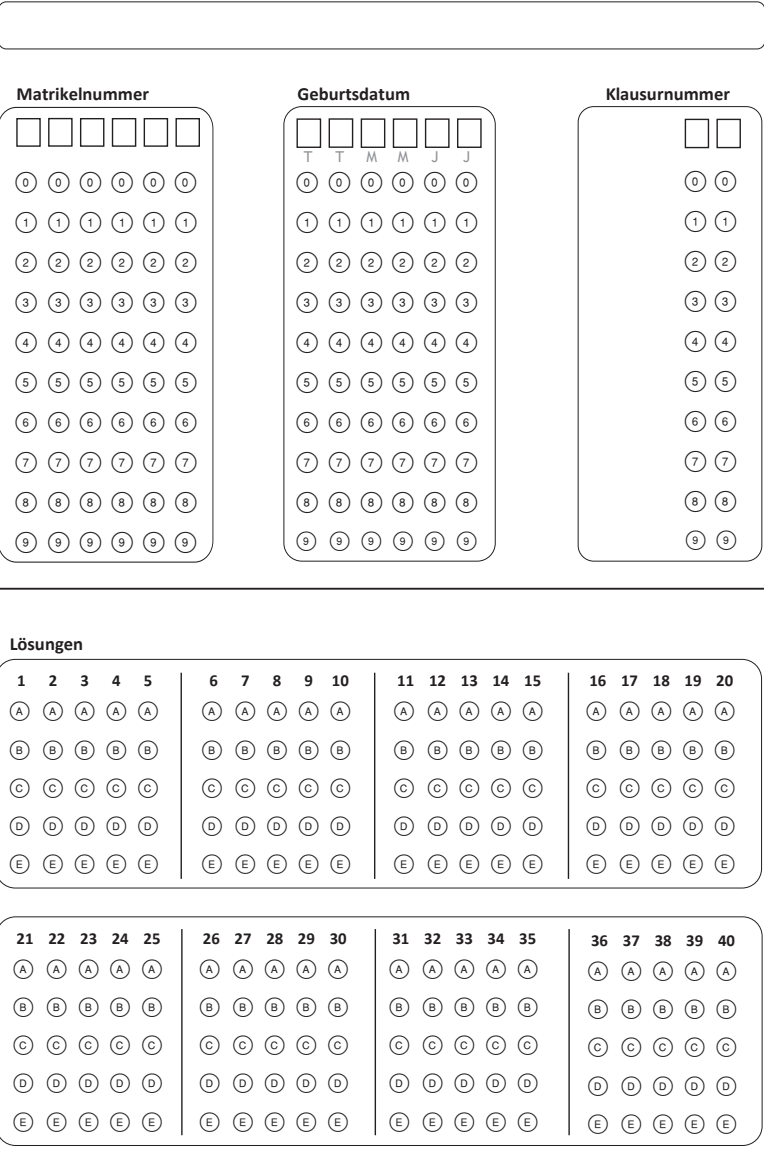